Utah State University [DigitalCommons@USU](https://digitalcommons.usu.edu/)

[All Graduate Plan B and other Reports](https://digitalcommons.usu.edu/gradreports) **Graduate Studies** Graduate Studies

12-2018

# Calculating the Cohomology of a Lie Algebra Using Maple and the Serre Hochschild Spectral Sequence

Jacob Kullberg Utah State University

Follow this and additional works at: [https://digitalcommons.usu.edu/gradreports](https://digitalcommons.usu.edu/gradreports?utm_source=digitalcommons.usu.edu%2Fgradreports%2F1321&utm_medium=PDF&utm_campaign=PDFCoverPages)

Part of the [Algebraic Geometry Commons](http://network.bepress.com/hgg/discipline/176?utm_source=digitalcommons.usu.edu%2Fgradreports%2F1321&utm_medium=PDF&utm_campaign=PDFCoverPages), [Numerical Analysis and Computation Commons](http://network.bepress.com/hgg/discipline/119?utm_source=digitalcommons.usu.edu%2Fgradreports%2F1321&utm_medium=PDF&utm_campaign=PDFCoverPages), and the [Numerical Analysis and Scientific Computing Commons](http://network.bepress.com/hgg/discipline/147?utm_source=digitalcommons.usu.edu%2Fgradreports%2F1321&utm_medium=PDF&utm_campaign=PDFCoverPages) 

# Recommended Citation

Kullberg, Jacob, "Calculating the Cohomology of a Lie Algebra Using Maple and the Serre Hochschild Spectral Sequence" (2018). All Graduate Plan B and other Reports. 1321. [https://digitalcommons.usu.edu/gradreports/1321](https://digitalcommons.usu.edu/gradreports/1321?utm_source=digitalcommons.usu.edu%2Fgradreports%2F1321&utm_medium=PDF&utm_campaign=PDFCoverPages) 

This Report is brought to you for free and open access by the Graduate Studies at DigitalCommons@USU. It has been accepted for inclusion in All Graduate Plan B and other Reports by an authorized administrator of DigitalCommons@USU. For more information, please contact [digitalcommons@usu.edu](mailto:digitalcommons@usu.edu).

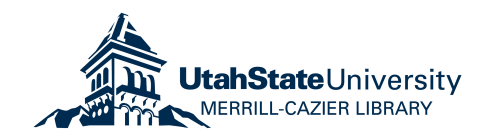

# CALCULATING THE COHOMOLOGY OF A LIE ALGEBRA

# USING MAPLE AND THE SERRE HOCHSCHILD SPECTRAL SEQUENCE

by

Jacob Kullberg

A report submitted in partial fulfillment of the requirements for the degree

of

# MASTER OF SCIENCE

in

Mathematics

Approved:

Dr. Ian Anderson Dr. Mark Fels

Committee Member

Dr. John R. Stevens

Committee Member 2008 Committee Member 2008 Committee Member 2008 Dean of Graduate Studies

UTAH STATE UNIVERSITY Logan, Utah

2018

Copyright c Jacob Kullberg 2018

All Rights Reserved

#### ABSTRACT

Calculating the cohomology of a Lie algebra

using Maple and the Serre Hochschild spectral sequence

by

Jacob Kullberg, Master of Science

Utah State University, 2018

Major Professor: Dr. Ian Anderson Department: Mathematics and Statistics

Lie algebra cohomology is an important tool in many branches of mathematics. It is used in the Topology of homogeneous spaces, Deformation theory, and Extension theory. There exists extensive theory for calculating the cohomology of semi simple Lie algebras, but more tools are needed for calculating the cohomology of general Lie algebras. To calculate the cohomology of general Lie algebras, I used the symbolic software program called Maple. I wrote software to calculate the cohomology in several different ways. I wrote several programs to calculate the cohomology directly. This proved to be computationally expensive as the number of differential forms used in each step of the direct calculation is equal to a binomial expansion. The second method used was the Serre– Hochschild spectral sequence. The Serre–Hochschild spectral sequence breaks the problem up into a grid of smaller problems that converge to the total cohomology of the Lie algebra.

 $(\infty$  pages)

#### ACKNOWLEDGMENTS

I would like the thank my wife, Demery, who motivated me to finish and encouraged me every step of the way. I would like the thank Dr. Fels for all his help. I would like to thank Dr. Brown for encouraging me to study math. I would like to thank Dr. Stevens and Gary Tanner for helping me navigate the graduation process. I would also like to thank Dr. Anderson for teaching me about Lie algebras and introducing me to the topic.

Jacob Kullberg

# **CONTENTS**

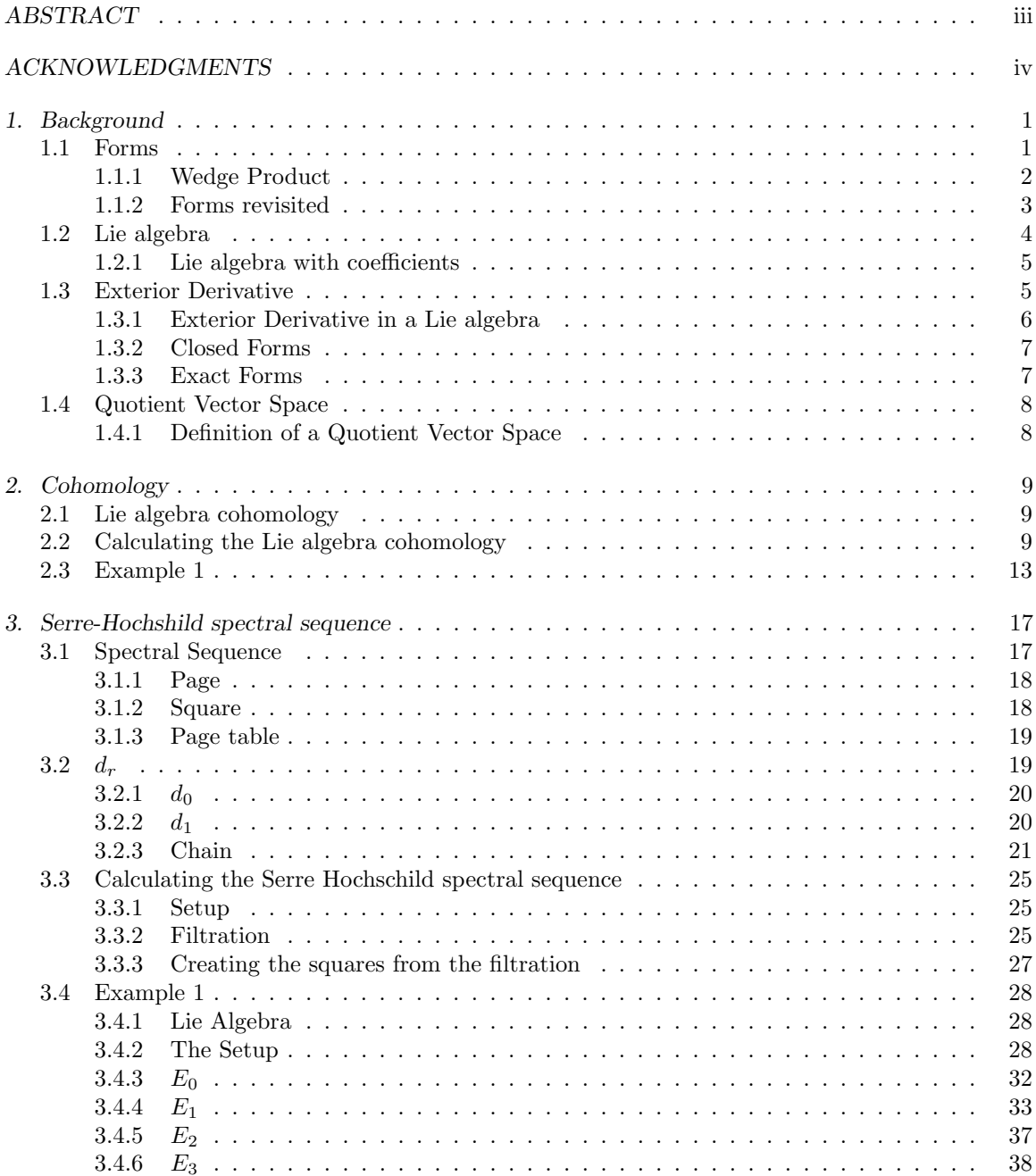

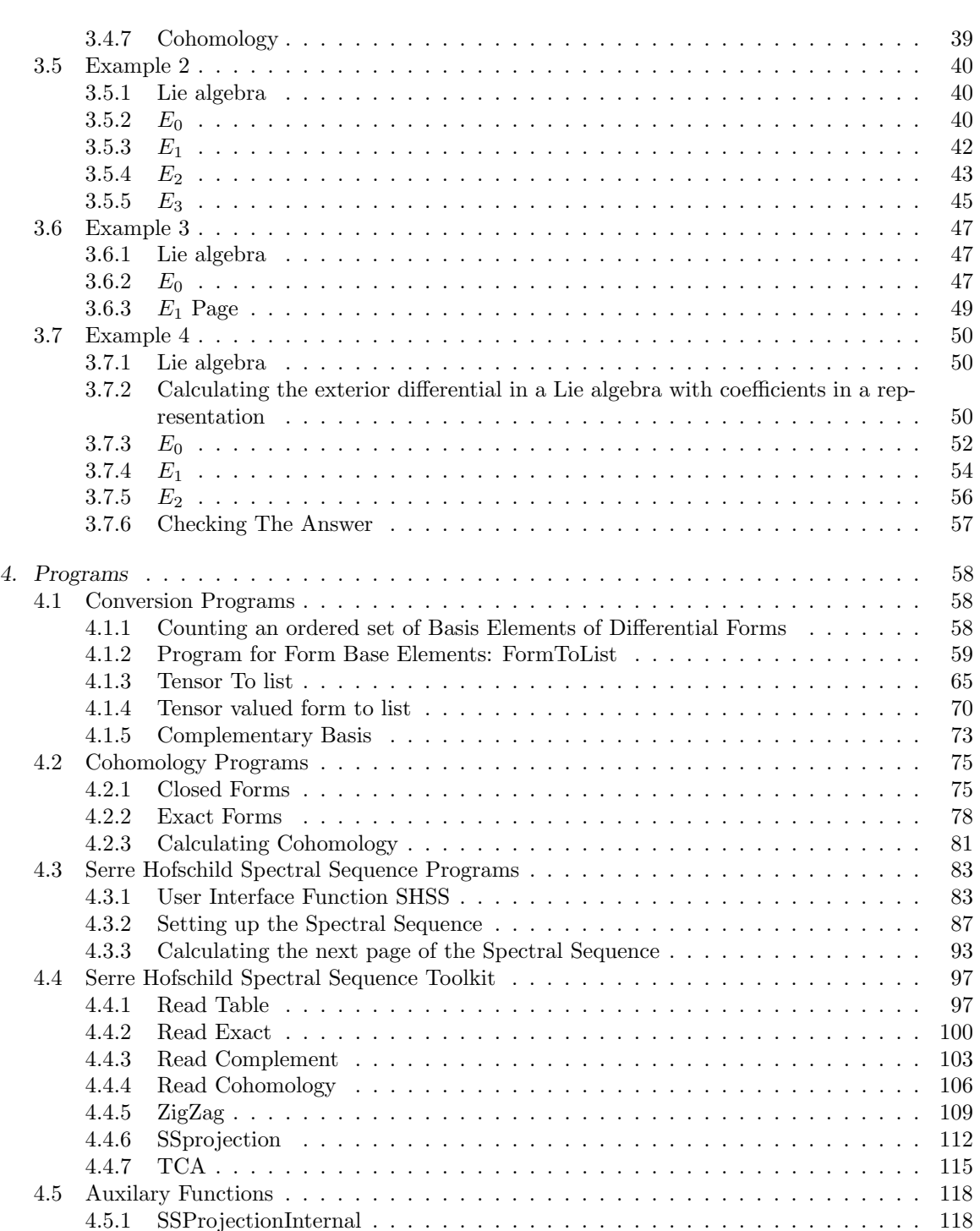

4.5.2 SSProjectionInternalLAWC . . . . . . . . . . . . . . . . . . . . . . . . . . . . 120 4.5.3 CohoDecompSHSS . . . . . . . . . . . . . . . . . . . . . . . . . . . . . . . . . 122 4.5.4 CohoDecompSHSSLAWC . . . . . . . . . . . . . . . . . . . . . . . . . . . . . 124 4.5.5 PQ . . . . . . . . . . . . . . . . . . . . . . . . . . . . . . . . . . . . . . . . . . 126

vi

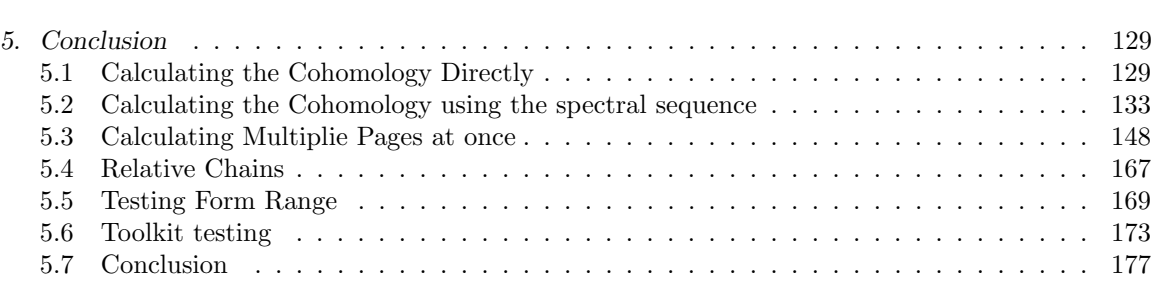

# Appendix 179

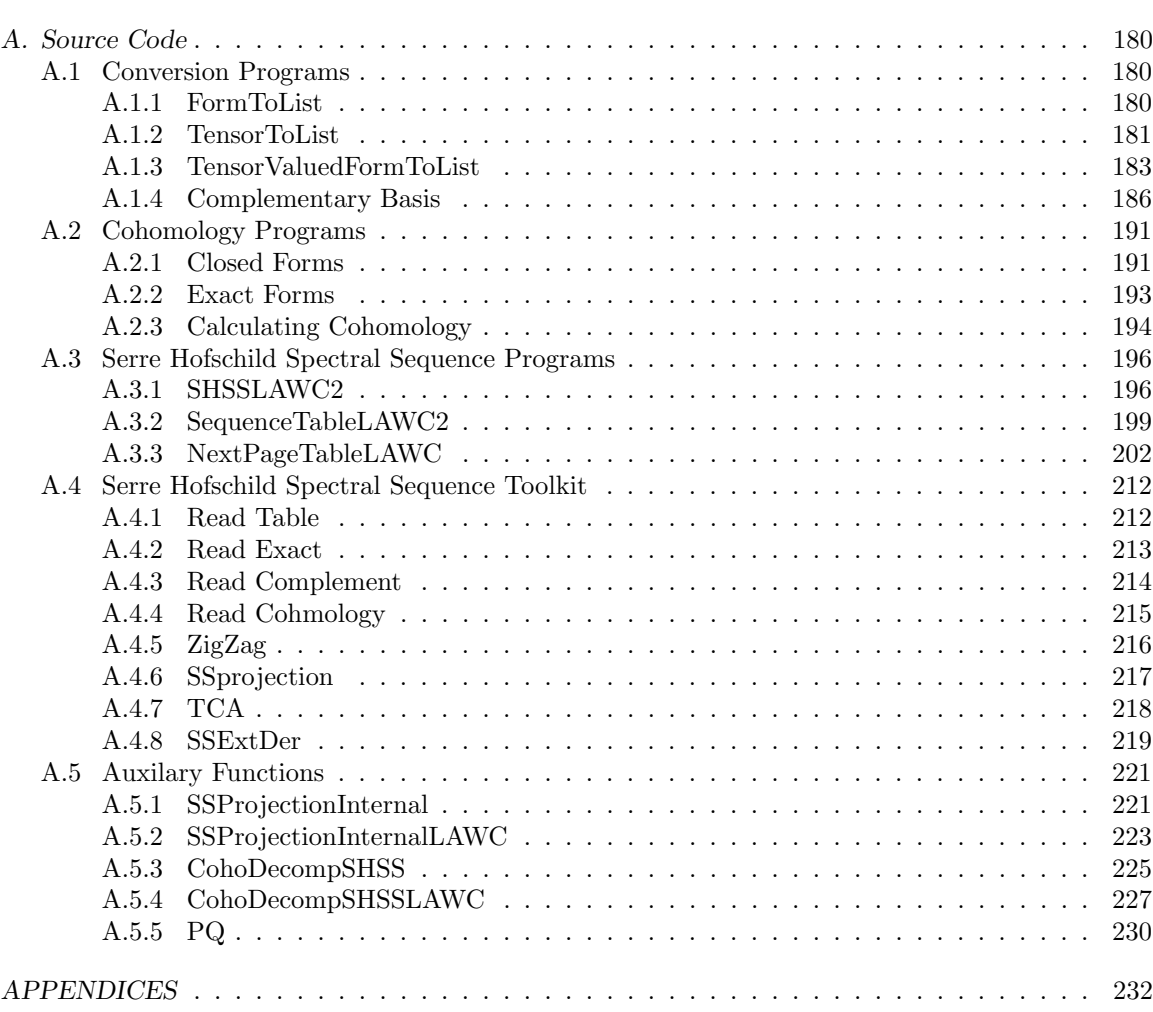

# 1. BACKGROUND

Before we start talking about Cohomology there are a few things that I would like to review. To understand Lie algebra cohomology, it is necessary to know about Lie algebras, dual spaces, wedge products, and exterior derivatives. This chapter will give a brief background on these topics.

# 1.1 Forms

The first topic we shall go over is differential forms and the dual space. The objects that we will be manipulating throughout these calculations will be differential forms.

Definition 1.1.1 (Dual Space): Let V be a vector space with a field F. The dual space  $V^*$  is the space of linear functions  $\alpha: V \to F$ 

The dual space of a vector space is also a vector space. If  $V$  is a vector space with dimension n then its dual space  $V^*$  also has dimension n. Dual vectors are also called 1-forms. The basis for the dual space we shall be using throughout this paper will be the dual basis.

Definition 1.1.2 (Dual Basis for  $V^*$ ): Let  $\{e_i\}$  be a basis for V then the dual basis for  $V^*$ ,  $\{\theta^i\}$ , is defined by  $\theta^i(e_k) = \delta^i_k$ 

In this thesis we will us a subscript to denote an element of the vector space and superscript to denote an element of the dual space. The last type of object we need to discuss is the k-form.

Definition 1.1.3 (Differential p-form): A differential p-form is a  $C^{\infty}$  skew-symmetric covariant tensor field of degree p. [1]

An example of a p-form is the Faraday tensor used in electromagnetism. The Faraday tensor,  $F_{\mu\nu}$ , is a second degree covariant tensor defined as :

$$
F_{\mu\nu} = \frac{\partial A_{\nu}}{\partial x^{\mu}} - \frac{\partial A_{\mu}}{\partial X^{\nu}} = \begin{bmatrix} 0 & -E_{1} & -E_{2} & -E_{3} \\ E_{1} & 0 & B_{3} & -B_{2} \\ E_{2} & -B_{3} & 0 & B_{1} \\ E_{3} & B_{2} & -B_{1} & 0 \end{bmatrix}
$$

Furthermore

$$
F_{\nu\mu} = \begin{bmatrix} 0 & E_1 & E_2 & E_3 \\ -E_1 & 0 & -B_3 & B_2 \\ -E_2 & B_3 & 0 & -B_1 \\ -E_3 & -B_2 & B_1 & 0 \end{bmatrix}
$$

Now  $F_{\mu\nu} = -F_{\nu\mu}$ , so this tensor is skew symmetric. So we can say that  $F_{\mu\nu}$  are the components of a 2-form

$$
F = F_{\mu\nu} dx^{\nu} \wedge dx^{\nu}
$$

#### 1.1.1 Wedge Product

To further talk about p-forms we must define the ∧ operation.

Definition 1.1.4 (Wedge Product): The symbol ∧ denotes the wedge or exterior product, which is an anti symmetric product between differential forms. Let  $\omega^1$  and  $\omega^2$  be 1-forms. Then the exterior or wedge product of  $\omega^1$  and  $\omega^2$  is the 2-form

$$
(\omega^1 \wedge \omega^2)(X, Y) = \frac{1}{2}(\omega^1(X)\omega^2(Y) - \omega^1(Y)\omega^2(X))
$$

The wedge product of p 1-forms  $\omega^1 \dots \omega^p$  is given by

$$
(\omega^1 \wedge \cdots \wedge \omega^p)(X_1 \dots X_p) = \frac{1}{p!} det ||\omega^i(X_j)||
$$

[7]

Let  $\omega$  be a u-form and let  $\pi$  be a v-form then  $\omega \wedge \pi$  is a (u+v)-form. Now a couple more properties of wedge products.

Definition 1.1.5 (Properties of Wedge Product):

• Anti Symmetric:

If  $\alpha$  and  $\beta$  are differential k-forms with degrees p,q respectively then  $\alpha \wedge \beta = (-1)^{pq} \beta \wedge \alpha$ .

• Associative:

Let  $\alpha$ ,  $\beta$ ,  $\gamma$  be in differential k-forms then

$$
\alpha \wedge (\beta \wedge \gamma) = (\alpha \wedge \beta) \wedge \gamma
$$

#### • Bilinear:

let  $\alpha_1, \alpha_2, \beta_1, \beta_2$  be differential k-forms and  $c_1, c_2 \in F$  where F is the field associated with the exterior algebra. then

$$
(c_1\alpha_1 + c_2\alpha_2) \wedge \beta_1 = c_1(\alpha_1 \wedge \beta_1) + c_2(\alpha_2 \wedge \beta_1)
$$

$$
\alpha_1 \wedge (c_1\beta_1 + c_2\beta_2) = c_1(\alpha_1 \wedge \beta_1) + c_2(\alpha_1 \wedge \beta_1)
$$

#### 1.1.2 Forms revisited

Now that we have covered wedge products, it is time to go over forms again. Let M be a manifold. The set of all p-forms on a manifold M will be denoted  $\Lambda^p(M)$ . The collection of all forms on M will be denoted by  $\Lambda(M)$ . There are no p-forms when  $p > d$ , where d is the dimension of M.

Definition 1.1.6: Basis for p-forms Let  $M$  be a manifold with dimension n. A basis for the p-forms on M in local coordinates is the set

$$
\{dx^{i_1} \wedge \cdots \wedge dx^{i_p} | \leq i_1 \leq i_2, \dots i_p \leq n\}
$$

The dimension of  $\Lambda^p$  is  $\binom{n}{p}$ 

[7]

#### Basis Example

Let M be a 3-dimensional manifold where  $\omega^1, \omega^2, \omega^3$  form the basis for  $\Lambda^1$ . The basis for  $\Lambda^2$ , the 2-forms, would have  $\binom{3}{2}$  linear independent forms in it. So  $\Lambda^3$  has three forms and would be the following:

$$
\Lambda^2:=\{\omega^1\wedge\omega^2,\omega^1\wedge\omega^3,\omega^2\wedge\omega^3\}
$$

The basis for  $\Lambda^3$  would be:

$$
\Lambda^3 := \{ \omega^1 \wedge \omega^2 \wedge \omega^3 \}
$$

There is no 4-forms in this example. That is because 4 is larger than the dimension of M.

# 1.2 Lie algebra

Definition 1.2.1 (Lie algebra): A Lie algebra is a vector space g over some field F together with a binary operation  $[-,-]:g\times g\to g$  called a Lie bracket.

A Lie bracket is an operation with the following axioms:

- Linear
- $\lbrack ax+by,z]=a[x,z]+b[y,z]$
- Anti Commutativity

$$
[x, y] = -[y, x]
$$

• Jacobi Identity

 $[x, [y, z]] + [z, [x, y]] + [y, [z, x]] = 0$ 

Definition 1.2.2 (Structure Equations): Let  $g$  be a finite dimensional Lie algebra. It has a basis  $\{e_1, e_2, \ldots, e_n\}$ . The Lie bracket of g defines the structure equations as  $[e_j, e_k] = \sum_i^n C_{jk}^i e_i$ 

#### Example 1

The Lie algebra so(3) consists of all skew symmetric 3x3 matrices.

A basis for  $so(3)$ :

$$
e_1 = \begin{bmatrix} 0 & 0 & 0 \\ 0 & 0 & 1 \\ 0 & -1 & 0 \end{bmatrix}, e_2 = \begin{bmatrix} 0 & 0 & 1 \\ 0 & 0 & 0 \\ -1 & 0 & 0 \end{bmatrix}, e_3 = \begin{bmatrix} 0 & 1 & 0 \\ -1 & 0 & 0 \\ 0 & 0 & 0 \end{bmatrix}
$$

The Lie bracket between two elements in  $\mathfrak{so}(3)$  is calculated using the matrix commutator:  $[A,B]$ AB - BA.

Calculating the Lie bracket:

$$
[e_1, e_2] = \begin{bmatrix} 0 & 0 & 0 \\ 0 & 0 & 1 \\ 0 & -1 & 0 \end{bmatrix} \begin{bmatrix} 0 & 0 & 1 \\ 0 & 0 & 0 \\ -1 & 0 & 0 \end{bmatrix} - \begin{bmatrix} 0 & 0 & 1 \\ 0 & 0 & 0 \\ -1 & 0 & 0 \end{bmatrix} \begin{bmatrix} 0 & 0 & 0 \\ 0 & 0 & 1 \\ 0 & -1 & 0 \end{bmatrix} =
$$

$$
\begin{bmatrix} 0 & 0 & 0 \\ -1 & 0 & 0 \\ 0 & 0 & 0 \end{bmatrix} - \begin{bmatrix} 0 & -1 & 0 \\ 0 & 0 & 0 \\ 0 & 0 & 0 \end{bmatrix} = \begin{bmatrix} 0 & 1 & 0 \\ -1 & 0 & 0 \\ 0 & 0 & 0 \end{bmatrix} = e_3
$$
  
Structure Equations: 
$$
\boxed{[e_1, e_2] = e_3}
$$
 
$$
\boxed{[e_3, e_1] = e_2}
$$
 
$$
\boxed{[e_2, e_3] = e_1}
$$

Calculating the Lie bracket of two elements of  $g$  using the properties of a Lie bracket. Let

$$
x = 2e_1 - e_3 , y = 8e_2
$$
  

$$
[x, y] = [2e_1 - e_3, 8e_2] = 2[e_1, 8e_2] - [e_3, 8e_2]
$$
  

$$
= 16[e_1, e_2] - 8[e_3, e_2] = 16e_3 + 8e_1
$$

1.2.1 Lie algebra with coefficients

Definition 1.2.3 (Representation): Let g be a Lie algebra. A representation  $\rho$  is a homomorphism

$$
\rho: g \to gl(V)
$$

such that the Lie bracket on  $gl(V)$  is the commutator.

Definition 1.2.4 (Lie algebra with coefficients in a representation): Let g be an n dimensional lie algebra with a basis  $\{e_1, e_2, ... e_n\}$  and  $g^*$  be the dual space with a dual basis  $\{\theta^1, \theta^2, ..., \theta^n\}$ . Now V is a vector space of dimension m with a basis  $\{x_1, x_2, ... x_m\}$ . Then a form of g with coefficients in the representation V,  $\omega$ , is an element of  $\Lambda^k(g^*, V)$ ,  $\omega : g \times g \times ... \times g \to V$  where

$$
\omega = C x_a \theta^i \wedge \theta^j \wedge ... \theta^k
$$

# 1.3 Exterior Derivative

An important operation we must study before we can define cohomology is the exterior derivative. The exterior derivative of p-form is a p+1-form.

#### 1.3.1 Exterior Derivative in a Lie algebra

Definition 1.3.1 (Exterior Derivative in a Lie algebra): Let  $g$  be a finite Lie algebra with a basis  $\{e_1, e_2, \ldots, e_n\}$ . Let the structure equations be  $\sum_i^n C_{jk}^i e_i = [e_j, e_k]$ . Then if g has a dual basis  $\{\theta^1, \theta^2, \dots, \theta^n\}, d\theta^i = -\frac{1}{2} \sum_j^n \sum_k^n C_{jk}^i \theta^j \wedge \theta^k.$ 

Definition 1.3.2 (Exterior Derivative expanded to higher k-forms): The Exterior Derivative can be expanded to two forms and beyond by using Leibniz rule:

$$
d(\theta^i \wedge \theta^j) = d\theta^i \wedge \theta^j - \theta^i \wedge d\theta^j
$$

and

$$
d(d\theta) = 0
$$

One important thing to note is that  $d : \Lambda^p \to \Lambda^{p+1}$ . The second property  $d(d\theta) = 0$  is very important. It means that exterior derivative of the exterior derivative of any k-form is always zero. This fact will be very important in the next section.

#### Example

Example Lie algebra Winternitz[5,6]

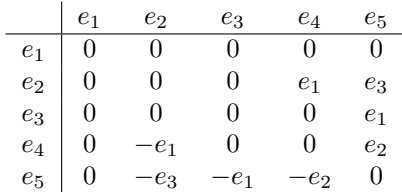

Let's calculate  $d(\theta^2)$ 

$$
d(\theta^2) = -\frac{1}{2}(-\theta^5 \wedge \theta^4 + \theta^4 \wedge \theta^5) = -\theta^4 \wedge \theta^5
$$

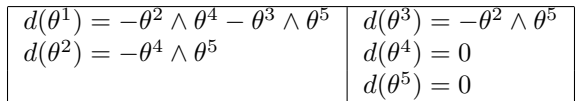

#### 1.3.2 Closed Forms

There are two very important types of forms that need to be understood before we can define the cohomology. These two types of forms are defined by their relationship to the exterior derivative. The first one is the closed form.

Definition 1.3.3 (Closed Form): A closed form  $\omega$  is a form such that  $d\omega = 0$ . The closed forms are the kernel of the exterior derivative.

#### Example

Example Lie algebra Winternitz[5,6]

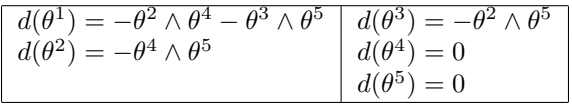

The Closed Forms

$$
d(\theta^5) = 0 \mid d(\theta^4) = 0
$$

Example of a closed 2-form  $(\theta^2 \wedge \theta^5)$ 

$$
d(\theta^2 \wedge \theta^5) = d(\theta^2) \wedge \theta^5 - \theta^2 \wedge d(\theta^5)
$$

$$
= -\theta^4 \wedge \theta^5 \wedge \theta^5 - \theta^4 \wedge (0) = 0
$$

#### 1.3.3 Exact Forms

Definition 1.3.4 (Exact Form): A form,  $\omega$ , is said to be exact if there exists an  $\alpha \in g^*$  such that  $d\alpha = \omega$ . So  $\omega \in \Lambda^k$  and  $\alpha \in \Lambda^{k-1}$ .

Example

Lie algebra Winternitz[5,6]

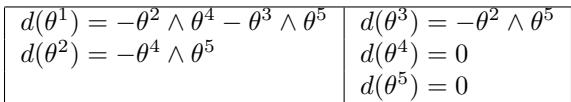

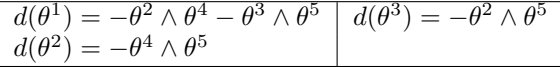

Note because  $d(d\omega) = 0$ , all exact forms are closed.

# 1.4 Quotient Vector Space

## 1.4.1 Definition of a Quotient Vector Space

The last thing we need to define before we can define the cohomology is a quotient vector space.

Definition 1.4.1 (Quotient Vector Space): Let  $V$  be a vector space. Let  $W$  be a subspace of  $V$ . The quotient vector space  $V/W$  is the set of equivalent classes  $[v]$  where  $v_1 \cong v_2$  if  $v_1 - v_2 \in W$ .

Two elements of V are congruent if their difference is in W.

#### Example

Let V be the vector space with basis  $\{x_1, x_2, x_3\}$  Let W be a subspace with basis  $\{x_2\}$ . Then

$$
V/W = \{ [x_1], [x_3] \}
$$

Furthermore

$$
x_1 + 3x_2 \cong x_1 - 2x_2
$$

because

.

$$
x_1 + 3x_2 - (x_1 - 2x_2) = 5x_2 \in W
$$

# 2. COHOMOLOGY

#### 2.1 Lie algebra cohomology

Now we are ready to define what the cohomology of a Lie algebra is. Essentially the cohomology of a Lie algebra is the closed forms modulo the exact forms.

Definition 2.1.1 (Cohomology of a Lie algebra): Let g be a Lie algebra. The Cohomology  $H^p$  is

$$
H^{p} = \frac{\{\omega \in \Lambda^{p}(g^{*}) | d(\omega) = 0\}}{\{\omega \in \Lambda^{p}(g^{*}) | \omega = d(\nu)\}}
$$

## 2.2 Calculating the Lie algebra cohomology

Now let  $\mathfrak g$  be a Lie algebra. To calculate the cohomology of a  $\mathfrak g$  , we will start with the first link in the cochain complex. With a general Lie algebra that would be the 1-forms. Because zero forms are constants, there are no exact one forms in a general Lie algebra. When working with a Lie algebra with coefficients in a representation there are nontrivial zero forms so the chain would start with the zero forms instead of 1-forms. In either case, in the first link of the chain there are no exact forms so we can then just solve for the basis of closed forms. With the absence of exact forms, the closed forms will form the cohomology of the 1-forms. The cohomology space of 1-forms will be denoted by H in the following diagram.

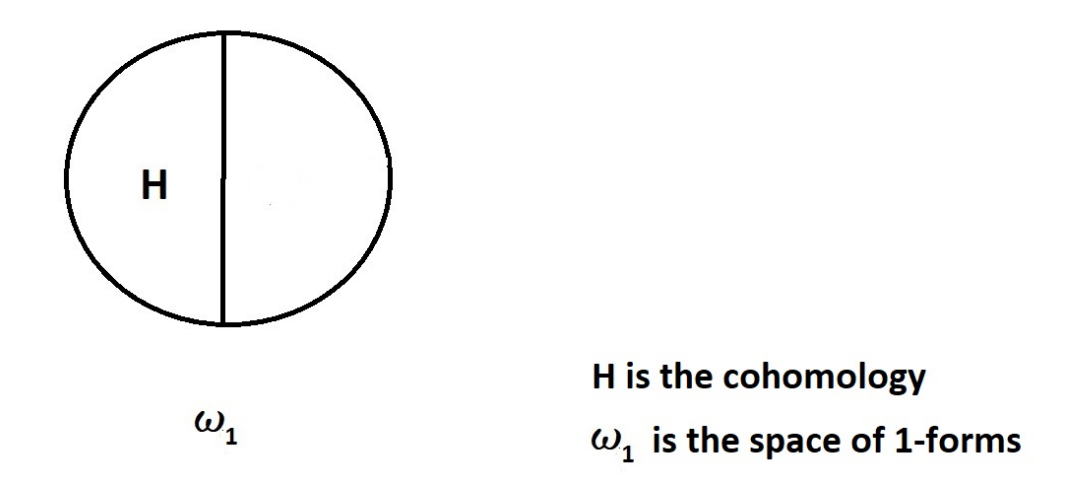

Now that we have calculated the cohomology of the 1-forms, the next step would be to calculate the cohomology of the 2-forms. To do this we would find the complementary basis to H in  $\omega_1$ . The complementary basis to all the closed forms will be denoted by W.

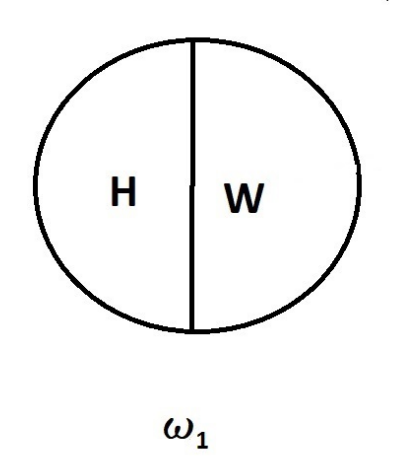

W is the complementary space H is the cohomology  $\omega_{\scriptscriptstyle 1}$  is the space of 1-forms

Now the exterior derivatives of the elements of W will form a basis for exact forms in  $\omega_2$ . This space of exact forms will be denoted by B.

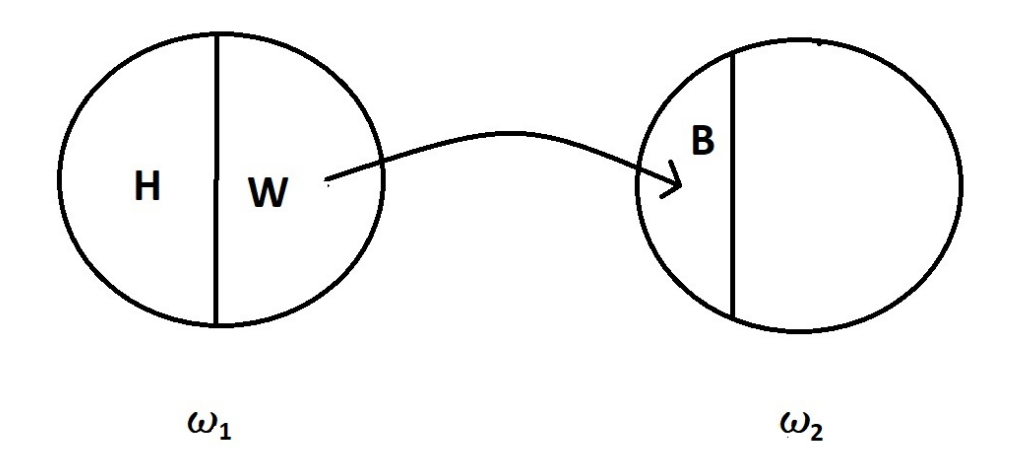

From there we can calculate the complement of B in  $\omega_2$ . This space will be called C.

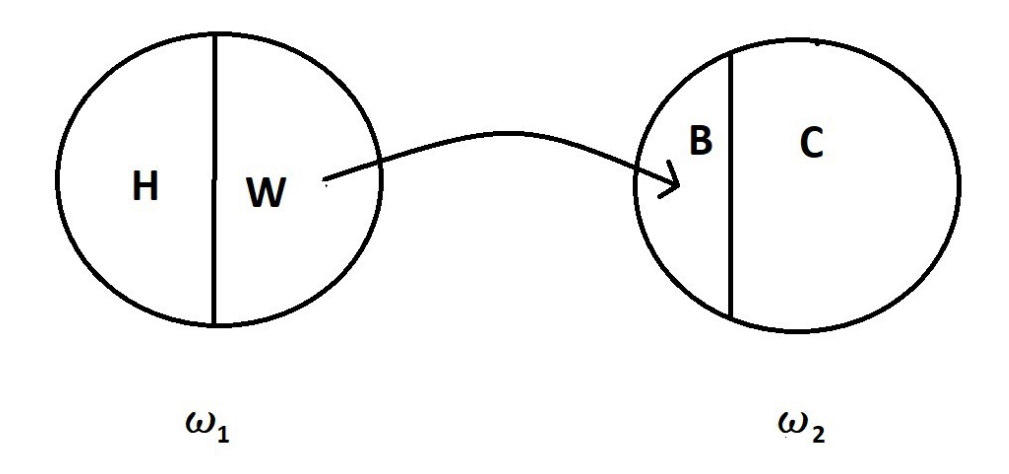

Next we will calculate the closed forms in C. Because there were no exact forms in C, this will be H, the cohomology of  $\omega_2$ .

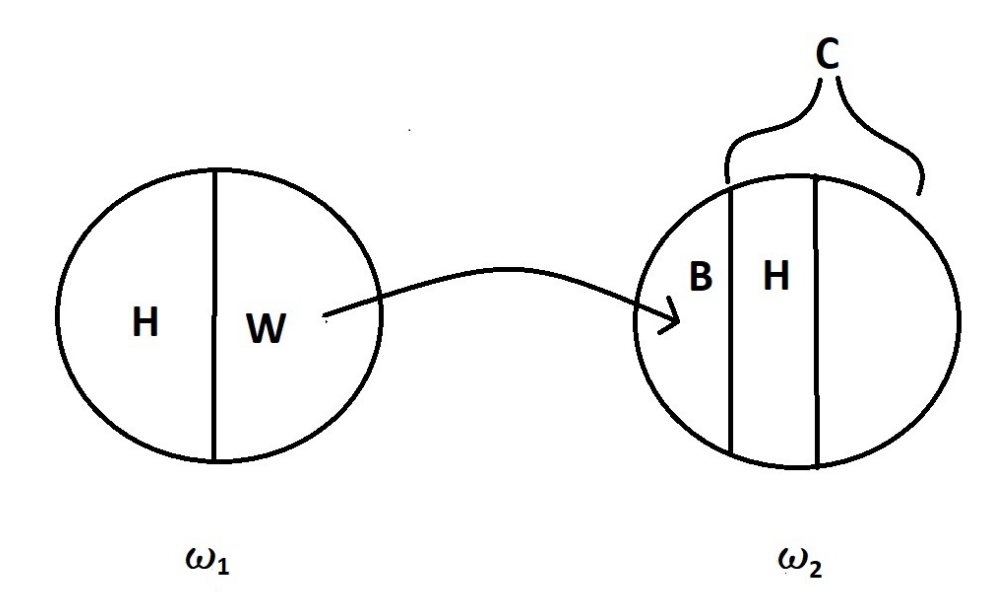

Now that we have calculated the cohomology of  $\omega_2$ , the next step would be to continue the process and calculate the cohomology of  $\omega_3$ . To do this, we will find complementary basis of the combined H and B in  $\omega_2$ . This will give us a basis for all the non-closed forms in  $\omega_2$ . Using this complementary space, W, we can then find a basis for the exact forms in  $\omega_3$  and the process starts over again.

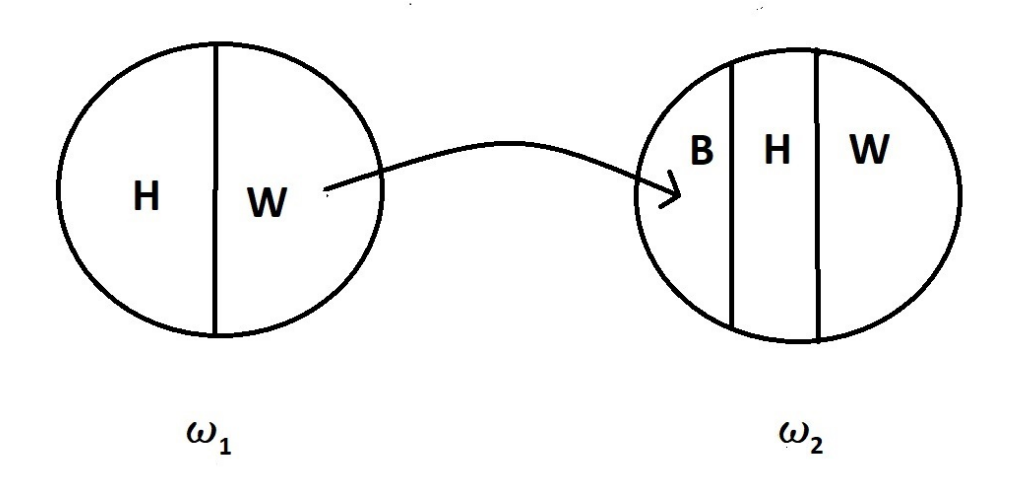

#### 2.3 Example 1

In this example we will use the Lie algebra defined by the following multiplication table.

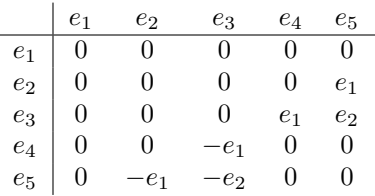

The next table shows the exterior derivatives of the basis elements of the Lie algebra. This will be used to calculate the closed and exact forms.

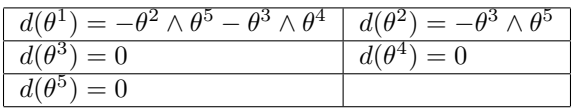

The closed forms is the kernal of the exact forms. So using the above table we can write a transformation matrix. The rows signify 2-forms. The columns are the 1-forms. The null space of this matrix will be the basis for closed forms.

$$
\left[\begin{array}{cccccc} 0 & 0 & 0 & 0 & 0 \\ 0 & 0 & 0 & 0 & 0 \\ 0 & 0 & 0 & 0 & 0 \\ 0 & 0 & 0 & 0 & 0 \\ 0 & 0 & 0 & 0 & 0 \\ 0 & 0 & 0 & 0 & 0 \\ -1 & 0 & 0 & 0 & 0 \\ -1 & 0 & 0 & 0 & 0 \\ 0 & -1 & 0 & 0 & 0 \\ 0 & 0 & 0 & 0 & 0 \end{array}\right]
$$

This means that the basis for our closed form is  $\{\theta^3, \theta^4, \theta^5\}$ . Now because there are no exact 1-forms in this example, the set  $\{\theta^3, \theta^4, \theta^5\}$  is H, the cohomology of the 1-forms. Now by taking the complementary basis for H in  $\omega_1$  we will get a basis for W, the space of nonclosed forms in  $\omega_1$ . The exterior derivatives the basis of W will give us a basis for the exact forms in  $\omega_2$ . The complementary basis through inspection is clearly  $\{\theta^1, \theta^2\}.$ 

The null space of this matrix is:

Now that we have W, we can find the basis for the B, the space of exact forms, in  $\omega_2$ . The exterior derivative of the basis elements of W will give us a basis for B. The exterior derivatives of  $\{\theta^1, \theta^2\}$ is  $\{-\theta^2 \wedge \theta^5 - \theta^3 \wedge \theta^4, -\theta^3 \wedge \theta^5\}$ . Now that we have a basis for B, we will find the complementary basis of B in  $\omega_2$ . This is the space denoted by C.

$$
C = \{\theta^1 \wedge \theta^2, \theta^1 \wedge \theta^3, \theta^1 \wedge \theta^4, \theta^1 \wedge \theta^5, \theta^2 \wedge \theta^3, \theta^2 \wedge \theta^4, \theta^2 \wedge \theta^5, \theta^4 \wedge \theta^5\}
$$

Now there are no exact forms in C. Everything is either closed or part of complementary space W. To find the basis of closed forms in C we will take the exterior derivative of C and find the null space. The matrix associated with this is :

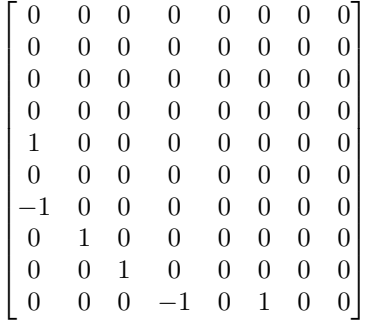

The null space of this matrix is :

$$
\left\{\begin{bmatrix}0\\0\\0\\0\\0\\0\\0\\0\end{bmatrix},\begin{bmatrix}0\\0\\0\\0\\0\\0\\1\\1\end{bmatrix},\begin{bmatrix}0\\0\\0\\1\\0\\1\\0\\0\end{bmatrix},\begin{bmatrix}0\\0\\0\\0\\1\\0\\0\\0\end{bmatrix}\right\}
$$

Now these vectors are using C as the basis elements not  $\omega_2$ . So the closed forms in C are

$$
\{\theta^4\wedge\theta^5,\theta^2\wedge\theta^5,\theta^2\wedge\theta^4+\theta^1\wedge\theta^5,\theta^2\wedge\theta^3\}
$$

Because there are no exact forms in C, this list of closed forms is H, the cohomology. Next lets find the cohomology of  $\omega_3$ . To do this we want to find W in  $\omega_2$ , the complementary space. To do this we would calculate the complementary basis of H in C.

$$
W = \{ \theta^1 \wedge \theta^2, \theta^1 \wedge \theta^3, \theta^1 \wedge \theta^4, \theta^1 \wedge \theta^5 \}
$$

The exterior derivative of this is :

$$
d(W) = B = \{ \theta^1 \wedge \theta^3 \wedge \theta^5 - \theta^2 \wedge \theta^3 \wedge \theta^4, \theta^2 \wedge \theta^3 \wedge \theta^5, \theta^2 \wedge \theta^4 \wedge \theta^5, -\theta^3 \wedge \theta^4 \wedge \theta^5 \}
$$

Now that we have B we can start the algorithm over again for  $\omega_3$ . We will calculate the complementary basis for B in  $\omega_3$  which will give us the closed forms and complementary space. This space C is

$$
C = \{\theta^1 \wedge \theta^2 \wedge \theta^3, \theta^1 \wedge \theta^2 \wedge \theta^4, \theta^1 \wedge \theta^2 \wedge \theta^5, \theta^1 \wedge \theta^3 \wedge \theta^4, \theta^1 \wedge \theta^3 \wedge \theta^5, \theta^1 \wedge \theta^4 \wedge \theta^5\}
$$

Now taking the exterior derivative again and changing that into a matrix gives:

$$
\begin{bmatrix} 0 & 0 & 0 & 0 & 0 & 0 \\ 0 & 0 & 0 & 0 & 0 & 0 \\ 0 & 0 & 0 & 0 & 0 & 0 \\ 0 & -1 & 0 & 0 & 0 & 0 \\ 0 & 0 & -1 & -1 & 0 & 0 \end{bmatrix}
$$

$$
\left\{ \begin{bmatrix} 0 \\ 0 \\ 0 \\ 0 \\ 0 \\ 1 \end{bmatrix}, \begin{bmatrix} 0 \\ 0 \\ 0 \\ 0 \\ 1 \\ 0 \end{bmatrix}, \begin{bmatrix} 0 \\ 0 \\ -1 \\ 1 \\ 0 \\ 0 \end{bmatrix}, \begin{bmatrix} 1 \\ 0 \\ 0 \\ 0 \\ 0 \\ 0 \end{bmatrix} \right\}
$$

This means the cohomology of  $\omega_3$  is :

The null space of this is :

$$
H = \{ \theta^1 \wedge \theta^4 \wedge \theta^5, \theta^1 \wedge \theta^3 \wedge \theta^5, -\theta^1 \wedge \theta^2 \wedge \theta^5 + \theta^1 \wedge \theta^3 \wedge \theta^4, \theta^1 \wedge \theta^2 \wedge \theta^3 \}
$$

Now the last step would be to find the cohomology of  $\omega_4$ . To do this we will find the complementary space, W, in  $\omega_3$ . This will be the complementary basis of H in C.

$$
W = \{ \theta^1 \wedge \theta^2 \wedge \theta^4, \theta^1 \wedge \theta^2 \wedge \theta^5 \}
$$

Taking the exterior derivative of W will give us a basis for B in  $\omega_4$ .

$$
d(W) = B = \{-\theta^1 \wedge \theta^3 \wedge \theta^4 \wedge \theta^5, -\theta^2 \wedge \theta^3 \wedge \theta^4 \wedge \theta^5\}
$$

The complementary basis of B in  $\omega_4$  is C.

$$
C = \{ \theta^1 \wedge \theta^2 \wedge \theta^3 \wedge \theta^4, \theta^1 \wedge \theta^2 \wedge \theta^3 \wedge \theta^5, \theta^1 \wedge \theta^2 \wedge \theta^4 \wedge \theta^5 \}
$$

The exterior derivative of all these forms is zero. So all of them are closed. Thus the cohomology of  $\omega_4$  is

$$
H = \{ \theta^1 \wedge \theta^2 \wedge \theta^3 \wedge \theta^4, \theta^1 \wedge \theta^2 \wedge \theta^3 \wedge \theta^5, \theta^1 \wedge \theta^2 \wedge \theta^4 \wedge \theta^5 \}
$$

This ends the process. There is no closed or exact 5-forms in this example because the basis for the Lie algebra was 5. Putting all of the cohomology classes together gives the total cohomology of this Lie algebra which is:

$$
H = \{ \{\theta^3, \theta^4, \theta^5\}, \{\theta^4 \wedge \theta^5, \theta^2 \wedge \theta^4 + \theta^1 \wedge \theta^5, \theta^2 \wedge \theta^3\},\
$$

$$
\{\theta^1 \wedge \theta^4 \wedge \theta^5, \theta^1 \wedge \theta^3 \wedge \theta^5, -\theta^1 \wedge \theta^2 \wedge \theta^5 + \theta^1 \wedge \theta^3 \wedge \theta^4, \theta^1 \wedge \theta^2 \wedge \theta^3\}, \{\theta^1 \wedge \theta^2 \wedge \theta^3 \wedge \theta^4, \theta^1 \wedge \theta^2 \wedge \theta^3 \wedge \theta^4, \theta^1 \wedge \theta^2 \wedge \theta^3 \wedge \theta^5, \theta^1 \wedge \theta^2 \wedge \theta^4 \wedge \theta^5\} \}
$$

# 3. SERRE-HOCHSHILD SPECTRAL SEQUENCE

## 3.1 Spectral Sequence

Let  $\mathfrak g$  be a Lie algebra,  $\mathfrak h$  a sub-algebra, and  $A$  a module over  $\mathfrak g$ . Then there exists a spectral sequence

$$
\{E^{p,q}_r, d^{p,q}_r: E^{p,q}_r \to E^{p+r,q-r+1}\}
$$

with the following properties

i) 
$$
E_1^{p,q} = H^q(\mathfrak{h}; Hom(\Lambda^p(\mathfrak{g}/\mathfrak{h}), A))
$$

ii) 
$$
E_2^{p,0} = H^p(\mathfrak{g}, \mathfrak{h}; A)
$$

iii) if  $\mathfrak g$  is an ideal, then  $E_2^{p,q} = H^p(\mathfrak g/\mathfrak h;H^q(\mathfrak h;A))$ 

iv) the term  $E_{\infty}$  is adjoint to  $H^*(\mathfrak{g};A)$ ; and the natural homomorphisms  $H^q(\mathfrak{g};A) \to H^q(\mathfrak{h}A)$ ,  $H^p(\mathfrak{g}, \mathfrak{h}; A) \to H^p(\mathfrak{g}; A)$  can be represented as the compositions:

$$
H^{q}(\mathfrak{g}; A) \to \mathcal{E}_{\infty}^{0,q} \to \mathcal{E}_{1}^{0,q} = \mathcal{H}^{q}(\mathfrak{h}; A)
$$
  

$$
H^{p}(\mathfrak{g}, \mathfrak{h}; A) = \mathcal{E}_{2}^{p,0} \to \mathcal{E}_{\infty}^{p,0} \to \mathcal{H}^{p}(\mathfrak{g}; A)
$$

[2]

This spectral sequence is called the Serre Hochschild spectral sequence. From property iv we can see that the sequence converges to the cohomology of the Lie algebra. We will use this sequence as an alternate method to calculate the cohomology.

#### 3.1.1 Page

Each step in the Serre Hochschild spectral sequence is called a page. The rth page in the sequence is denoted by  $E_{r-1}$ . This is because the pages start at 0 and not 1. The collection of all  $\{E_r^{p,q}, d_r^{p,q}$ :  $E_r^{p,q} \to E^{p+r,q-r+1}$  for a specific r is  $E_r$ . So each page is not just a collection of squares, but all the chains and pairings of forms that are created by the differential on that page.

# 3.1.2 Square

A page is made up of squares. Each square has a  $(p, q)$  coordinate. It is denoted by  $E_r^{p,q}$ . The type of forms that are in each form comes from the filtration process. The degree of the forms in the square is  $p + q$ . The only forms that are in each square are forms that were closed in the previous page and not exact.

#### 3.1.3 Page table

Each page is represented by a grid. The (p,q) pair determines the placement of the square on the grid. The p is the x coordinate. The q is the y coordinate. The bottom left corner is always  $(0,0)$ .

#### Square placement

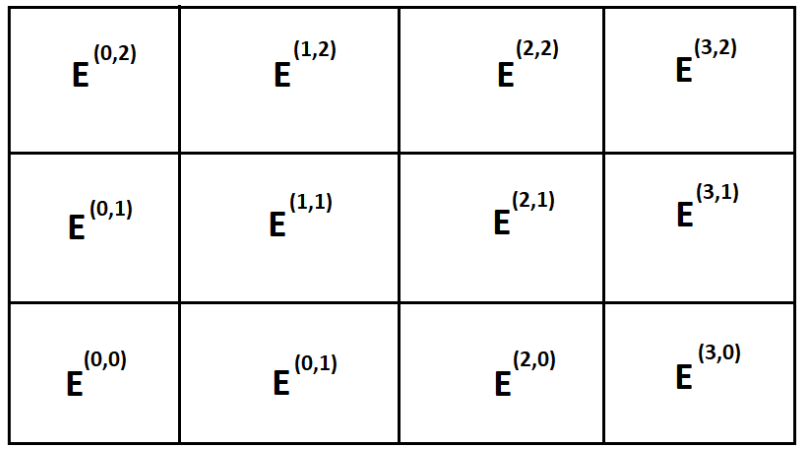

3.2 d<sup>r</sup>

The differential  $d_r$  is

$$
d_r = \Pi^{p+r,q-r+1} \circ d
$$

 $d_r$  is just the part of the exterior derivative of a form that projects into a specific square depending on the page. Which square it is projecting into is determined by the following formula:

$$
d_r:E^{p,q}_r\to E^{p+r,q-r+1}_r
$$

3.2.1  $d_0$ 

The differential in the first page of the sequence is  $d_0$ . The formula for  $d_0$  is

$$
d_0: E_0^{p,q} \rightarrow E_0^{p,q+1}
$$

So  $d_0$  is only the part of the exterior derivative that is projected into the square above.

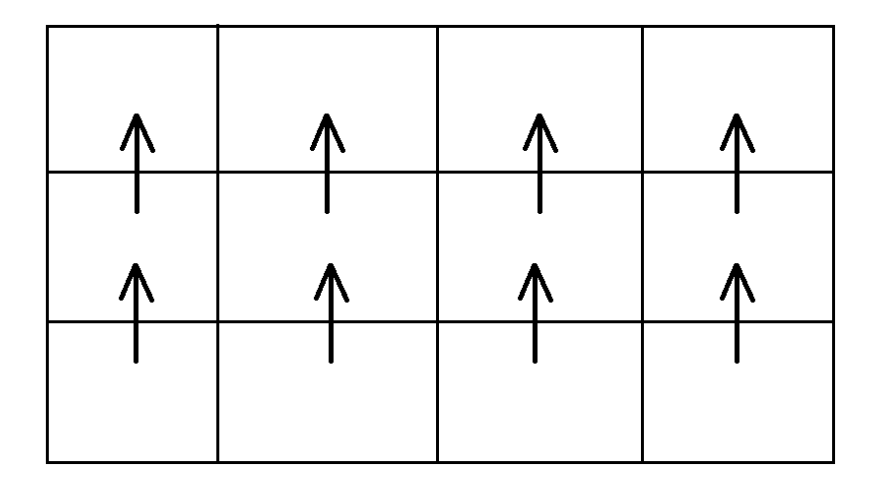

3.2.2  $d_1$ 

The differential in the second page of the sequence is  $d_1$  The formula for  $d_1$  is

$$
d_1: E_1^{p,q} \to E_1^{p+1,q}
$$

So  $d_1$  is the part of the exterior derivative that is projecting into the square to the right.

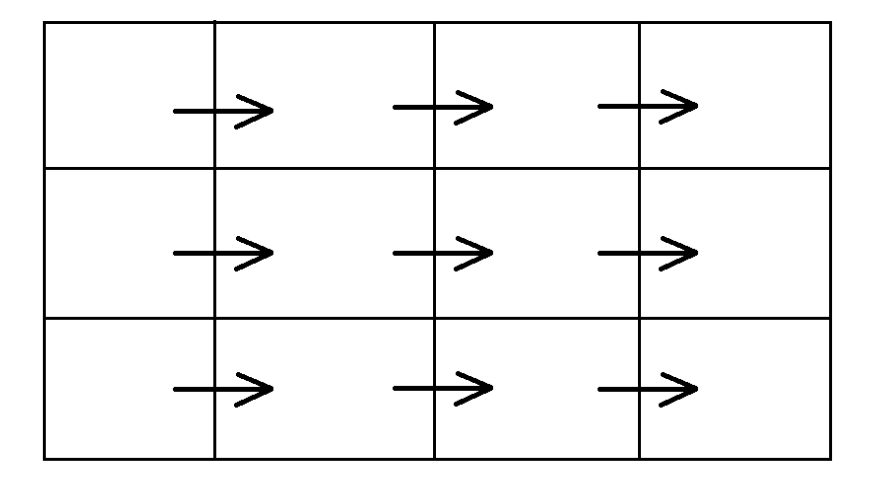

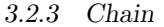

One important concept related to the sequence and the differential is the concept of chains. First we must define what it means for a form to be exact and closed on the page.

Definition 3.2.1 (Closed form on the page): Let  $\alpha \in \Lambda^{p+q}$  and  $\alpha \in E_r^{p,q}$ . Now  $\alpha$  is said to be closed on page r is  $d_r(\alpha) = 0$ 

This definition is recursive. A form is only on page r if it was closed on page  $r-1$ . Which means that  $d_{r-1}(\alpha) = 0$  as well and so forth.

Definition 3.2.2 (Exact form on the page): Let  $\alpha \in \Lambda^{p+q}$  and  $\alpha \in E_r^{p,q}$ . Now  $\alpha$  is said to be exact if there exists a  $\beta \in \Lambda^{p+q-1}$  and  $\beta \in E^{p-r,q+r-1}$  such that  $d_r(\beta) = \alpha$ .

There are times when the  $d_r$  of a form projects into a square but it does not equal zero, but a form that is not on the page. In this case we will create a chain. This chain will cause the form to be closed on the current page.

#### Chain Example

Let  $\alpha \in E_1^{0,2}$ . Let  $\mu \in E_0^{1,2}$  and  $\beta \in E_0^{1,1}$ . Let  $d_0(\beta) = \mu$ . Now this means that  $\beta$  is not closed and  $\mu$ is exact. Thus neither will be on page 1. Now let  $d_1(\alpha) = \mu$ . Now  $\mu$  is not on the 1st page because it was exact on page 0. So

$$
d_1(\alpha) = \mu = d_0(\beta)
$$

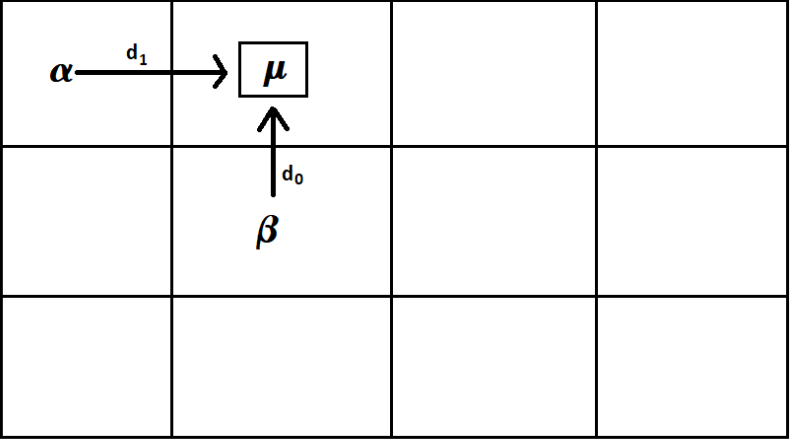

So we will create a chain using beta.

$$
d_1(\alpha) - d_0(\beta) = 0
$$

So the chain will be

$$
[\alpha] = \alpha - \beta
$$

Now  $[\alpha]$  is a closed form on page 1. To find the differential of a chain first you take the exterior derivative of the entire chain. Then you project it into the appropriate square.

Chain

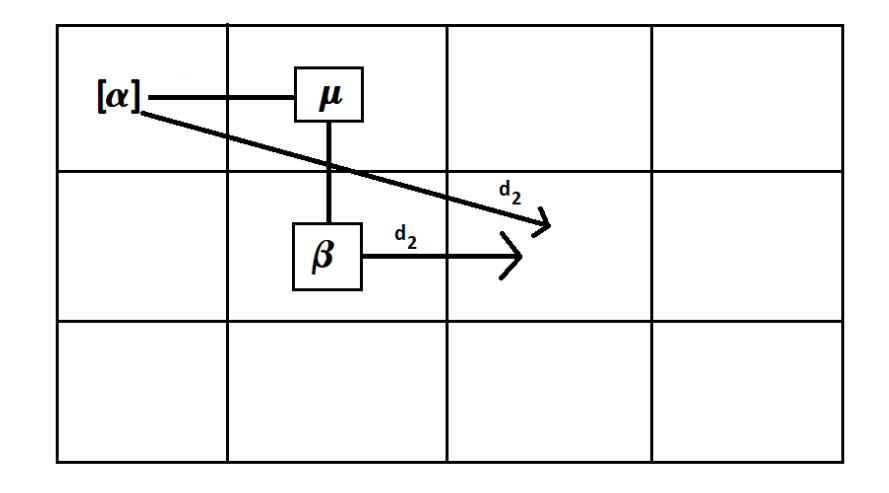

 $[\alpha] = \alpha - \beta$ 

# Chain creation

Let  $d_r(\beta) = n\mu$  and  $d_{r+1}(\alpha) = m\mu$  where  $n, m \in R$ . Then  $\alpha$  will be turned into a chain.

$$
[\alpha]=\alpha-\frac{n}{m}\beta
$$

now

$$
d_{r+1}([\alpha]) = 0
$$

The differential for page 2 is  $d_2$  The formula for  $d_2$  is

$$
d_2: E_2^{p,q} \rightarrow E_2^{p+2,q-1}
$$

 $\mathfrak{d}_2$ 

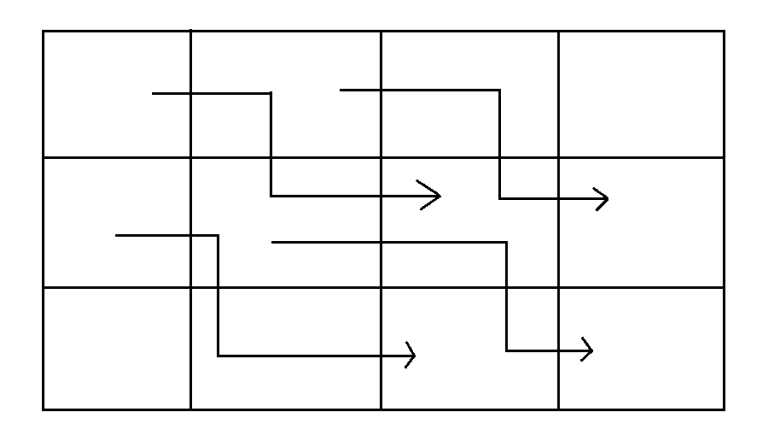

 $d_{\mathrm{3}}$ 

The differential for page 3 is  $d_3$  The formula for  $d_3$  is

$$
d_3:E_3^{p,q}\rightarrow E_3^{p+3,q-2}
$$

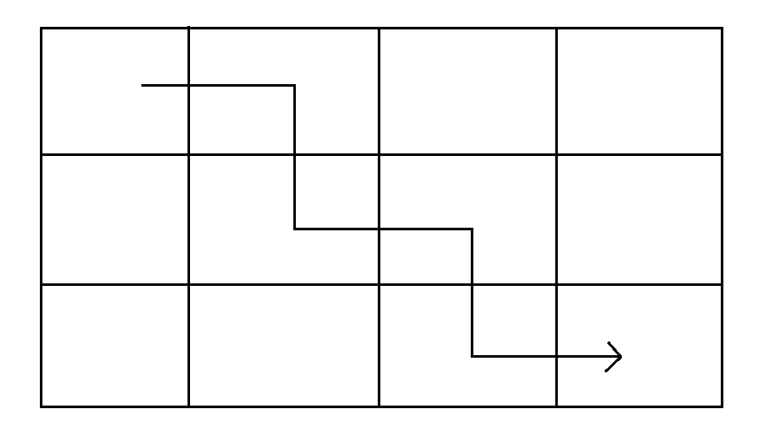

# 3.3 Calculating the Serre Hochschild spectral sequence

#### 3.3.1 Setup

Let  $\mathfrak g$  be an algebra with  $\mathfrak h$  a sub-algebra. Then  $\mathfrak g$  can be decomposed into

 $\mathfrak{g} = \mathfrak{m} \oplus \mathfrak{h}$ 

where  $m$  is a complement. This sum is not a lie algebra direct sum but a vector space direct sum. Now let  $x_i$  be the basis of h and let  $y_a$  be the basis of m. And let  $\alpha^i$  be the dual to  $x_i$  and  $\beta^a$  be the dual to  $y_a$ . Now because h is a sub algebra the lie bracket  $[x_n, x_m] \in x$ . now  $d\beta$  can be written as a  $\alpha \wedge \alpha$  term, a  $\alpha \wedge \beta$  term, and  $\beta \wedge \beta$  term.

$$
d\beta = a\alpha \wedge \alpha + b\alpha \wedge \beta + c\beta \wedge \beta
$$

Now if you were to hook  $d\beta$  with two x's terms you would get

$$
d\beta(x,x) = a
$$

Now  $\beta[x, x] = 0$  so a=0. Which means

$$
d\beta = b\alpha \wedge \beta + c\beta \wedge \beta
$$

and so the structure equations are of the form

$$
d\beta = \alpha \wedge \beta + \beta \wedge \beta
$$

#### 3.3.2 Filtration

To create the filtration we will first create the  $\Lambda$ 's defined in the previous chapter. It will be done using the new  $\alpha$  and  $\beta$  notation. To save space we will start using an implied wedge notation. That means

$$
\alpha \wedge \beta = \alpha \beta
$$

and when not using specific forms

$$
\alpha \wedge \alpha = \alpha^2
$$

When using specific forms of the same type

$$
\alpha_1 \wedge \alpha_2 = \alpha_{12}
$$
  

$$
\alpha_1 \wedge \beta_1 \wedge \beta_3 = \alpha_1 \beta_{13}
$$

So now back to defining  $\Lambda$ .

$$
\Lambda^{1} = \{\alpha, \beta\}
$$

$$
\Lambda^{2} = \{\alpha^{2}, \alpha\beta, \beta^{2}\}
$$

$$
\Lambda^{3} = \{\alpha^{3}, \alpha^{2}\beta, \alpha\beta^{2}, \beta^{3}\}
$$

$$
\Lambda^{4} = \{\alpha^{4}, \alpha^{3}\beta, \alpha^{2}\beta^{2}, \alpha\beta^{3}, \beta^{4}\}
$$

Now the definition of the filtration is:

$$
F^{p} \Lambda^{p+q} = \{ \omega \in \Omega^{p+q} | \omega(x_1,...x_q y_{q+1}...y_{p+q}) = 0 \}
$$

 $\beta$  is the annihilator of x. So  $\beta$  hook  $x = 0$ . So if  $\omega$  has q or less  $\alpha$ 's then  $\omega(x_1...x_qy_{q+1}...y_{p+q}) = 0$ because one of the x's must hook up with a  $\beta$ .

The filtration:

$$
F^{0}\Lambda^{1} = \{\alpha, \beta\}
$$

$$
F^{1}\Lambda^{1} = \{\beta\}
$$

$$
F^{2}\Lambda^{1} = \{0\}
$$

$$
F^{0}\Lambda^{2} = \{\alpha^{2}, \alpha\beta, \beta^{2}\}
$$

$$
F^{1}\Lambda^{2} = \{\alpha\beta, \beta^{2}\}
$$

$$
F^{2}\Lambda^{2} = \{\beta^{2}\}
$$

$$
F^{0}\Lambda^{3} = \{\alpha^{3}, \alpha^{2}\beta, \alpha\beta^{2}, \beta^{3}\}
$$

$$
F^{1}\Lambda^{3} = \{\alpha^{2}\beta, \alpha\beta^{2}, \beta^{3}\}
$$

$$
F^{2}\Lambda^{3} = \{\alpha\beta^{2}, \beta^{3}\}
$$

$$
F^{3}\Lambda^{3} = \{\beta^{3}\}
$$

These subspaces reflect the fact all you know is  $\beta$ .

You start with h and you take it's annihilators and you get the  $\beta$ 's. You cannot count the  $\alpha$ 's nor can you talk about the  $\alpha^n$ ! As a vector space all you can do is talk about the quotients

#### 3.3.3 Creating the squares from the filtration

We will now use the filtration to figure out what forms are in each square of Page 0. The squares will be quotient space created from the following quotient:

$$
E_0^{pq} = \frac{F^p \Lambda^{p+q}}{F^{p+1} \Lambda^{p+q}}
$$

Examples:

$$
E_0^{01} = \frac{F^0 \Lambda^1}{F^1 \Lambda^1} = \{ [\alpha]_0 \}
$$

 $[\alpha]_0$  means that  $[\alpha]$  is module  $\beta$  and is on the first page

$$
E_0^{10} = \frac{F^1 \Lambda^1}{F^0 \Lambda^2} = \{ [\beta]_0 \}
$$

Now that we have shown how the filtration works and how to create the squares all that is left is to calculate the sequence.

# 3.4 Example 1

Now we are ready to solve our first example using the spectral sequence.

#### 3.4.1 Lie Algebra

First we will define a Lie algebra by its Multiplication table.

|       | e <sub>1</sub> | e2           | $e_3$          | $e_4$        | $e_{5}$     |
|-------|----------------|--------------|----------------|--------------|-------------|
| $e_1$ |                |              |                |              | e1          |
| $e_2$ |                |              | e <sub>1</sub> |              |             |
| $e_3$ |                | $-e_1$       |                |              | $e_2 + e_4$ |
| $e_4$ |                |              |                |              | $e_1 + e_4$ |
| $e_5$ | $-e_1$         | $-e_2 - e_4$ |                | $-e_1 - e_4$ |             |

Next we will calculate the total exterior differential of the one forms. This will be useful in calculating the differentials on each page.

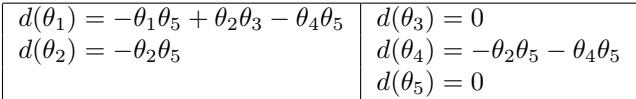

#### 3.4.2 The Setup

#### The subalgebra

Now that we've defined our Lie algebra, the next step it to pick a subalgebra. One clear subalgebra would be e1 and e2. This would make e3, e4, and e5 the complementary space. To denote this we will replace the subalgebra with x's and the complementary space with y's. The new multiplication table is as follows:

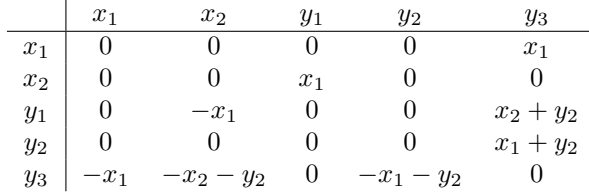
Furthermore we will use alpha to denote the dual to the subalgebra and beta for the dual of the complementary space. This would make the new table of differentials as follows:

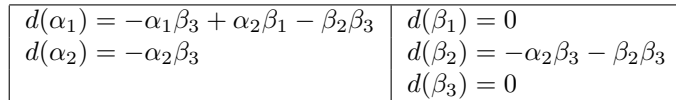

#### The filtration

Now that we have identified the subalgebra and the complementary space we can make the filtration.

$$
F^0\Lambda^1 = \{\alpha_1, \alpha_2, \beta_1, \beta_2, \beta_3\}
$$

$$
F^1\Lambda^1 = \{\beta_1, \beta_2, \beta_3\}
$$

$$
F^2\Lambda^1 = \{0\}
$$

 $F^{0}\Lambda^{2} = \{\alpha_{12}, \alpha_{1}\beta_{1}, \alpha_{1}\beta_{2}, \alpha_{1}\beta_{3}, \alpha_{2}\beta_{1}, \alpha_{2}\beta_{2}, \alpha_{2}\beta_{3}, \beta_{12}, \beta_{13}, \beta_{23}\}\$ 

$$
F^{1}\Lambda^{2} = \{\alpha_{1}\beta_{1}, \alpha_{1}\beta_{2}, \alpha_{1}\beta_{3}, \alpha_{2}\beta_{1}, \alpha_{2}\beta_{2}, \alpha_{2}\beta_{3}, \beta_{12}, \beta_{13}, \beta_{23}\}\
$$

$$
F^2\Lambda^2 = \{\beta_{12}, \beta_{13}, \beta_{23}\}\
$$

 $F^{1}\Lambda^{3} = \{\alpha_{12}\beta_{1}, \alpha_{12}\beta_{2}, \alpha_{12}\beta_{3}, \alpha_{1}\beta_{12}, \alpha_{1}\beta_{13}, \alpha_{1}\beta_{23}, \alpha_{2}\beta_{12}, \alpha_{2}\beta_{13}, \alpha_{2}\beta_{23}, \beta_{123}\}\$ 

 $F^2\Lambda^3 = \{\alpha_1\beta_{12}, \alpha_1\beta_{13}, \alpha_1\beta_{23}, \alpha_2\beta_{12}, \alpha_2\beta_{13}, \alpha_2\beta_{23}, \beta_{123}\}\$ 

$$
F^3 \Lambda^3 = \{ \beta_{123} \}
$$

 $F^2\Lambda^4 = \{\alpha_1\beta_{123}, \alpha_2\beta_{123}, \alpha_{12}\beta_{12}, \alpha_{12}\beta_{13}, \alpha_{12}\beta_{23}\}\$ 

$$
F^3 \Lambda^4 = \{ \alpha_1 \beta_{123}, \alpha_2 \beta_{123} \}
$$

$$
F^3 \Lambda^5 = \{ \alpha_{12} \beta_{123} \}
$$

### Calculating the squares

Now we are ready to set up the squares. Using  $E^{pq} = \frac{F^p \Lambda^{p+q}}{F^{p+1} \Lambda^{p+q}}$  we can figure out which forms go into which square.

$$
E^{0,1} = \frac{F^0 \Lambda^{0+1}}{F^{0+1} \Lambda^{0+1}} = \frac{F^0 \Lambda^1}{F^1 \Lambda^1} = \frac{\{\alpha_1, \alpha_2, \beta_1, \beta_2, \beta_3\}}{\{\beta_1, \beta_2, \beta_3\}} = \{\alpha_1, \alpha_2\}
$$

$$
E^{0,2} = \frac{F^0 \Lambda^2}{F^1 \Lambda^2} = \frac{\{\alpha_{12}, \alpha_1 \beta_1, \alpha_1 \beta_2, \alpha_1 \beta_3, \alpha_2 \beta_1, \alpha_2 \beta_2, \alpha_2 \beta_3, \beta_{12}, \beta_{13}, \beta_{23}\}}{\{\alpha_1 \beta_1, \alpha_1 \beta_2, \alpha_1 \beta_3, \alpha_2 \beta_1, \alpha_2 \beta_2, \alpha_2 \beta_3, \beta_{12}, \beta_{13}, \beta_{23}\}} = \{\alpha_{12}\}
$$

$$
E^{1,0} = \frac{F^1 \Lambda^1}{F^2 \Lambda^1} = \frac{\{\beta_1, \beta_2, \beta_3\}}{\{\}} = \{\beta_1, \beta_2, \beta_3\}
$$

$$
E^{1,1} = \frac{F^1 \Lambda^2}{F^2 \Lambda^2} = \frac{\{\alpha_1 \beta_1, \alpha_1 \beta_2, \alpha_1 \beta_3, \alpha_2 \beta_1, \alpha_2 \beta_2, \alpha_2 \beta_3, \beta_{12}, \beta_{13}, \beta_{23}\}}{\{\beta_{12}, \beta_{13}, \beta_{23}\}} = \{\alpha_1 \beta_1, \alpha_1 \beta_2, \alpha_1 \beta_3, \alpha_2 \beta_1, \alpha_2 \beta_2, \alpha_2 \beta_3\}
$$

$$
E^{1,2} = \frac{F^1 \Lambda^3}{F^2 \Lambda^3} = \frac{\{\alpha_{12} \beta_1, \alpha_{12} \beta_2, \alpha_{12} \beta_3, \alpha_1 \beta_{12}, \alpha_1 \beta_{13}, \alpha_1 \beta_{23}, \alpha_2 \beta_{12}, \alpha_2 \beta_{13}, \alpha_2 \beta_{23}, \beta_{123}\}}{\{\alpha_1 \beta_{12}, \alpha_1 \beta_{13}, \alpha_1 \beta_{23}, \alpha_2 \beta_{12}, \alpha_2 \beta_{13}, \alpha_2 \beta_{23}, \beta_{123}\}} = \{\alpha_{12} \beta_1, \alpha_{12} \beta_2, \alpha_{12} \beta_3\}
$$

$$
E^{2,0} = \frac{F^2 \Lambda^2}{F^3 \Lambda^2} = \frac{\{\beta_{12}, \beta_{13}, \beta_{23}\}}{\{\} } = \{\beta_{12}, \beta_{13}, \beta_{23}\}
$$

$$
E^{2,1} = \frac{F^2 \Lambda^3}{F^3 \Lambda^3} = \frac{\{\alpha_1 \beta_{12}, \alpha_1 \beta_{13}, \alpha_1 \beta_{23}, \alpha_2 \beta_{12}, \alpha_2 \beta_{13}, \alpha_2 \beta_{23}, \beta_{123}\}}{\{\beta_{123}\}} = \{\alpha_1 \beta_{12}, \alpha_1 \beta_{13}, \alpha_1 \beta_{23}, \alpha_2 \beta_{12}, \alpha_2 \beta_{13}, \alpha_2 \beta_{23}\}
$$

$$
E^{2,2} = \frac{F^2 \Lambda^4}{F^3 \Lambda^4} = \frac{\{\alpha_1 \beta_{123}, \alpha_2 \beta_{123}, \alpha_{12} \beta_{12}, \alpha_{12} \beta_{13}, \alpha_{12} \beta_{23}\}}{\{\alpha_1 \beta_{123}, \alpha_2 \beta_{123}\}} = \{\alpha_{12} \beta_{12}, \alpha_{12} \beta_{13}, \alpha_{12} \beta_{23}\}
$$

$$
E^{3,0} = \frac{F^3 \Lambda^3}{F^4 \Lambda^3} = \frac{\{\beta_{123}\}}{\{\}} = \{\beta_{123}\}
$$

$$
E^{3,1} = \frac{F^3 \Lambda^4}{F^4 \Lambda^4} = \frac{\{\alpha_1 \beta_{123}, \alpha_2 \beta_{123}\}}{\{\}} = \{\alpha_1 \beta_{123}, \alpha_2 \beta_{123}\}
$$

$$
E^{3,2} = \frac{F^3 \Lambda^5}{F^4 \Lambda^5} = \frac{\{\alpha_{12} \beta_{123}\}}{\{\alpha_{12} \beta_{123}\}} = \{\alpha_{12} \beta_{123}\}
$$

$$
F^4\Lambda^5 \qquad \{\} \qquad \qquad \dots
$$

## Setting up the page

Now that we have calculated the squares we can start calculating the sequence. To make things easier to visualize we will use a grid. Each spot on the grid will be give a coordinate as if it was a typical Cartesian x-y plot. So the bottom left square would be the  $(0,0)$  position. The  $E^{x,y}$  square will go into the  $(x, y)$  position. Using this idea we can set up the grid as such below. Notice that the number of  $\alpha$ 's correspond to the y-coordinate and the number of  $\beta$ 's correspond the x-coordinate. This was done on purpose and will make it easier to jump straight to this step without have to figure out all the filtrations first.

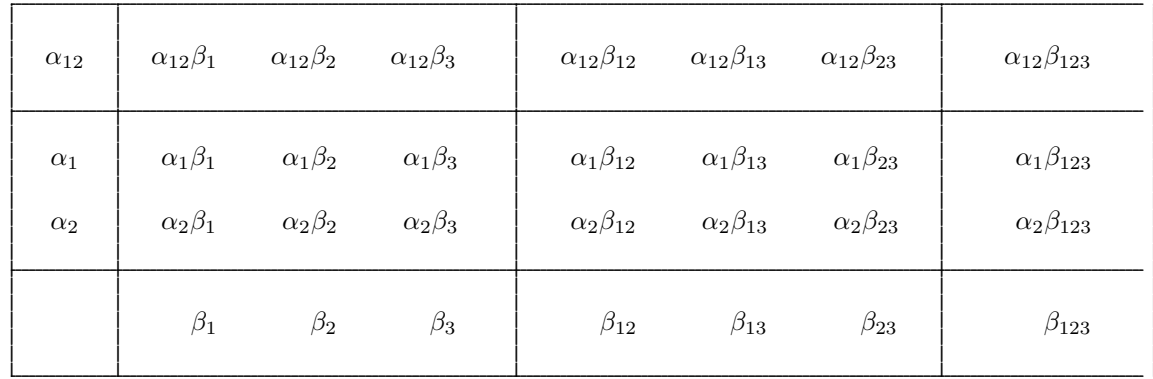

#### 3.4.3  $E_0$

The next step is to calculate the first page. The first page of the spectral sequence book will always be page 0. To calculate this we will us the  $E_0$  differential,  $d_0$ . Now remember the general equation for the Serre Hochschild spectral sequence differential is:

$$
d_r:E_r^{p,q}\to E_r^{p+r,q-r+1}
$$

So that means that differential on the first page would be:

$$
d_0: E_0^{p,q} \to E_0^{p,q+1}
$$

Now to calculate  $d_0$  for each form lets first look at table of differential for each 1-form again:

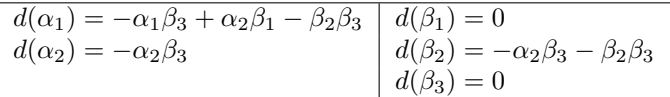

Now let's use the above table to calculate the differential for all the forms.

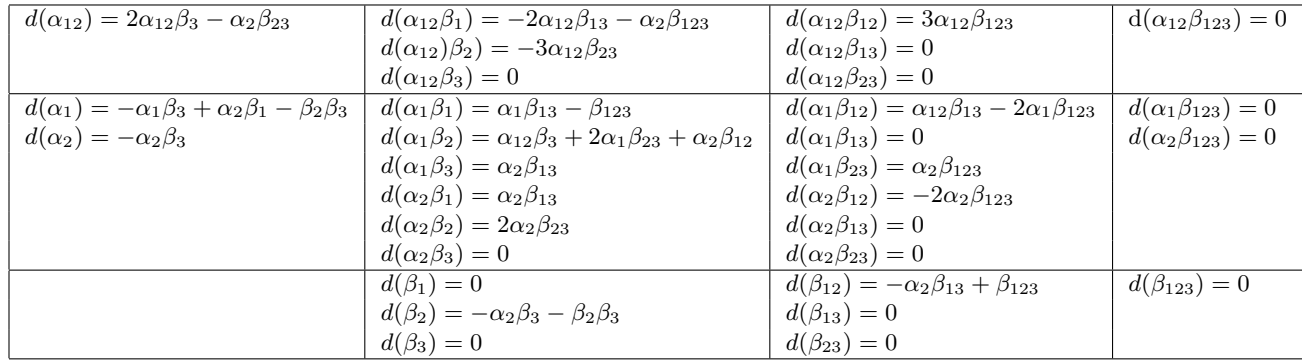

From the above table we can calculate  $d_0$ . Because  $d_0: E_0^{p,q} \to E_0^{p,q+1}$  and  $d_0 = \Pi^{p,q+1} \circ d$ , we can see that  $d_0$  will be part of the  $d$  that has been truncated to only include the portion in the square that the differential is being projected onto. Now  $d_0(x)$  projects onto the square above  $x's$  square so it will only include forms that are in the square above. For example  $\alpha_1\beta_2$  is in the  $E^{1,1}$  square so  $d_0(\alpha_1\beta_2)$ would include only forms that are in the  $E^{1,2}$  square. Now since  $d(\alpha_1\beta_2) = \alpha_{12}\beta_3 + 2\alpha_1\beta_{23} + \alpha_2\beta_{12}$ so  $d_0(\alpha_1\beta) = \alpha_{12}\beta_3$ .  $\alpha_2$  is in  $E^{0,1}$  so  $d_0$  would project it to  $E^{0,2}$ . Since  $d(\alpha_2) = -\alpha_2\beta_3$  that means  $d_0(\alpha_2) = 0$ . Below is the table for all of  $d_0$ . Only the nonzero  $d_0$  is listed.

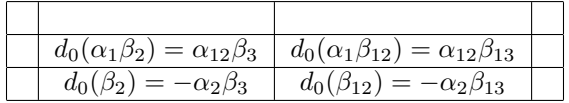

If a form  $x$  has a derivative  $,y$ , on that page, both the form and it's derivative are paired up and cancel each other out. x has "killed" y. So in this example  $d_0(\beta_2) = -\alpha_2\beta_3$  which means  $\beta_2$ and  $-\alpha_2\beta_3$  are paired up and  $\beta_2$  killed  $\alpha_2\beta_3$ . This relationship will be denoted by an arrow on the grid. This processes is eliminating the exact forms and the complementary space from the sequence. Below is the complete page 0 including the paired forms that cancel each other out. These canceled forms will not be on the next page.

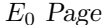

| $\alpha_{12}$ | $\alpha_{12}\beta_1$ | $\alpha_{12}\beta_2$ | $\alpha_{12}\beta_3$ | $\alpha_{12}\beta_{12}$ | $\alpha_{12}\beta_{13}$ | $\alpha_{12}\beta_{23}$ | $\alpha_{12}\beta_{123}$ |
|---------------|----------------------|----------------------|----------------------|-------------------------|-------------------------|-------------------------|--------------------------|
| $\alpha_1$    | $\alpha_1\beta_1$    | $\alpha_1\beta_2'$   | $\alpha_1\beta_3$    | $\alpha_1\beta_{12}$    | $\alpha_1\beta_{13}$    | $\alpha_1\beta_{23}$    | $\alpha_1\beta_{123}$    |
| $\alpha_2$    | $\alpha_2\beta_1$    | $\alpha_2\beta_2$    | $\alpha_2\beta_3$    | $\alpha_2\beta_{12}$    | $\alpha_2\beta_{13}$    | $\alpha_2\beta_{23}$    | $\alpha_2\beta_{123}$    |
|               | $\beta_1$            | $\beta_2$            | $\beta_3$            | $\beta_{12}$            | $\beta_{13}$            | $\beta_{23}$            | $\beta_{123}$            |

 $d_0$  table

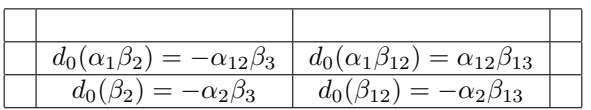

| I |  |
|---|--|
|---|--|

The next step in the sequence is calculating the  $E_1$  page. Forms that were paired up on the last page are no longer part of the sequence. One the grid we will denote forms that have already been paired up as a circle. So our starting point for  $E_1$  looks like the following:

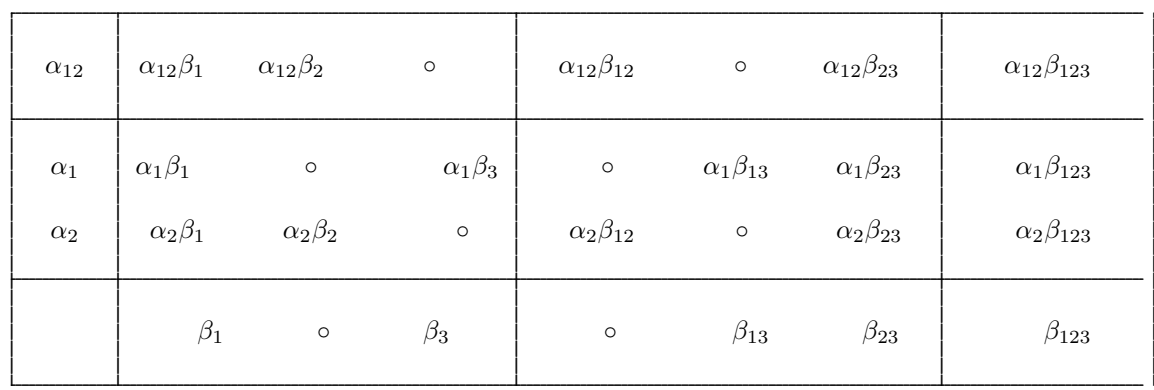

Next step is to calculate  $d_1$ . Using the formula:

$$
d_r: E_r^{p,q} \to E_r^{p+r,q-r+1}
$$

would mean that

$$
d_1: E_1^{p,q} \to E_1^{p+1,q}
$$

So we are look at the projection of d into the square to the right this time. Now let's look at the differential table for the remaining forms to calculate  $d_1$ .

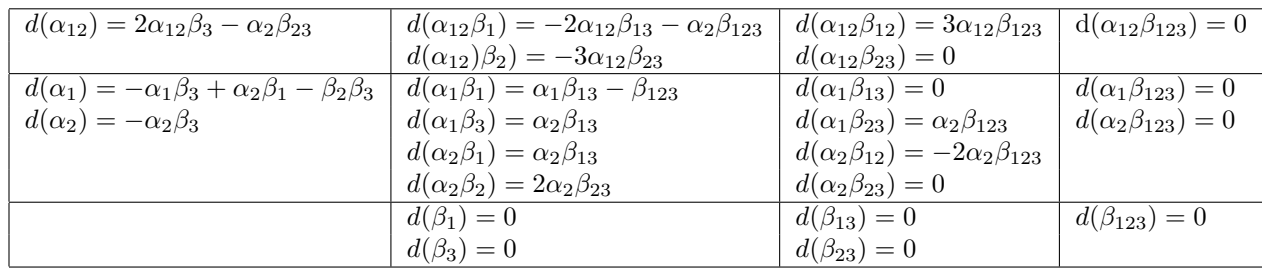

So taking the differentials from the above table and taking only the parts that project in to the square to right we get this table:

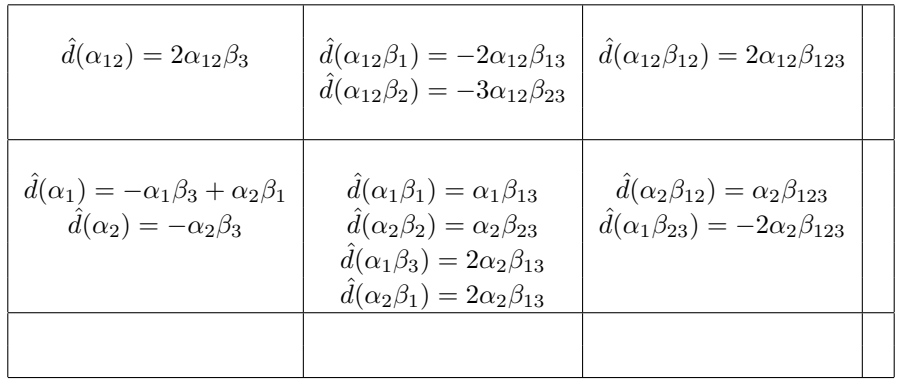

Now there are a couple of issues with the above table that need to be addressed before we can finish calculating the page. The first issue we have is that several forms are projecting onto forms that are no longer on the page. For instance

$$
\hat{d}(\alpha_{12}) = 2\alpha_{12}\beta_3
$$

Now if we recall

$$
\alpha_{12}\beta_3 = d_0(\alpha_1\beta_2)
$$

So

$$
\hat{d}(\alpha_{12}) = 2\alpha_{12}\beta_3 = 2 * d_0(\alpha_1\beta_2)
$$

Whenever a  $d_r(x)$  hits something that is no longer on the page it forms a chain. So in this example  $\alpha_{12}$  is going to form a chain with  $\alpha_1\beta_2.$  Since

$$
\hat{d}(\alpha_{12}) = 2\alpha_{12}\beta_3 = 2 * d_0(\alpha_1\beta_2)
$$

we will chain  $\alpha_1\beta_2$  to  $\alpha_{12}$  so that the derivative is zero. We will signify a chain in our charts with a [].

$$
[\alpha_{12}]_1 = \alpha_{12} - 2\alpha_{12}\beta_3
$$

$$
\hat{d}([\alpha_{12}]_1) = 0.
$$

This also means from now on instead of  $\alpha_{12}$  we now have a chain  $[\alpha_{12}]_1$ . When you take the derivative of the form you are taking the derivative of the whole chain. So it is essentially

$$
d([\alpha_{12}]_1) = d(\alpha_{12} - 2\alpha_1 \beta_{12})
$$

The next two issues are different but require the same solution. We have forms that's differential is going into the proper square but the form isn't explicitly in our grid. An example of this is

$$
\hat{d}(\alpha_1) = -\alpha_1 \beta_3 + \alpha_2 \beta_1
$$

The other issue is we have forms whose differential are the same. Such as

$$
\hat{d}(\alpha_1 \beta_3) = \alpha_2 \beta_{13}
$$

$$
\hat{d}(\alpha_2 \beta_1) = \alpha_2 \beta_{13}
$$

These problems can be easily rectified if you recall that each square is a subspace. The forms displayed in each square just form a basis, but the basis is not unique. Essentially what is happening is we are calculating the cohomology from square a into square b. So what we need to do is calculate a basis for the complementary space, exact space, and cohomology space in each square with respect to that page's differential. In more complicated examples we would use an algorithm similar to the one described by the cohomology example to find the basis of those three spaces. This problem is simple enough that we can do it by inspection. To fix both problems we will just change the basis in the  $E^{1,1}$  square. Let

$$
\gamma_1 = -\alpha_1 \beta_3 + \alpha_2 \beta_1
$$

$$
\gamma_2 = \alpha_1 \beta_3 + \alpha_2 \beta_1
$$

$$
\hat{d}(\alpha_1) = \gamma_1
$$

$$
\hat{d}(\gamma_1) = 0
$$

$$
\hat{d}(\gamma_2) = 2\alpha_2 \beta_{13} = -2 * d_0(\alpha_2 \beta_{13}) = 0
$$

Now with these in mind we can finish the  $d_1$  table:

Now

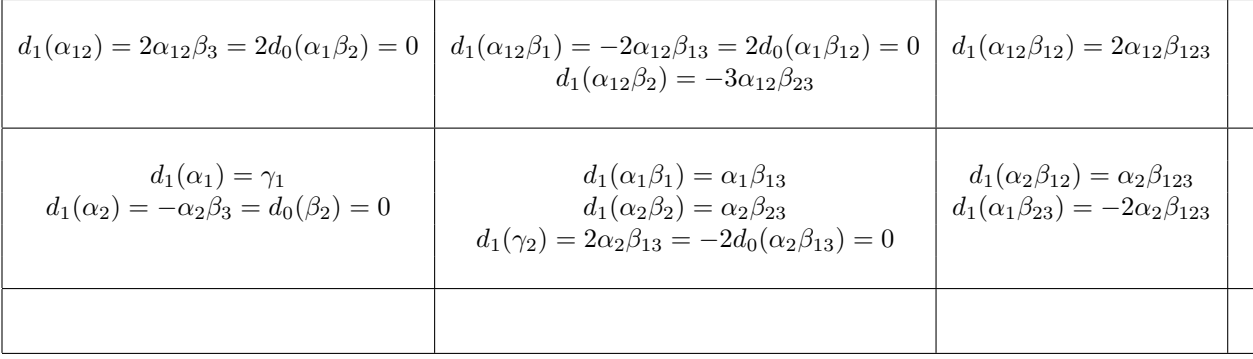

So now we are ready to calculate the page.

# Page  $1$

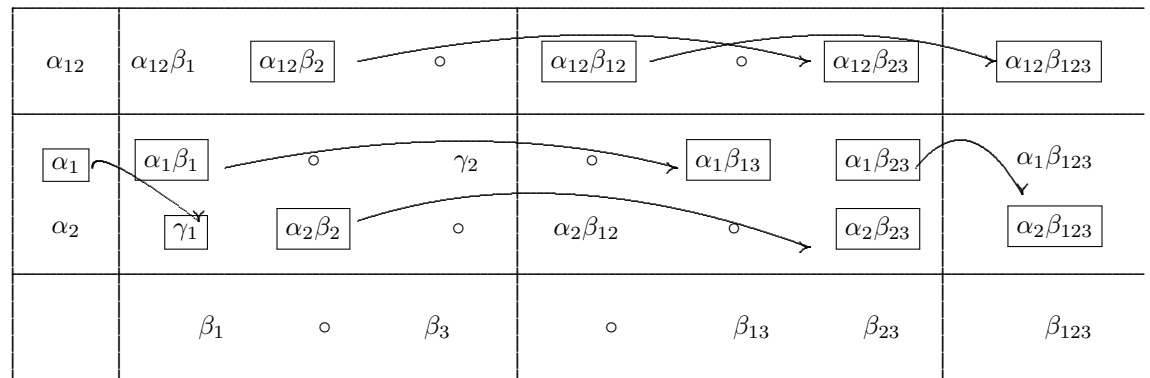

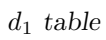

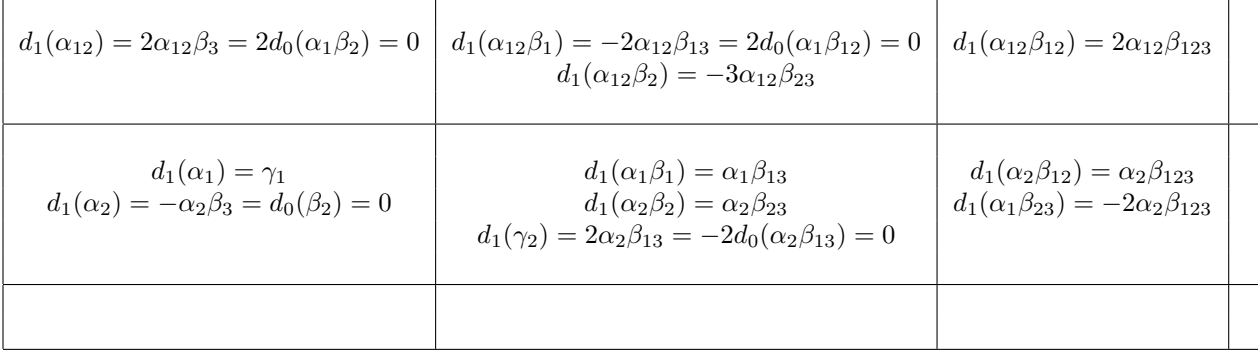

# 3.4.5  $\mathcal{E}_2$

Now before we start calculating page 2 note that several chains were created in  $E_1$ . We need to keep track of these chains. If we forget that these forms are chains we risk not getting the complete answer.

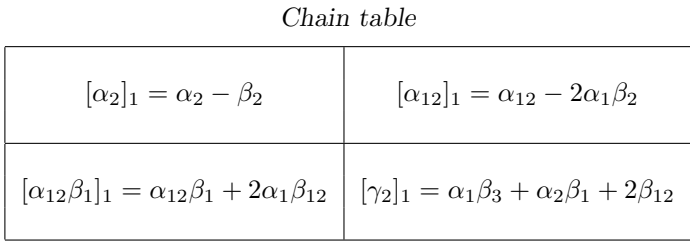

Now lets look at what forms are left in the sequence at this point:

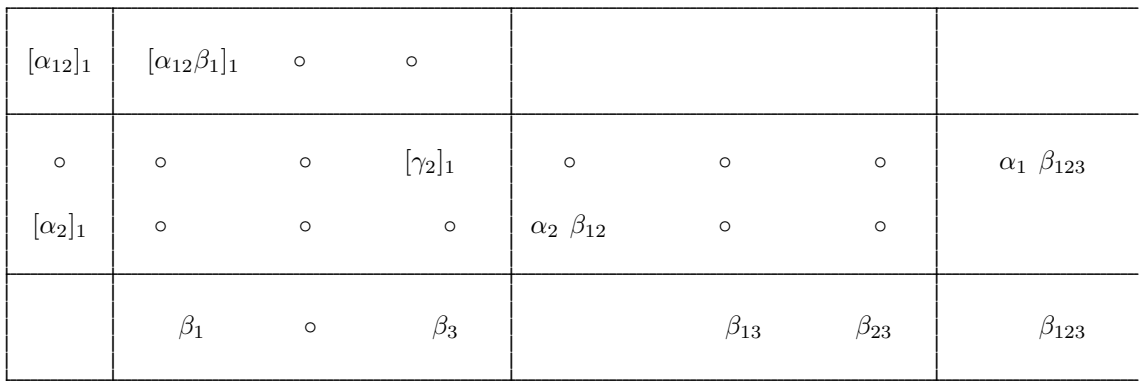

Now lets calculate the  $E_2$  differential. First lets calculate the differential of all the remaining forms and chains.

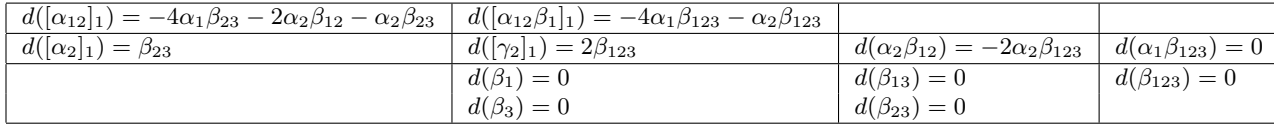

Now we can use this to calculate  $d_2$ .

$$
d_r: E_r^{p,q} \to E_r^{p+r,q-r+1}
$$

would mean that

$$
d_2: E_2^{p,q} \to E_2^{p+2,q-1}
$$

So  $d_2$  is projecting to a square one down and two to the right of the original square. Using this knowledge we can calculate  $d_2$ .

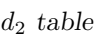

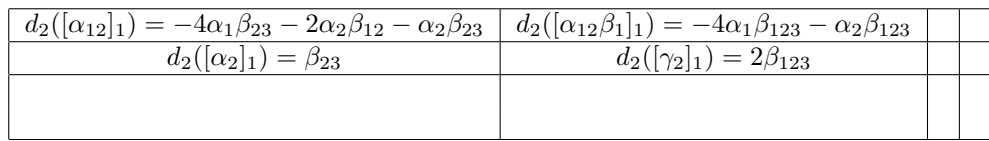

Notice that the above table is creating more chains.

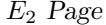

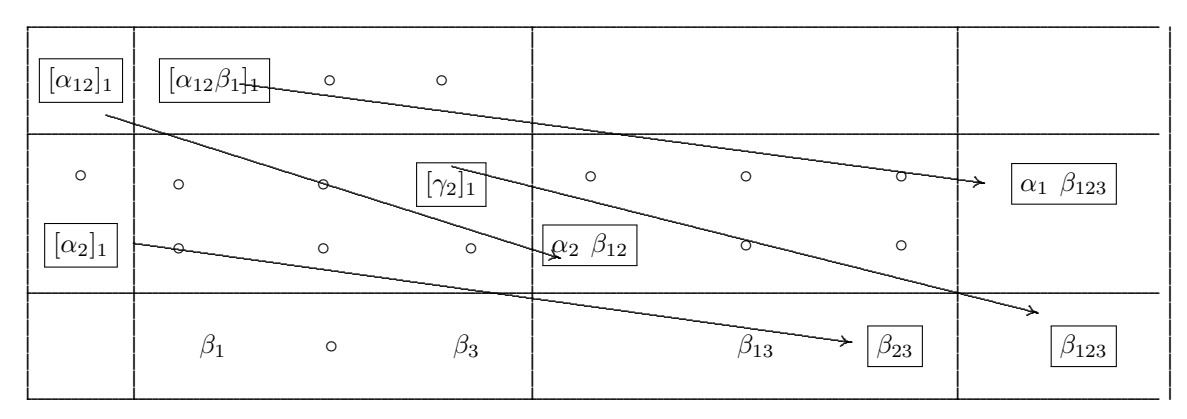

$$
[\alpha_2]_1 = \alpha_2 - \beta_2 \qquad [\alpha_{12}]_1 = \alpha_{12} - 2\alpha_1\beta_2
$$

$$
[\alpha_{12}\beta_1]_1 = \alpha_{12}\beta_1 + 2\alpha_1\beta_{12} \qquad [\gamma_2]_1 = \alpha_1\beta_3 + \alpha_2\beta_1 + 2\beta_{12}
$$

# 3.4.6  $E_3$

Now we are ready to calculate the  $E_3$  page. This page only has three forms left. Let's calculate the differential of each of the three remaining forms.

| $d(\beta_1)=0$ | $d(\beta_{13})=0$ |  |
|----------------|-------------------|--|
| $d(\beta_3)=0$ |                   |  |

Now since each of these forms have a differential of zero their  $E_3$  page differential will also be the same. So the page and differential table will be as follows:

 $E_3$  Page

| $\beta_1$ | $\beta_3$ | $\beta_{13}$ |  |
|-----------|-----------|--------------|--|

 $d_3$  table

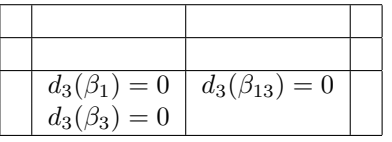

Now the table has converged. Because all of the remaining forms have a differential of zero we know that each consequent page's differential will be the same. So the remaining forms are the cohomology of this lie algebra.

3.4.7 Cohomology

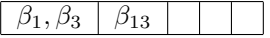

# 3.5 Example 2

This next example will show that sometimes chains end up as part of the cohomology.

#### 3.5.1 Lie algebra

We will let the following tables define our Lie algebra. We will let x denote our sub-algebra and y denote our complementary space.  $\alpha$  is the dual to the sub-algebra  $\beta$  is the dual to the complementary space.

#### Multiplication table

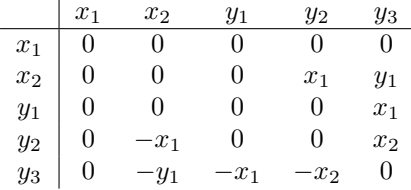

#### **Structure Equations**

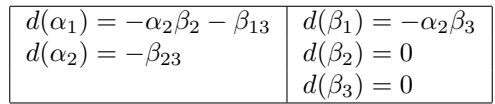

# 3.5.2  $E_0$

Now lets set up the first page. This time we are going to skip the filtration. When you go through all of those steps you will always end up with the same type of construction. The x coordinate for the square will tell you how many  $\beta$ 's, complementary space dual, are in each form in the square and the y coordinate will tell you how many  $\alpha$ 's, sub-algebra dual, are in each form in the square. The bottom left hand square is always  $(0,0)$ . So the setup for the 0 page is:

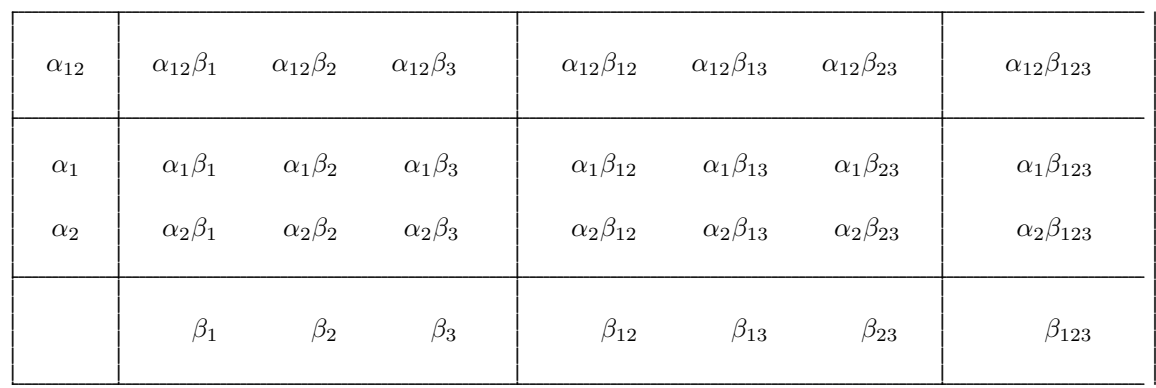

By using the structure equations we can calculate the differential table for all forms.  $\;$ 

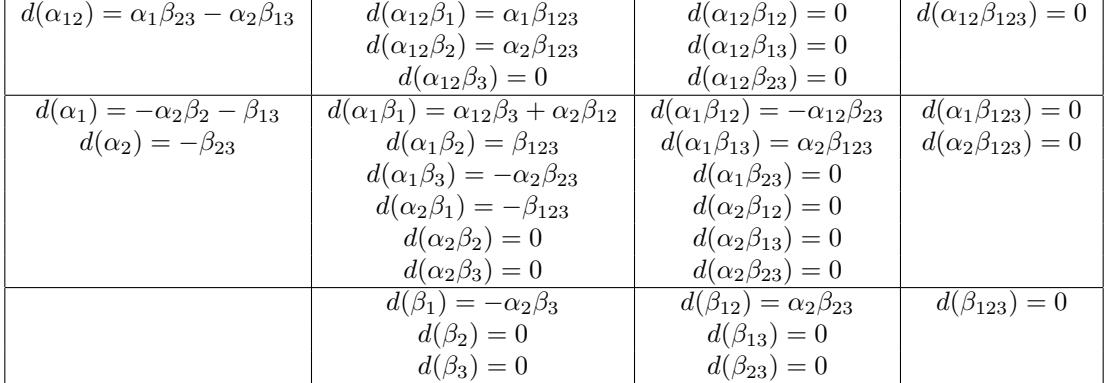

#### Differential table

From this we can calculate  $d_0$ .  $d_0$  is the part of the differential that is projected into the square above. Now using the same process as the previous example we get:

 $\sqrt{d_0}$ table

| $d_0(\alpha_1\beta_1)=\alpha_{12}\beta_3$ | $d_0(\alpha_1\beta_{12})=-\alpha_{12}\beta_{23}$ |  |
|-------------------------------------------|--------------------------------------------------|--|
| $d_0(\beta$<br>$=-\alpha_2\beta_3$        | $d_0(\beta_{12}) = \alpha_2 \beta_{23}$          |  |

From this we can now calculate the  $E_0$  page.

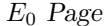

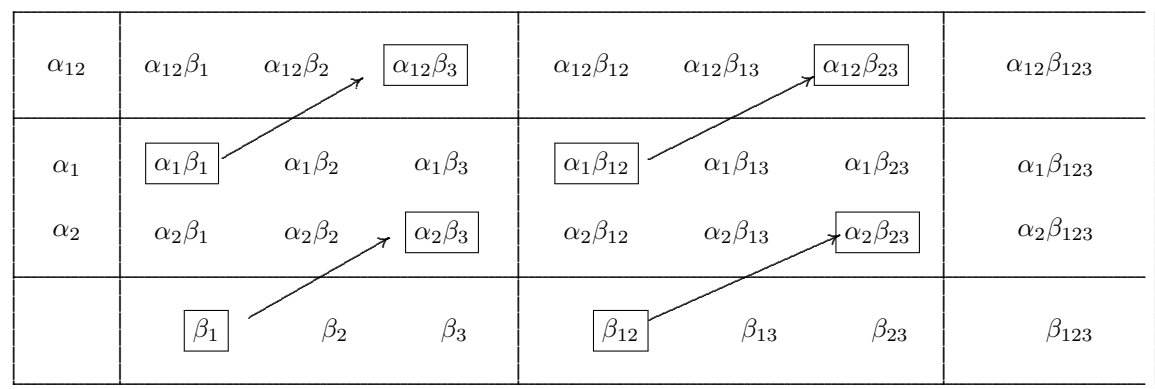

## $3.5.3\quad E_1$

Now we are going to calculate the  $E_1$  page. This is where our first chains will start appearing. First lets take stock on what forms are remaining:

| $\alpha_{12}$            | $\alpha_{12}\beta_1$         | $\alpha_{12}\beta_2$                   | $\circ$                      | $\alpha_{12}\beta_{12}$         | $\alpha_{12}\beta_{13}$                      | $\circ$                         | $\alpha_{12}\beta_{123}$                       |
|--------------------------|------------------------------|----------------------------------------|------------------------------|---------------------------------|----------------------------------------------|---------------------------------|------------------------------------------------|
| $\alpha_1$<br>$\alpha_2$ | $\circ$<br>$\alpha_2\beta_1$ | $\alpha_1\beta_2$<br>$\alpha_2\beta_2$ | $\alpha_1\beta_3$<br>$\circ$ | $\circ$<br>$\alpha_2\beta_{12}$ | $\alpha_1\beta_{13}$<br>$\alpha_2\beta_{13}$ | $\alpha_1\beta_{23}$<br>$\circ$ | $\alpha_1\beta_{123}$<br>$\alpha_2\beta_{123}$ |
|                          | $\circ$                      | $\beta_2$                              | $\beta_3$                    | $\circ$                         | $\beta_{13}$                                 | $\beta_{23}$                    | $\beta_{123}$                                  |

Now let's calculate the  $d_1$  differential. The  $d_1$  differential is the part of the differential that is projected into the square to the right. So we'll take the differentials from the table below and calculate  $d_1$ .

| $d(\alpha_{12}) = \alpha_1 \beta_{23} - \alpha_2 \beta_{13}$ | $d(\alpha_{12}\beta_1)=\alpha_1\beta_{123}$ | $d(\alpha_{12}\beta_{12})=0$                  | $d(\alpha_{12}\beta_{123})=0$ |
|--------------------------------------------------------------|---------------------------------------------|-----------------------------------------------|-------------------------------|
|                                                              | $d(\alpha_{12}\beta_2)=\alpha_2\beta_{123}$ | $d(\alpha_{12}\beta_{13})=0$                  |                               |
| $d(\alpha_1) = -\alpha_2\beta_2 - \beta_{13}$                | $d(\alpha_1\beta_2)=\beta_{123}$            | $d(\alpha_1\beta_{13}) = \alpha_2\beta_{123}$ | $d(\alpha_1\beta_{123})=0$    |
| $d(\alpha_2) = -\beta_{23}$                                  | $d(\alpha_1\beta_3)=-\alpha_2\beta_{23}$    | $d(\alpha_1\beta_{23})=0$                     | $d(\alpha_2\beta_{123})=0$    |
|                                                              | $d(\alpha_2\beta_1)=-\beta_{123}$           | $d(\alpha_2\beta_{12})=0$                     |                               |
|                                                              | $d(\alpha_2\beta_2)=0$                      | $d(\alpha_2\beta_{13})=0$                     |                               |
|                                                              | $d(\beta_2)=0$                              | $d(\beta_{13})=0$                             | $d(\beta_{123})=0$            |
|                                                              | $d(\beta_3)=0$                              | $d(\beta_{23})=0$                             |                               |

The  $d_1$  is as follows. If you notice we are creating one chain on this page.  $\alpha_1\beta_3$  is creating a chain with  $\beta_{12}$ .

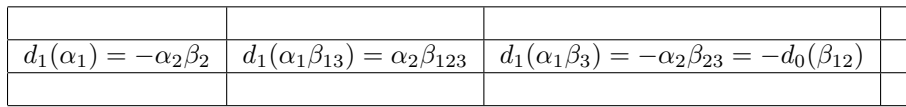

Now we can calculate the  $E_1$  page.

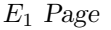

| $\alpha_{12}$            | $\alpha_{12}\beta_1$         | $\alpha_{12}\beta_2$                   | $\circ$                      | $\alpha_{12}\beta_{12}$         | $\alpha_{12}\beta_{13}$                      | $\circ$                         | $\alpha_{12}\beta_{123}$                       |
|--------------------------|------------------------------|----------------------------------------|------------------------------|---------------------------------|----------------------------------------------|---------------------------------|------------------------------------------------|
| $\alpha_1$<br>$\alpha_2$ | $\circ$<br>$\alpha_2\beta_1$ | $\alpha_1\beta_2$<br>$\alpha_2\beta_2$ | $\alpha_1\beta_3$<br>$\circ$ | $\circ$<br>$\alpha_2\beta_{12}$ | $\alpha_1\beta_{13}$<br>$\alpha_2\beta_{13}$ | $\alpha_1\beta_{23}$<br>$\circ$ | $\alpha_1\beta_{123}$<br>$\alpha_2\beta_{123}$ |
|                          | $\circ$                      | $\beta_2$                              | $\beta_3$                    | $\circ$                         | $\beta_{13}$                                 | $\beta_{23}$                    | $\beta_{123}$                                  |

 $d_1$  table

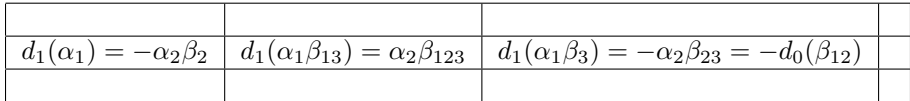

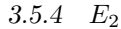

Now to calculate the  $E_2$  page. Let's look at what forms are left:

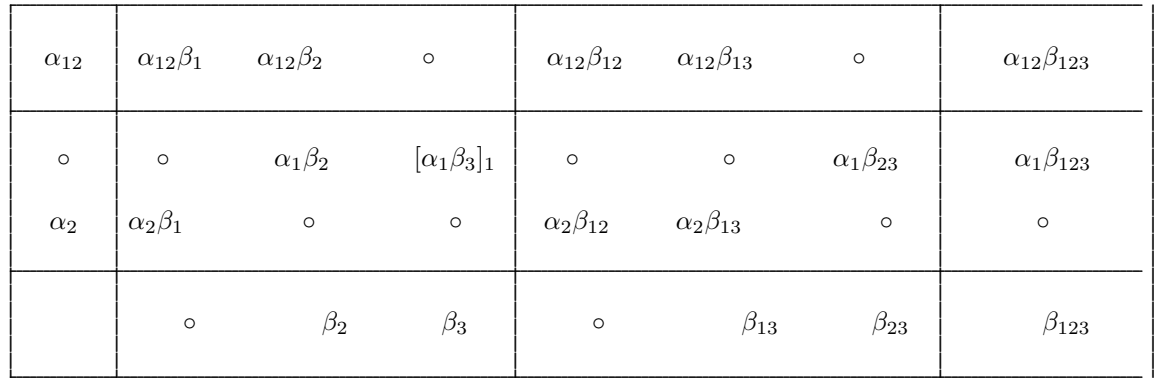

Now let's calculate the differential of the remaining forms and chains.

#### Differential table

| $d(\alpha_{12}) = \alpha_1 \beta_{23} - \alpha_2 \beta_{13}$ | $d(\alpha_{12}\beta_1)=\alpha_1\beta_{123}$ | $d(\alpha_{12}\beta_{12})=0$ | $d(\alpha_{12}\beta_{123})=0$ |
|--------------------------------------------------------------|---------------------------------------------|------------------------------|-------------------------------|
|                                                              | $d(\alpha_{12}\beta_2)=\alpha_2\beta_{123}$ | $d(\alpha_{12}\beta_{13})=0$ |                               |
| $d(\alpha_2) = -\beta_{23}$                                  | $d(\alpha_1\beta_2)=\beta_{123}$            | $d(\alpha_1\beta_{23})=0$    | $d(\alpha_1\beta_{123})=0$    |
|                                                              | $d([\alpha_1\beta_3]_1)=0$                  | $d(\alpha_2\beta_{12})=0$    |                               |
|                                                              | $d(\alpha_2\beta_1)=-\beta_{123}$           | $d(\alpha_2\beta_{13})=0$    |                               |
|                                                              | $d(\beta_2)=0$                              | $d(\beta_{13})=0$            | $d(\beta_{123})=0$            |
|                                                              | $d(\beta_3)=0$                              | $d(\beta_{23})=0$            |                               |

Chain table

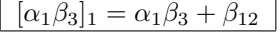

From here we can calculate  $d_2$ .

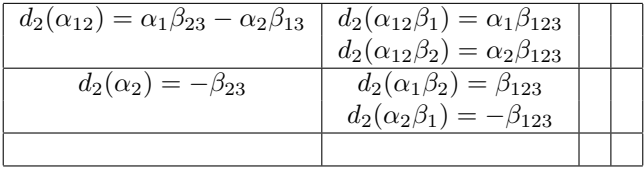

From this table it is clear that we need to change the basis.  $\alpha_1\beta_2$  and  $\alpha_2\beta_1$  are projecting onto the same form. To fix this we need to change the basis in  $E_2^{1,1}$ . Furthermore  $d_2(\alpha_{12}) = \alpha_1\beta_{23}-\alpha_2\beta_{13}$ and so we need to change the basis in square  $E_2^{2,1}$ .

First lets deal with  $\alpha_{12}$  and the  $E_2^{2,1}$  square. If we notice both  $\alpha_1\beta_{23}$  and  $\alpha_2\beta_{13}$  are both in the square. So we can combine them to create a new basis. Let

$$
\gamma_1 = \alpha_1 \beta_{23} - \alpha_2 \beta_{13}
$$

and

$$
\gamma_2 = \alpha_1 \beta_{23} + \alpha_2 \beta_{13}
$$

So now

$$
d_2(\alpha_{12}) = \gamma_1
$$

Next lets deal with two forms projecting onto the same form. Let

$$
\gamma_3 = \alpha_1 \beta_2 - \alpha_2 \beta_1
$$

and

Now

$$
\gamma_4 = \alpha_1 \beta_2 + \alpha_2 \beta_1
$$

$$
d_2(\gamma_3) = 2\beta_{123}
$$

$$
d_2(\gamma_4) = 0
$$

The  $d_2$  table now looks like the following:

### $d_2$  table

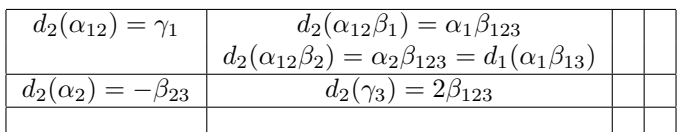

## $E_2$  Page

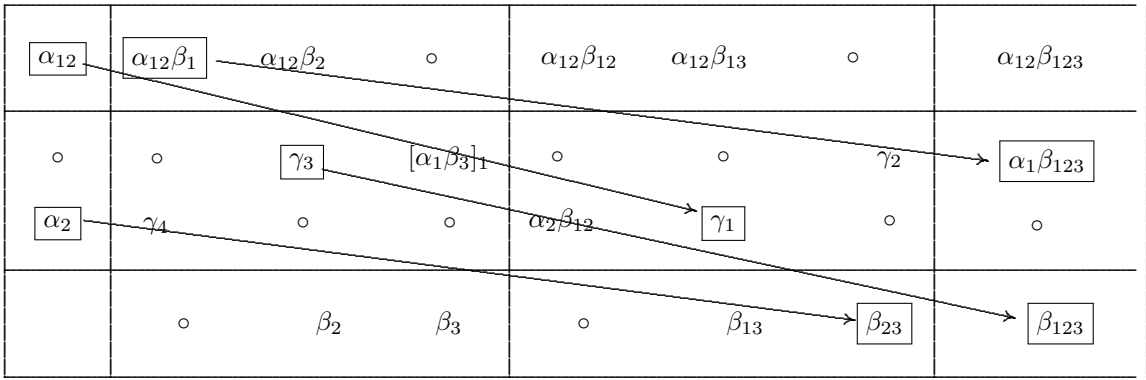

Chain and change of basis table

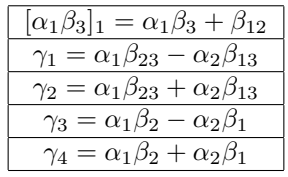

3.5.5  $E_3$ 

This will be the last page. The only forms that will have a differential still on the page are in square  $E^{0,2}$ . This square is empty so all the other derivatives will be zero. This comes directly from the formula

$$
d_3: E_3^{p,q} \to E_0^{p+3,q-3+1}
$$

Now the q values range from 0 to 2. The only non negative y coordinate possible is when  $q=2$ . Now the p values range from 0 to 3. The x coordinates range from 0 to 3. The only possible p value that would give an x coordinate less than or equal 3 is p=0. So only  $E_3^{0,2}$  has differentials on the page. The rest of the squares do not. It is clear to see any subsequent pages will not have any differentials on the page and so all the differentials will be zero. So the final page is as follows:

| $\circ$            | $\circ$               | $[\alpha_{12}\beta_2]_2$ | $\circ$                          | $\alpha_{12}\beta_{12}$         | $\alpha_{12}\beta_{13}$ | $\circ$               | $\alpha_{12}\beta_{123}$ |
|--------------------|-----------------------|--------------------------|----------------------------------|---------------------------------|-------------------------|-----------------------|--------------------------|
| $\circ$<br>$\circ$ | $\circ$<br>$\gamma_4$ | $\circ$<br>$\circ$       | $[\alpha_1\beta_3]_1$<br>$\circ$ | $\circ$<br>$\alpha_2\beta_{12}$ | $\circ$<br>$\circ$      | $\gamma_2$<br>$\circ$ | $\circ$<br>$\circ$       |
|                    | $\circ$               | $\beta_2$                | $\beta_3$                        | $\circ$                         | $\beta_{13}$            | $\circ$               | $\circ$                  |

 $\mathcal{E}_3$  page

## Chain and change of basis table

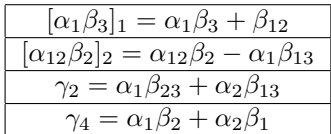

Cohomology

 $\alpha_{12}\beta_2-\alpha_1\beta_{13}, \alpha_2\beta_{12}, \alpha_1\beta_{23}+\alpha_2\beta_{13}$  $\beta_2, \beta_3$  $\alpha_1\beta_2+\alpha_2\beta_1, \alpha_1\beta_3+\beta_{12}, \beta_{13}$  $\alpha_{12}\beta_{12}, \alpha_{12}\beta_{13}$  $\alpha_{12}\beta_{123}$ 

# 3.6 Example 3

In this example we will look at a Lie algebra with coefficients in a representation.

#### 3.6.1 Lie algebra

Let V be a vector space with basis  $\{x_1, x_2\}$ . Let g be a Lie algebra with coefficients in the representation V. Let  $\{z_1, z_2\}$  denote the sub-algebra in g that will be used to make the sequence.  $\{y_1\}$ will be the complementary space.  $\alpha$  will be the dual of the sub-algebra and  $\beta$  will be the dual of the complement. The Lie algebra will be defined by the following multiplication table and structure equations.

Multiplication Table

|                      | $\overline{z}_1$ | $z_{2}$           | $y_1$   |
|----------------------|------------------|-------------------|---------|
| $\overline{z}_1$     |                  | 29.               | 0       |
| $\scriptstyle z_{2}$ | $-22$            | $\mathbf{\Omega}$ | $z_{2}$ |
| $y_1$                | ╻                | $-z_2$            | 0       |

**Structure Equations** 

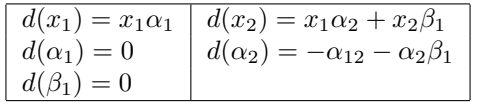

### 3.6.2  $E_0$

Setting up the first page is the same as the previous examples. The only difference is in the  $E^{0,0}$ square. That square is filled with the coefficients. In this case,  $x_1, x_2$ .

| $x_1\alpha_{12}$ $x_2\alpha_{12}$ | $x_1\alpha_{12}\beta_1$ $x_2\alpha_{12}\beta_1$ |
|-----------------------------------|-------------------------------------------------|
| $x_1\alpha_2 \quad x_2\alpha_2$   | $x_1\alpha_2\beta_1$ $x_2\alpha_2\beta_2$       |
| $x_1\alpha_1 \quad x_2\alpha_1$   | $x_1\alpha_1\beta_1$ $x_2\alpha_1\beta_2$       |
| $x_2$                             | $x_1\beta_1$                                    |
| $x_1$                             | $x_2\beta_1$                                    |

Next let's calculate the differential table for all of the forms.

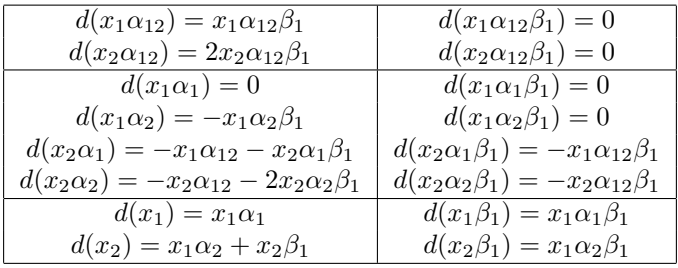

### Differential Table

From here we can calculate  $d_0$ . That is the part of d that is projected into the square above.

# $d_0$  Table

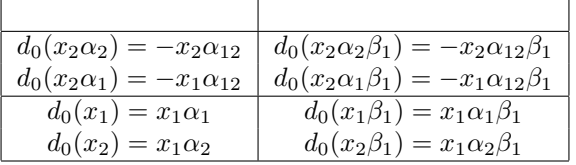

Now to the  ${\cal E}_0$  page will be as follows:

# $E_0$  Page

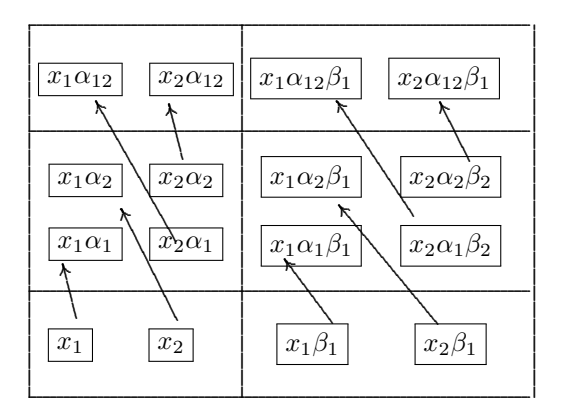

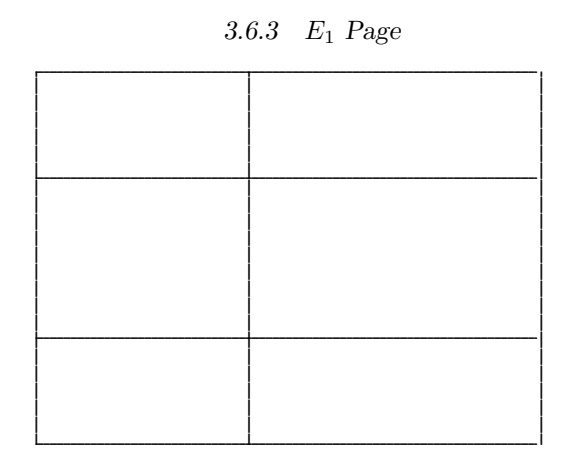

There are no forms that survived the  $E_0$  page. So the sequence has converged. Some sequences can converge in as few as one page as this example showed.

Cohomology

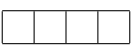

#### 3.7 Example 4

In this example we will be doing a more complicated sequence of a Lie algebra with coefficients in a representation. We will also be checking our answer against maple and showing that they are equivalent.

#### 3.7.1 Lie algebra

Let V be a vector space with basis  $\{x_1, x_2, x_3\}$ . Let g be a Lie algebra with coefficients in V. Now let  $\{z_1, z_2\}$  be the basis for the sub-algebra in g that we will make this sequence with. Let  $\{y_1, y_2\}$ form the complementary space.  $\alpha$  will be the dual of the sub-algebra.  $\beta$  will be the dual of the complementary space. The following multiplication table and Lie coefficients table will describe how the forms and coefficients interact.

#### Multiplication Table

|       | $\mathcal{Z}_1$  | $z_2$              | $y_1$            | $y_2$         |
|-------|------------------|--------------------|------------------|---------------|
| $z_1$ |                  |                    | $\overline{z}_1$ | 29            |
| $z_2$ |                  | 0                  | $-z2$            | $\mathbf{0}$  |
| $y_1$ | $\overline{z_1}$ | $\overline{z_{2}}$ |                  | $\tilde{z}_1$ |
| $y_2$ | $\overline{z_2}$ |                    | $\overline{z}_1$ | 0             |

Lie Coefficients Table

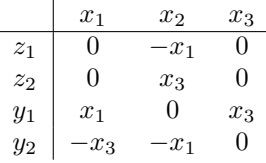

#### 3.7.2 Calculating the exterior differential in a Lie algebra with coefficients in a representation

While we have calculated the exterior derivative of forms in a Lie algebra many times already in this thesis we have yet to talk about how the coefficients affect the exterior derivative. The coefficients don't actually change how we calculate the exterior derivative much. The exterior derivative follows Leibniz's rule. So if x is a coefficient and  $\alpha$  is a form then

$$
d(x\alpha) = d(x) \wedge \alpha - xd \wedge (\alpha)
$$

Since we already know how to calculate  $d(\alpha)$  using the multiplication table for the Lie algebra, the only question is how to calculate  $d(x)$ . To calculate  $d(x)$  we will use the Lie coefficients table.

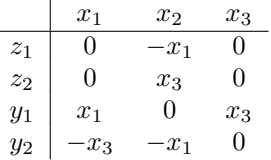

To find the exterior derivative of each coefficient we need only look at the columns of this table. Let  $x$  be a coefficient in this example. Then

$$
d(x) = a\alpha_1 + b\alpha_2 + c\beta_1 + d\beta_2
$$

where a,b,c,d are each some linear combination of coefficients. Now a,b,c,d are given explicitly in the table. The row with  $z_1$ , the dual to  $\alpha_1$ , gives the coefficient to the  $\alpha_1$  term. The row with  $y_2$ , the dual to  $\beta_2$ , gives the coefficient to the  $\beta_2$  term and so forth. So using this

$$
d(x_1) = x_1\beta_1 - x_3\beta_2
$$

$$
d(x_2) = -x_1\alpha_1 + x_3\alpha_2 - x_1\beta_2
$$

$$
d(x_3) = x_3\beta_1
$$

From the multiplication table we get:

$$
d(\alpha_1) = \alpha_1 \beta_1 - \beta_{12}
$$

$$
d(\alpha_2) = -\alpha_1 \beta_2 - \alpha_2 \beta_1
$$

$$
d(\beta_1) = 0
$$

$$
d(\beta_2) = 0
$$

. So now that we have the differentials of the base forms and the coefficients lets calculate the exterior derivative of the following Lie algebra forms with coefficients in a representation.

Example 1  
\n
$$
d(x_3\alpha_2) = d(x_3)\alpha_2 + x_3d(\alpha_2)
$$
\n
$$
d(x_3\alpha_2) = x_3\beta_1\alpha_2 - x_3(-\alpha_1\beta_2 + \alpha_2\beta_1)
$$
\n
$$
d(x_3\alpha_2) = x_3\beta_1\alpha_2 + x_3\alpha_1\beta_2 + x_3\alpha_2\beta_1
$$
\n
$$
d(x_3\alpha_2) = -x_3\alpha_2\beta_1 + x_3\alpha_1\beta_2 + x_3\alpha_2\beta_1
$$
\n
$$
d(x_3\alpha_2) = x_3\alpha_1\beta_2
$$

Example 2

$$
d(x_1\beta_1) = d(x_1)\beta_1 - x_1d(\beta_1)
$$
  

$$
d(x_1\beta_1) = (x_1\beta_1 - x_3\beta_2)\beta_1 - x_1(0)
$$
  

$$
d(x_1\beta_1) = x_1\beta_1\beta_1 - x_3\beta_2\beta_1
$$
  

$$
d(x_1\beta_1) = x_3\beta_{12}
$$

Now we can calculate the entire differential table for all the forms:

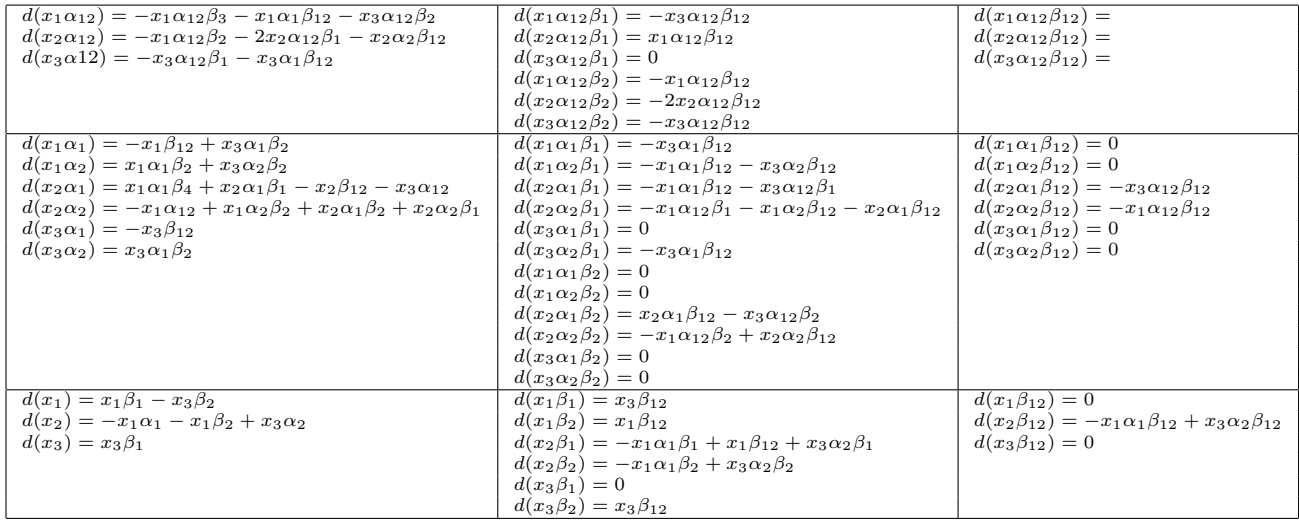

# Differential Table

# 3.7.3 E<sup>0</sup>

The next step is to calculate  $d_0$ . If we recall the formula for  $d_0$  is

$$
d_0: E_0^{p,q} \rightarrow E_0^{p,q+1}
$$

Which essentially means that  $d_0$  is the part of the differential that is projected to the square above.

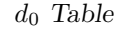

| $d_0(x_1\alpha_{12})=0$                 | $d_0(x_1\alpha_{12}\beta_1)=0$                             | $d_0(x_1\alpha_{12}\beta_{12}) =$                               |
|-----------------------------------------|------------------------------------------------------------|-----------------------------------------------------------------|
| $d_0(x_2 \alpha_{12}) = 0$              | $d_0(x_2\alpha_{12}\beta_1)=0$                             | $d(x_2\alpha_{12}\beta_{12})=$                                  |
| $d_0(x_3 \alpha 12) = 0$                | $d_0(x_3 \alpha_{12} \beta_1) = 0$                         | $d(x_3\alpha_{12}\beta_{12})=$                                  |
|                                         | $d_0(x_1\alpha_{12}\beta_2)=0$                             |                                                                 |
|                                         | $d_0(x_2\alpha_{12}\beta_2)=0$                             |                                                                 |
|                                         | $d_0(x_3 \alpha_{12} \beta_2) = 0$                         |                                                                 |
| $d_0(x_1\alpha_1)=0$                    | $d_0(x_1\alpha_1\beta_1)=0$                                | $d_0(x_1\alpha_1\beta_{12})=0$                                  |
| $d_0(x_1\alpha_2)=0$                    | $d_0(x_1\alpha_2\beta_1)=0$                                | $d_0(x_1\alpha_2\beta_{12})=0$                                  |
| $d_0(x_2\alpha_1) = -x_3\alpha_{12}$    | $d_0(x_2\alpha_1\beta_1) = -x_3\alpha_{12}\beta_1$         | $d_0(x_2\alpha_1\beta_{12})=-x_3\alpha_{12}\beta_{12}$          |
| $d_0(x_2\alpha_2) = -x_1\alpha_{12}$    | $d_0(x_2\alpha_2\beta_1)=-x_1\alpha_{12}\beta_1$           | $d_0(x_2\alpha_2\beta_{12}) = -x_1\alpha_{12}\beta_{12}$        |
| $d_0(x_3\alpha_1)=0$                    | $d_0(x_3\alpha_1\beta_1)=0$                                | $d_0(x_3\alpha_1\beta_{12})=0$                                  |
| $d_0(x_3\alpha_2)=0$                    | $d_0(x_3\alpha_2\beta_1)=0$                                | $d_0(x_3\alpha_2\beta_{12})=0$                                  |
|                                         | $d_0(x_1\alpha_1\beta_2)=0$                                |                                                                 |
|                                         | $d_0(x_1\alpha_2\beta_2)=0$                                |                                                                 |
|                                         | $d_0(x_2\alpha_1\beta_2)=-x_3\alpha_{12}\beta_2$           |                                                                 |
|                                         | $d_0(x_2\alpha_2\beta_2)=-x_1\alpha_{12}\beta_2$           |                                                                 |
|                                         | $d_0(x_3\alpha_1\beta_2)=0$                                |                                                                 |
|                                         | $d_0(x_3\alpha_2\beta_2)=0$                                |                                                                 |
| $d_0(x_1)=0$                            | $d_0(x_1\beta_1)=0$                                        | $\overline{d_0(x_1\beta_{12})}=0$                               |
| $d_0(x_2) = -x_1\alpha_1 + x_3\alpha_2$ | $d_0(x_1\beta_2)=0$                                        | $d(x_2\beta_{12})=-x_1\alpha_1\beta_{12}+x_3\alpha_2\beta_{12}$ |
| $d(x_3) = 0$                            | $d(x_2\beta_1) = -x_1\alpha_1\beta_1 + x_3\alpha_2\beta_1$ | $d(x_3\beta_{12})=0$                                            |
|                                         | $d(x_2\beta_2) = -x_1\alpha_1\beta_2 + x_3\alpha_2\beta_2$ |                                                                 |
|                                         | $d(x_3\beta_1)=0$                                          |                                                                 |
|                                         | $d(x_3\beta_2)=0$                                          |                                                                 |

From the above table it is clear that we are going to need to change to basis of several of the squares. The following chart has the new changes.

# Change of basis table

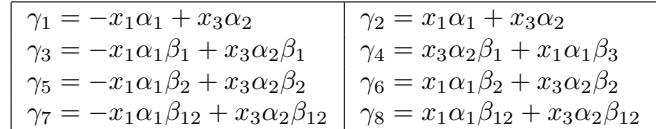

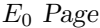

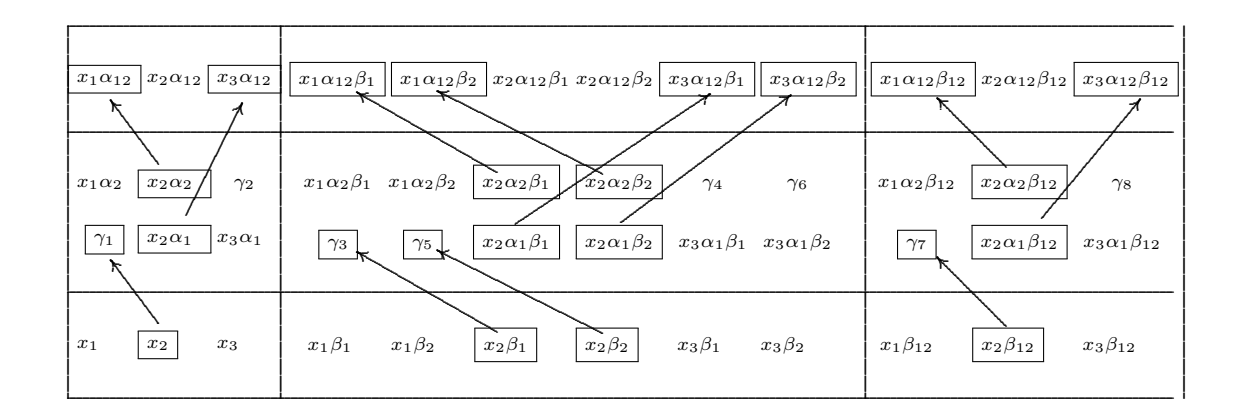

3.7.4  $E_1$ 

Let's look at what forms are left.

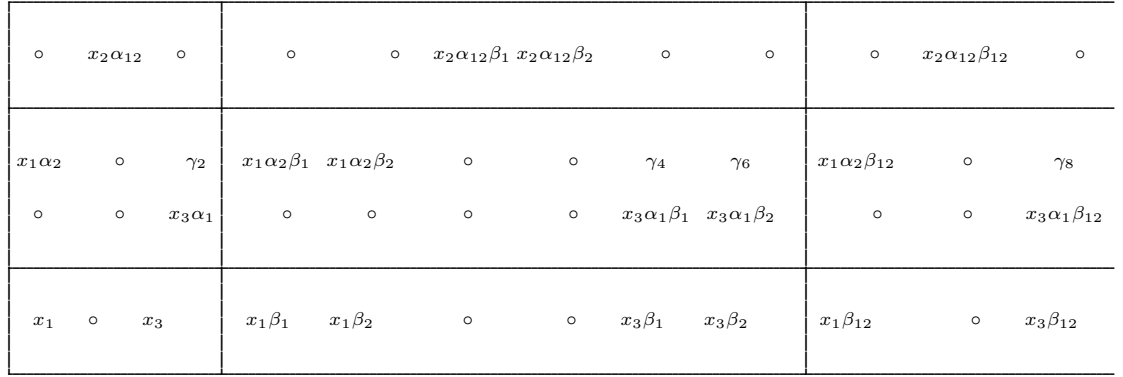

From the remaining forms we will calculate  $d_1$ . Recall that  $d_1$  is the part of the differential that is projected into the square on the right. It's formula is

$$
d_1: E_1^{p,q} \to E_0^{p+1,q}
$$

The following is the  $d_1$  table.

# $d_1$  Table

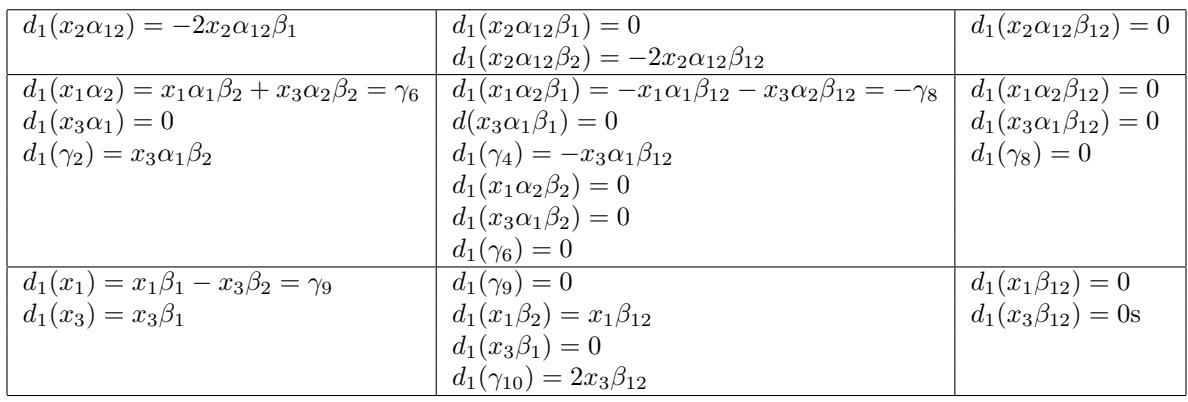

from the table we must again change the basis of a square. We will change the basis of the  $E^{1,0}$  $\!$  square. The following table will now show the changes:

# Change of basis table

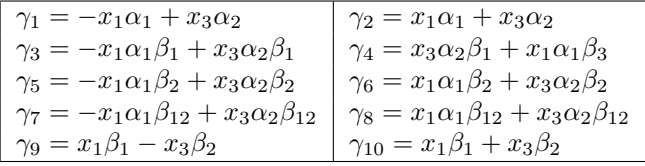

Now we can calculate  $\mathcal{E}_1.$ 

# $\mathcal{E}_1$  Page

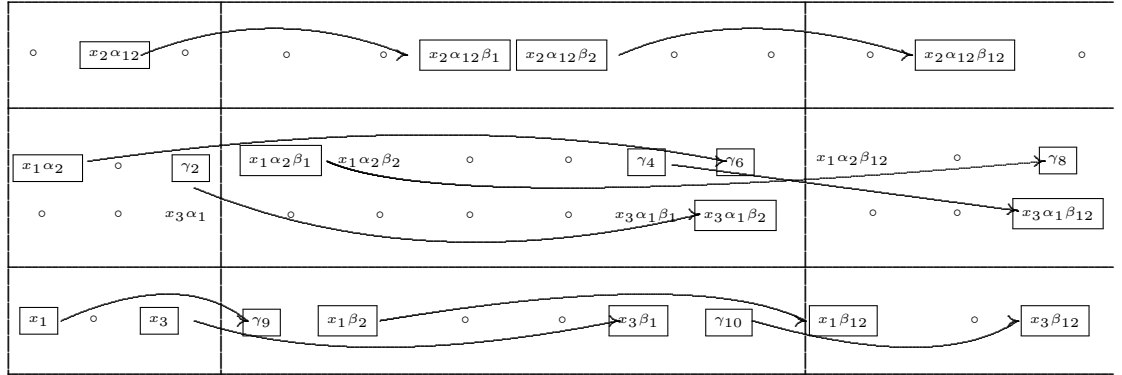

## 3.7.5  $E_2$

The sequence will converge on the  $E_2$  page. Only four forms are left in the sequence. The  $d_2$  table for them is the following:

# $d_2$  Table

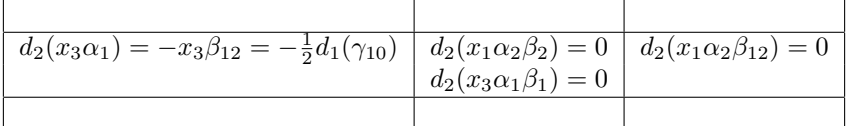

One chain is created the rest are zero. So the page becomes:

# $E_2$  Page

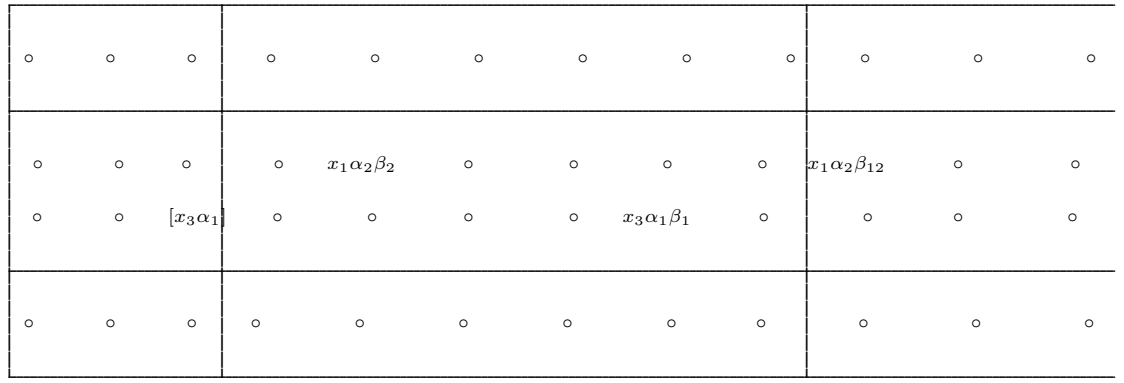

We know that this sequence has converged because all of the differentials on any subsequent page will be projecting to squares not on the grid. So the forms and chains that are left form the cohomology of this Lie algebra.

#### 3.7.6 Checking The Answer

We will now check our answer against one that was found in maple. The first list is the cohomology calculated by our by hand method:

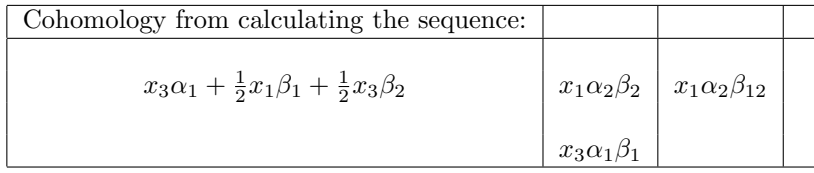

The second list is the cohomology calculated in maple using the cohomology command.

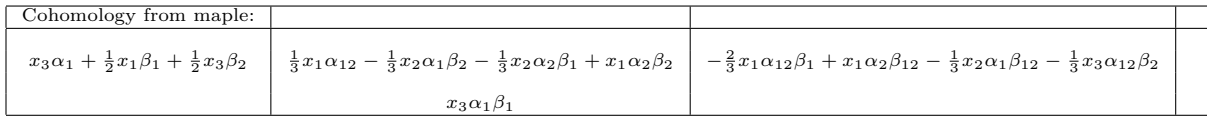

Now the cohomology space for the 1-forms is the same. It is  $x_3\alpha_1\frac{1}{2}x_1\beta_1 + \frac{1}{2}x_3\beta_2$  for both. For the 2-forms it is similar. Both contain the form  $x_3\alpha_1\beta_1$ , but they differ in the second form. Cohomology spaces are vector quotient spaces. So two forms are equal if they just differ by an exact form.

Cohomology Decomposition of  $x_1\alpha_2\beta_2$  is

$$
\frac{1}{4}x_1\alpha_{12}-\frac{1}{4}x_2\alpha_1\beta_2-\frac{1}{4}x_2\alpha_1\beta_2+\frac{3}{4}x_1\alpha_2\beta_2\ ,\ \frac{1}{4}x_2\alpha_2
$$

So the two forms differ by an exact form  $x_2\alpha_2$ .

Next we need to check the 3-forms. They also are different. By calculating their cohomology decomposition we find out that they are the same.

Cohomology Decomposition of  $x_1\alpha_2\beta_{12}$ 

$$
-\frac{2}{5}x_1\alpha_{12}\beta_1 + \frac{3}{5}x_1\alpha_2\beta_{12} - \frac{1}{5}x_2\alpha_1\beta_{12} - \frac{1}{5}x_3\alpha_{12}\beta_2 , -\frac{2}{5}x_1\alpha_{12} + \frac{1}{5}x_2\alpha_1\beta_2
$$

## 4. PROGRAMS

To calculate the Cohomology and Serre Hochschild spectral sequences I wrote a number of the programs in maple. This chapter deals with the software that I wrote. I first wrote a number of conversion programs so that I was able to quickly go back and forth between forms and vectors. I then wrote software to calculate the closed forms and exact forms. Lastly I wrote a framework to calculate the Serre Hochschild spectral sequences.

# 4.1 Conversion Programs

#### 4.1.1 Counting an ordered set of Basis Elements of Differential Forms

In maple the basis elements are placed in a set in ascending order. To quickly convert the object into a vector a counting procedure is used to finds it's place in the set.

#### Differential Forms

#### Example Basis Ordered List

Let the basis of 1-forms of Lie-Algebra be  $\{\theta_1, \theta_2, \theta_3, \theta_4\}$  The basis for the forms is listed in ascending order. For example the basis for two forms will be

 $\{\theta_1 \wedge \theta_2, \theta_1 \wedge \theta_3, \theta_1 \wedge \theta_4, \theta_2 \wedge \theta_3, \theta_2 \wedge \theta_4, \theta_3 \wedge \theta_4\}$ 

Notice that  $\theta n \wedge \theta n$  for any n is not part of the list. That is due to the alternating properties of the wedge product. Any such wedge product would be zero.

Also note that  $\theta_2 \wedge \theta_1$  is not part of the list nor is any  $\theta_k \wedge \theta_j$  for  $k > j$ . By the alternating property  $\theta k \wedge \theta j = -1 * \theta j \wedge \theta k$ . Now since  $k > j$  the basis element  $\theta j \wedge \theta k$  has already been listed.

Thus the way to count the number of basis elements of a certain size r with a 1-form basis size n is equivalent to counting the number of unordered lists of size r from a group of size n or  $\binom{n}{r}$ . For the above example with a 1-form basis of size 4 and a k-form dimension of 2 the number of basis elements is  $\binom{4}{2}$  which is 6. The was the number of basis elements that was listed.

Finding out what position a basis element has in the ordered list of differential forms

#### Hockey Stick Identity

The Hockey Stick Identity is as follows:

$$
\sum_{i=r}^{n} \binom{i}{r} = \binom{n+1}{r+1}
$$

In the above counting algorithm in the first iteration we count

$$
\sum_{i=0}^{k} \binom{n-i-1}{r}
$$

Now using the Hockey Stick Identity this becomes

$$
\sum_{i=0}^{k} {n-i-1 \choose r} = {n \choose r+1} - {n-k-1 \choose r+1}
$$

Proof

 $\sum_{i=0}^{k} {n-i-1 \choose r} = {n-1 \choose r} + {n-2 \choose r} + \ldots {n-k-1 \choose r}$  can be rewritten with a change of indices as  $\sum_{i=n-k-1}^{n-1} {i \choose r}$ Now using the Hockey Stick Identity from  $i = 0$  to  $i = n - 1$  gives  $\binom{n}{r+1}$ . This the original summation went from  $i = n - k - 1$  to  $i = n - 1$  so the summation from  $i = 0$  to  $i = n - k - 2$  must be subtracted from the other giving the equation above.

#### 4.1.2 Program for Form Base Elements: FormToList

X is a list of components of monomial form

K is the dimension of space of 1-forms

Example

 $X = [3, 4, 5]$ , K=6

The number of terms with a theta1 equals the number of two forms in 5 variables=  $C(5,2)$ . The number of terms with a theta2 equals the number of two forms in 4 variables= $C(4,2)$ .

This sum is computed in the first for loop.

Call X[1]-1=a. Computing  $\sum_{i=1}^{a-1} {K-i \choose n-1}$ .

# Calling Sequence

FormToList(S1)

# Parameters

S1 - A list of differential forms

# Description

• Let S1 be a list of differential forms. FormToList will convert the form or list of forms into its vector representation.

# Examples

# > DGsetup(LD); > MultiplicationTable(); (4) (3) (1) (2) > with(Library); > LD:=Retrieve("Winternitz",1,[6,19],alg1); [Browse, DGplot, DGshow, MetricSearch, References, Retrieve, Search]  $LD := [e1, e2] = e3, [e1, e3] = e4, [e1, e4] = e5, [e1, e5] = e6, [e1, e6] = 0, [e2, e3] = e6, [e2, e2]$  $e4 = 0, \, [e2, e5] = 0, \, [e2, e6] = 0, \, [e3, e4] = 0, \, [e3, e5] = 0, \, [e3, e6] = 0, \, [e4, e5] = 0, \, [e4, e6] = 0, \, [e5, e6] = 0, \, [e6, e6] = 0, \, [e7, e7] = 0, \, [e8, e8] = 0, \, [e9, e9] = 0, \, [e9, e9] = 0, \, [e9, e9] = 0, \, [e9, e9] = 0, \, [e9, e9] = 0, \, [e9,$  $e6 = 0, [e5, e6] = 0$ Lie algebra: alg1 alg1 e1 e2 e3 e4 e5 e6 el  $\begin{array}{ccc} 0 & e_3 & e_4 & e_2 & e_6 & 0 \\ 0 & 0 & e_3 & e_4 & e_4 & e_6 \end{array}$  $e2$   $-e3$  0 e6 0 0 0  $e3 \Big| -e4 \Big| -e6 \Big| 0 \Big| 0 \Big| 0 \Big| 0$

 $e4 \vert -e5$  0 0 0 0 0  $e5$   $-e6$  0 0 0 0 0

 $e6$  0 0 0 0 0 0

1

0 0

0 0

0

Example 1

alg1 > FormToList([theta1]); Finding the vector representation of one form

(5)

(8) alg1 >  $C :=$  GenerateForms  $(B, 2)$  ; alg1 > FormToList([TestForm1]); (14) alg1 > FormToList([TestForm5]);(6) alg1 > TestForm2 :=  $evalDG(2 * theta3 + theta1);$ alg1 > B := evalDG([theta1, theta2, theta3, theta4, theta5, (10) alg1 > interface(rtablesize=60): (12) alg1 > TestForm5 := evalDG(sum(i \* C[i], i = 1..15)); (7) (15) alg1 >  $TestForm1 := evalDG(thetal + theta4);$ (13) (9) alg1 > FormToList([TestForm2, TestForm3]); alg1 > TestForm3 := evalDG( $3 *$  theta5 - theta2); (11) Example 2 TestForm1  $:= \theta$ 1 +  $\theta$ 4 1 0 0 1 0 0 Example 3 Finding vector representation of multiple forms at once TestForm2  $:= \theta l + 2 \theta 3$  $TestForm3 := -\theta 2 + 3 \theta 5$ 1 0 2 0 0 0 , 0  $-1$ 0 0 3 0 Example 4 Finding the vector representation of a 2-form theta6]);  $B \coloneqq [\theta \mathbf{I}, \theta \mathbf{2}, \theta \mathbf{3}, \theta \mathbf{4}, \theta \mathbf{5}, \theta \mathbf{6}]$  $C \coloneqq |\theta| \wedge \theta_2, \theta_1 \wedge \theta_3, \theta_1 \wedge \theta_4, \theta_1 \wedge \theta_5, \theta_1 \wedge \theta_6, \theta_2 \wedge \theta_3, \theta_2 \wedge \theta_4, \theta_2 \wedge \theta_5, \theta_2 \wedge \theta_6, \theta_3$  $\wedge$   $\theta$ 4,  $\theta$ 3  $\wedge$   $\theta$ 5,  $\theta$ 3  $\wedge$   $\theta$ 6,  $\theta$ 4  $\theta$ ,  $\theta$ 5,  $\theta$ 4  $\theta$ ,  $\theta$ 5  $\theta$ 6  $\theta$ 20 TestForm5  $:= \theta_1 \wedge \theta_2 + 2 \theta_1 \wedge \theta_3 + 3 \theta_1 \wedge \theta_4 + 4 \theta_1 \wedge \theta_5 + 5 \theta_1 \wedge \theta_6 + 6 \theta_2 \wedge \theta_3 + 7 \theta_2$  $\wedge$   $\theta$ 4 + 8  $\theta$ 2  $\wedge$   $\theta$ 5 + 9  $\theta$ 2  $\wedge$   $\theta$ 6 + 10  $\theta$ 3  $\wedge$   $\theta$ 4 + 11  $\theta$ 3  $\wedge$   $\theta$ 5 + 12  $\theta$ 3  $\wedge$   $\theta$ 6 + 13  $\theta$ 4  $\wedge$   $\theta$ 5  $+14 \theta$ 4  $\wedge$   $\theta$ 6  $+15 \theta$ 5  $\wedge$   $\theta$ 6

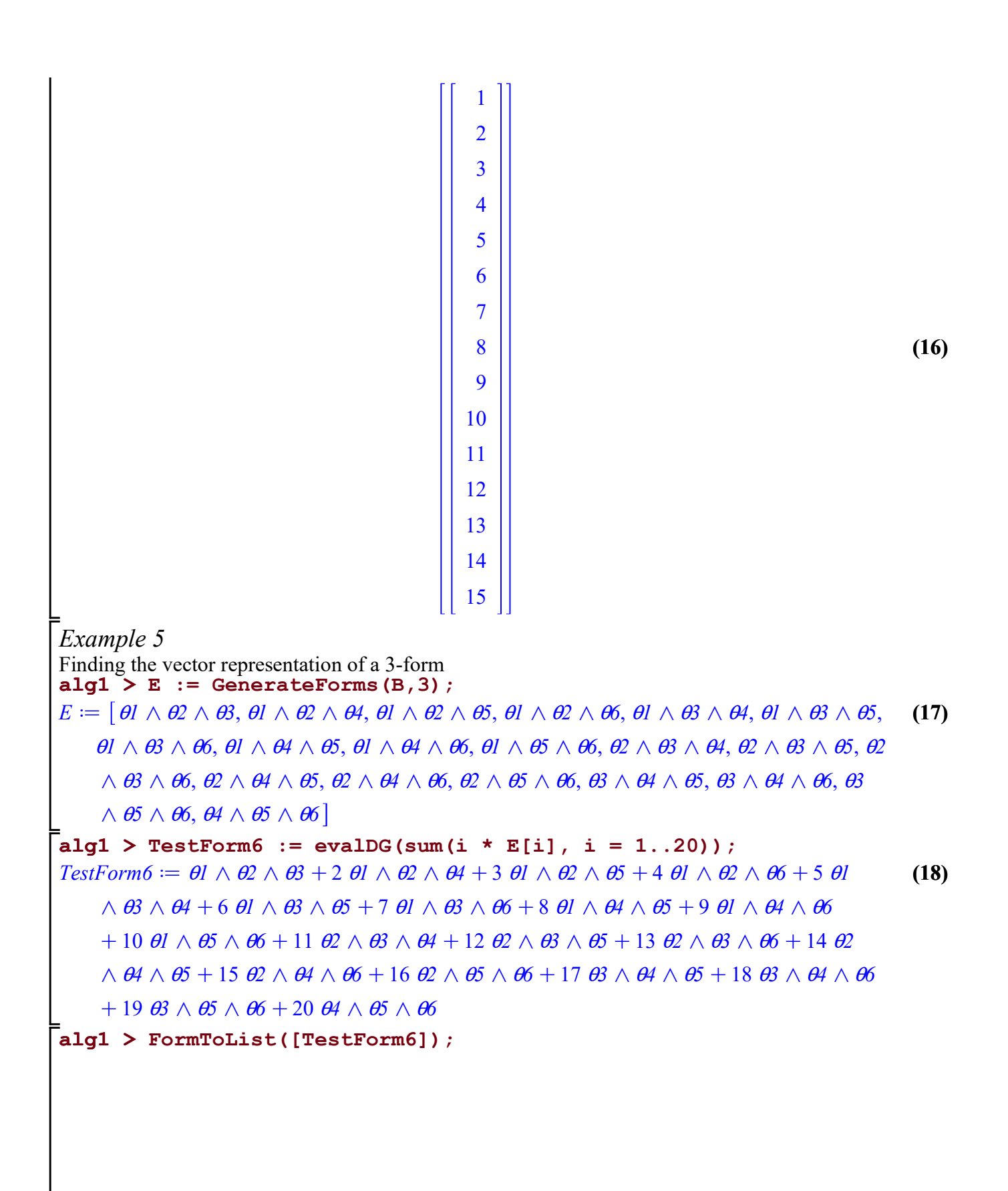

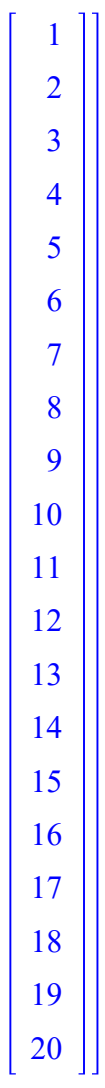

(19)
#### 4.1.3 Tensor To list

This program takes a tensor and converts it to a vector.

TensorToList(S1)

### Parameters

S1 - A list of tensors

### Description

• Let S1 be a list of tensors. TensorToList takes a tensor or list of tensors and returns a list of their vector representations.

### Examples

(2) (3) (1) > DGsetup(LD); > MultiplicationTable(); > LD:=Retrieve("Winternitz",1,[6,19],alg1); > with(Library); [Browse, DGplot, DGshow, MetricSearch, References, Retrieve, Search]  $LD := [e1, e2] = e3, [e1, e3] = e4, [e1, e4] = e5, [e1, e5] = e6, [e1, e6] = 0, [e2, e3] = e6, [e2, e2]$  $e4 = 0, \, [e2, e5] = 0, \, [e2, e6] = 0, \, [e3, e4] = 0, \, [e3, e5] = 0, \, [e3, e6] = 0, \, [e4, e5] = 0, \, [e4, e6] = 0, \, [e5, e6] = 0, \, [e6, e6] = 0, \, [e7, e7] = 0, \, [e8, e8] = 0, \, [e9, e9] = 0, \, [e9, e9] = 0, \, [e9, e9] = 0, \, [e9, e9] = 0, \, [e9, e9] = 0, \, [e9,$  $e6 = 0, [e5, e6] = 0$ Lie algebra: alg1

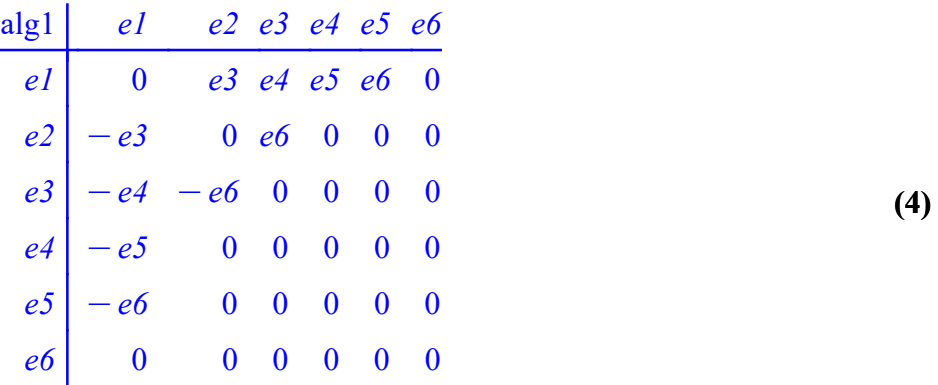

alg1 > C:=GenerateTensors([B,B]); alg1 > B:=evalDG([theta1, theta2,theta3,theta4,theta5,theta6]) alg1 > interface(rtablesize=60); (7) (6) (5) ;  $B \coloneqq [\theta \mathbf{I}, \theta \mathbf{2}, \theta \mathbf{3}, \theta \mathbf{4}, \theta \mathbf{5}, \theta \mathbf{6}]$  $C \coloneqq [\theta_1 \otimes \theta_1, \theta_1 \otimes \theta_2, \theta_1 \otimes \theta_3, \theta_1 \otimes \theta_4, \theta_1 \otimes \theta_5, \theta_1 \otimes \theta_6, \theta_2 \otimes \theta_1, \theta_2 \otimes \theta_2, \theta_2 \otimes \theta_3, \theta_2]$  $\mathcal{A} \otimes \mathcal{A}, \mathcal{A}2 \otimes \mathcal{A}, \mathcal{A}2 \otimes \mathcal{A}, \mathcal{B}3 \otimes \mathcal{A}, \mathcal{B}3 \otimes \mathcal{A}, \mathcal{B}3 \otimes \mathcal{A}, \mathcal{B}3 \otimes \mathcal{A}, \mathcal{B}4 \otimes \mathcal{A}, \mathcal{B}5 \otimes \mathcal{A}, \mathcal{B}6 \otimes \mathcal{A}, \mathcal{B}7 \otimes \mathcal{A}, \mathcal{B}8 \otimes \mathcal{A}, \mathcal{B}8 \otimes \mathcal{A}, \mathcal{B}9 \otimes \mathcal$  $\theta_1 \otimes \theta_2$ ,  $\theta_4 \otimes \theta_3$ ,  $\theta_4 \otimes \theta_4$ ,  $\theta_4 \otimes \theta_5$ ,  $\theta_4 \otimes \theta_6$ ,  $\theta_5 \otimes \theta_1$ ,  $\theta_5 \otimes \theta_2$ ,  $\theta_5 \otimes \theta_3$ ,  $\theta_5 \otimes \theta_4$ ,  $\theta_5$  $\mathcal{A}\otimes\mathcal{A}, \mathcal{A}\otimes\mathcal{A}, \mathcal{A}\otimes\mathcal{A}, \mathcal{A}\otimes\mathcal{A}, \mathcal{A}\otimes\mathcal{A}, \mathcal{A}\otimes\mathcal{A}, \mathcal{A}\otimes\mathcal{A}, \mathcal{A}\otimes\mathcal{A}, \mathcal{A}\otimes\mathcal{A}$ 10

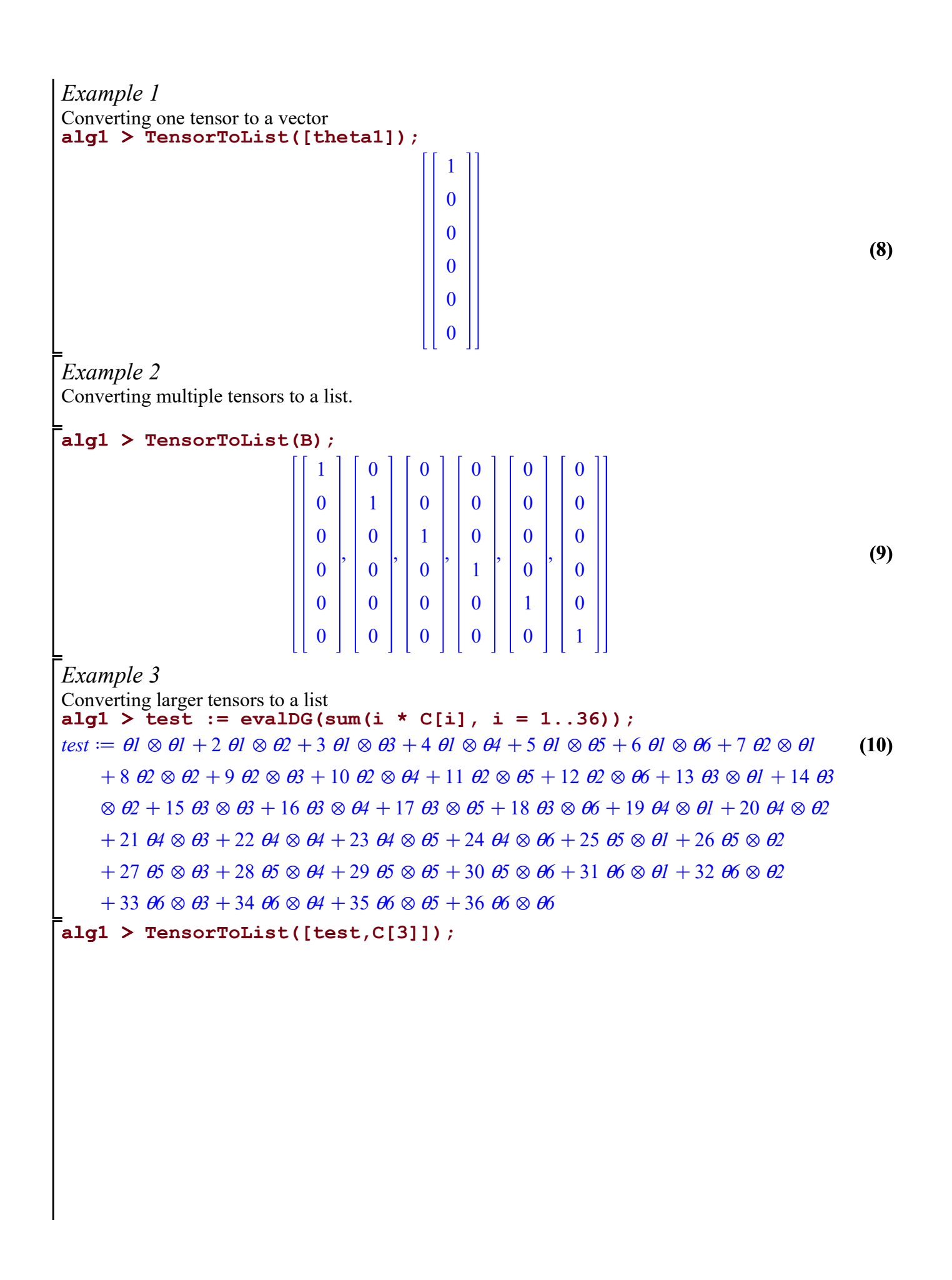

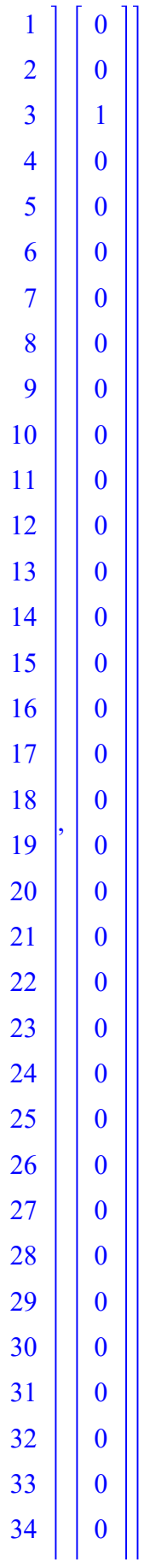

(11)

#### 4.1.4 Tensor valued form to list

This program takes a tensor valued form and converts it to a vector.

TensorValuedFormToList(S1)

### Parameters

S1 - A list of tensor valued forms.

## Description

• Let S1 be a list of tensor valued forms. TensorValuedFormToList returns a list of vectors corresponding to vector represenation of the the tensor valued forms.

## Examples

(1) > DGEnvironment[VectorSpace](2,V,vectorlabels=[x1,x2]) > A:=[Matrix([[1,0],[0,0]]),Matrix([[0,1],[0,0]]),Matrix([[0,0],[0, 1]])];  $A \coloneqq \vert$  $1 \ 0 \]$  $0 \mid 0 \mid$  $0 \quad 1 \quad$  $0 \mid 0 \mid$  $0 \mid 0 \mid$  $0 \mid 1 \mid$  $Vector$ 

$$
r \text{ Space: } V \tag{2}
$$

> LD:=LieAlgebraData(A,alg1);

$$
LD := [e1, e2] = e2, [e1, e3] = 0, [e2, e3] = e2
$$
 (3)

> DGsetup(LD);

$$
Lie algebra: alg1
$$
 (4)

(6)

alg1 > rho:=Representation(alg1,V,A);

$$
\rho := el \rightarrow \left[\begin{array}{cc} 1 & 0 \\ 0 & 0 \end{array}\right], e2 \rightarrow \left[\begin{array}{cc} 0 & 1 \\ 0 & 0 \end{array}\right], e3 \rightarrow \left[\begin{array}{cc} 0 & 0 \\ 0 & 1 \end{array}\right]
$$
(5)

alg1 > DGEnvironment[LieAlgebraWithCoefficients](rho,alg2); Lie algebra with coefficients: alg2

#### alg2 > MultiplicationTable();

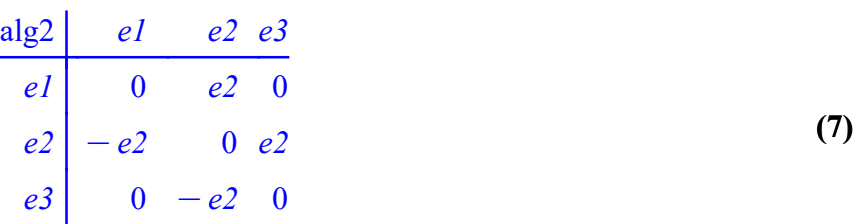

#### alg2 > q:=RelativeChains([]);

(8)  $q := [[x1 \otimes 1, x2 \otimes 1], [x1 \otimes \theta1, x1 \otimes \theta2, x1 \otimes \theta3, x2 \otimes \theta1, x2 \otimes \theta2, x2 \otimes \theta3], [x1 \otimes \theta1, x2 \otimes \theta2, x2 \otimes \theta3]$  $\alpha \in \mathcal{O}(2, x1 \otimes \theta_1 \wedge \theta_2, x1 \otimes \theta_2 \wedge \theta_3, x2 \otimes \theta_1 \wedge \theta_2, x2 \otimes \theta_1 \wedge \theta_3, x2 \otimes \theta_2 \wedge \theta_3), [x1 \otimes \theta_1 \wedge \theta_2, x2 \otimes \theta_3, x2 \otimes \theta_2 \wedge \theta_3, x2 \otimes \theta_1 \wedge \theta_2, x2 \otimes \theta_2 \wedge \theta_3, x2 \otimes \theta_1 \wedge \theta_2, x2 \otimes \theta_2 \wedge \theta_3, x2 \otimes \theta_1 \$  $\wedge \theta_1 \wedge \theta_2 \wedge \theta_3$ ,  $x_2 \otimes \theta_1 \wedge \theta_2 \wedge \theta_3$ , [] Example 1

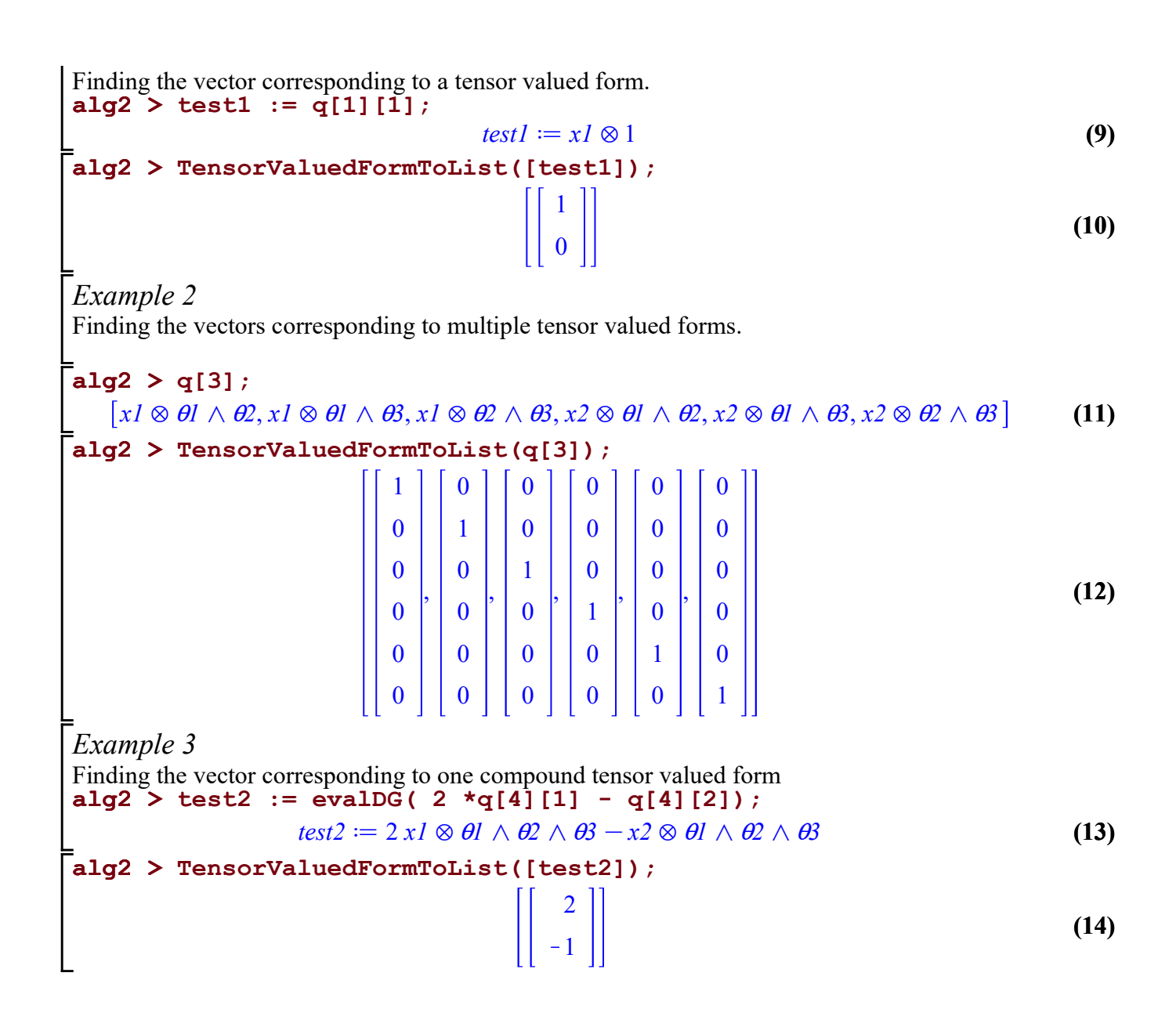

#### 4.1.5 Complementary Basis

This program calculate the complementary basis.

JacComp(S1)

#### Parameters

S1 - A list of differential forms.

### Description

• Let S1 be a list of differential forms. JacComp calculates the complementary basis of S1 in the basis, B1, that the forms come from. It returns a list of forms, C1, such that the union of S1 and C1 create a spanning set of B1.

### Examples

> LD:=SimpleLieAlgebraData("so(3,2)",so32): > DGsetup(LD); Lie algebra: so32 (1)  $s$ o32 > B:=[seq(cat(theta,i),i=1..10)];  $B \coloneqq [\theta \mathbf{1}, \theta \mathbf{2}, \theta \mathbf{3}, \theta \mathbf{4}, \theta \mathbf{5}, \theta \mathbf{6}, \theta \mathbf{7}, \theta \mathbf{8}, \theta \mathbf{9}, \theta \mathbf{1} \theta]$ (2) Example 1 Complementary basis of a basis of the 1-forms in so32  $s$ o32 > JacComp(B);  $\Box$ (3) Example 2 Complementary basis of a subset of the 1-forms in so32  $\texttt{so32} > \texttt{X1}$ :=evalDG([2\*theta1+theta2,theta3-theta4,theta1]);  $XI = [2 \theta l + \theta 2, \theta 3 - \theta 4, \theta l]$ (4)  $s$ o32 > JacComp(X1);  $\left[\right. \theta_1, \theta_2, \theta_3, \theta_5, \theta_7, \theta_8, \theta_9, \theta_1 \theta_0\right]$ (5) Example 3 Complementary basis of a subset of 2-forms in so32 so32 > X:=evalDG([theta1 &w theta2, theta3 &w theta10, theta4 &w theta5, theta4 &w theta6]);  $X = [\theta] \wedge \theta$ ,  $\theta$ 3  $\wedge \theta$ 10,  $\theta$ 4  $\wedge \theta$ 5,  $\theta$ 4  $\wedge \theta$ 6 (6)  $s$ o32 > JacComp(X);  $q \mid \theta_1 \wedge \theta_2, \theta_1 \wedge \theta_4, \theta_1 \wedge \theta_5, \theta_1 \wedge \theta_6, \theta_1 \wedge \theta_7, \theta_1 \wedge \theta_8, \theta_1 \wedge \theta_9, \theta_1 \wedge \theta_1, \theta_2 \wedge \theta_3, \theta_2 \wedge \theta_4,$ (7)  $\theta_1 \theta_2 \wedge \theta_2$ ,  $\theta_3 \theta_3 \wedge \theta_3$ ,  $\theta_2 \wedge \theta_3$ ,  $\theta_3 \wedge \theta_2$  or  $\theta_3 \wedge \theta_1$ ,  $\theta_3 \wedge \theta_3$ ,  $\theta_3 \wedge \theta_3$ ,  $\theta_3 \wedge \theta_3$ ,  $\theta_3$  $\alpha \theta$ ,  $\theta$ ,  $\theta$ ,  $\alpha \theta$ ,  $\theta$ ,  $\alpha \theta$ ,  $\theta$   $\alpha \theta$ ,  $\theta$   $\alpha \theta$ ,  $\theta$ ,  $\theta$  $\theta$ 5  $\wedge$   $\theta$ 9,  $\theta$ 5  $\wedge$   $\theta$ 10,  $\theta$ 6  $\wedge$   $\theta$ 7,  $\theta$ 6  $\wedge$   $\theta$ 8,  $\theta$ 6  $\wedge$   $\theta$ 10,  $\theta$ 7  $\wedge$   $\theta$ 8,  $\theta$ 7  $\wedge$   $\theta$ 10,  $\theta$ 8  $\wedge \theta$ ,  $\theta$ 8  $\wedge \theta$ 10,  $\theta$ 9  $\wedge \theta$ 10

#### 4.2 Cohomology Programs

#### 4.2.1 Closed Forms

This program calculates the closed forms.

Closed(S1)

#### Parameters

S1 - A list of differential forms

## Description

• Let S1 be a list differential forms. Closed calculates the basis for the closed forms in S1.

# Examples

```
alg > 
Closed(RC[2]);
                                                                                                                                                                (1)
                                                                                                                                                                (5)
> 
DGEnvironment[LieAlgebra]("Winternitz",1,[5,5],alg);
> 
MultiplicationTable();
                                                                                                                                                                (2)
alg > 
RC := RelativeChains([]);
alg > 
Closed(RC[4]);(3)
alg > 
Closed(RC[3]);
                                                                                                                                                                (4)
Using the same Lie algebra from 2.3 example 1
                                                               Lie algebra: alg
                                                      alg el e^2 e3 e4 e5
                                                       e1 0 0 0 0 0
                                                       e^2 0 0 0 0 el
                                                       e3 \begin{array}{ccc} 0 & 0 & 0 \end{array} el e2
                                                       e4 \begin{bmatrix} 0 & 0 & -e1 & 0 & 0 \end{bmatrix}e5 \begin{vmatrix} 0 & -e1 & -e2 & 0 & 0 \end{vmatrix}RC \coloneqq [\ulcorner \rceil, \lceil \theta l, \theta 2, \theta 3, \theta 4, \theta 5 \rceil, \lceil \theta l \wedge \theta 2, \theta l \wedge \theta 3, \theta l \wedge \theta 4, \theta l \wedge \theta 5, \theta 2 \wedge \theta 3, \theta 2 \wedge \theta 4, \theta 2 \rceil]\alpha \theta, \theta, \theta, \theta, \theta, \theta, \theta, \theta \wedge \theta, \theta \theta \theta \theta, \theta, \theta, \theta, \theta, \theta, \theta, \theta, \theta, \theta, \theta, \theta, \theta\alpha \in \mathcal{A}, \Theta \cup \Theta \cup \Theta \cup \Theta, \Theta \cup \Theta \cup \Theta, \Theta \cup \Theta or \Theta, \Theta \cup \Theta or \Theta, \Theta, \Theta or \Theta, \Theta or \Thetaoq5 , q1oq2oq3oq4, q1oq2oq3oq5, q1oq2oq4oq5, q1oq3oq4oq5,
      \theta_1 \wedge \theta_3 \wedge \theta_4 \wedge \theta_5, \theta_1 \wedge \theta_2 \wedge \theta_3 \wedge \theta_4 \wedge \theta_5, \theta_1Example 1
The closed 1-forms
                                                                   \lceil \theta 5, \theta 4, \theta 3 \rceilExample 2
The closed 2-forms
                       \left[\right. \theta\!\!\beta \wedge \theta\!\!\!5,\, \theta\!\!\!3 \wedge \theta\!\!\!4,\, \theta\!\!\!2 \wedge \theta\!\!\!5,\, \theta\!\!\!1 \wedge \theta\!\!\!5+\theta\!\!\!2 \wedge \theta\!\!\!4,\, \theta\!\!\!2 \wedge \theta\!\!\!3,\, \theta\!\!\!4 \wedge \theta\!\!\!5 \right]Example 3
The closed 3-forms
```
(6)  $alg > Closed(RC[5])$ ; (7)  $\big[\!\!\lvert\partial3\wedge\theta4\wedge\theta5,\theta2\wedge\theta4\wedge\theta5,\theta2\wedge\theta3\wedge\theta5,\theta2\wedge\theta3\wedge\theta4,\theta1\wedge\theta4\wedge\theta5,\theta1\wedge\theta3\wedge\theta5,\ -\theta1\!\!\big]$  $\wedge \theta_1 \wedge \theta_2 \wedge \theta_3 + \theta_1 \wedge \theta_3 \wedge \theta_4, \theta_1 \wedge \theta_2 \wedge \theta_3$ Example 4 The closed 4-forms  $[ \theta \theta \wedge \theta \theta \wedge \theta \theta \wedge \theta \theta, \theta \theta \wedge \theta \theta \wedge \theta \theta, \theta \theta \wedge \theta \theta \wedge \theta \theta \wedge \theta \theta \wedge \theta \theta \wedge \theta \theta \wedge \theta \theta]$  $\wedge$   $\theta$ 3  $\wedge$   $\theta$ 4]

#### 4.2.2 Exact Forms

This program calculates the exact forms.

Exact(S1)

### Parameters

S1 - A list of differential forms

## Description

• Let S1 a list of differential forms. Exact returns a basis for the exact forms in S1.

# Examples

```
(5)
> 
RC := RelativeChains([]);
> 
MultiplicationTable();
> 
Exact(RC[2]);
                                                                                                                                                                                     (3)
                                                                                                                                                                                      (6)
                                                                                                                                                                                     (1)
> 
DGEnvironment[LieAlgebra]("Winternitz",1,[5,5],alg);
                                                                                                                                                                                     (4)
alg > 
Exact(RC[4]);(2)
alg > 
Exact(RC[3]);
Using the same Lie algebra from 2.3 example 1
                                                                        Lie algebra: alg
                                                             alg el e^2 e3 e4 e5
                                                              el 0 0 0 0 0
                                                              e2 | 0 0 0 0 e1e3 | 0 0 0 e1 e2e4 \begin{bmatrix} 0 & 0 & -e1 & 0 & 0 \end{bmatrix}e5 \begin{vmatrix} 0 & -e1 & -e2 & 0 & 0 \end{vmatrix}RC \coloneqq [\top], [\theta1, \theta2, \theta3, \theta4, \theta5], [\theta1 \wedge \theta2, \theta1 \wedge \theta3, \theta1 \wedge \theta4, \theta1 \wedge \theta5, \theta2 \wedge \theta3, \theta2 \wedge \theta4, \theta2\alpha\beta,\beta\beta \wedge\theta<sub>1</sub>, \theta<sub>3</sub> \wedge\theta<sub>5</sub>, \theta<sub>4</sub> \wedge\theta<sub>5</sub> , \vert \rho<sub>1</sub> \wedge\theta<sub>2</sub> \wedge\theta<sub>3</sub>, \theta<sub>3</sub> \wedge \rho<sub>3</sub>, \rho<sub>3</sub> \wedge \rho<sub>3</sub>, \rho<sub>3</sub> \rho<sub>3</sub>, \rho<sub>3</sub> \rho<sub>3</sub> \rho<sub>3</sub> \rho<sub>3</sub> \rho<sub>3</sub> \rho<sub>3</sub> \rho<sub>3</sub> \r\wedge \theta4, \theta1 \wedge \theta3 \wedge \theta5, \theta1 \wedge \theta4 \wedge \theta3 \wedge \theta3 \wedge \theta4, \theta3 \theta3 \theta4, \theta5, \theta3 \theta4, \theta5, \theta3 \wedge \theta4
        oq5 , q1oq2oq3oq4, q1oq2oq3oq5, q1oq2oq4oq5, q1oq3oq4oq5,
       \theta_1 \wedge \theta_2 \wedge \theta_3 \wedge \theta_4 \wedge \theta_5, \theta_1 \wedge \theta_2 \wedge \theta_3 \wedge \theta_4 \wedge \theta_5, \theta_1Example 1
The exact 2-forms
                                                           \left[\right.\theta^2 \wedge \theta^5 + \theta^3 \wedge \theta^4, \theta^3 \wedge \theta^5\right]Example 2
The exact 3-forms
                  \lceil \theta\vert \wedge \theta\beta \wedge \theta\overline{5} - \theta\overline{2} \wedge \theta\overline{3} \wedge \theta\overline{4}, \theta\overline{2} \wedge \theta\overline{3} \wedge \theta\overline{4} \wedge \theta\overline{5}, \theta\overline{3} \wedge \theta\overline{4} \wedge \theta\overline{5} \rceilExample 3
The exact 4-forms
```
q1 oq3 oq4 oq5, q2 oq3 oq4 oq5 (6)

 $alg > 1$ Example 4 The exact 5-forms Exact(RC[5]);

(7)

#### 4.2.3 Calculating Cohomology

This program calculates the cohomology.

Closed(S1)

### Parameters

S1 - A list differential forms

## Description

• Let S1 be a list of k-forms. JacCohomology calculates the cohomology on the k-forms. It returns a 3 part list. The first part is the cohomology. The second part is the exact forms. The third part is complementary space.

# Examples

> DGEnvironment[LieAlgebra]("Winternitz",1,[5,5],alg); (1) (4) > RC := RelativeChains([]); (3) > JacCohomology(RC[2]); > MultiplicationTable(); (2) Note that this is the same example as 2.3 example 1. Lie algebra: alg alg  $|e1$  e2 e3 e4 e5  $e1 \begin{bmatrix} 0 & 0 & 0 & 0 \end{bmatrix}$  $e2$  0 0 0 0  $e1$ e3 0 0 0 e1 e2  $e4 \begin{vmatrix} 0 & 0 & -e1 & 0 & 0 \end{vmatrix}$  $e5 \begin{vmatrix} 0 & -e1 & -e2 & 0 & 0 \end{vmatrix}$  $RC \coloneqq [\top], [\theta_1, \theta_2, \theta_3, \theta_4, \theta_5], [\theta_1 \wedge \theta_2, \theta_1 \wedge \theta_3, \theta_1 \wedge \theta_4, \theta_1 \wedge \theta_5, \theta_2 \wedge \theta_3, \theta_2 \wedge \theta_4, \theta_2$  $\alpha \theta$ 5,  $\theta$ 3  $\alpha \theta$ 4,  $\theta$ 3  $\alpha \theta$ 5,  $\theta$ 4  $\alpha \theta$ 3 ,  $\theta$ 1  $\alpha \theta$ 2  $\alpha$ ,  $\theta$ 3,  $\theta$ 1  $\alpha$ ,  $\theta$ 2  $\alpha$ ,  $\theta$ 3  $\theta$ 1  $\theta$ 3  $\theta$ 1  $\alpha$  $\wedge$   $\theta$ 4,  $\theta$ 1  $\wedge$   $\theta$ 3  $\wedge$   $\theta$ 5,  $\theta$ 1  $\wedge$   $\theta$ 4  $\wedge$   $\theta$ 3,  $\theta$ 2  $\wedge$   $\theta$ 4,  $\theta$ 3  $\theta$  $\theta$   $\theta$  of  $\theta$  of  $\theta$  of  $\theta$  of  $\theta$  of  $\theta$  of  $\theta$  of  $\theta$  of  $\theta$  of  $\theta$  of  $\theta$  of  $\theta$  of  $\theta$  of  $\theta$  of oq5 , q1oq2oq3oq4, q1oq2oq3oq5, q1oq2oq4oq5, q1oq3oq4oq5,  $\theta$ 2  $\wedge$   $\theta$ 3  $\wedge$   $\theta$ 4  $\wedge$   $\theta$ 5 ,  $\theta$ 1  $\wedge$   $\theta$ 2  $\wedge$   $\theta$ 3  $\wedge$   $\theta$ 4  $\wedge$   $\theta$ 5 ,  $\theta$ 1  $\theta$ 1 q3 oq4, q1 oq5 Cq2 oq4, q2 oq3, q4 oq5 , q2 oq5 Cq3 oq4, q3 oq5 , q1oq2,  $\theta$ 1  $\wedge$   $\theta$ 3,  $\theta$ 1  $\wedge$   $\theta$ 4,  $\theta$ 2  $\wedge$   $\theta$ 4]

#### 4.3 Serre Hofschild Spectral Sequence Programs

#### 4.3.1 User Interface Function SHSS

The main program in SHSSLAWC2. From this program you can create the spectral sequence. You can also calculate additional pages of the sequence.

SHSSLAWC2( SubAlgebra, ComplementarySpace, Page,{NumberOfPages = 1 , VectorSpace = [], FormRange =  $[]$ , RelativeChain =  $[]$  } )

### Parameters

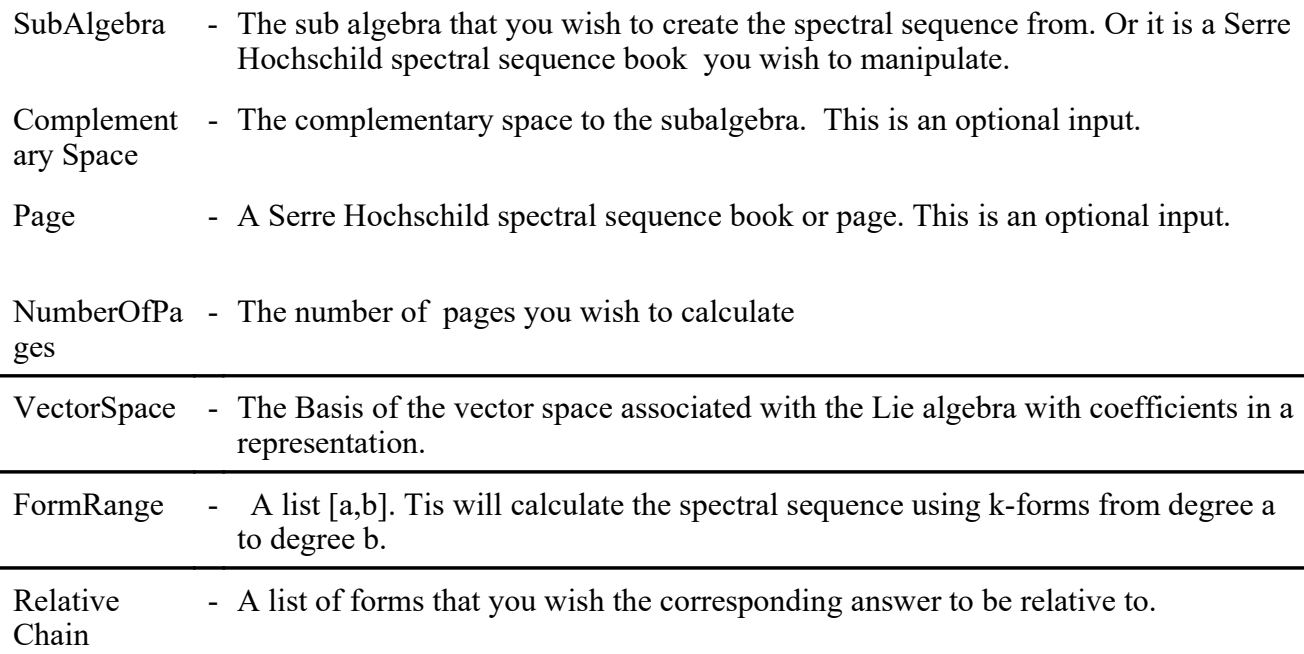

# Description

- SHSSLAWC2 is the main function for creating and manipulating Serre Hochschild spectral sequences
- By inputing a subalgebra the function will create a spectral sequence and calculate the first page
- Giving a book to the program it will automatically calculate the next page in the book
- Using NumberOfPages you can specify how many additional pages you want the program to calculate.

## Examples

```
(1)
 > 
LD:=Retrieve("Winternitz",1,[6,19],alg1);
                                                                                                                                                (2)
 > 
DGsetup(LD);
 > 
with(Library):
Example 1
Setting up the sequence
LD := [e1, e2] = e3, [e1, e3] = e4, [e1, e4] = e5, [e1, e5] = e6, [e1, e6] = 0, [e2, e3] = e6, [e2, e2]e4 = 0, [e2, e5] = 0, [e2, e6] = 0, [e3, e4] = 0, [e3, e5] = 0, [e3, e6] = 0, [e4, e5] = 0, [e4, e6] = 0, [e5, e6] = 0, [e6, e6] = 0, [e7, e7] = 0, [e8, e8] = 0, [e9, e9] = 0, [e9, e9] = 0, [e9, e9] = 0, [e9, e9] = 0, [e9, e9] = 0, [e9, e9] = 0, [e9, e9] = 0, [e9, e9] = 0, [e9, ee6 = 0, \, [e5, e6] = 0Lie algebra: alg1
```
> MultiplicationTable();

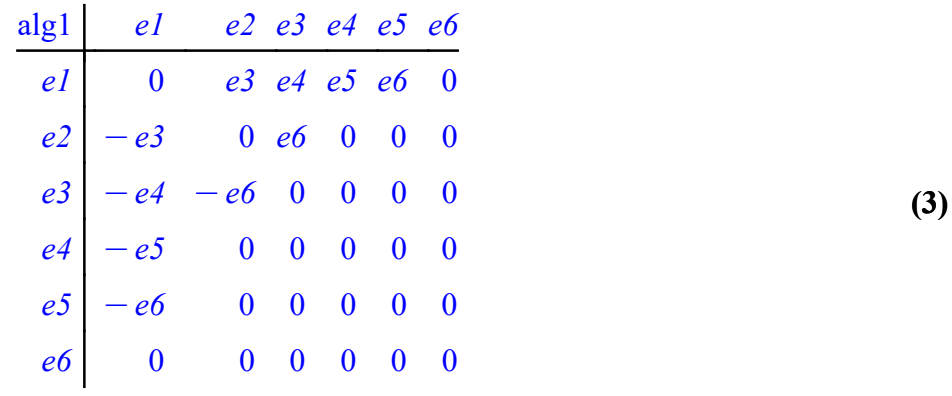

(7) (6) alg2 > Beta1:=ComplementaryBasis(Alpha); (4)  $alg2 > SST := SHSSLAWC2(Alpha, Beta1);$ alg1 > DGEnvironment[LieAlgebra](B,vectorlabels=[x1,x2,x3,y1, (8) alg2 > MultiplicationTable(); (5) alg2 > Alpha:=evalDG([alpha1,alpha2,alpha3]); (9) alg1 > B:=[e4,e5,e6,e1,e2,e3]  $B := [e4, e5, e6, e1, e2, e3]$ y2,y3],formlabels=[alpha1,alpha2,alpha3,beta1,beta2, beta3], $alg2$ ); Lie algebra: alg2 alg2 |  $x1$   $x2$   $x3$   $y1$   $y2$   $y3$  $x1 | 0 0 0 - x2 0 0$  $x2 | 0 0 0 -x3 0 0$  $x3 | 0 0 0 0 0 0 0$  $y1 \, | \, x2 \, x3 \, 0 \qquad 0 \qquad y3 \, x1$  $y2 | 0 0 0 - y3 0 x3$  $y3 \begin{vmatrix} 0 & 0 & 0 & -xI & -x3 & 0 \end{vmatrix}$  $A = [\alpha l, \alpha 2, \alpha 3]$  $Bl := [\beta l, \beta 2, \beta 3]$ Creating the Serre Hochschild spectral sequence  $SST := Book$ 

alg2 > SHSSLAWC2(SST); Example 2 Calculating one additional page

Book

(10)

Example 3 Calculating multiple additional pages at once

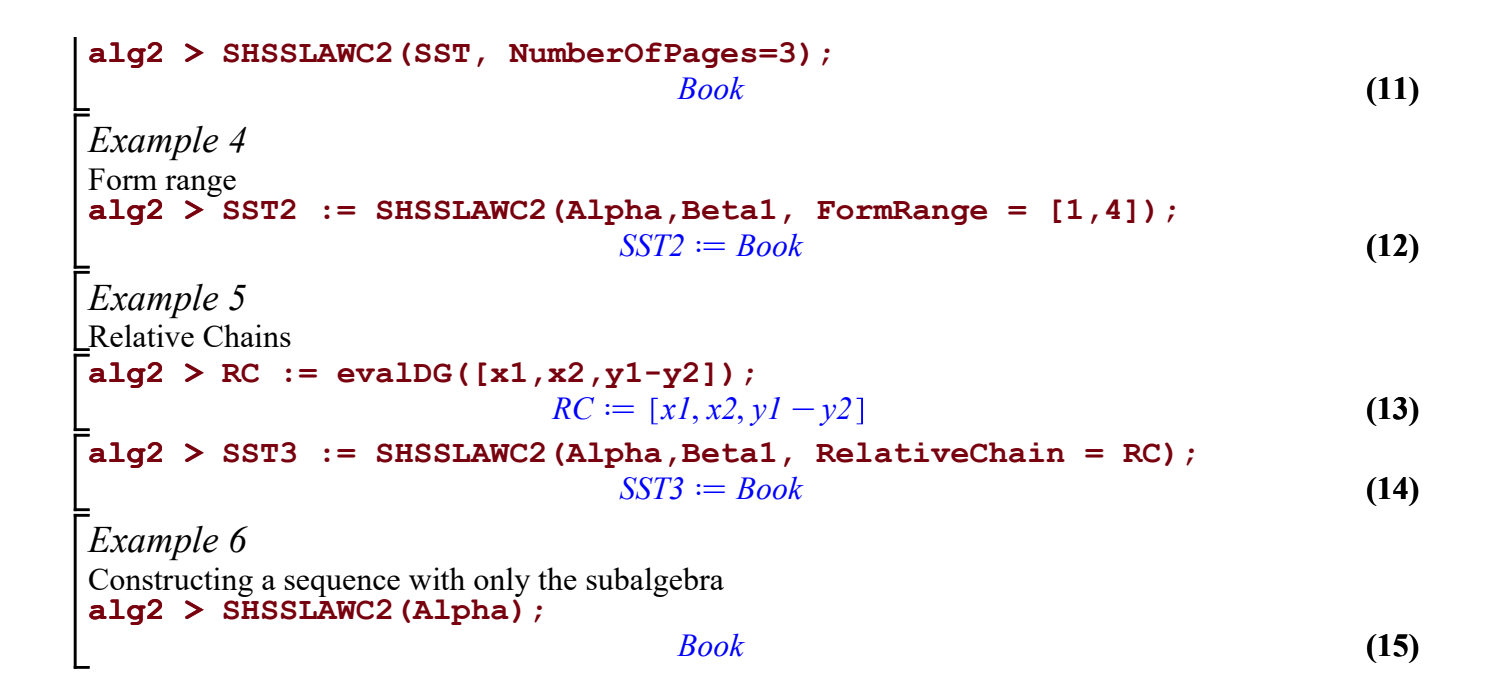

#### 4.3.2 Setting up the Spectral Sequence

This function SpectralSequenceTableLAWC2 sets up the spectral sequence. The sequence is a collection of pages called a book. Each page is set up like the following:

[[Page Number, # of Squares, SubalgebraSize, ComplementarySpaceSize] , [ [ [p,q], [PageCohomology] , [Exact], [Complementary]] ] ]

The first list inside is a table called page info. Page contains the Page number, number of squares in the page, the size of the sub-algebra, and the size of the complementary space.

The second list is a table for each square. Each square is called by it's p,q coordinate. It contains three parts. The first part is the forms that are PageCohomology meaning they are the closed forms minus the exact forms from on page. The exact list is the list of exact forms. The complementary list is the list of forms that are complementary to the closed forms.

Furthermore each form in the three lists is split into a smaller table:

Page[i,j][PageCohomology] := table([Forms = [], Chains = [], ChainDerivative =  $[]$ ] );

 $Page[i,j][Exact] := table([Forms =[], Chains =[], ChainDerivative = []])$ ;

 $Page[i,j][Complement] := table([Forms =[], Chains =[], ChainDerivative = []])$ ;

At the start the form and chain for each form will be the same. The chain derivative will just be the exterior derivative of the form. As chains are created the chains will have forms added to it and the chain derivative will have forms added to it. This is so the exterior derivative needs only be calculated once.

```
SpectralSequenceTableLAWC2 := proc(Alpha, Beta,Rep, {VectorSpaceInternal := [], 
FormRangeInternal := [], RelativeChainInternal := [] })
```
### Parameters

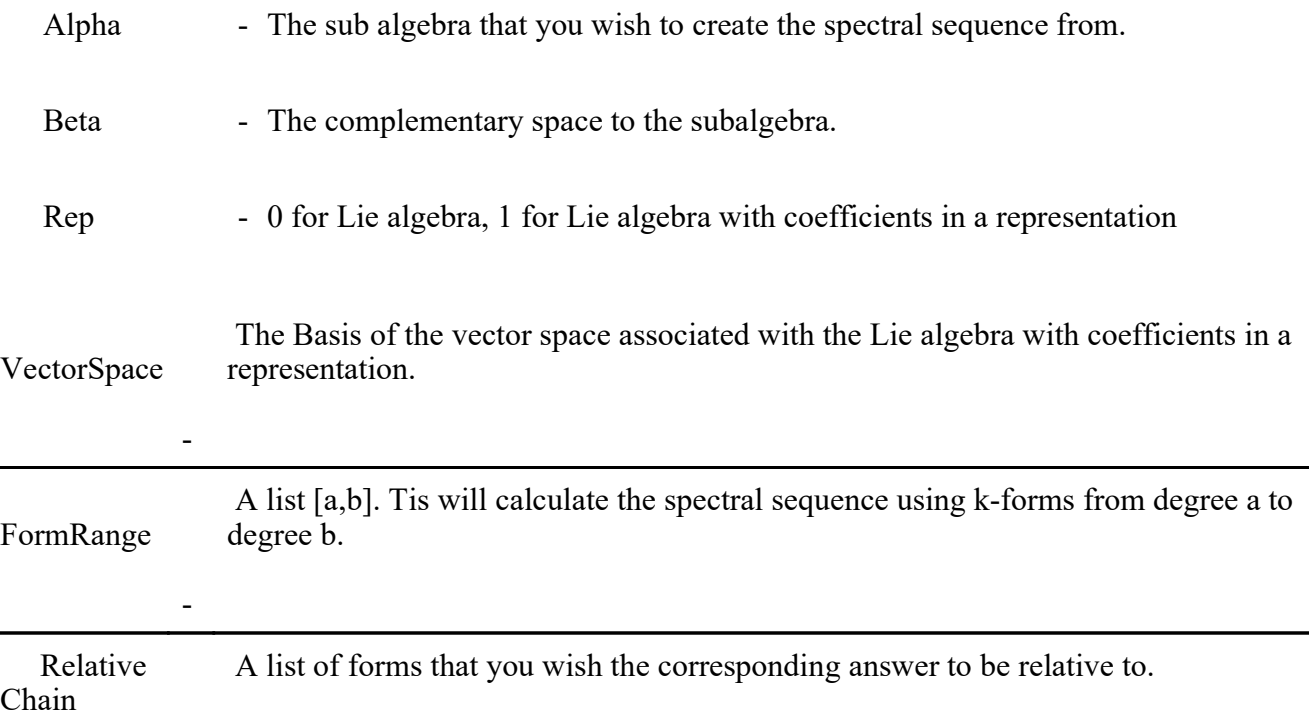

## Description

-

• SpectralSequenceTableLAWC2 sets up a Serre Hochschild spectral sequence for either a Lie algebra or a Lie algebra with coefficients in a representation.

# Examples

```
(5.1)
> 
with(Library):
>1(5.2)
> 
LD:=Retrieve("Winternitz",1,[6,19],alg1);
LD := [e1, e2] = e3, [e1, e3] = e4, [e1, e4] = e5, [e1, e5] = e6, [e1, e6] = 0, [e2, e3] = e6,e2, e4] = 0, [e2, e5] = 0, [e2, e6] = 0, [e3, e4] = 0, [e3, e5] = 0, [e3, e6] = 0, [e4, e5]= 0, [e4, e6] = 0, [e5, e6] = 0DGsetup(LD);
                                  Lie algebra: alg1
```
alg1 > B:=[e4,e5,e6,e1,e2,e3] (1) alg2 > SST := SpectralSequenceTableLAWC2(Alpha,Beta1,0); (5.6) (3) (5.4) (5.3) alg2 > Alpha:=evalDG([alpha1,alpha2,alpha3]); > MultiplicationTable(); (2) alg2 > MultiplicationTable(); alg2 > Beta1:=ComplementaryBasis(Alpha); alg1 > DGEnvironment[LieAlgebra](B,vectorlabels=[x1,x2,x3, (5.5) alg1 el e2 e3 e4 e5 e6 e1 0 e3 e4 e5 e6 0  $e2$   $-e3$  0 e6 0 0 0  $e3$   $-e4$   $-e6$  0 0 0 0  $e4$   $-e5$  0 0 0 0 0  $e5$   $-e6$  0 0 0 0 0 e6 0 0 0 0 0 0  $B := [e4, e5, e6, e1, e2, e3]$ y1,y2,y3],formlabels=[alpha1,alpha2,alpha3,beta1, beta2,beta3],alg2); Lie algebra: alg2 alg2  $x1$   $x2$   $x3$   $y1$   $y2$   $y3$  $x1 \begin{bmatrix} 0 & 0 & 0 & -x2 \\ 0 & 0 & 0 & x^2 \end{bmatrix}$  $x2 | 0 0 0 - x3 0 0$  $x3 | 0 0 0 0 0 0 0$  $y1 | x2 x3 0 0 y3 x1$  $y2 | 0 0 0 - y3 0 x3$  $y3 \begin{vmatrix} 0 & 0 & 0 & -xl & -x3 & 0 \end{vmatrix}$  $A = [\alpha l, \alpha 2, \alpha 3]$  $Bl := [\beta l, \beta 2, \beta 3]$ Creating the Serre Hochschild spectral sequence  $SST := table[PageInfo = table([Min = -1, X = 0, Max = 7, Vectors = 0, SizeOfSubAlgebra = 3,$ SizeOfComplementarySpace = 3, NumberOfSquares = 16, PageNumber = -1]), (2, 1)  $\mathcal{L} = table \left( \left[ \text{Complement} = table \right( \left[ \text{Chains} = \left[ \right], \text{Forms} = \left[ \right], \text{ChainDerivative} = \left[ \right] \right) \right),$ PageCohomology = table  $\left( \int Chains = \int \alpha l \wedge \beta l \wedge \beta 2$ ,  $\alpha l \wedge \beta l \wedge \beta 3$ ,  $\alpha l \wedge \beta 2 \wedge \beta 3$ ,  $\alpha 2 \wedge \beta l$  $\wedge$   $\beta$ 2,  $\alpha$ 2  $\wedge$   $\beta$ 1  $\wedge$   $\beta$ 3,  $\alpha$ 2  $\wedge$   $\beta$ 3,  $\alpha$ 3  $\wedge$   $\beta$ 1  $\wedge$   $\beta$ 2,  $\alpha$ 3  $\wedge$   $\beta$ 2  $\wedge$   $\beta$ 3,  $\beta$ 3,  $\beta$  orms  $= [\alpha] \wedge \beta] \wedge \beta2$ ,  $\alpha] \wedge \beta] \wedge \beta3$ ,  $\alpha] \wedge \beta2 \wedge \beta3$ ,  $\alpha2 \wedge \beta] \wedge \beta2$ ,  $\alpha2 \wedge \beta] \wedge \beta3$ ,  $\alpha2 \wedge \beta2$ 

 $\wedge$   $\beta$ 3,  $\alpha$ 3  $\wedge$   $\beta$ 1  $\wedge$   $\beta$ 2  $\wedge$   $\beta$ 1  $\wedge$   $\beta$ 3,  $\alpha$ 3  $\wedge$   $\beta$ 2  $\wedge$   $\beta$ 3  $\beta$ ], ChainDerivative =  $\begin{bmatrix} 0 & \alpha & 1 \end{bmatrix}$   $\wedge$   $\alpha$ 2  $\wedge$   $\alpha$ 3  $\alpha \wedge \beta 1$ , 0 a1  $\wedge$  a2  $\wedge$  a3  $\wedge$   $\beta 1$ , 0 a1  $\wedge$  a2  $\wedge$  a3  $\wedge$   $\beta 1$ , 0 a1  $\wedge$  a2  $\wedge$  a3  $\wedge$  a3  $\wedge$  a3  $\wedge$  a3  $\wedge$  a3  $\wedge$  a3  $\wedge$  a3  $\alpha \wedge \beta I$ , al $\alpha \wedge \beta I \wedge \beta I \wedge \beta I$ , 0 al $\alpha \wedge \alpha I \wedge \alpha I \wedge \alpha I \wedge \alpha I \wedge \alpha I \wedge \alpha I \wedge \alpha I \wedge \alpha I$  $\wedge$   $\beta$ 3  $\vert$ , Exact = table ([Chains = [], Forms = [], ChainDerivative = []])], (2, 0)  $\tau = table \left( \left[ \text{Complement} = table \right( \left[ \text{Chains} = \left[ \right], \text{Forms} = \left[ \right], \text{ChainDerivative} = \left[ \right] \right) \right)$ PageCohomology = table ( $\lceil$  Chains =  $\lceil \beta \ln \wedge \beta 2, \beta \ln \wedge \beta 3, \beta 2 \wedge \beta 3 \rceil$ , Forms =  $\lceil \beta \ln \wedge \beta 2, \beta \ln \neg \wedge \beta 2 \rceil$  $\wedge$   $\beta$ 3,  $\beta$ 2  $\wedge$   $\beta$ 3, ChainDerivative =  $[0 \alpha l \wedge \alpha2 \wedge \alpha3, 0 \alpha l \wedge \alpha2 \wedge \alpha3, 0 \alpha l \wedge \alpha2 \wedge \alpha3]]$ ,  $Exact = table([Chains = [ ], Forms = [ ], ChainDerivative = [ ] ] ) ], (0, 1)$  $\tau = table \left( \left[ \text{Complement} = table \right( \left[ \text{Chains} = \left[ \right] \right], \text{Forms} = \left[ \right] \right), \text{ChainDerivative} = \left[ \left[ \right] \right),$ PageCohomology = table ( $[Chains = [\alpha], \alpha, \alpha, \alpha]$ , Forms =  $[\alpha], \alpha, \alpha, \alpha]$ , ChainDerivative  $= [-\beta \log \alpha \log \alpha] \wedge [\beta \log \alpha \log \alpha] - [\beta \log \alpha \log \alpha]$ , Exact = table ([Chains = [], Forms = [], ChainDerivative =  $[ \ ]]$ ,  $(0, 0)$  = table  $[ \ ]$ Complement = table  $[ \ ]$ Chains =  $[ \ ]$ , Forms =  $[ \ ]$ ,  $ChainDerivative = [ ]], PageCohomology = table ([ Chains = [ ], Forms = [ ],$  $ChainDerivative = [ ]], Exact = table([Chains = [ ], Forms = [ ], ChainDerivative = [ ]])$ ),  $(2, 3) = table \left( [Complement = table \setminus [Chains = [ ], Forms = [ ], ChainDerivative \right)$  $= [ 1]$ ), PageCohomology = table  $[ 1]$ Chains =  $\alpha$ 1  $\wedge$   $\alpha$ 2  $\wedge$   $\alpha$ 3  $\wedge$   $\beta$ 1  $\wedge$   $\beta$ 2,  $\alpha$ 1  $\wedge$   $\alpha$ 2  $\wedge$   $\alpha$ 3  $\wedge \beta$ 1  $\wedge$   $\beta$ 3,  $\alpha$ 1  $\wedge$   $\alpha$ 2  $\wedge$   $\alpha$ 3  $\wedge$   $\beta$ 2  $\wedge$   $\beta$ 3  $\wedge$   $\beta$ 1  $\wedge$   $\beta$ 2  $\wedge$   $\alpha$ 1  $\wedge$   $\alpha$ 2  $\wedge$   $\alpha$ 3  $\wedge$   $\alpha$ 3  $\wedge$   $\alpha$ 2  $\wedge$   $\alpha$ 3  $\wedge$   $\alpha$ 3  $\wedge$   $\alpha$ 3  $\wedge$   $\alpha$ 3  $\wedge$   $\alpha$ 3  $\wedge \beta$ 1  $\wedge$   $\beta$ 3, al  $\wedge$  a2  $\wedge$  a3  $\wedge$   $\beta$ 2  $\wedge$   $\beta$ 3 , ChainDerivative =  $\begin{bmatrix} 0 & \alpha & 1 \\ 0 & \alpha & 1 \end{bmatrix}$   $\wedge$   $\alpha$ 2  $\wedge$  a3  $\wedge$   $\beta$ 1  $\wedge$   $\beta$ 2  $\alpha\beta\beta$ , 0 al  $\wedge$  a2  $\wedge$  a3  $\wedge$   $\beta$ 1  $\wedge$   $\beta$ 2  $\wedge$   $\beta$ 3, 0 al  $\wedge$  a2  $\wedge$  a3  $\wedge$   $\beta$ 1  $\wedge$   $\beta$ 2  $\wedge$   $\beta$ 3 ]]), Exact  $\mathcal{L} = table( [\text{Chains} = [\cdot], \text{Forms} = [\cdot], \text{ChainDerivative} = [\cdot]]) ], (0, 2) = table( [\text{Complement} = \text{Fational}, \text{Forms} = \text{Fational}, \text{Forms} = \text{Fational}, \text{Forms} = \text{Fational}, \text{Forms} = \text{Fational}, \text{Forms} = \text{Fational}, \text{Forms} = \text{Fational}, \text{Forms} = \text{Fational}, \text{Forms} = \text{Fational}, \text{Forms} = \text{Fational}, \text{Forms} = \text{Fational}, \text{Forms} = \text{Fational}, \text{Forms} = \text{Fational},$  $= table([Chains = [], Forms = [], ChainDerivative = [$ ]),  $PageCohomology$  $= table([Chains = [\alpha] \wedge \alpha2, \alpha] \wedge \alpha3, \alpha2 \wedge \alpha3], \text{Forms} = [\alpha] \wedge \alpha2, \alpha1 \wedge \alpha3, \alpha2 \wedge \alpha3],$ ChainDerivative =  $[-\alpha 2 \wedge \beta 1 \wedge \beta 3, -\alpha 1 \wedge \alpha 2 \wedge \beta 1 + \alpha 1 \wedge \beta 2 \wedge \beta 3 - \alpha 3 \wedge \beta 1 \wedge \beta 3,$  $-\alpha l \wedge \alpha 3 \wedge \beta l + \alpha 2 \wedge \beta 2 \wedge \beta$ ]), Exact = table ([Chains = [], Forms = [], ChainDerivative =  $[ \ ]]$ ,  $(2, 2) = table($  [Complement = table ( $[Chains = [ ], Forms = [ ],$ ChainDerivative = [ ]]), PageCohomology = table  $\int$  Chains =  $\int \alpha l \wedge \alpha^2 \wedge \beta l \wedge \beta^2$ ,  $\alpha l$  $\wedge$  o2  $\wedge$   $\beta$ 1  $\wedge$   $\beta$ 3, a1  $\wedge$  a2  $\wedge$   $\beta$ 2  $\wedge$   $\beta$ 3, a1  $\wedge$  a3  $\wedge$   $\beta$ 1  $\wedge$   $\beta$ 3,  $\beta$ 1  $\wedge$   $\beta$ 3, a1  $\wedge$  a3  $\wedge \beta_1 \wedge \beta_2 \wedge \beta_3$ ,  $\alpha_2 \wedge \alpha_3 \wedge \beta_1 \wedge \beta_2$ ,  $\alpha_2 \wedge \alpha_3 \wedge \beta_1 \wedge \beta_3$ ,  $\alpha_2 \wedge \alpha_3 \wedge \beta_2 \wedge \beta_3$ , Forms = [ $\alpha$ 1  $\wedge$  o2  $\wedge$   $\beta$ 1  $\wedge$   $\beta$ 2, a1  $\wedge$   $\alpha$ 2  $\wedge$   $\beta$ 1  $\wedge$   $\alpha$ 2  $\wedge$   $\beta$ 2  $\wedge$   $\beta$ 3, a1  $\wedge$   $\alpha$ 3  $\wedge$   $\beta$ 1  $\wedge$   $\beta$ 2, a1  $\wedge$   $\alpha$ 3  $\alpha \beta$ 1  $\land$   $\beta$ 3, a1  $\land$  a3  $\land$   $\beta$ 2  $\land$   $\beta$ 3, a2  $\land$   $\beta$ 3  $\land$   $\beta$ 1  $\land$   $\beta$ 2, a2  $\land$   $\alpha$ 3  $\land$   $\beta$ 2  $\land$   $\beta$ 2  $\land$   $\land$   $\beta$ 2  $\land$   $\beta$ 2  $\land$   $\beta$ 2  $\land$   $\beta$ 2  $\land$   $\beta$ 2  $\land$   $\beta$ 2  $\land$   $\beta$ 2  $\land$   $\beta$ 2  $\wedge$   $\beta$ 3, ChainDerivative =  $\begin{bmatrix} 0 & \alpha & 1 \end{bmatrix} \wedge \alpha$ 2  $\wedge$   $\alpha$ 3  $\wedge$   $\beta$ 1  $\wedge$   $\beta$ 2,  $\alpha$ 3  $\alpha$ 1  $\wedge$   $\alpha$ 2  $\wedge$   $\alpha$ 3  $\wedge$   $\beta$ 1  $\wedge$   $\beta$ 2, 0  $\alpha$ 1  $\wedge$  o2  $\wedge$  o3  $\wedge$   $\beta$ 1  $\wedge$   $\beta$ 2, 0  $\alpha$ 1  $\wedge$  o2  $\wedge$   $\beta$ 1  $\wedge$   $\beta$   $\wedge$   $\beta$ 1  $\wedge$   $\beta$ 1  $\wedge$   $\beta$ 2,  $\wedge$   $\alpha$ 1  $\wedge$   $\beta$ 2,  $\neg$   $\alpha$ 1  $\wedge$   $\alpha$ 2  $\wedge$   $\beta$ 1  $\wedge$   $\beta$ 2  $\wedge$   $\beta$ 3, 0  $\alpha$ 1  $\wedge$   $\alpha$ 3  $\wedge$   $\beta$ 1  $\wedge$   $\beta$   $\wedge$   $\beta$ 1  $\wedge$   $\beta$ 2  $\wedge$   $\alpha$ 3  $\wedge$   $\beta$ 1  $\wedge$   $\beta$ 2,  $\theta$  $\wedge$   $\alpha$ 3  $\wedge$   $\beta$ 1  $\wedge$   $\beta$ 2  $\wedge$   $\beta$ 3  $\vert$ ], *Exact* = table ([Chains = [], *Forms* = [], *ChainDerivative*  $=[\ ]]$ ),  $(1, 3)$  = table  $[Complement = table([Chains = [ ], Forms = [ ], ChainDerivative$  $= [ 1]$ , PageCohomology = table ( $[Chains = [\alpha] \wedge \alpha^2 \wedge \alpha^3 \wedge \beta^1, \alpha^1 \wedge \alpha^2 \wedge \alpha^3 \wedge \beta^2, \alpha^1]$ 

 $\wedge$   $\alpha$ 2  $\wedge$   $\alpha$ 3  $\wedge$   $\beta$ 3 , Forms =  $\alpha$ 1  $\wedge$   $\alpha$ 2  $\wedge$   $\alpha$ 3  $\wedge$   $\beta$ 1,  $\alpha$ 1  $\wedge$   $\alpha$ 3  $\wedge$   $\beta$ 2,  $\alpha$ 1  $\wedge$   $\alpha$ 2  $\wedge$   $\alpha$ 3  $\wedge\beta\beta$ , ChainDerivative =  $\big[-\alpha l \wedge \alpha 2 \wedge \beta l \wedge \beta 2 \wedge \beta 3, \alpha 2 \wedge \alpha 3 \wedge \beta l \wedge \beta 2 \wedge \beta 3, \alpha l$  $\wedge a2 \wedge a3 \wedge \beta1 \wedge \beta2$ ]), Exact = table ([Chains = [], Forms = [], ChainDerivative  $=[\ ]]$ ),  $(3, 0)$  = table  $[Complement = table([Chains = [ ], Forms = [ ], ChainDerivative$  $=[\ ]]$ , PageCohomology = table  $[Chains = \lceil \beta \rceil \wedge \beta2 \wedge \beta3]$ , Forms =  $\lceil \beta \rceil \wedge \beta2 \wedge \beta3]$ , ChainDerivative =  $[0 \alpha l \wedge \alpha 2 \wedge \alpha 3 \wedge \beta l]]$ , Exact = table ([Chains = [], Forms = [], ChainDerivative =  $[ \ ]]$ ,  $(0, 3) = table($  [Complement = table ( $[Chains = [ ], Forms = [ ],$ ChainDerivative = [ ]]), PageCohomology = table  $\left( \int Chains = \left[ \alpha l \wedge \alpha 2 \wedge \alpha 3 \right],$  Forms  $=[\alpha] \wedge \alpha_2 \wedge \alpha_3],$  ChainDerivative  $=[-\alpha] \wedge \alpha_2 \wedge \beta_2 \wedge \beta_3 - \alpha_2 \wedge \alpha_3 \wedge \beta_1 \wedge \beta_3 ]],$  $Exact = table([Chains = [], Forms = [], ChainDerivative = [ ]])$ , (3, 2)  $\mathcal{L} = table \big( \big[ Complement = table \big( \big[ Chains = \big[ \big], Forms = \big[ \big], ChainDerivative = \big[ \big] \big),$ PageCohomology = table ( $\lceil$  Chains =  $\lceil \alpha l \wedge \alpha 2 \wedge \beta l \wedge \beta 2 \wedge \beta 3, \alpha l \wedge \alpha 3 \wedge \beta l \wedge \beta 2 \wedge \beta 3,$  $\alpha$ 2  $\wedge$   $\alpha$ 3  $\wedge$   $\beta$ 1  $\wedge$   $\beta$ 2  $\wedge$   $\beta$ 3  $\right|$ , Forms =  $\alpha$ 1  $\wedge$   $\alpha$ 2  $\wedge$   $\beta$ 1  $\wedge$   $\beta$ 2  $\wedge$   $\beta$ 1  $\wedge$   $\beta$ 2  $\wedge$   $\beta$ 3,  $\alpha$ 1  $\wedge$   $\alpha$ 3  $\wedge$   $\beta$ 1  $\wedge$   $\beta$ 2  $\wedge$   $\beta$ 3,  $\alpha$ 2  $\wedge$   $\alpha$ 3  $\wedge$   $\beta$ 1  $\wedge$   $\beta$ 2  $\wedge$   $\beta$ 3  $\beta$ , ChainDerivative =  $\begin{bmatrix} 0 & \alpha & \alpha & \alpha & \alpha \\ 0 & \alpha & \alpha & \alpha & \alpha \end{bmatrix}$   $\wedge$   $\alpha$ 3  $\wedge$   $\beta$ 1  $\wedge$   $\beta$ 2  $\wedge$   $\beta$ 3, 0  $\alpha$ 1  $\wedge$   $\alpha$ 2  $\wedge a3 \wedge \beta1 \wedge \beta2 \wedge \beta3, 0 \text{ } \alpha1 \wedge a2 \wedge a3 \wedge \beta1 \wedge \beta2 \wedge \beta3$  , Exact = table ([Chains = [], Forms =  $\lceil \cdot \rceil$ , ChainDerivative =  $\lceil \cdot \rceil$ ),  $(1, 2) =$ table  $\lceil \cdot \rceil$ Complement = table  $\lceil \cdot \rceil$ Chains =  $\lceil \cdot \rceil$ , Forms =  $[$ ], ChainDerivative =  $[$ ]]), PageCohomology = table  $[$  Chains =  $\alpha$ 1  $\wedge$   $\alpha$ 2  $\wedge$   $\beta$ 1,  $\alpha_1 \wedge \alpha_2 \wedge \beta_2$ ,  $\alpha_1 \wedge \alpha_2 \wedge \beta_3$ ,  $\alpha_1 \wedge \alpha_3 \wedge \beta_1$ ,  $\alpha_1 \wedge \alpha_3 \wedge \beta_2$ ,  $\alpha_1 \wedge \alpha_3 \wedge \beta_3$ ,  $\alpha_2 \wedge \alpha_3 \wedge \beta_1$ ,  $\alpha$ 2  $\wedge$   $\alpha$ 3  $\wedge$   $\beta$ 2,  $\alpha$ 2  $\wedge$   $\alpha$ 3  $\wedge$   $\beta$ 3, Forms =  $\alpha$ 1  $\wedge$   $\alpha$ 2  $\wedge$   $\beta$ 1,  $\alpha$ 1  $\wedge$   $\alpha$ 2  $\wedge$   $\beta$ 2  $\wedge$   $\beta$ 3,  $\alpha$ 1  $\wedge$   $\alpha$ 3  $\wedge$   $\beta$ 1,  $\alpha$ 1  $\wedge$   $\alpha$ 3  $\wedge$   $\beta$ 2  $\wedge$   $\beta$ 3  $\wedge$   $\beta$ 3  $\wedge$   $\beta$ 1,  $\alpha$ 2  $\wedge$   $\alpha$ 3  $\wedge$   $\beta$ 1,  $\alpha$ 3  $\wedge$   $\beta$ 3  $\wedge$   $\beta$ 3  $\wedge$   $\beta$ 3  $\wedge$   $\beta$ 3  $\wedge$   $\beta$ 3  $\wedge$   $\beta$ 3  $\wedge$   $\beta$ 3  $\wedge$   $\$ ChainDerivative =  $[0 \alpha l \wedge \alpha 2 \wedge \alpha 3 \wedge \beta l, \alpha 2 \wedge \beta l \wedge \beta 2 \wedge \beta 3, -\alpha l \wedge \alpha 2 \wedge \beta l \wedge \beta 2, \alpha l$  $\alpha \beta_1 \wedge \beta_2 \wedge \beta_3$ ,  $-\alpha_1 \wedge \alpha_2 \wedge \beta_1 \wedge \beta_2 + \alpha_3 \wedge \beta_1 \wedge \beta_2 \wedge \beta_3$ ,  $-\alpha_1 \wedge \alpha_2 \wedge \beta_1 \wedge \beta_3$  $-\alpha l \wedge \alpha 3 \wedge \beta l \wedge \beta 2, \alpha 2 \wedge \beta l \wedge \beta 2 \wedge \beta 3, -\alpha l \wedge \alpha 3 \wedge \beta l \wedge \beta 2, -\alpha l \wedge \alpha 3 \wedge \beta l \wedge \beta 3$  $-\alpha^2 \wedge \alpha^3 \wedge \beta^1 \wedge \beta^2$ ]), Exact = table ([Chains = [], Forms = [], ChainDerivative  $=[\ ]]$ ),  $(1, 1)$  = table  $[Complement = table([Chains = [ ], Forms = [ ], ChainDerivative$  $=[ ]]$ , PageCohomology = table  $\left( \int$  Chains =  $\left[ \alpha l \wedge \beta l, \alpha l \wedge \beta 2, \alpha l \wedge \beta 3, \alpha 2 \wedge \beta l, \alpha 2 \right]$  $\wedge$   $\beta$ 2,  $\alpha$ 2  $\wedge$   $\beta$ 3,  $\alpha$ 3  $\wedge$   $\beta$ 1,  $\alpha$ 3  $\wedge$   $\beta$ 3 , Forms =  $\alpha$ 1  $\wedge$   $\beta$ 1,  $\alpha$ 1  $\wedge$   $\beta$ 2,  $\alpha$ 1  $\wedge$   $\beta$ 3,  $\alpha$ 2 ob1, <sup>a</sup>2 ob2, <sup>a</sup>2ob3, <sup>a</sup>3 ob1, <sup>a</sup>3 ob2, <sup>a</sup>3ob3 , ChainDerivative = 0 a1 oa2  $\wedge$  o3,  $\beta$ 1  $\wedge$   $\beta$ 2  $\wedge$   $\beta$ 3, od  $\wedge$   $\beta$ 1  $\wedge$   $\beta$ 2, 0 od  $\wedge$  o2  $\wedge$  o3, od  $\wedge$   $\beta$ 1  $\wedge$   $\beta$ 2, od  $\wedge$   $\beta$ 1  $\wedge$   $\beta$ 3 + o2  $\alpha \beta$ 1  $\alpha \beta$ 2,  $-\beta$ 1  $\alpha \beta$ 2  $\alpha \beta$ 3,  $\alpha$ 2  $\alpha \beta$ 1  $\alpha \beta$ 2  $\alpha$   $\beta$ 1  $\alpha$   $\beta$ 3  $\alpha$   $\beta$ 1  $\alpha$   $\beta$ 2  $\alpha$ ]), Exact  $\mathcal{L} = table(\lceil \text{Chains} = \lceil \cdot \rceil, \text{Forms} = \lceil \cdot \rceil, \text{ChainDerivative} = \lceil \cdot \rceil) \rceil, (3, 3) = table(\lceil \text{Complement} \rceil)$  $= table([Chains = [], Forms = [], ChainDerivative = [$ ]),  $PageChomology$  $= table($   $[Chains = [\alpha] \wedge \alpha2 \wedge \alpha3 \wedge \beta] \wedge \beta2 \wedge \beta3$  ,  $Forms = [\alpha] \wedge \alpha2 \wedge \alpha3 \wedge \beta1 \wedge \beta2$  $\wedge$   $\beta$ , ChainDerivative = [0]], Exact = table ([Chains = [], Forms = [], ChainDerivative  $=[\ ]]$ ),  $(3, 1)$  = table  $[Complement = table([Chains = [ ], Forms = [ ], ChainDerivative$  $= [ 1]$ , PageCohomology = table  $[Chains = [\alpha] \wedge \beta] \wedge \beta2 \wedge \beta3, \alpha2 \wedge \beta1 \wedge \beta2 \wedge \beta3, \alpha3$ 

 $\alpha \beta$ 1  $\land \beta$ 2  $\land \beta$ 3 , Forms =  $\alpha$ 1  $\land \beta$ 1  $\land \beta$ 2  $\land \beta$ 3,  $\alpha$ 2  $\land \beta$ 1  $\land \beta$ 2  $\land \beta$ 3,  $\alpha$ 3  $\land \beta$ 1  $\land \beta$ 2  $\alpha \wedge \beta$ 3], ChainDerivative =  $\begin{bmatrix} 0 & \alpha & 1 \ \alpha & \alpha & 2 \end{bmatrix}$  of  $\alpha$  of  $\beta$ ,  $\beta$ , 0  $\alpha$ 1 or  $\beta$ , 0  $\alpha$ 1 or  $\beta$ , 0  $\alpha$ 1 or  $\beta$  $\alpha \alpha \wedge \alpha$ 3  $\wedge \beta$ l  $\wedge \beta$ 2]]), Exact = table ([Chains = [], Forms = [], ChainDerivative  $=[ ] ] ]$ ,  $(1, 0)$  = table  $[Complement = table([Chains = [ ], Forms = [ ], ChainDerivative$  $=[ ]]$ ), PageCohomology = table ( $[Chains = [\beta1, \beta2, \beta3]$ , Forms =  $[\beta1, \beta2, \beta3]$ , ChainDerivative =  $[0 \ \alpha l \wedge \alpha 2, 0 \ \alpha l \wedge \alpha 2, -\beta l \wedge \beta 2$  , Exact = table ([Chains = [],  $Forms = [$  ],  $ChainDerivative = [ ] ]$  ] ] ]

#### 4.3.3 Calculating the next page of the Spectral Sequence

This program is work horse of the spectral sequence. It takes a page and calculates the next page. It takes the forms that are still in play and takes their chain derivative. It then calculates the projection of all the chain derivative onto the appropriate square depending on the page. Then the program then solves for the exact space. Then the program makes the appropriate changes. For example it chains forms together if they need to be chained. It a form is exact then it moves it to the exact list and so forth. After every form has either been chained to something, moved to exact or complementary space, or deemed part of the page cohomology the program finishes and returns a page to the book.

NextPageTableLAWC2(S1)

### Parameters

S1 - A Serre Hochschild spectral sequence page

## Description

• NextPageTableLAWC2 takes a Serre Hochschild spectral sequence page and returns the next page.

# Examples

(5.3) (5.2) > DGsetup(LD); > MultiplicationTable(); alg1 > DGEnvironment[LieAlgebra](B,vectorlabels=[x1,x2,x3, (5.4) > with(Library): > LD:=Retrieve("Winternitz",1,[6,19],alg1); (5.5) (5.1) alg1 > B:=[e4,e5,e6,e1,e2,e3] alg2 > MultiplicationTable();Setting up the Lie algebra  $LD := [e1, e2] = e3, [e1, e3] = e4, [e1, e4] = e5, [e1, e5] = e6, [e1, e6] = 0, [e2, e3] = e6,$  $[e2, e4] = 0$ ,  $[e2, e5] = 0$ ,  $[e2, e6] = 0$ ,  $[e3, e4] = 0$ ,  $[e3, e5] = 0$ ,  $[e3, e6] = 0$ ,  $[e4, e5] = 0$  $= 0, [\,e4, e6] = 0, [\,e5, e6] = 0$ Lie algebra: alg1 alg1 el e2 e3 e4 e5 e6 el  $\begin{matrix} 0 & e_3 & e_4 & e_2 & e_6 & 0 \\ 0 & 0 & e_3 & e_4 & e_2 & e_6 & 0 \\ 0 & 0 & 0 & 0 & 0 & 0 \\ 0 & 0 & 0 & 0 & 0 & 0 \\ 0 & 0 & 0 & 0 & 0 & 0 \\ 0 & 0 & 0 & 0 & 0 & 0 \\ 0 & 0 & 0 & 0 & 0 & 0 \\ 0 & 0 & 0 & 0 & 0 & 0 \\ 0 & 0 & 0 & 0 & 0 & 0 \\ 0 & 0 & 0 & 0 & 0 & 0 \\ 0 & 0 & 0 & 0 & 0 & 0 & 0 \\$  $e2 \vert -e3$  0 e6 0 0 0  $e3$   $-e4$   $-e6$  0 0 0 0  $e4$  –  $e5$  0 0 0 0 0  $e5$   $-e6$  0 0 0 0 0 e6 0 0 0 0 0 0  $B := [e4, e5, e6, e1, e2, e3]$ y1,y2,y3],formlabels=[alpha1,alpha2,alpha3,beta1, beta2,beta3],alg2); Lie algebra: alg2

(2) (5.6) alg2 > SST := SpectralSequenceTableLAWC2(Alpha,Beta1,0): alg2 > Page0 := NextPageTableLAWC(SST): (1) alg2 > ReadTable(SST); (3) alg2 > Beta1:=ComplementaryBasis(Alpha); alg2 > Alpha:=evalDG([alpha1,alpha2,alpha3]); alg2  $x1$   $x2$   $x3$   $y1$   $y2$   $y3$  $x1 \begin{array}{|ccc} 0 & 0 & 0 & -x2 & 0 & 0 \end{array}$  $x2 \begin{array}{|ccc} 0 & 0 & 0 & -x3 & 0 & 0 \end{array}$  $x3 | 0 0 0 0 0 0$  $v1 \mid x2 \mid x3 \mid 0 \qquad 0 \qquad v3 \mid x1$  $v^2$  0 0 0  $-v^3$  0  $x^3$  $y3 \begin{vmatrix} 0 & 0 & 0 & -xl & -x3 & 0 \end{vmatrix}$  $A = [\alpha l, \alpha 2, \alpha 3]$  $Bl := [\beta l, \beta2, \beta3]$ Creating the Serre Hochschild spectral sequence The -1 page. This is the set up for the sequence. table  $\left[$  PageInfo = table  $\left[$  SizeOfComplementarySpace = 3, SizeOfSubAlgebra = 3, NumberOfSquares = 16, PageNumber = -1]),  $(1, 3) = \alpha I \wedge \alpha_2 \wedge \alpha_3 \wedge \beta I$ ,  $\alpha I \wedge \alpha_2 \wedge \alpha_3$  $\wedge$   $\beta$ 2,  $\alpha$ 1  $\wedge$   $\alpha$ 2  $\wedge$   $\alpha$ 3  $\wedge$   $\beta$ 3  $, (\theta, 2) = [\alpha] \wedge \alpha$ 2,  $\alpha$ 1  $\wedge$   $\alpha$ 3,  $\alpha$ 2  $\wedge$   $\alpha$ 3  $], (\theta, 1) = [\alpha]$ ,  $\alpha$ 2,  $\alpha$ 3  $],$  $(0, 0) = [$ ],  $(2, 1) = [\alpha] \wedge \beta] \wedge \beta2$ ,  $\alpha$ 1  $\wedge \beta$ 1  $\wedge \beta3$ ,  $\alpha$ 1  $\wedge \beta2$   $\wedge \beta3$ ,  $\alpha$ 2  $\wedge \beta1$   $\wedge \beta2$ ,  $\alpha$ 2  $\wedge \beta1$  $\wedge$   $\beta$ 3,  $\alpha$ 2  $\wedge$   $\beta$ 2  $\wedge$   $\beta$ 3,  $\alpha$ 3  $\wedge$   $\beta$ 1  $\wedge$   $\beta$ 2  $\wedge$   $\beta$ 1  $\wedge$   $\beta$ 2  $\wedge$   $\beta$ 1  $\wedge$   $\beta$ 2  $\wedge$   $\beta$ 1  $\wedge$   $\alpha$ 2  $\wedge$   $\beta$ 1  $\wedge$   $\alpha$ 2  $\wedge$   $\beta$ 1  $\wedge \beta_1 \wedge \beta_2 \wedge \beta_3$ , al  $\wedge$  a3  $\wedge \beta_1 \wedge \beta_2 \wedge \beta_3$ , a2  $\wedge$  a3  $\wedge \beta_1 \wedge \beta_2 \wedge \beta_3$ ,  $(2, 2) = [\alpha_1 \wedge \alpha_2 \wedge \beta_1]$  $\wedge$   $\beta$ 2, a1  $\wedge$  a2  $\wedge$   $\beta$ 1  $\wedge$   $\beta$ 3, a1  $\wedge$  a2  $\wedge$   $\beta$ 2  $\wedge$   $\beta$ 3  $\wedge$   $\beta$ 1  $\wedge$   $\beta$ 2,  $\beta$ 1  $\wedge$   $\alpha$ 3  $\wedge$   $\beta$ 1  $\wedge$   $\beta$ 3,  $\alpha$ 1  $\wedge$   $\alpha$ 3  $\wedge$   $\beta$ 2  $\wedge$   $\beta$ 3  $\wedge$   $\alpha$ 3  $\wedge$   $\beta$ 1  $\wedge$   $\beta$ 2  $\wedge$   $\beta$ 1  $\wedge$   $\beta$  $\beta$   $\wedge$   $\beta$  $\alpha$   $\wedge$   $\beta$  $\alpha$   $\wedge$   $\beta$  $\alpha$   $\wedge$   $\beta$  $\beta$   $\wedge$   $\beta$  $\beta$   $\wedge$   $\beta$  $\beta$   $\wedge$   $\beta$  $\beta$   $\wedge$   $\beta$  $= [\alpha] \wedge \alpha_2 \wedge \alpha_3 \wedge \beta] \wedge \beta_2, \alpha] \wedge \alpha_2 \wedge \alpha_3 \wedge \beta] \wedge \beta_3, \alpha] \wedge \alpha_2 \wedge \alpha_3 \wedge \beta_2 \wedge \beta_3], (3, 0)$  $=\left[\beta\right]\wedge\beta\right]\wedge\left[\beta\right],$   $(1,2) = \left[\alpha\right]\wedge\alpha\right]\wedge\beta\left[\alpha\right]\wedge\alpha\right]\wedge\left[\beta\right],$  al $\wedge\alpha\right]\wedge\left[\beta\right],$  $\alpha$ 1  $\wedge$   $\alpha$ 3  $\wedge$   $\beta$ 2,  $\alpha$ 1  $\wedge$   $\alpha$ 3  $\wedge$   $\beta$ 3,  $\alpha$ 2  $\wedge$   $\alpha$ 3  $\wedge$   $\beta$  $\wedge$   $\alpha$ 3  $\wedge$   $\beta$  $\alpha$   $\wedge$   $\alpha$ 3  $\wedge$   $\beta$  $\beta$ ,  $(2, 0) = [\beta]$  $\wedge$   $\beta$ 2,  $\beta$ 1  $\wedge$   $\beta$ 3,  $\beta$ 2  $\wedge$   $\beta$ 3,  $(1, 1) = [\alpha] \wedge \beta$ 1,  $\alpha$ 1  $\wedge$   $\beta$ 2,  $\alpha$ 1  $\wedge$   $\beta$ 3,  $\alpha$ 2  $\wedge$   $\beta$ 1,  $\alpha$ 2  $\wedge$   $\beta$ 2,  $\alpha$ 2  $\wedge$   $\beta$ 3,  $\alpha$ 3  $\wedge$   $\beta$ 1,  $\alpha$ 3  $\wedge$   $\beta$ 2,  $\alpha$ 3  $\wedge$   $\beta$ 3,  $(3, 3) = [\alpha] \wedge \alpha$ 2  $\wedge$   $\alpha$ 3  $\wedge$   $\beta$ 1  $\wedge$   $\beta$ 2  $\wedge$   $\beta$ 3,  $(0, 3) = [\alpha]$  $\wedge$   $\alpha$   $\wedge$   $\alpha$ 3 ,  $(1, 0)$  =  $\left[\beta I, \beta 2, \beta 3\right]$ ,  $(3, 1)$  =  $\left[\alpha I \wedge \beta I \wedge \beta 2 \wedge \beta 3, \alpha 2 \wedge \beta I \wedge \beta 2 \wedge \beta 3, \alpha 3\right]$  $\wedge$   $\beta$ 1  $\wedge$   $\beta$ 2  $\wedge$   $\beta$ 3]] Calculating page 0 The forms on page 0

#### alg2 > ReadTable(Page0);

table  $\left( \frac{\Gamma}{2} \right)$  [PageInfo = table  $\left( \frac{\Gamma}{2} \right)$  [SizeOfComplementarySpace = 3, SizeOfSubAlgebra = 3,

NumberOfSquares = 16, PageNumber = 0 ,  $(1, 3)$  =  $\alpha$ 1  $\wedge$   $\alpha$ 2  $\wedge$   $\alpha$ 3  $\wedge$   $\beta$ 1,  $\alpha$ 1  $\wedge$   $\alpha$ 2  $\wedge$   $\alpha$ 3  $\wedge$   $\beta$ 2,  $\alpha$ 1  $\wedge$   $\alpha$ 2  $\wedge$   $\alpha$ 3  $\wedge$   $\beta$ 3 ,  $(0, 2) = [\alpha$ 2  $\wedge$   $\alpha$ 3,  $\alpha$ 1  $\wedge$   $\alpha$ 3,  $\alpha$ 1  $\wedge$   $\alpha$ 2  $]$ ,  $(0, 1) = [\alpha$ 3,  $\alpha$ 2,  $\alpha$ 1  $]$ ,  $(0, 0) = [$ ,  $(2, 1) = [\alpha] \wedge \beta] \wedge \beta3$ ,  $\alpha \wedge \beta$  $\wedge \beta2$ ,  $\alpha \wedge \beta2 \wedge \beta3$ ,  $\alpha \wedge \beta1 \wedge \beta3$ ,  $\alpha \wedge \beta1$  $\wedge$   $\beta$ 2,  $\alpha$ 2  $\wedge$   $\beta$ 2  $\wedge$   $\beta$ 3,  $\alpha$ 2  $\wedge$   $\beta$ 3  $\wedge$   $\beta$ 2,  $\alpha$ 1  $\wedge$   $\beta$ 2  $\wedge$   $\beta$ 3  $\wedge$   $\beta$ 3  $\wedge$   $\beta$ 3  $\wedge$   $\beta$ 1  $\alpha \beta$ 2  $\wedge$   $\beta$ 3,  $\alpha$ 1  $\wedge$   $\alpha$ 3  $\wedge$   $\beta$ 1  $\wedge$   $\beta$ 2  $\wedge$   $\beta$ 3  $\wedge$   $\beta$ 1  $\wedge$   $\beta$ 2  $\wedge$   $\beta$ 3  $\wedge$   $\beta$ 1  $\wedge$   $\alpha$ 2  $\wedge$   $\beta$ 1  $\wedge$   $\alpha$ 2  $\wedge$   $\alpha$ 3  $\wedge$   $\beta$ 2  $\wedge$   $\alpha$ 3  $\wedge$   $\beta$ 2  $\wedge$   $\beta$ 3,  $\alpha$ 2  $\wedge$   $\alpha$ 3  $\wedge$   $\beta$ 1  $\wedge$   $\beta$ 3  $\wedge$   $\beta$ 1  $\wedge$   $\beta$ 2,  $\alpha$ 1  $\wedge$   $\alpha$ 3  $\wedge$   $\beta$ 1  $\wedge$   $\beta$ 3,  $\alpha$ 1  $\wedge$   $\alpha$ 3  $\wedge$   $\beta$ 1  $\wedge$   $\beta$ 3,  $\alpha$ 1  $\wedge$   $\alpha$ 3  $\wedge$   $\beta$ 1  $\wedge$   $\beta$ 2,  $\alpha$ 1  $\wedge$   $\alpha$ 2  $\wedge$   $\beta$ 3,  $\alpha$ 1  $\wedge$   $\alpha$  $\beta$ ,  $\alpha$ 1  $\wedge$   $\alpha$  $\alpha$   $\wedge$   $\beta$ 1  $\wedge$   $\beta$ 2  $\wedge$   $\beta$ 1  $\wedge$   $\beta$ 2  $\wedge$   $\beta$ 1  $\wedge$   $\beta$ 2  $\wedge$   $\beta$ 1  $\wedge$   $\beta$ 2  $\wedge$   $\$ =  $\lbrack \alpha l \wedge \alpha 2 \wedge \alpha 3 \wedge \beta l \wedge \beta 2, \alpha l \wedge \alpha 2 \wedge \alpha 3 \wedge \beta l \wedge \beta 3, \alpha l \wedge \alpha 2 \wedge \alpha 3 \wedge \beta 2 \wedge \beta 3, (3, 0)$  $=\left[\beta\right]\wedge\beta\right]\wedge\left[\beta\right],$   $(1,2)=\left[\alpha\right]\wedge\alpha\beta\wedge\beta\right],$   $\alpha\right]\wedge\alpha\beta\wedge\beta\left[\beta\right],$   $\alpha\left[\wedge\alpha\beta\wedge\beta\right]\wedge\left[\beta\right],$  $\alpha$ 1  $\wedge$   $\alpha$ 3  $\wedge$   $\beta$ 1,  $\alpha$ 1  $\wedge$   $\alpha$ 2  $\wedge$   $\beta$ 3,  $\alpha$ 1  $\wedge$   $\alpha$ 2  $\wedge$   $\beta$ 1,  $\alpha$ 2  $\wedge$   $\alpha$ 3  $\wedge$   $\beta$ 3,  $(2, 0) = [\beta$ 2  $\wedge$   $\beta$ 3,  $\beta$ 1  $\wedge$   $\beta$ 3,  $\beta$ 1  $\wedge$   $\beta$ 2,  $(1, 1) = [\alpha \beta \wedge \beta \beta, \alpha \beta \wedge \beta \beta, \alpha \beta \wedge \beta]$ ,  $\alpha$ 2  $\wedge$   $\beta$ 3,  $\alpha$ 2  $\wedge$   $\beta$ 2,  $\alpha$ 2  $\wedge$   $\beta$ 1,  $\alpha$ 1  $\wedge$   $\beta$ 3,  $\alpha$ 1  $\wedge$   $\beta$ 2,  $\alpha$ 1  $\wedge$   $\beta$ 1 ,  $(3, 3) = [\alpha]$   $\wedge$   $\alpha$ 2  $\wedge$   $\alpha$ 3  $\wedge$   $\beta$ 1  $\wedge$   $\beta$ 2  $\wedge$   $\beta$ 3  $], (0, 3) = [\alpha]$  $\wedge$   $\alpha$   $\wedge$   $\alpha$ 3 ,  $(1, 0)$  =  $[\beta$ 3,  $\beta$ 2,  $\beta$ 1 ,  $(3, 1)$  =  $[\alpha$ 3  $\wedge$   $\beta$ 1  $\wedge$   $\beta$ 2  $\wedge$   $\beta$ 3,  $\alpha$ 2  $\wedge$   $\beta$ 1  $\wedge$   $\beta$ 2  $\wedge$   $\beta$ 3,  $\alpha$ 1  $\wedge \beta$ 1  $\wedge$   $\beta$ 2  $\wedge$   $\beta$ 3 11)

Calculating page 1

alg2 > Page1 := NextPageTableLAWC(Page0):

alg2 > ReadTable(Page1); The forms that are on page 1

table  $[PageInfo = table]$  [SizeOfComplementarySpace = 3, SizeOfSubAlgebra = 3, NumberOfSquares = 16, PageNumber = 1]),  $(1, 3)$  =  $\alpha$ 1  $\wedge$   $\alpha$ 2  $\wedge$   $\alpha$ 3  $\wedge$   $\beta$ 2,  $\alpha$ 1  $\wedge$   $\alpha$ 2  $\wedge$   $\alpha$ 3  $\wedge$   $\beta$ 1,  $(0, 2)$  =  $\alpha$ 1  $\wedge$   $\alpha$ 2,  $(0, 1)$  =  $\alpha$ 1,  $(0, 0)$  =  $\alpha$ 1,  $(2, 1)$  =  $\alpha$ 1  $\wedge$   $\beta$ 2  $\wedge$   $\beta$ 3,  $\alpha$ 2  $\wedge$   $\beta$ 1  $\wedge$   $\beta$ 3,  $\alpha$ 3  $\wedge$   $\beta$ 1  $\wedge$   $\beta$ 3 , (3, 2) =  $\alpha$ 2  $\wedge$   $\alpha$ 3  $\wedge$   $\beta$ 1  $\wedge$   $\beta$ 2  $\wedge$   $\beta$ 3 , (2, 2) =  $\alpha$ 1  $\wedge$   $\alpha$ 2  $\wedge$   $\beta$ 2  $\wedge$   $\beta$ 3,  $\alpha$ 1  $\wedge$   $\alpha$ 3  $\wedge$   $\beta$ 1  $\wedge$   $\beta$ 3,  $\alpha$ 2  $\wedge$   $\alpha$ 3  $\wedge$   $\beta$ 1  $\wedge$   $\beta$ 3 ,  $\beta$ 3 ,  $\beta$ 1  $\wedge$   $\beta$ 2  $\wedge$   $\beta$ 3 ,  $\beta$ 3 ,  $\beta$ 1  $\wedge$   $\alpha$ 2  $\wedge$   $\alpha$ 2  $\wedge$   $\alpha$ 2  $\wedge$   $\alpha$ 2  $\wedge$   $\beta$ 3  $\wedge$   $\beta$ 3 ,  $\alpha$ 1  $\wedge$   $\alpha$ 3  $\wedge$   $\beta$ 1  $\wedge$   $\beta$ 3 , (3, 0) =  $\beta$ 1  $\wedge$   $\beta$ 2  $\wedge$   $\beta$ 3  $\beta$ , (1, 2) =  $\alpha$ 1  $\wedge$   $\alpha$ 2  $\wedge$   $\beta$ 2  $\wedge$   $\alpha$ 1  $\wedge$   $\alpha$ 2  $\wedge$   $\beta$ 3  $\alpha$ 1  $\wedge$   $\alpha$ 3  $\wedge$   $\beta$ 2,  $\alpha$ 2  $\wedge$   $\alpha$ 3  $\wedge$   $\beta$ 1, (2, 0) =  $\beta$ 1  $\wedge$   $\beta$ 3,  $\beta$ 2  $\wedge$   $\beta$ 3,  $(1, 1)$  =  $\alpha$ 1  $\wedge$   $\beta$ 2,  $\alpha$ 1  $\wedge$   $\beta$ 3  $-\alpha$ 2  $\wedge \beta2$ ,  $\alpha3 \wedge \beta1$ ,  $(3, 3) = [\alpha1 \wedge \alpha2 \wedge \alpha3 \wedge \beta1 \wedge \beta2 \wedge \beta3]$ ,  $(0, 3) = [\alpha1 \wedge \alpha2 \wedge \alpha3]$ ,  $(1, 3)$  $(0) = [\beta 2, \beta 1], (3, 1) = [\alpha 3 \wedge \beta 1 \wedge \beta 2 \wedge \beta 3]]$ 

(5)

#### 4.4 Serre Hofschild Spectral Sequence Toolkit

#### 4.4.1 Read Table

This program takes a page and returns a list of all the forms in each square.

ReadTable(S1)

## Parameters

S1 - A Serre Hochschild spectral sequence page

# Description

• Let S1 be a Serre Hochschild spectral sequence page. ReadTable returns a list of forms that are still on the page in each square of the page. It also returns the page info containing the page number, size of the subalgebra used to calculate the sequence, the size of the complementary space of the sub algebra, and the number of squares on the page.

# Examples

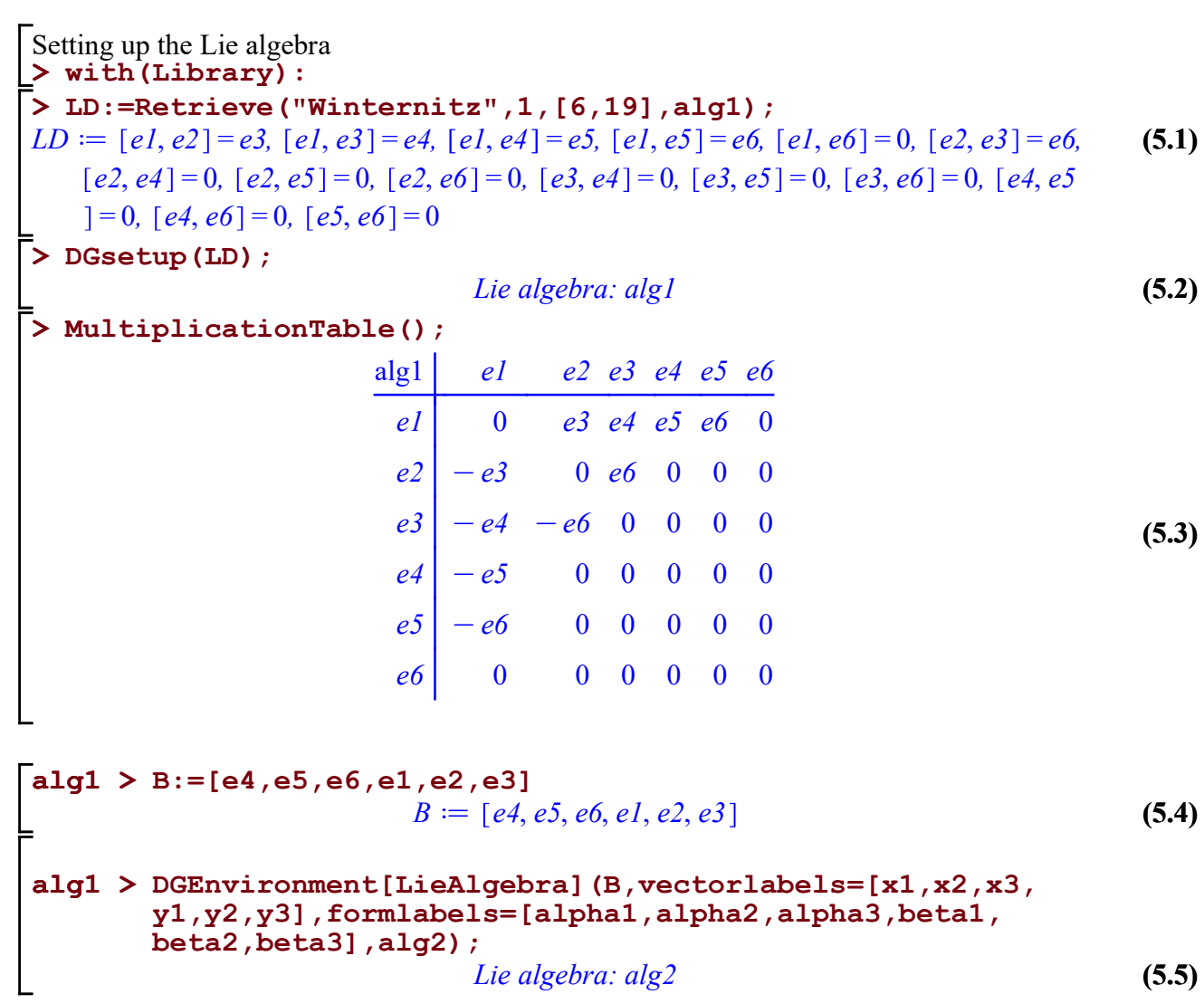

alg2 > MultiplicationTable();

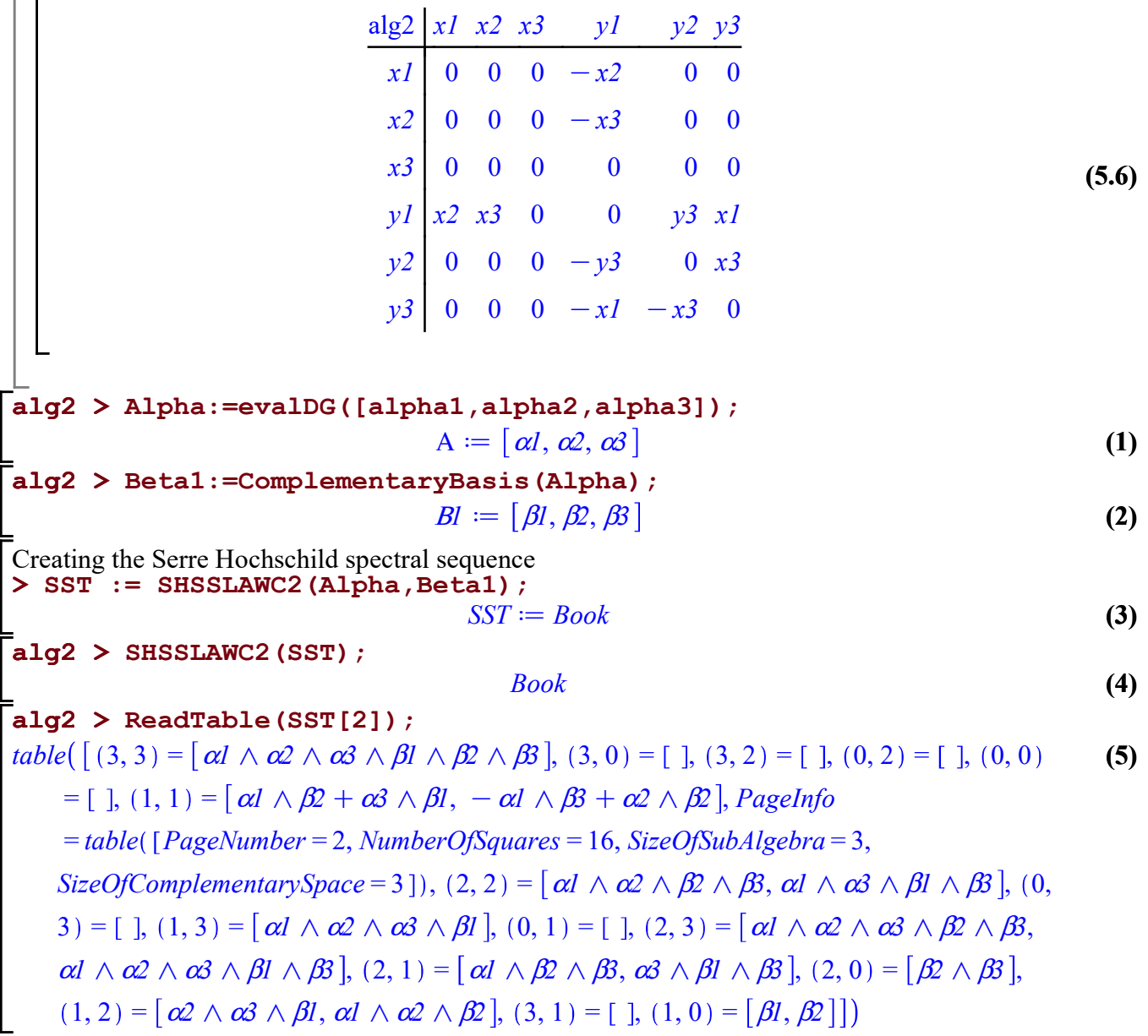

#### 4.4.2 Read Exact

This program takes a page and returns all of the exact forms in each square.
ReadExact(S1)

## Parameters

S1 - A Serre Hochschild spectral sequence page

## Description

• Let S1 be a Serre Hochschild spectral sequence page. ReadExact returns a list of forms that for the exact space in each square of the page. It also returns the page info containing the page number, size of the subalgebra used to calculate the sequence, the size of the complementary space of the sub algebra, and the number of squares on the page.

# Examples

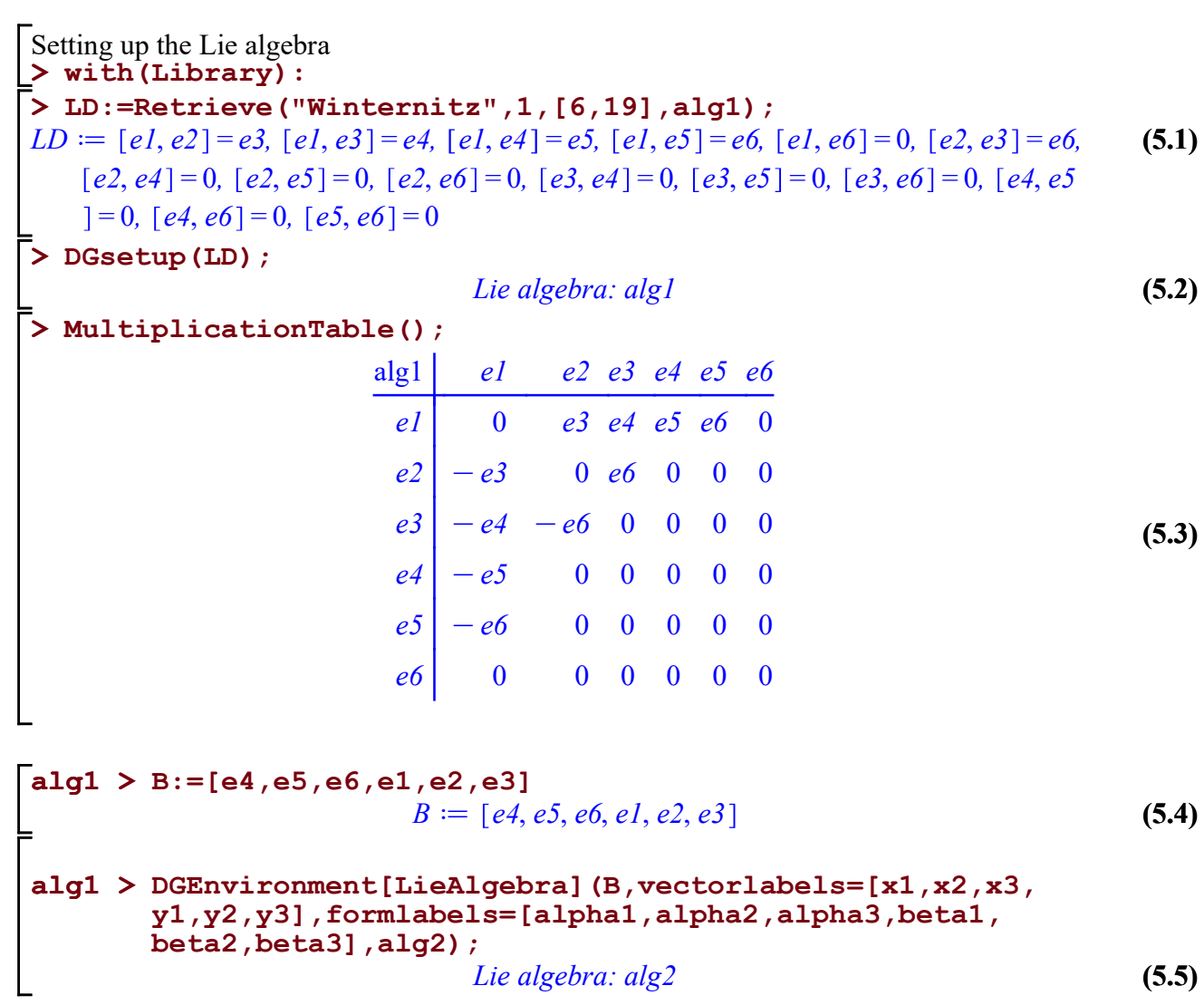

alg2 > MultiplicationTable();

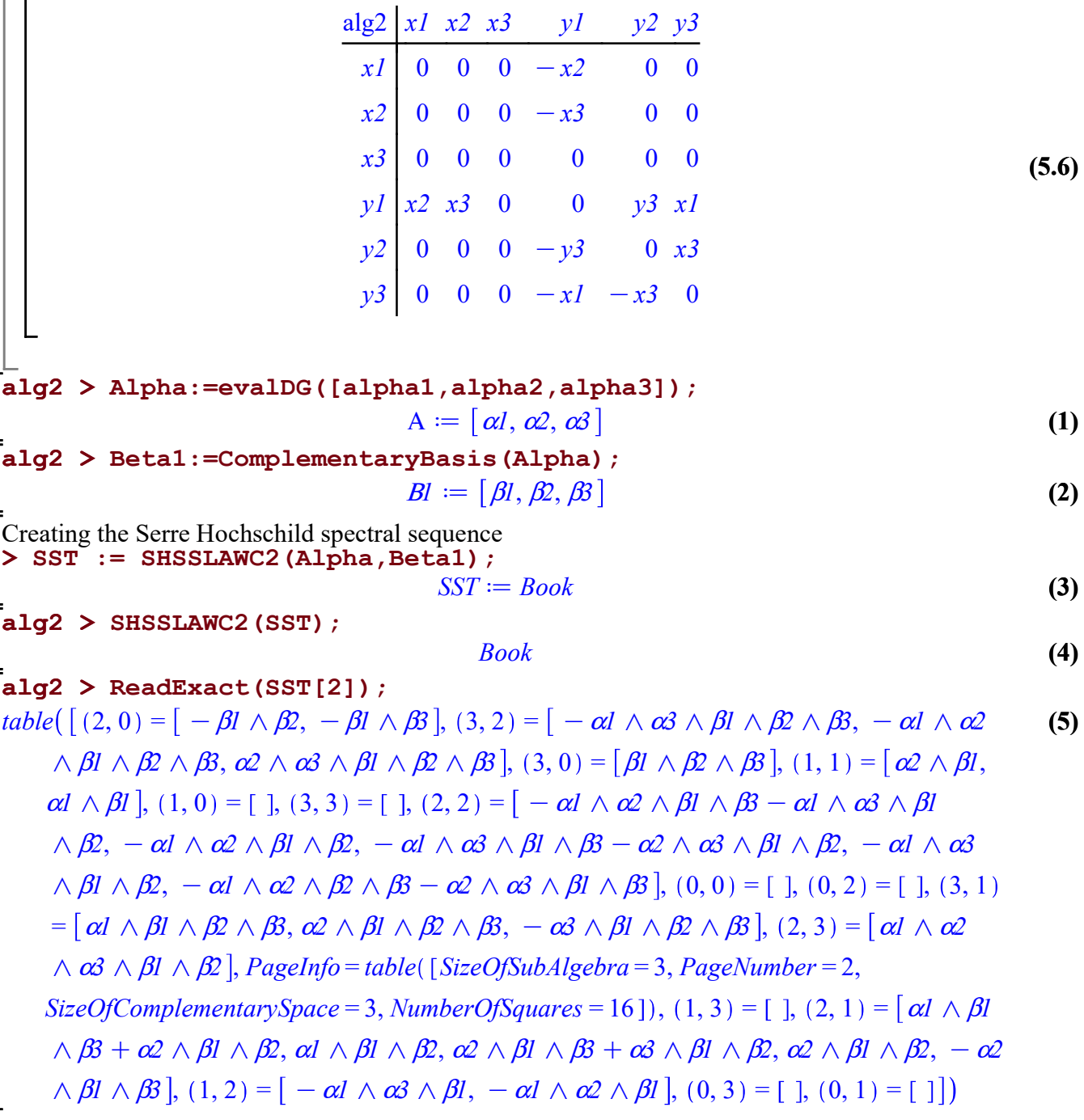

#### 4.4.3 Read Complement

This program takes a page and returns all of the forms in the complement of the closed space in each square.

ReadComplement(S1)

### Parameters

S1 - A Serre Hochschild spectral sequence page

## Description

• Let S1 be a Serre Hochschild spectral sequence page. ReadExact returns a list of forms that for the complement space in each square of the page. It also returns the page info containing the page number, size of the subalgebra used to calculate the sequence, the size of the complementary space of the sub algebra, and the number of squares on the page.

# Examples

 $\overline{\phantom{0}}$ 

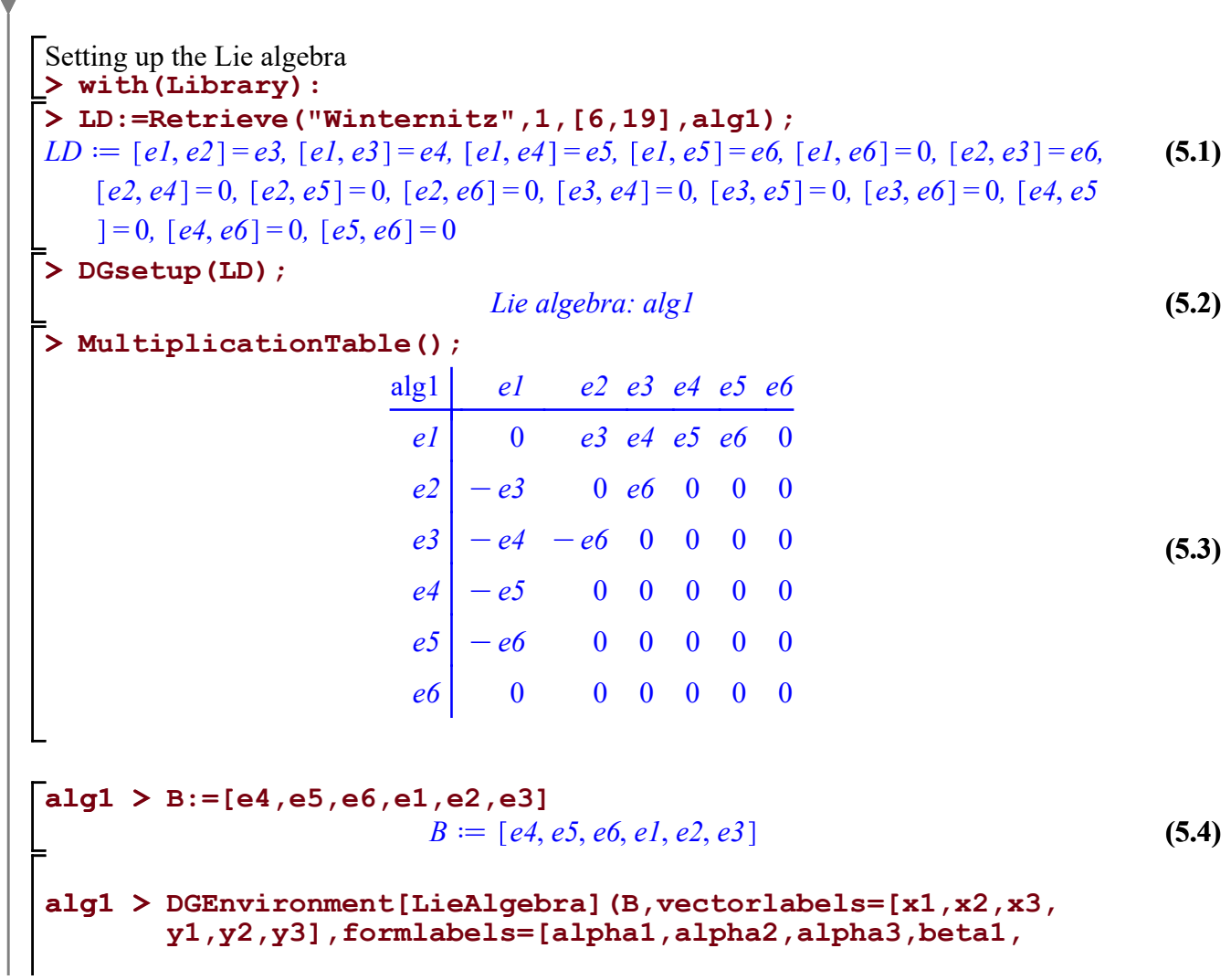

(2) alg2 > Alpha:=evalDG([alpha1,alpha2,alpha3]); (5.5) (4) (5) alg2 > Beta1:=ComplementaryBasis(Alpha); (5.6) (3) alg2 > ReadComplement(SST[2]); > SST := SHSSLAWC2(Alpha,Beta1); alg2 > MultiplicationTable(); alg2 > SHSSLAWC2(SST); (1) beta2,beta3],alg2); Lie algebra: alg2 alg2  $x1$   $x2$   $x3$   $y1$   $y2$   $y3$  $x1 \begin{bmatrix} 0 & 0 & 0 & -x2 \\ 0 & 0 & 0 & x^2 \end{bmatrix}$  $x2 \begin{bmatrix} 0 & 0 & 0 & -x3 \\ 0 & 0 & 0 & 0 \\ 0 & 0 & 0 & 0 \\ 0 & 0 & 0 & 0 \\ 0 & 0 & 0 & 0 \\ 0 & 0 & 0 & 0 \\ 0 & 0 & 0 & 0 \\ 0 & 0 & 0 & 0 \\ 0 & 0 & 0 & 0 \\ 0 & 0 & 0 & 0 \\ 0 & 0 & 0 & 0 \\ 0 & 0 & 0 & 0 \\ 0 & 0 & 0 & 0 \\ 0 & 0 & 0 & 0 & 0 \\ 0 & 0 & 0 & 0 & 0 \\ 0 & 0 & 0 & 0 & 0 \\ 0 & 0 & 0 &$  $x3 | 0 0 0 0 0 0 0$  $y1 \, x2 \, x3 \, 0 \, 0 \, y3 \, x1$  $y2 | 0 0 0 - y3 0 x3$  $y3 \begin{bmatrix} 0 & 0 & 0 & -xI & -x3 & 0 \end{bmatrix}$  $A = [\alpha l, \alpha 2, \alpha 3]$  $Bl := [\beta l, \beta 2, \beta 3]$ Creating the Serre Hochschild spectral sequence  $SST := Book$ Book table  $( (3, 2) = [ , (3, 0) = [ , (0, 3) = [ \alpha] \wedge \alpha^2 \wedge \alpha^3 ], (0, 2) = [ \alpha] \wedge \alpha^2 ], (2, 1) = [ , (3, 1) = [ , (3, 1) = [ , (3, 2) = [ \alpha] \wedge \alpha^2 ] ]$ 3) =  $[1, (1, 1) = [\alpha] \wedge \beta2]$ ,  $(0, 1) = [\alpha] \wedge [1, 3] = [\alpha] \wedge [\alpha] \wedge [\alpha] \wedge [\beta]$ ,  $(2, 3) = [1, 1]$  $(3, 1) = [$ ],  $(2, 2) = [$ ],  $PageInfo = table([SizeOfSubAlgebra = 3, NumberOfSquares = 16,$ PageNumber = 2, SizeOfComplementarySpace = 3 ]),  $(0, 0) = [$  ],  $(1, 2) = [\alpha] \wedge \alpha^2 \wedge \beta^3$  $-\alpha l \wedge \alpha 3 \wedge \beta 2$ ,  $(2, 0) = [ , (1, 0) = [ ] ]$ 

#### 4.4.4 Read Cohomology

This program takes a page and reads off all of the forms on the page. Instead of reporting them in squares it does it by degrees.

ReadCohomology(S1)

### Parameters

S1 - A Serre Hochschild spectral sequence page

## Description

• Let S1 be a Serre Hochschild spectral sequence page. ReadCohomology returns a list of forms that are on the page. If the sequence has converged to the cohomology this will be the cohomology of the Lie algebra. It also returns the page info containing the page number, size of the subalgebra used to calculate the sequence, the size of the complementary space of the sub algebra, and the number of squares on the page.

## Examples

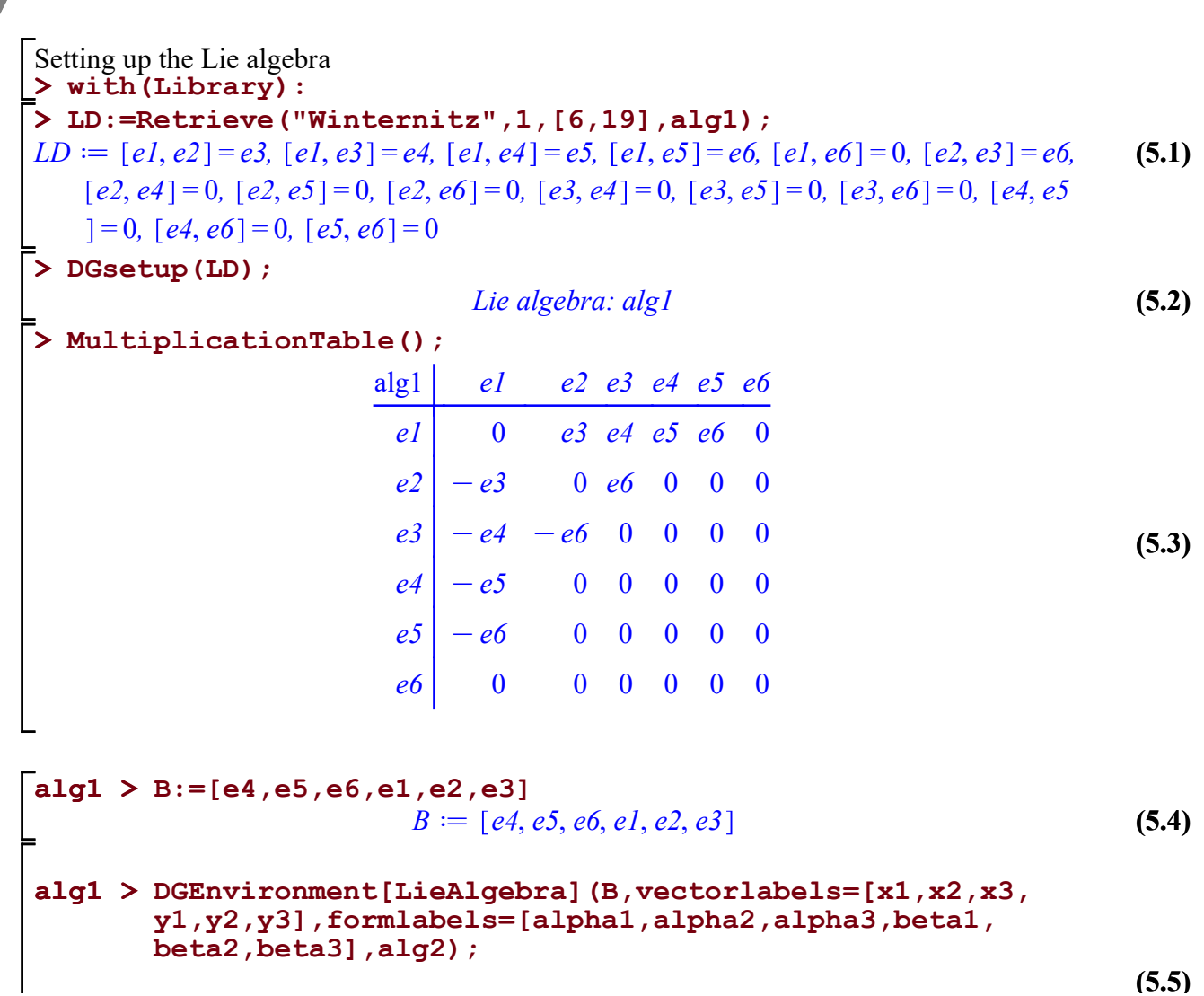

alg2 > Beta1:=ComplementaryBasis(Alpha); (4) (5.6) (5.5) (3) alg2 > SHSSLAWC2(SST); (5) alg2 > MultiplicationTable(); alg2 > ReadCohomology(SST[2]); alg2 > Alpha:=evalDG([alpha1,alpha2,alpha3]); > SST := SHSSLAWC2(Alpha,Beta1); (1) (2) Lie algebra: alg2 alg2  $x1 \ x2 \ x3 \ y1 \ y2 \ y3$  $x1 \begin{bmatrix} 0 & 0 & 0 & -x2 \\ 0 & 0 & 0 & x^2 \end{bmatrix}$  $x2 | 0 0 0 - x3 0 0$  $x3 \begin{bmatrix} 0 & 0 & 0 & 0 & 0 \end{bmatrix}$  $y1$   $x2$   $x3$  0 0  $y3$   $x1$  $y2 \begin{vmatrix} 0 & 0 & 0 & -y3 & 0 & x3 \end{vmatrix}$  $y3 \begin{vmatrix} 0 & 0 & 0 & -xI & -x3 & 0 \end{vmatrix}$  $A = [\alpha l, \alpha 2, \alpha 3]$  $Bl := [\beta l, \beta 2, \beta 3]$ Creating the Serre Hochschild spectral sequence  $SST := Book$ Book table  $[0 = 0, 1 = [\beta I, \beta 2], 2 = [\alpha I \wedge \beta 2 + \alpha 3 \wedge \beta I, \alpha I \wedge \beta 3 - \alpha 2 \wedge \beta 2, \beta 2 \wedge \beta 3], 3 = [\alpha 2 \pmod{3}]$  $\alpha_1 \wedge \alpha_3 \wedge \beta_1 - \alpha_3 \wedge \beta_2 \wedge \beta_3, \alpha_1 \wedge \alpha_2 \wedge \beta_2 - \alpha_3 \wedge \beta_2 \wedge \beta_3, \alpha_3 \wedge \beta_1 \wedge \beta_3, \alpha_1 \wedge \beta_2 \wedge \beta_3$ ,  $4 = [\alpha] \wedge \alpha_2 \wedge \alpha_3 \wedge \beta_1 - \alpha] \wedge \alpha_3 \wedge \beta_2 \wedge \beta_3, \alpha] \wedge \alpha_2 \wedge \beta_2 \wedge \beta_3, \alpha] \wedge \alpha_3 \wedge \beta_1$  $\wedge\beta\beta$ , 5 =  $\alpha1 \wedge \alpha2 \wedge \alpha3 \wedge \beta2 \wedge \beta3$ ,  $\alpha1 \wedge \alpha2 \wedge \alpha3 \wedge \beta1 \wedge \beta3$ , 6 =  $\alpha1 \wedge \alpha2 \wedge \alpha3 \wedge \beta1$  $\wedge \beta^2 \wedge \beta^3$ , PageInfo = table (PageNumber = 2, SizeOfComplementarySpace = 3,  $SizeOfSubAlgebra = 3, NumberOfSquares = 16$ ]

#### 4.4.5 ZigZag

Zigzag is an external program. It allows you to calculate the chain of a form in the spectral sequence.

Zigzag(Sigma, Page)

#### Parameters

Sigma - The differential form you wish to find the chain of.

The page that you which to calculate the Serre Hochschild chain from.

Page

## Description

-

• Zigzag calculates the chain on a form in the Serre Hochschild spectral sequence.

### Examples

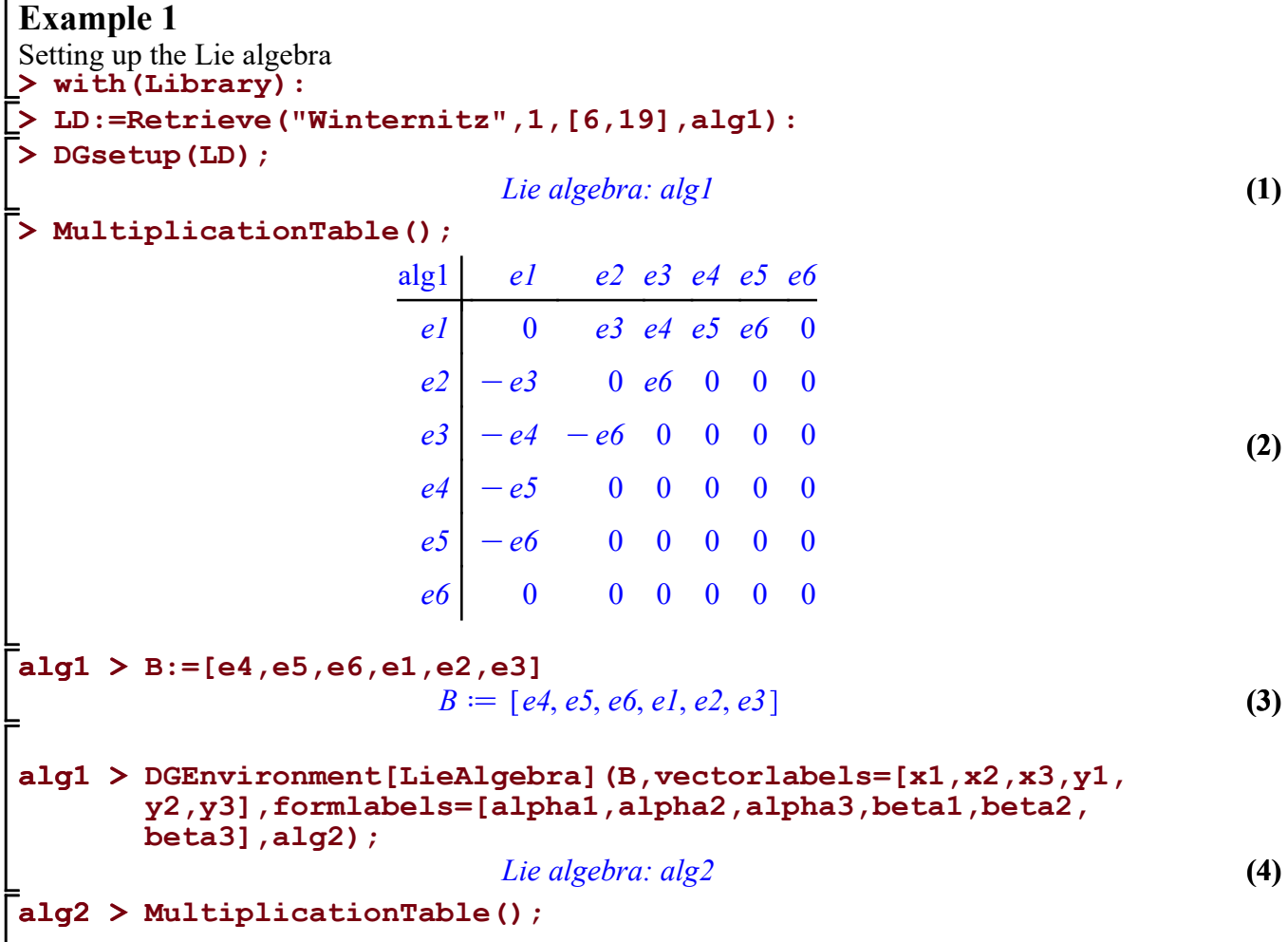

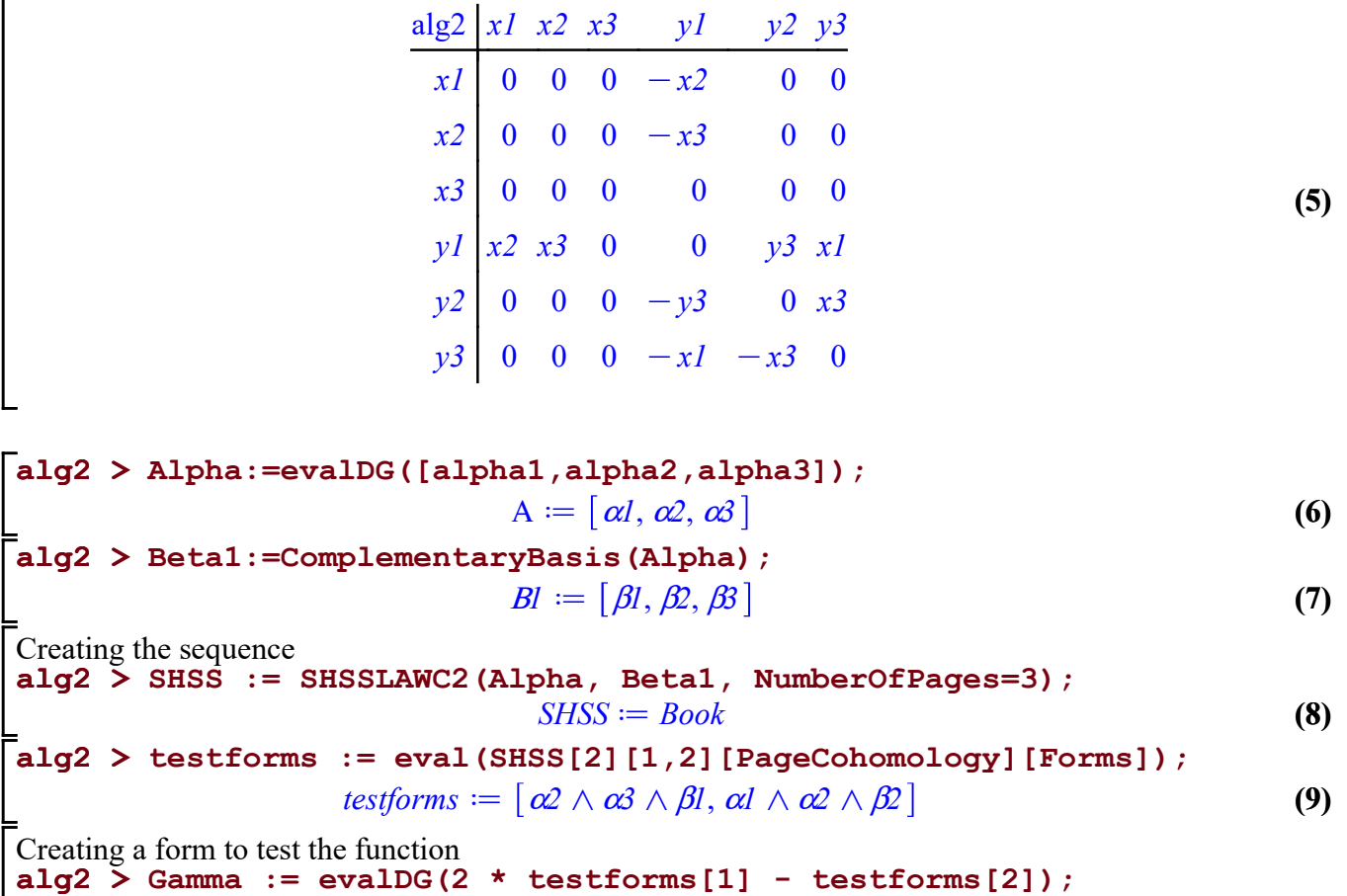

 $\mathbf{r}$ 

$$
\Gamma := -\alpha I \wedge \alpha 2 \wedge \beta 2 + 2 \alpha 2 \wedge \alpha 3 \wedge \beta I \tag{10}
$$

alg $2 > 0$ Calculating the chain of Gamma on the second page. GammaZ := ZigZag(Gamma, SHSS[2]);

(11) GammaZ $\mathcal{I} = -\alpha I \wedge \alpha 2 \wedge \beta 2 + 2 \alpha 2 \wedge \alpha 3 \wedge \beta 1 - \alpha 3 \wedge \beta 2 \wedge \beta 3$ 

#### 4.4.6 SSprojection

SSprojection is an external program. It allows you to calculate the projection of the external derivative of a form into a square.

SSProjection(Sigma,P,Q, SOSA)

### Parameters

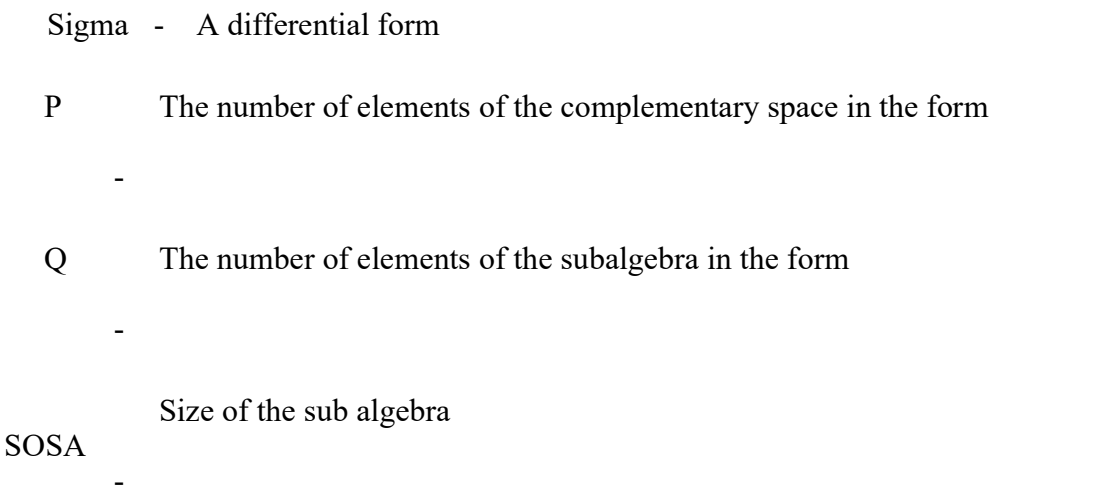

### Description

• Takes a differential form and returns that part of the form that is in the square corresponding to P and Q.

## Examples

```
> 
DGsetup(LD);
                                                                                                                                              (1)
 > 
with(Library):
 > 
LD:=Retrieve("Winternitz",1,[6,19],alg1);
                                                                                                                                              (2)
 > 
MultiplicationTable();\left[Example 1
 setting up the Lie algebra
LD := [el, e2] = e3, [el, e3] = e4, [el, e4] = e5, [el, e5] = e6, [el, e6] = 0, [e2, e3] = e6, [e2, e2]e4 = 0, [e2, e5] = 0, [e2, e6] = 0, [e3, e4] = 0, [e3, e5] = 0, [e3, e6] = 0, [e4, e5] = 0, [e4, e6] = 0, [e5, e6] = 0, [e6, e6] = 0, [e7, e7] = 0, [e8, e8] = 0, [e9, e9] = 0, [e9, e9] = 0, [e9, e9] = 0, [e9, e9] = 0, [e9, e9] = 0, [e9, e9] = 0, [e9, e9] = 0, [e9, e9] = 0, [e9, ee6 = 0, \, \lceil e5, e6 \rceil = 0Lie algebra: alg1
```
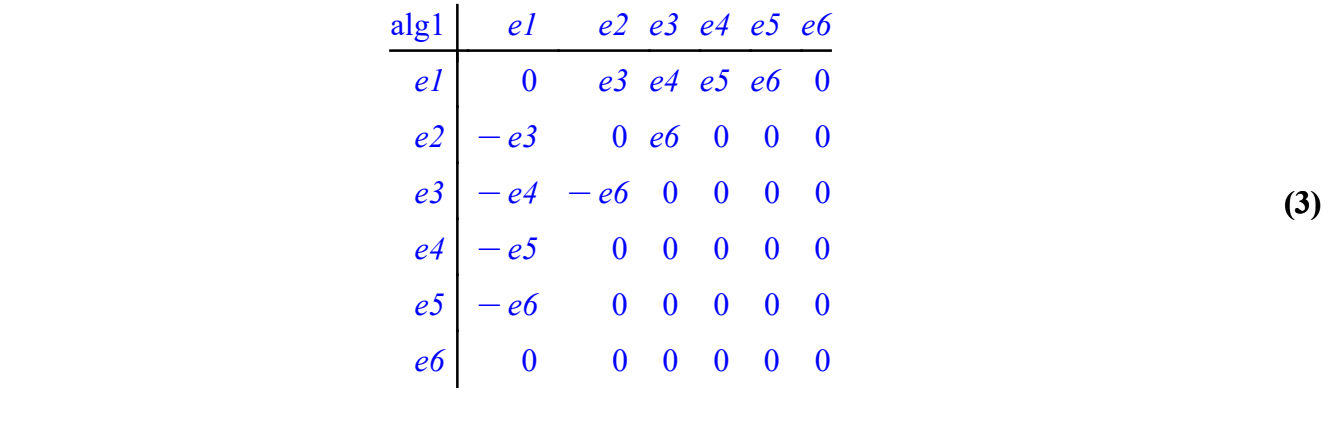

alg1 > DGEnvironment[LieAlgebra](B,vectorlabels=[x1,x2,x3,y1, alg1 > B:=[e4,e5,e6,e1,e2,e3] (6) (4) alg2 > MultiplicationTable(); (5)  $B := [e4, e5, e6, e1, e2, e3]$ y2,y3],formlabels=[alpha1,alpha2,alpha3,beta1,beta2, beta3],alg2); Lie algebra: alg2 alg2  $x1$   $x2$   $x3$   $y1$   $y2$   $y3$  $x1 \begin{bmatrix} 0 & 0 & 0 & -x2 \\ 0 & 0 & 0 & x^2 \end{bmatrix}$  $x2 | 0 0 0 -x3 0 0$  $x3 | 0 0 0 0 0 0 0$  $y1 | x2 x3 0 0 y3 x1$  $y2 \begin{vmatrix} 0 & 0 & 0 & -y3 & 0 & x3 \end{vmatrix}$  $y3 \begin{vmatrix} 0 & 0 & 0 & -xI & -x3 & 0 \end{vmatrix}$ 

| $alg2 > Alpha := evalDG([alpha1, alpha2, alpha3]);$ | $A := [\alpha1, \alpha2, \alpha3]$ | $alg2 > Beta1 := ComplementaryBasis(Alpha);$ | $Bl := [\beta1, \beta2, \beta3]$ | $(8)$ |
|-----------------------------------------------------|------------------------------------|----------------------------------------------|----------------------------------|-------|
|-----------------------------------------------------|------------------------------------|----------------------------------------------|----------------------------------|-------|

(9) (11) alg2 > SHSS := SHSSLAWC2(Alpha, Beta1, NumberOfPages=3); alg2 > a :=SSProjection(testforms[1],  $2,2,3$ ); (10) alg2 > testforms := eval(SHSS[2][1,2][PageCohomology][Forms]); Setting up the sequence  $SHSS := Book$ testforms  $\mathcal{A} = [\alpha 2 \wedge \alpha 3 \wedge \beta 1, \alpha 1 \wedge \alpha 2 \wedge \beta 2]$  $a := \alpha 2 \wedge \alpha 3 \wedge \beta 1$ 

#### 4.4.7 TCA

TCA is a function that checks if two cohomology classes are the equivalent. It calls Cohomology Decomposition on each form. If the two sets are equivalent then the program returns true, else it returns false.

TCA(S1,S2)

#### Parameters

S1, S2 - two lists of differential forms

### Description

• TCA performs a cohomology decomposition on the forms in S1 with respect to S2 and checks to see if the cohomology answers are equivalent. If they are, the program returns a true. If not it returns a false.

### Examples

(5)  $so22$  > Forms:=  $seq(Generate Forms (One Forms, i), i = 1, . . 6);$ (2) (3) > DGsetup(LD); (1) (4) > LD:=SimpleLieAlgebraData("so(2,2)",so22); so22 > OneForms := DGinformation(so22,"FrameBaseForms");  $so22$  > RC := RelativeChains([]); Example 1 Setting up the Lie algebra  $LD := [e1, e2] = e2, [e1, e3] = -e3, [e1, e4] = 0, [e1, e5] = e5, [e1, e6] = -e6, [e2, e3] = e1$  $[-e4, [e2, e4] = e2, [e2, e5] = 0, [e2, e6] = 0, [e3, e4] = -e3, [e3, e5] = 0, [e3, e6] = 0,$  $[e4, e5] = e5$ ,  $[e4, e6] = -e6$ ,  $[e5, e6] = -e1 - e4$ Lie algebra: so22  $OneForms := [\theta, \theta, \theta, \theta, \theta, \theta, \theta, \theta]$ Forms  $:= | \theta1, \theta2, \theta3, \theta4, \theta5, \theta6 |, | \theta1 \wedge \theta2, \theta1 \wedge \theta3, \theta1 \wedge \theta4, \theta1 \wedge \theta5, \theta1 \wedge \theta6, \theta2 \wedge \theta3, \theta2$  $\wedge$   $\theta$ 4,  $\theta$ 2  $\wedge$   $\theta$ 5,  $\theta$ 2  $\wedge$   $\theta$ 6,  $\theta$ 3  $\wedge$   $\theta$ 4,  $\theta$ 3  $\wedge$   $\theta$ 5,  $\theta$ 3  $\wedge$   $\theta$ 6,  $\theta$ 4  $\wedge$   $\theta$ 6,  $\theta$ 5  $\wedge$   $\theta$ 6  $\theta$ ,  $\theta$ 1  $\wedge$   $\theta$ 2  $\wedge \theta$ 3,  $\theta$ 1  $\wedge$   $\theta$ 2  $\wedge$   $\theta$ 4,  $\theta$ 1  $\wedge$   $\theta$ 2  $\wedge$   $\theta$ 3  $\wedge$   $\theta$ 6,  $\theta$ 1  $\wedge$   $\theta$ 3  $\wedge$   $\theta$ 3  $\wedge$   $\theta$ 3  $\wedge$   $\theta$ 5,  $\theta$ 1  $\wedge$   $\theta$ 3  $\alpha$  66,  $\theta$ 1  $\wedge$   $\theta$ 4  $\wedge$   $\theta$ 5,  $\theta$ 1  $\wedge$   $\theta$ 4  $\wedge$   $\theta$ 5,  $\theta$ 1  $\wedge$   $\theta$ 5  $\wedge$   $\theta$ 5,  $\theta$ 2  $\wedge$   $\theta$ 5,  $\theta$ 1  $\theta$ 5,  $\theta$ 2  $\theta$ 3  $\theta$  $\alpha$  66,  $\theta$ 2  $\wedge$   $\theta$ 4  $\wedge$   $\theta$ 5,  $\theta$ 2  $\wedge$   $\theta$ 4  $\wedge$   $\theta$ 5  $\wedge$   $\theta$ 5  $\theta$ ,  $\theta$ 5  $\theta$ ,  $\theta$ 5  $\theta$ ,  $\theta$ 6,  $\theta$ 5  $\theta$ ,  $\theta$ 5  $\theta$   $\theta$  $\alpha\rightarrow66$ ,  $\theta4\wedge\theta5\wedge\theta6$  ,  $\theta1\wedge\theta2\wedge\theta3\wedge\theta4$ ,  $\theta1\wedge\theta2\wedge\theta3\wedge\theta5$ ,  $\theta1\wedge\theta2\wedge\theta3\wedge\theta6$ ,  $\theta1$  $\alpha \overline{a}$  or  $\alpha \overline{a}$  of  $\alpha \overline{b}$ ,  $\alpha$  of  $\alpha$  or  $\alpha$  or  $\alpha$  of  $\alpha$  or  $\alpha$ ,  $\alpha$  or  $\alpha$  or  $\alpha$  or  $\alpha$  or  $\alpha$  or  $\alpha$  or  $\alpha$  or  $\alpha$  or  $\alpha$  or  $\alpha$  or  $\alpha$  or  $\alpha$  or  $\alpha$  or  $\alpha$  or  $\alpha$  or  $\alpha$  or  $\alpha$  or  $\alpha \rightarrow \alpha$  or  $\alpha$ ,  $\theta$ 1  $\wedge$   $\theta$ 3  $\wedge$   $\theta$ 5  $\wedge$   $\theta$ 6,  $\theta$ 1  $\wedge$   $\theta$ 5  $\wedge$   $\theta$ 6,  $\theta$ 2  $\wedge$   $\theta$ 3  $\wedge$   $\theta$ 1  $\theta$ 5,  $\theta$ 2  $\wedge$   $\theta$ 3  $\wedge$   $\theta$ 4  $\alpha\rightarrow66$ ,  $\theta2\wedge\theta3\wedge\theta5\wedge\theta6$ ,  $\theta2\wedge\theta4\wedge\theta5\wedge\theta6$ ,  $\theta3\wedge\theta4\wedge\theta5\wedge\theta6$  ,  $\theta1\wedge\theta2\wedge\theta3\wedge\theta4$ oq5, q1 oq2 oq3 oq4 oq6, q1 oq2 oq3 oq5 oq6, q1 oq2 oq4 oq5 oq6, q1 oq3 oq4 oq5 oq6, q2 oq3 oq4 oq5 oq6 , q1oq2oq3oq4oq5oq6 RC d , q1, q2, q3, q4, q5, q6 , q1 oq2, q1 oq3, q1 oq4, q1 oq5, q1 oq6, q2 oq3,  $\theta_1 \theta_2 \wedge \theta_3$ ,  $\theta_2 \wedge \theta_5$ ,  $\theta_2 \wedge \theta_5$ ,  $\theta_3 \wedge \theta_4$ ,  $\theta_5$ ,  $\theta_5 \wedge \theta_5$ ,  $\theta_6$ ,  $\theta_7$   $\theta_7$ ,  $\theta_8$ ,  $\theta_7$   $\theta_8$ ,  $\theta_7$   $\theta_8$ ,  $\theta_7$  $\wedge$   $\theta$ 2  $\wedge$   $\theta$ 3,  $\theta$ 1  $\wedge$   $\theta$ 2  $\wedge$   $\theta$ 4,  $\theta$ 1  $\wedge$   $\theta$ 3  $\wedge$   $\theta$  $\theta$ ,  $\theta$  $\theta$ ,  $\theta$  $\theta$ ,  $\theta$  $\theta$ ,  $\theta$  $\theta$ ,  $\theta$  $\theta$ ,  $\theta$  $\theta$ ,  $\theta$  $\theta$ ,  $\theta$  $\theta$ ,  $\theta$  $\theta$ ,  $\theta$  $\theta$ ,  $\theta$  $\theta$ ,  $\theta$  $\theta$ ,  $\theta$  $\theta$ ,

 $\texttt{so22} > \texttt{JH} := \texttt{JacColomology}(\texttt{Forms}[2])$  ; (6)  $\texttt{so22} > \texttt{H} := \texttt{Cohomology}(\texttt{RC}[3..5])$ ; (8)  $\texttt{so22} > \texttt{TCA(H[1],JH[1]});$ (7) oq3 oq6, q1 oq4 oq5, q1 oq4 oq6, q1 oq5 oq6, q2 oq3 oq4, q2 oq3 oq5, q2  $\alpha\beta\land\theta_0,\theta_2\land\theta_4\land\theta_5,\theta_2\land\theta_4\land\theta_6,\theta_2\land\theta_5\land\theta_6,\theta_3\land\theta_4\land\theta_5,\theta_3\land\theta_4\land\theta_6,\theta_3$  $\alpha\beta\wedge\theta_0,\theta_1\wedge\theta_2\wedge\theta_0$  ,  $\theta_1\wedge\theta_2\wedge\theta_3\wedge\theta_1,\theta_1\wedge\theta_2\wedge\theta_3\wedge\theta_2\wedge\theta_3\wedge\theta_6$  $q_1 \wedge q_2 \wedge q_3 \wedge q_5, q_1 \wedge q_2 \wedge q_4 \wedge q_5, q_1 \wedge q_2 \wedge q_5 \wedge q_5, q_6 \wedge q_7 \wedge q_5, q_7 \wedge q_6$  $\alpha$   $\theta$ 4  $\wedge$   $\theta$ 6,  $\theta$ 1  $\wedge$   $\theta$ 3  $\wedge$   $\theta$ 6,  $\theta$ 1  $\wedge$   $\theta$ 4  $\wedge$   $\theta$ 5  $\wedge$   $\theta$ 3  $\wedge$   $\theta$ 4  $\wedge$   $\theta$ 5,  $\theta$ 2  $\wedge$   $\theta$ 3  $\wedge$   $\theta$ 4 oq6, q2 oq3 oq5 oq6, q2 oq4 oq5 oq6, q3 oq4 oq5 oq6 , q1oq2oq3oq4  $\alpha \wedge \theta$ 5,  $\theta$ 1  $\wedge$   $\theta$ 2  $\wedge$   $\theta$ 3  $\wedge$   $\theta$ 4  $\wedge$   $\theta$ 6,  $\theta$ 1  $\wedge$   $\theta$ 2  $\wedge$   $\theta$ 6,  $\theta$ 1  $\theta$  of  $\theta$  of  $\theta$ ,  $\theta$ 6,  $\theta$ 1  $\theta$  of  $\theta$  of  $\theta$  $\alpha\beta\land\theta4\land\theta5\land\theta6,$   $\theta2\land\theta3\land\theta4\land\theta5\land\theta6$  ,  $[ \theta1\land\theta2\land\theta3\land\theta4\land\theta5\land\theta6 ], [ \theta1]$ Calculating the cohomology using Cohomology  $H \coloneqq \left[ \begin{bmatrix} \theta I \wedge \theta \overline{5} \wedge \theta \overline{6} + \theta \overline{4} \wedge \theta \overline{5} \wedge \theta \overline{6} & -\theta I \wedge \theta \overline{2} \wedge \theta \overline{3} + \theta \overline{2} \wedge \theta \overline{3} \wedge \theta \overline{4} \end{bmatrix} \right]$ Calculatin g the cohomology using JacCohomology  $JH := \left[\begin{bmatrix} \theta\end{bmatrix} \wedge \theta\!5 \wedge \theta\!6 + \theta\!4 \wedge \theta\!5 \wedge \theta\!6, \theta\!1 \wedge \theta\!5 \wedge \theta\!6 + \theta\!2 \wedge \theta\!3 \wedge \theta\!4 \right], \left[\begin{bmatrix} \theta\end{bmatrix} \wedge \theta\!2 \wedge \theta\!3 + \theta\!1\right]$  $\alpha\wedge\theta\ddot{5} \wedge\theta\dot{6} + \theta\dot{2} \wedge\theta\dot{3} \wedge\theta\dot{4} - \theta\dot{4} \wedge\theta\ddot{5} \wedge\theta\dot{6}, \theta\dot{1} \wedge\theta\dot{2} \wedge\theta\dot{4} + \theta\dot{2} \wedge\theta\dot{5} \wedge\theta\dot{6}, \theta\dot{1} \wedge\theta\dot{2}$  $\alpha$   $\beta$ 5,  $\theta$ 1  $\alpha$   $\beta$ 3  $\alpha$   $\theta$ 4  $-\theta$ 3  $\alpha$   $\theta$ 5  $\alpha$   $\theta$ 6,  $\theta$ 1  $\alpha$   $\theta$ 6,  $\theta$ 1  $\alpha$   $\theta$ 4  $\alpha$   $\theta$ 5  $-\theta$ 2  $\alpha$   $\theta$ 3  $\alpha$   $\theta$ 5,  $\theta$ 1  $\alpha \theta_1 \wedge \theta_2 + \theta_2 \wedge \theta_3 \wedge \theta_5, \theta_2 \wedge \theta_4 \wedge \theta_5, \theta_3 \wedge \theta_4 \wedge \theta_5$ ,  $\theta \wedge \theta_2 \wedge \theta_5, \theta \wedge \theta_5, \theta \wedge \theta_6, \theta \wedge \theta_7$  $\theta2\land\theta3\land\theta5,\theta2\land\theta3\land\theta6,\theta2\land\theta4\land\theta5,\theta2\land\theta5\land\theta6,\theta3\land\theta4\land\theta6,\theta3\land\theta5\land\theta6,\theta4$  $\wedge$   $\theta$ 5  $\wedge$   $\theta$ 6]] Checking if the answers are equivalent. "true"

#### 4.5 Auxilary Functions

#### 4.5.1 SSProjectionInternal

This is an internal function that find the projection of an exterior derivative of a form into a certain square. It does this by counting the number of alpha's and beta's in the form.

SSProjectionInternal(ExteriorDerivativeList,NewP,NewQ,SizeOfAlpha)

## Parameters

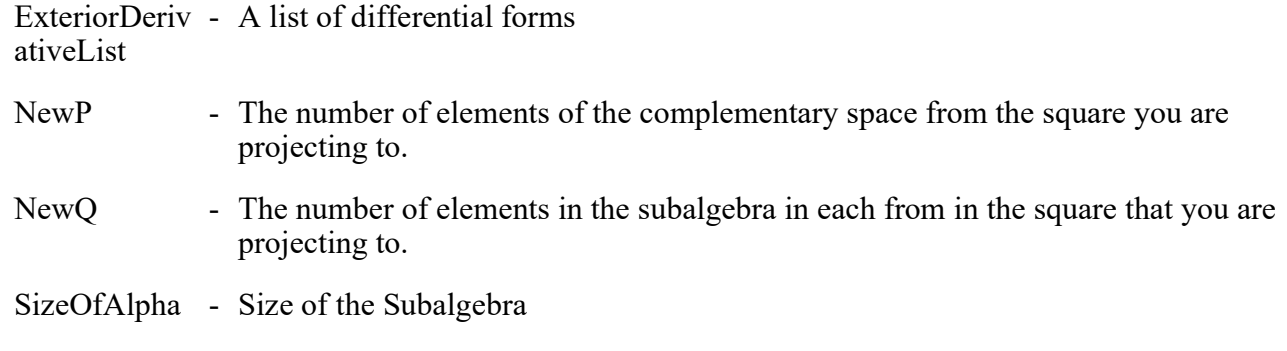

## Description

- SSProjection is an internal program used in calculating the next page.
- It is used on Lie algebras
- It takes a list of differential forms projects them onto the square given by P and Q
- Returns a list of forms from the ExteriorDerivative List that are on the given square.

#### 4.5.2 SSProjectionInternalLAWC

This is a very similar program to SSProjection. It has the same input and output. It's internal workings a little different because it's dealing with forms in a Lie algebra with coefficients in a representation.

SSProjectionInternalLAWC(ExteriorDerivativeList,NewP,NewQ,SizeOfAlpha, X)

## Parameters

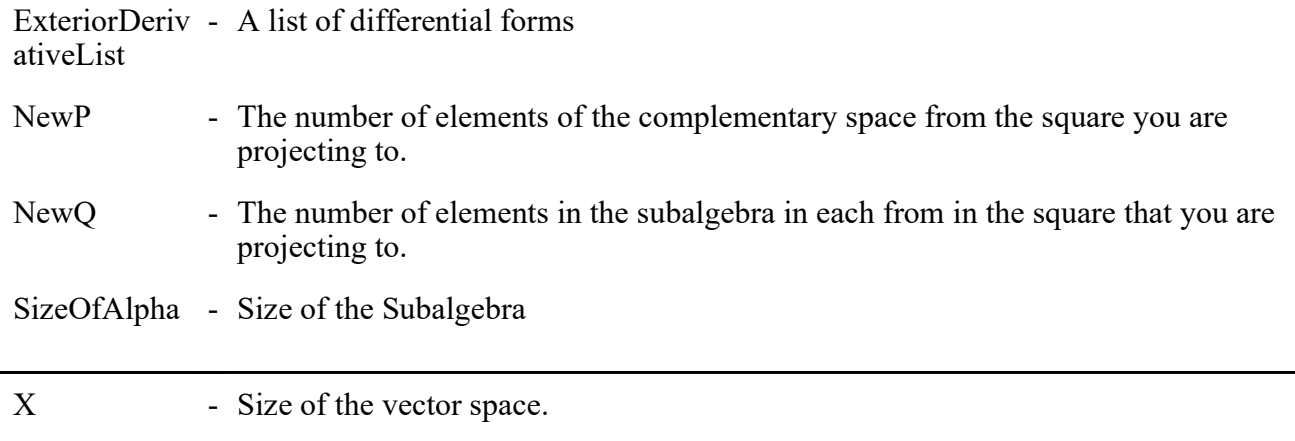

### Description

- SSProjection is an internal program used in calculating the next page.
- It is used on Lie algebras with coefficents in a representation.
- It takes a list of differential forms projects them onto the square given by P and Q
- Returns a list of forms from the ExteriorDerivative List that are on the given square.

#### 4.5.3 CohoDecompSHSS

This program calculates the decomposition of the projection. It splits the projection into exact parts from the past page, complementary parts, or closed on the page.

SHSSDecomp(Omega, Cohomology, CohoSize, ExactForms, ExactSize, CompSpace, CompSize)

### Parameters

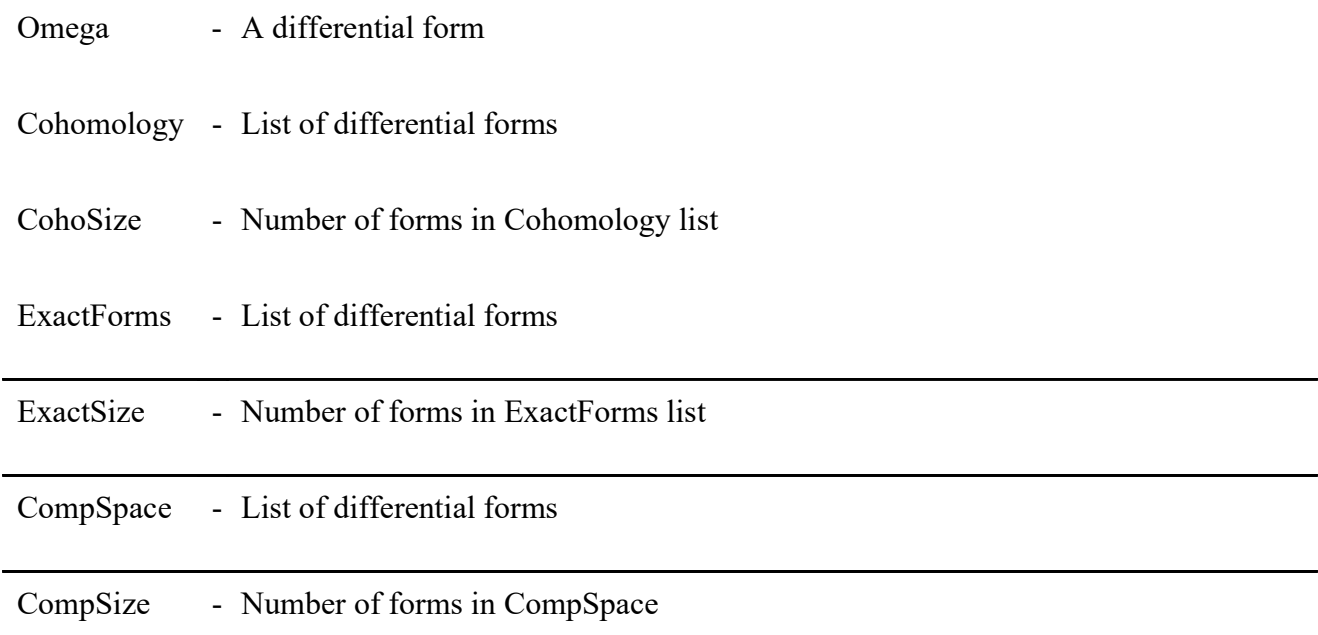

## Description

- SHSSDecomp is an internal function used to calculate the next page
- It does a decomposition of a form in parts that are exact, part of the cohomology, and part of the comp space
- It does this for forms that are in a Lie algebra
- It returns a three part list. The first part of the list is the part in the cohomology list, the second part is the part that is exactlist, and the third part is the part that is in the compspace.

#### 4.5.4 CohoDecompSHSSLAWC

This program is the same as CohoDecompSHSS but it deals with Lie alegbra with coefficients in a representation.

SHSSDecompLAWC(Omega, Cohomology, CohoSize, ExactForms, ExactSize, CompSpace, CompSize, VectorSize)

### Parameters

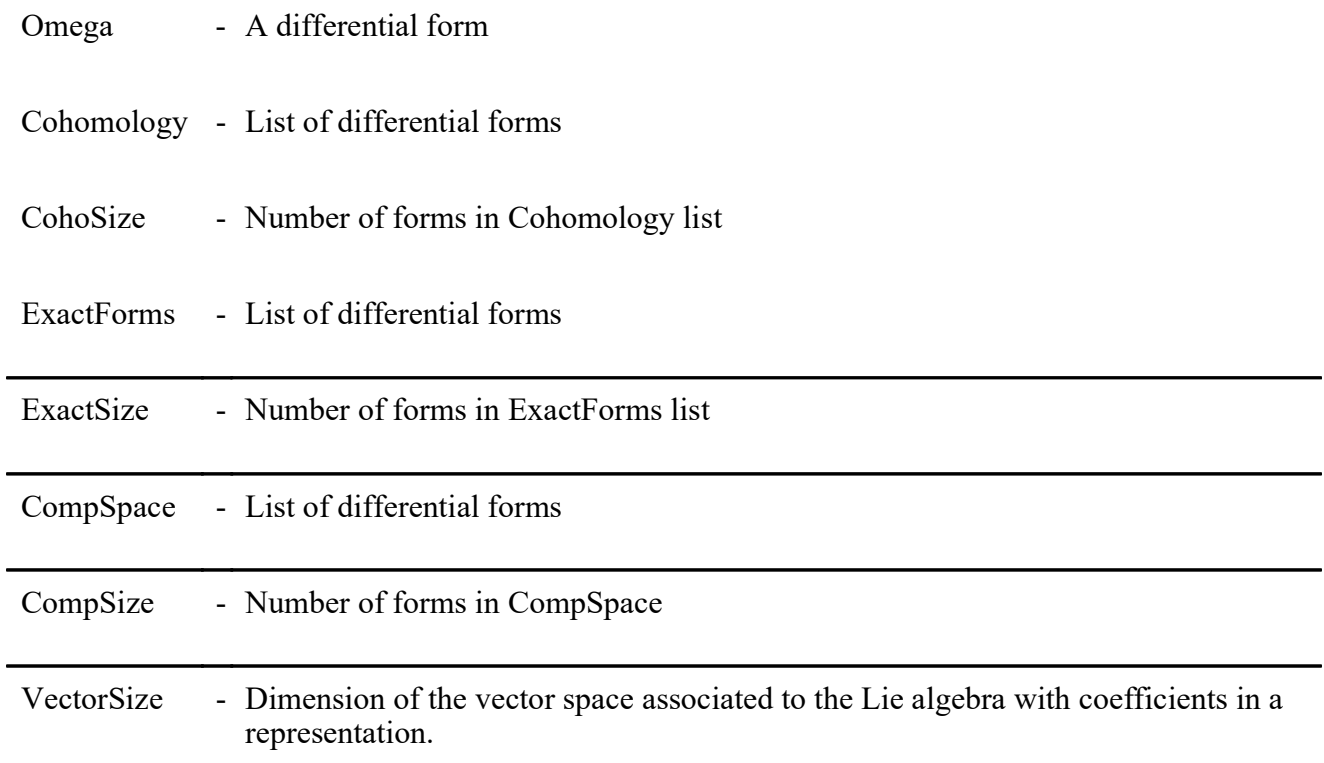

## Description

- SHSSDecomp is an internal function used to calculate the next page
- It does a decomposition of a form in parts that are exact, part of the cohomology, and part of the comp space
- It does this for forms that are in a Lie algebra with coefficients in a representation.
- It returns a three part list. The first part of the list is the part in the cohomology list, the second part is the part that is exactlist, and the third part is the part that is in the compspace.

#### 4.5.5 PQ

This program takes a form and tells you what square it belongs in.

PQ(S1,SAD)

#### Parameters

- S1 differential forms
- SAD Subalgebra dimension

## Description

• PQ calculates the number of elements of the subalgebra and elements of complementary space in S1. It returns a two element list.

### Examples

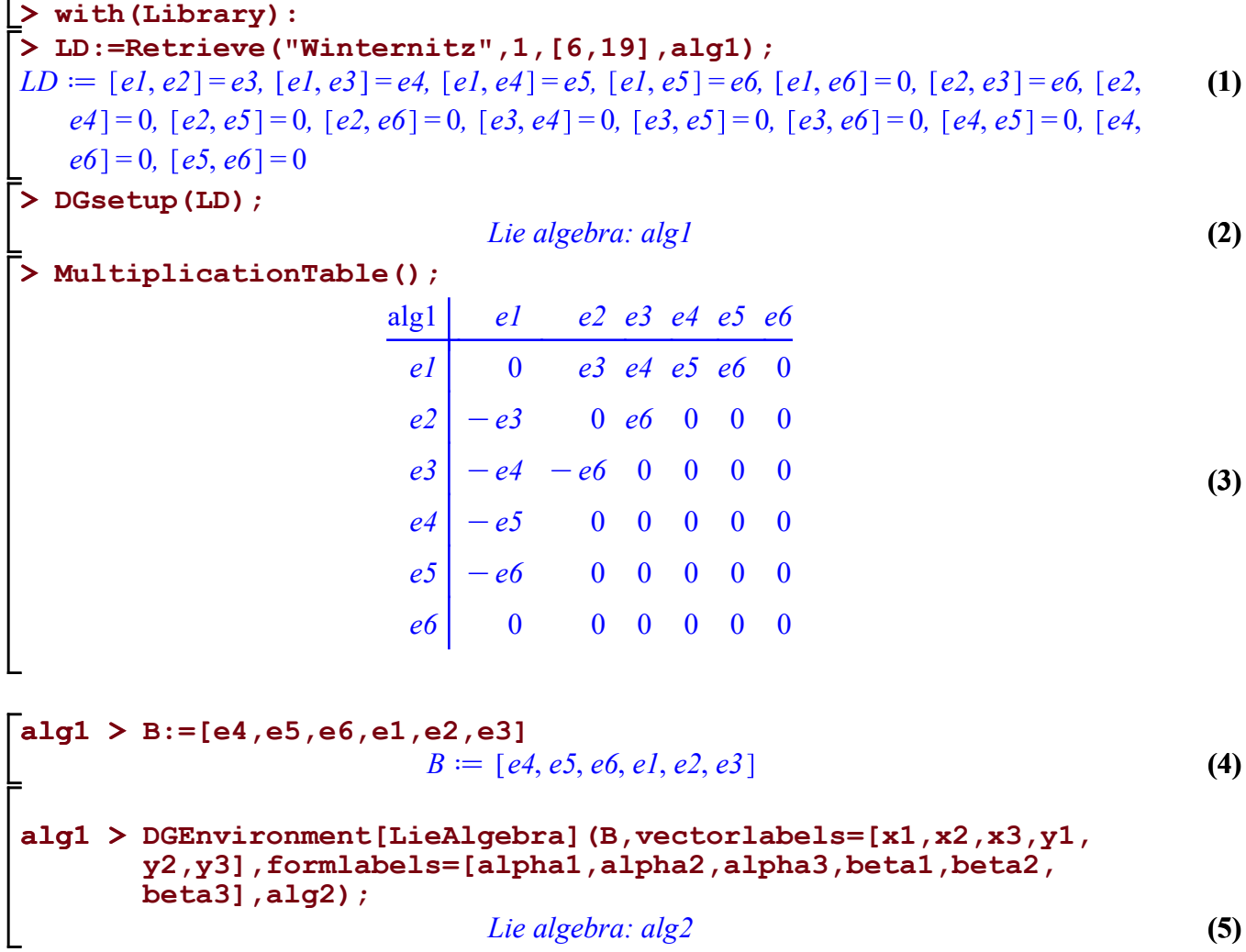

alg2 > MultiplicationTable();

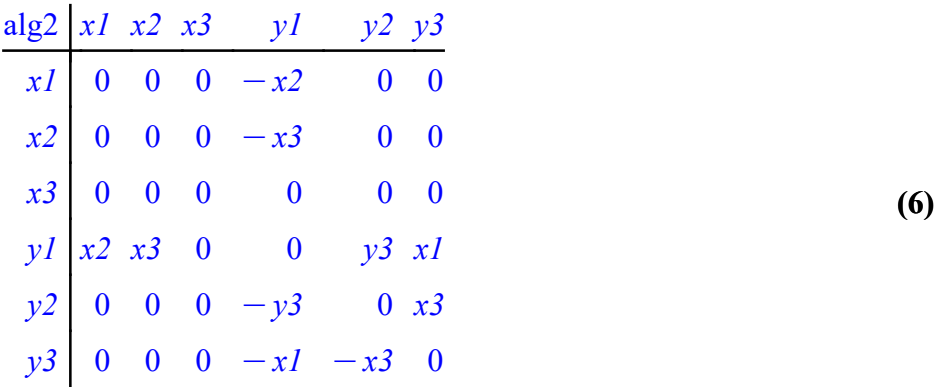

Example 1

```
alg2 > 
testform4 := evalDG(alpha1 &w alpha2);
                                                                                     (10)
alg2 > testform1 := evalDG(alpha1);(7)
alg2 > PQ(testform1, 3);alg2 > PQ(testform4, 3);(8)
                                                                                     (11)
alg2 > 
testform3 := evalDG(alpha2 &w beta1 &w beta3);
                                                                                     (12)
                                                                                      (9)
                                                                                     (14)
alg2 > PQ(testform3,3);
                                                                                     (13)
alg2 > PQ(testform2, 3);alg2 > testform2 := evalDG(beta1);testforml := \alpha l[0, 1]Example 2
                                  testform2 := \beta1
                                       [1, 0]Example 3
                              testform3 \mathcal{P} = \alpha_2 \wedge \beta_1 \wedge \beta_3[2, 1]Example 4
                                testform4 := \alpha l \wedge \alpha 2[0, 2]
```
#### 5. CONCLUSION

#### 5.1 Calculating the Cohomology Directly

In this first demonstration I will be testing the direct methods of calculating Cohomology. I will be testing the speed and results against the built in Cohomology program in maple.

# Cohomology Calculated Directly

```
(1.5)
> 
LD:=SimpleLieAlgebraData("so(2,2)",so22);
                                                                                                                                                                                              (1.2)
alg2 > 
RC := RelativeChains([]);
                                                                                                                                                                                              (1.3)
alg2 > 
Forms:= seq( GenerateForms( OneForms, i ), i = 1 .. 
                                                                                                                                                                                              (1.1)
alg2 > 
OneForms := DGinformation( so22, "FrameBaseForms" );
                                                                                                                                                                                              (1.4)
> 
DGsetup(LD);
Setting up the Lie Algebra
LD := [e1, e2] = e2, [e1, e3] = -e3, [e1, e4] = 0, [e1, e5] = e5, [e1, e6] = -e6, [e2, e3]= e1 - e4, [e2, e4] = e2, [e2, e5] = 0, [e2, e6] = 0, [e3, e4] = -e3, [e3, e5] = 0, [e3, e6] = 0e6 = 0, [e4, e5] = e5, [e4, e6] = -e6, [e5, e6] = -e1 - e4Lie algebra: so22
                                                       OneForms := [\theta, \theta, \theta, \theta, \theta, \theta, \theta, \theta]6);
Forms \mathcal{G} = [\theta_1, \theta_2, \theta_3, \theta_4, \theta_5, \theta_6], [\theta_1 \wedge \theta_2, \theta_1 \wedge \theta_3, \theta_1 \wedge \theta_4, \theta_1 \wedge \theta_5, \theta_1 \wedge \theta_6, \theta_2 \wedge \theta_5,\theta_1 \theta_2 \wedge \theta_1, \theta_2 \wedge \theta_2, \theta_3 \wedge \theta_3 \wedge \theta_4, \theta_5 \wedge \theta_5, \theta_3 \wedge \theta_5, \theta_4 \wedge \theta_5, \theta_1 \wedge \theta_6, \theta_5 \wedge \theta_6, \theta_1 \wedge \theta_6\alpha \overline{a} \alpha \alpha, \overline{a} \alpha \alpha \alpha \alpha, \overline{a} \alpha \alpha \alpha \alpha, \overline{a}, \alpha \alpha, \alpha, \alpha, \alpha, \alpha, \alpha, \alpha, \alpha, \alpha, \alpha, \alpha, \alpha, \alpha, \alpha, \alpha, \alpha, \alpha, \alpha, \alpha, \alpha, \alpha\theta1 \wedge \theta3 \wedge \theta6, \theta1 \wedge \theta4 \wedge \theta4 \wedge \theta6, \theta1 \wedge \theta5 \wedge \theta6, \theta2 \wedge \theta3 \wedge \theta4, \theta2 \wedge \theta3
         oq5, q2 oq3 oq6, q2 oq4 oq5, q2 oq4 oq6, q2 oq5 oq6, q3 oq4 oq5, q3
         \alpha \rightarrow \alpha or \alpha, \alpha, \alpha of \alpha, \alpha of \alpha of \alpha of \alpha, \alpha of \alpha or \alpha, \alpha, \alpha or \alpha or \alpha, \alpha, \alpha\alpha \theta_1 \wedge \theta_2 \wedge \theta_3 \wedge \theta_4 \wedge \theta_2 \wedge \theta_4 \wedge \theta_5, \theta \theta_1 \wedge \theta_2 \wedge \theta_4 \wedge \theta_5, \theta \theta_1 \wedge \theta_2 \wedge \theta_5 \wedge \theta_5 \wedge \theta_6, \theta \theta_1 \wedge \theta_3oq4 oq5, q1 oq3 oq4 oq6, q1 oq3 oq5 oq6, q1 oq4 oq5 oq6, q2 oq3 oq4
         oq5, q2 oq3 oq4 oq6, q2 oq3 oq5 oq6, q2 oq4 oq5 oq6, q3 oq4 oq5 oq6
        , \vert \theta1 \land \theta2 \land \theta3 \land \theta4 \land \theta2 \land \theta3 \land \theta4 \land \theta3 \land \theta3 \land \theta3 \land \theta5 \land \theta6, \theta1 \land \theta2
         \alpha \rightarrow \alpha oquation \alpha or \alpha or \alpha of \alpha or \alpha or \alpha or \alpha or \alpha or \alpha of \alpha or \alpha or \alpha or \alpha or \alpha or \alpha or \alpha or \alpha or \alpha or \alpha or \alpha or \alpha or \alpha or \alpha or \alpha or \alpha or \alpha\wedge \theta4 \wedge \theta5 \wedge \theta6
RC \coloneqq \begin{bmatrix} \begin{bmatrix} \end{bmatrix}, \begin{bmatrix} \theta \end{bmatrix}, \theta \end{bmatrix}, \theta \infty, \theta \infty, \theta \infty, \theta \infty], \begin{bmatrix} \theta \end{bmatrix} \wedge \theta \infty, \theta \infty, \theta \infty, \theta \infty, \theta \infty, \theta \infty, \theta \infty\alpha \beta3, \beta2 \wedge \theta4, \theta2 \wedge \theta5, \theta2 \wedge \theta6, \theta3 \wedge \theta4, \theta3, \theta3 \wedge \theta6, \theta4 \wedge \theta5, \theta4 \wedge \theta6, \theta5
         \alpha\alpha\beta, \beta1 \alpha\beta \beta \beta, \theta1 \alpha \theta2 \alpha \theta4, \theta1 \alpha \theta2 \alpha \theta<sub>5</sub>, \theta1 \alpha \theta3 \beta \beta \theta4, \theta1
         \wedge \theta3 \wedge \theta5, \theta1 \wedge \theta3 \wedge \theta6, \theta1 \wedge \theta4 \wedge \theta4 \wedge \theta6, \theta4 \wedge \theta6, \theta2 \wedge \theta3 \wedge \theta4,
        \theta_1^2 \wedge \theta_2^3 \wedge \theta_3^2, \theta_3^2 \wedge \theta_4^2 \wedge \theta_5, \theta_5^2 \wedge \theta_6^2 \wedge \theta_7 \theta_8^2 \theta_7 \theta_9^2 \wedge \theta_9^2 \wedge \theta_9^2 \wedge \theta_9^2 \wedge \theta_9^2 \wedge \theta_9^2 \wedge 
         \alpha\rightarrow\beta, \beta \beta\land\beta \beta\land\beta\alpha \theta5, \theta1 \alpha \theta2 \alpha \theta3 \alpha \theta6, \theta1 \alpha \theta2 \alpha \theta4 \alpha \theta<sub>3</sub> \theta<sub>3</sub> \theta4 \alpha \theta5 \alpha \theta5 \alpha \theta5 \alpha \theta5 \alpha \theta5 \alpha \theta5 \theta5 \theta5 \theta5 \theta5 \theta5 \theta5 \theta5 \theta5 \theta\theta1 \wedge \theta3 \wedge \theta4 \wedge \theta5, \theta1 \wedge \theta4 \wedge \theta6, \theta1 \wedge \theta3 \wedge \theta6, \theta1 \wedge \theta4 \wedge \theta5 \wedge \theta6, \theta2
         oq3 oq4 oq5, q2 oq3 oq4 oq6, q2 oq3 oq5 oq6, q2 oq4 oq5 oq6, q3 oq4
         oq5 oq6 , q1 oq2 oq3 oq4 oq5, q1 oq2 oq3 oq4 oq6, q1 oq2 oq3 oq5
```
 $s$ o22 > JH $[1]$ ; (1.11) alg2 >  $nops(H[1])$ ;  $\texttt{so22} > \texttt{map}(\texttt{nops},\texttt{JH})$  ; (1.8) (1.7)  $alg2 > H := Cohomology(RC[3..5])$ ; (1.9) so22 > CohomologyDecomposition(JH[1][1], H[1]); (1.6)  $alg2 > JH := JacCohomology(Forms[2])$ ; (1.10) so22 > CohomologyDecomposition(JH[1][2], H[1]);oq6, q1 oq2 oq4 oq5 oq6, q1 oq3 oq4 oq5 oq6, q2 oq3 oq4 oq5 oq6 ,  $\lbrack \theta l \wedge \theta 2 \wedge \theta 3 \wedge \theta 4 \wedge \theta 5 \wedge \theta 6 \rbrack, \lbrack 1 \rbrack$ Calculating the cohomology using the current maple software  $H = \left[ \begin{bmatrix} \theta I \wedge \theta 5 \wedge \theta 6 + \theta 4 \wedge \theta 5 \wedge \theta 6 \end{bmatrix}, -\theta I \wedge \theta 2 \wedge \theta 3 + \theta 2 \wedge \theta 3 \wedge \theta 4 \end{bmatrix} \right]$ Calculating the cohomology using the program I wrote The software splits the answer into three parts. The cohomology, the exact forms, and the complementary space.  $JH := \left[\begin{bmatrix} \theta\end{bmatrix}\wedge\theta\begin{bmatrix}\theta\end{bmatrix}\wedge\theta\begin{bmatrix}\theta\end{bmatrix}+\theta\begin{bmatrix}\theta\end{bmatrix}\wedge\theta\begin{bmatrix}\theta\end{bmatrix}\wedge\theta\begin{bmatrix}\theta\end{bmatrix}\wedge\theta\begin{bmatrix}\theta\end{bmatrix}+\theta\begin{bmatrix}\theta\end{bmatrix}\wedge\theta\begin{bmatrix}\theta\end{bmatrix}\wedge\theta\begin{bmatrix}\theta\end{bmatrix}\wedge\theta\begin{bmatrix}\theta\end{bmatrix}\wedge\theta\begin{bmatrix}\theta\end{bmatrix}\wedge\theta\begin{bmatrix}\theta\end{bmatrix}\w$  $H \theta \sim \theta_1 \wedge \theta_2 \wedge \theta_3 + \theta_3 \wedge \theta_4 - \theta_4 \wedge \theta_5 \wedge \theta_5,$   $\theta_1 \wedge \theta_2 \wedge \theta_4 + \theta_2 \wedge \theta_5 \wedge \theta_6,$   $\theta_1$ oq2 oq5, q1 oq3 oq4 Kq3 oq5 oq6, q1 oq3 oq6, q1 oq4 oq5 Kq2 oq3  $\alpha\beta$ ,  $\theta$ 1  $\alpha$   $\theta$ 4  $\alpha$   $\theta$ 6 +  $\theta$ 2  $\alpha$   $\theta$ 3  $\alpha$   $\theta$ 6,  $\theta$ 2  $\alpha$   $\theta$ 4  $\alpha$   $\theta$ 3  $\alpha$   $\theta$ 4  $\alpha$   $\theta$ 5  $,$   $\theta$ 1  $\alpha$   $\theta$ 2  $\alpha$   $\theta$ 6,  $\theta$ 1  $\wedge$   $\theta$ 3  $\wedge$   $\theta$ 5,  $\theta$ 2  $\wedge$   $\theta$ 3,  $\theta$ 2  $\wedge$   $\theta$ 3  $\wedge$   $\theta$ 4  $\wedge$   $\theta$ 5,  $\theta$ 2  $\wedge$   $\theta$ 5  $\wedge$   $\theta$ 6,  $\theta$ 3  $\wedge$   $\theta$ 4  $\wedge$   $\theta$ 6,  $\theta$ 3  $\wedge$   $\theta$ 5  $\wedge$   $\theta$ 6,  $\theta$ 4  $\wedge$   $\theta$ 5  $\wedge$   $\theta$ 6] The cohomology that my software calculated  $\lceil \theta \rceil \wedge \theta 5 \wedge \theta 6 + \theta 4 \wedge \theta 5 \wedge \theta 6, \theta \rceil \wedge \theta 5 \wedge \theta 6 + \theta 2 \wedge \theta 3 \wedge \theta 4 \rceil$ Testing Answer They have the same dimension  $[2, 9, 9]$ 2 Now that we know that they have the same dimension, we will test if they are equivalent. To do this I will show that the forms are either the same or differ by an exact form. This will be done by using the maple command Cohomology Decomposition.  $\theta$ 1  $\wedge$   $\theta$ 5  $\wedge$   $\theta$ 6 +  $\theta$ 4  $\wedge$   $\theta$ 5  $\wedge$   $\theta$ 6, 0  $\theta$ 1  $\wedge$   $\theta$ 2

(1.12)

#### $- \left( \frac{1}{2} \right) \theta I \wedge \theta 2 \wedge \theta 3 + \left( \frac{1}{2} \right) \theta I \wedge \theta 5 \wedge \theta 6 + \left( \frac{1}{2} \right) \theta 2 \wedge \theta 3 \wedge \theta 4 + \left( \frac{1}{2} \right) \theta 4 \wedge \theta 5 \wedge \theta 6$  (1.12)  $\frac{1}{2}$   $\bigg)$  ol  $\wedge$  o2  $\wedge$  o3  $+\bigg(\frac{1}{2}\bigg)$  $\frac{1}{2}$   $\bigg)$  ol  $\wedge$  os  $\wedge$  os  $+\bigg(\frac{1}{2}\bigg)$  $\frac{1}{2}$   $\bigg)$  02  $\wedge$  03  $\wedge$  04  $+ \bigg( \frac{1}{2}$  $\frac{1}{2}$   $\theta$   $\theta$   $\wedge$   $\theta$   $\theta$ ,  $\theta$ 1  $\frac{1}{2}$   $\theta$   $\wedge$   $\theta$ 4

so $22 > 5$ TCA is a program I wrote to check the answer. TCA stands for Testing Cohomology Answer. It runs the CohomologyDecomposition program on the elements of the first set and shows that it is equivalent to the second set.  $TCA(JH[1],H[1])$ ;

"true"

(1.13)

# Time Trials Cohomology

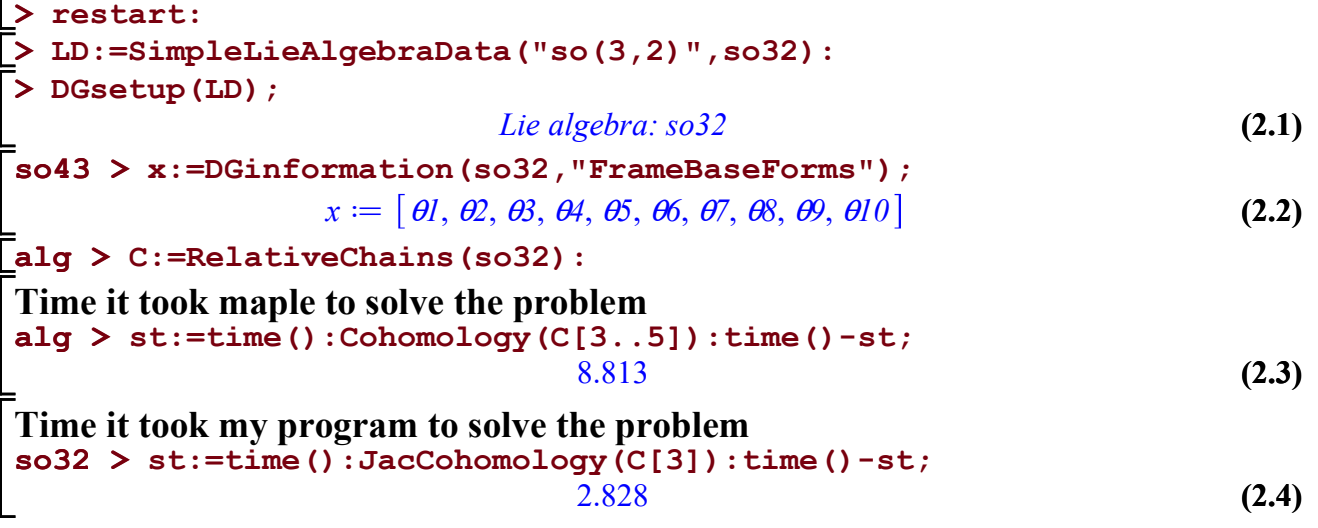

#### 5.2 Calculating the Cohomology using the spectral sequence

Now I will be demonstrating the Serre Hochschild programs. I will start with a Lie Algebra with coefficients in a representation.

# Lie Algebra With Coefficients

> restart: Setting up the Lie Algebra

```
V > 
A4:=Matrix([[0,0,0],[0,0,0],[0,1,0]]);
                                                                                                (3.4)
 V > A2 := Matrix([ [0, -1, 0], [0, 0, 0], [-1, 0, 0]]);
                                                                                                (3.3)
 V > A1:=Matrix([[1,0,0],[0,0,0],[0,0,1]]);
 > 
LD:=LieAlgebraData(A,alg1);DGsetup(LD);
 alg2 > 
MultiplicationTable();(3.2)
 V > A3:=Matrix([[0,-1,0],[0,0,0],[0,0,0]]);
                                                                                                (3.1)
 > A := [A1, A2, A3, A4];> 
DGEnvironment[VectorSpace](3,V,vectorlabels=[x1,x2,x3]);
                                       AI \coloneqq |1 \quad 0 \quad 0 \end{bmatrix}0 \t0 \t00 \t0 \t1A2 \coloneqq \vert0 -1 00 \quad 0 \quad 0-1 0 0
                                      A3 \coloneqq \begin{bmatrix} \end{bmatrix}0 \t -1 \t 0 \t0 \t 0 \t 00 \t 0 \t 0A4 \coloneqq \square0 \t0 \t00 \t0 \t00 \quad 1 \quad 0A \coloneqq \vert1 \ 0 \ 00 \t0 \t00 \t0 \t1,
                                        0 \t -1 \t 0 \t0 \quad 0 \quad 0-1 0 0
                                                   ,
                                                      0 \t -1 \t 0 \t0 \quad 0 \quad 00 \quad 0 \quad 0,
                                                                    0 \t0 \t00 \t0 \t00 \quad 1 \quad 0Setting up the Lie algebra
                                       Vector Space: V
  LD := [e1, e2] = e3, [e1, e3] = e3, [e1, e4] = e4, [e2, e3] = e4, [e2, e4] = 0, [e3, e4] = 0Lie algebra: alg1
```
(3.5) alg1 e1 e2 e3 e4 e1 0 e3 e3 e4 e2 Ke3 0 e4 0 e3 Ke3 Ke4 0 0 e4 Ke4 0 0 0

```
alg3 > 
B:=evalDG([e3,e4,e1,e2]);
                           B := [e3, e4, e1, e2]
```
(3.6)

Relabeling and rearranging the vectors to split up the sub algebra and complementary space

alg3:1 > MultiplicationTable(); (3.7) alg2 > DGEnvironment[LieAlgebra](B,vectorlabels=[s1,s2,c1, c2],formlabels=[alpha1,alpha2,beta1,beta2],alg2); Lie algebra: alg2

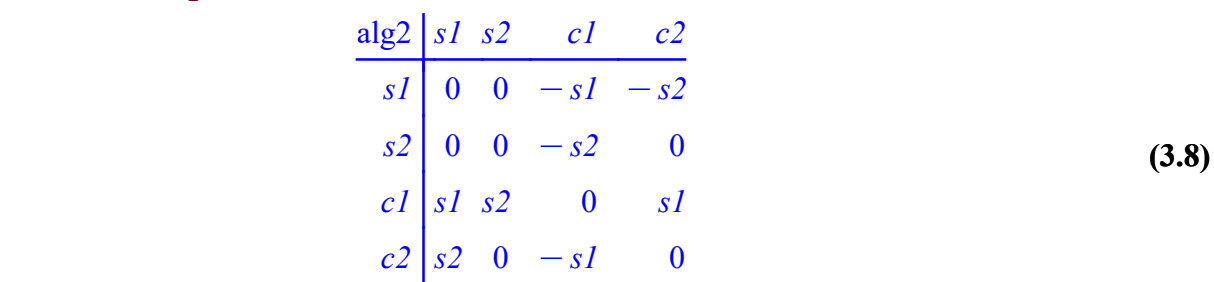

 $alg1 > rho: = Representation(alg2, V, A);$ (3.9) r d s1/  $1 \quad 0 \quad 0 \end{bmatrix}$  $0 \t0 \t0$  $0 \t0 \t1$  $, s2 \rightarrow$  $0 \quad -1 \quad 0 \mid$  $0 \t 0 \t 0$  $-1$  0 0 ,  $c \rightarrow$  $0 \begin{bmatrix} -1 & 0 \end{bmatrix}$  $0 \quad 0 \quad 0$  $0 \quad 0 \quad 0$  $, c2 \rightarrow$  $0 \t0 \t0$  $0 \t0 \t0$  $0 \quad 1 \quad 0$ 

Creating the Lie algebra with coefficients The subspace is  ${g1,g2}$ The complementary space is  ${f1,f2}$ The dual to the subspace is gamma1,gamm2 The dual to the complementary space is iota1, iota2 The coefficients are x1, x2, x3

```
(3.10)
alg1 > 
DGEnvironment[LieAlgebraWithCoefficients](rho,alg3, 
       vectorlabels = [ g1, g2, f1, f2], formlabels =
       [gamma1, gamma2, iota1, iota2]);
                     Lie algebra with coefficients: alg3
```
Lie Coefficient Table

```
alg2 > 
MultiplicationTable("LieTableCoefficients");
```
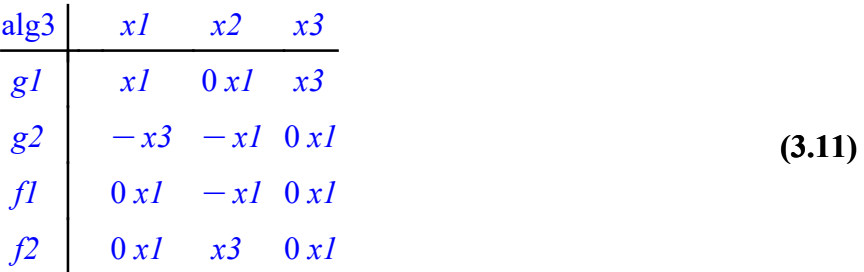

#### Multiplication Table

alg2 > MultiplicationTable();

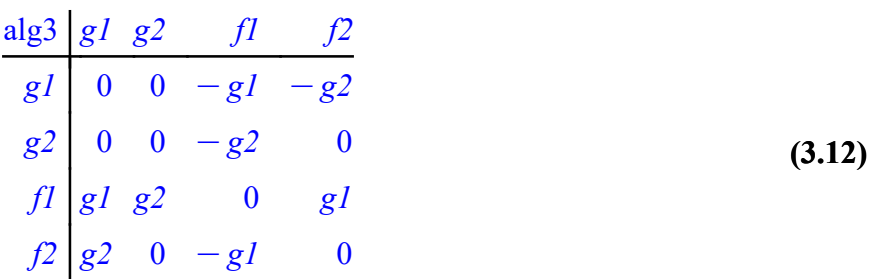

The Annihilator to the complementary space should be the dual to the subspace

```
alg3 > Alpha := Annihilator([f1, f2]);
                                                                                      (3.13)
                                    A := [ \gamma, \gamma^2 ]
```
The Annihilator to the subspace should be the dual to the complementary space

(3.14) alg3 >  $Comp := Annihilator([g1, g2])$ ;  $Comp := [d, d]$ 

This will allow us to see what page and square the progam is working on as it's working.

```
alg3 > 
infolevel[SHSSLAWC] := 3;
                                                                                        (3.15)
                                infolevel<sub>SHSSLAWC</sub> = 3
```
Calculating the first 4 pages. Page 0 through page 3.

```
alg3 > 
P := SHSSLAWC2(Alpha,Comp,NumberOfPages=3, 
      VectorSpace = [x1, x2, x3];
Setting up Sequence
working on square 0 0
working on square 0 1
working on square 0 2
working on square 1 0
working on square 1 1
working on square 1 2
```
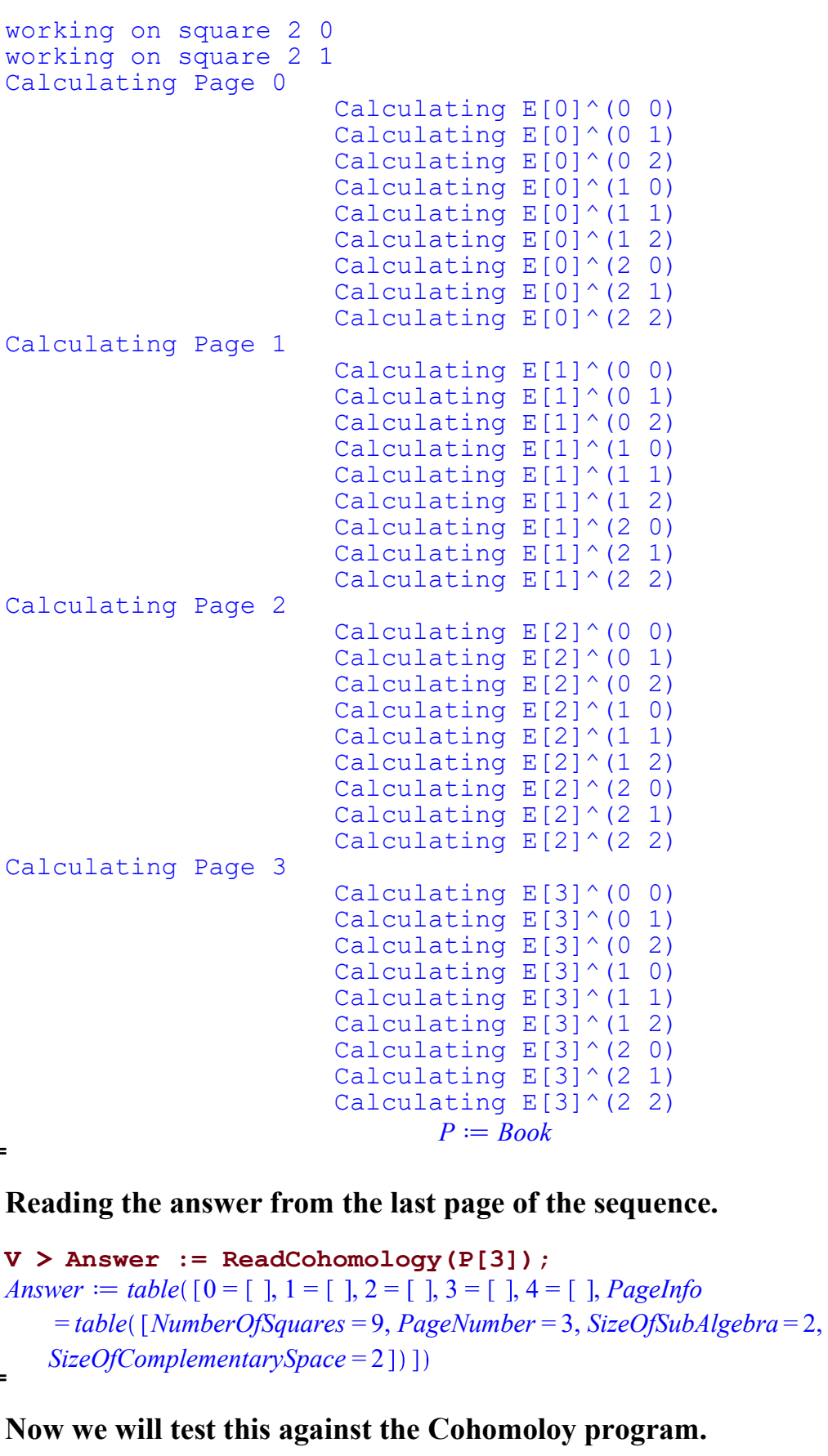

alg3 > RC := RelativeChains([]);

(3.16)

(3.17)

(3.18)  $RC \coloneqq \left[ x1 \otimes 1, x2 \otimes 1, x3 \otimes 1 \right], \left[ x1 \otimes y, x1 \otimes y, x1 \otimes u, x1 \otimes 2, x2 \otimes y, x2 \otimes y, x2 \right]$  $\mathcal{L} \otimes \mathcal{L}$ ,  $x^2 \otimes \mathcal{L}$ ,  $x^3 \otimes \mathcal{U}$ ,  $x^3 \otimes \mathcal{L}$ ,  $x^3 \otimes \mathcal{L}$  ,  $[x^2 \otimes \mathcal{U} \wedge \mathcal{L}$ ,  $x^2 \otimes \mathcal{U} \wedge \mathcal{L}$ ,  $x^1 \otimes \mathcal{U}$  $\wedge$  12,  $x$ 1 $\otimes$  12 $\wedge$  11,  $x$ 1 $\otimes$  12 $\wedge$  12,  $x$ 1 $\otimes$  11  $\wedge$  12,  $x$ 2 $\otimes$  11  $\wedge$  12,  $x$ 2 $\otimes$  11  $\wedge$  11,  $x$ 2 $\otimes$  11  $\wedge$  12,  $x2\otimes y2\wedge u1, x2\otimes y2\wedge u2, x2\otimes u1\wedge u2, x3\otimes y1\wedge y2, x3\otimes y1\wedge u1, x3\otimes y1\wedge u2, x3$  $\mathcal{S} \mathcal{P} \wedge \mathcal{P} \wedge \mathcal{P} \$ oi1 oi2, x15g2 oi1 oi2, x25g1 og2oi1, x25g1og2 oi2, x25g1 oi1 oi2, x2  $\mathcal{S} \mathcal{P} \wedge \mathcal{U} \wedge \mathcal{Q}, x3 \otimes \mathcal{U} \wedge \mathcal{P} \wedge \mathcal{U}, x3 \otimes \mathcal{U} \wedge \mathcal{Q}, x3 \otimes \mathcal{U} \wedge \mathcal{U} \wedge \mathcal{Q}, x3 \otimes \mathcal{P} \wedge \mathcal{U}$  $\wedge$  12 ,  $[x1 \otimes y \wedge y \wedge y \wedge d \wedge z, x2 \otimes y \wedge y \wedge y \wedge d \wedge z, x3 \otimes y \wedge y \wedge y \wedge d \wedge z], [x]$ 

They produced the same answer.

alg3 > Cohomology(RC);

$$
[[], [], [], []] \qquad (3.19)
$$

Now we will look at the nuts and bolts of a Serre Hochschild spectral sequence book.

```
alg3 > op(P);
table [-1 = table [ (1, 0) = table [ PageCombology = table [ Chains = [x1 \otimes d, x1 \otimes d, (3.20)]x2\otimes 1, x2\otimes 2, x3\otimes 1, x3\otimes 2, Forms = x1\otimes 1, x1\otimes 2, x2\otimes 1, x2\otimes 2, x3\otimes 1, x2\otimes 1x3\otimes 12, ChainDerivative = \lceil x1\otimes 11\rceil \times 11 - x3\otimes 12 \wedge 11, x1\otimes 11 \wedge 12 - x3\otimes 12 \wedge 12,
         K-xI\otimes \mathcal{V} \wedge u-x3\otimes u \wedge u, -xI\otimes \mathcal{V} \wedge u-xI\otimes u \wedge u, x3\otimes \mathcal{V} \wedge u, x3\otimes \mathcal{V}\langle \wedge \mathcal{L}^2 | \cdot | \cdot \rangle, Exact = table ([Chains = [], Forms = [], ChainDerivative = []]), Complement
         = table([Chains = [], Forms = [], ChainDerivative = [ ]]) ], (2, 1)= table([PageCohomology = table([Chain S = [x1 \otimes y] \wedge d \wedge d, x1 \otimes y] \wedge d \wedge d, x2)\mathcal{S}_{\mathcal{U}} \wedge d \wedge d \wedge d, x^2 \otimes y^2 \wedge d \wedge d \wedge d, x^3 \otimes y^1 \wedge d \wedge d \wedge d \wedge d, \wedge d, \wedge d, \wedge d, F \circ rms = [x^1, x^2, x^3, x^2, x^3, x^2, x^3, x^2, x^3, x^2, x^3, x^2, x^3, x^2, x^3, x^2, x^3, x^2, x^3, x^2, x^3, x^2, x^3, x^2, x^3, x^2, x^3,\mathcal{A} \otimes \mathcal{A} \wedge \mathcal{A} \wedge \mathcal{A} \wedge \mathcal{A} \otimes \mathcal{A} \wedge \mathcal{A} \wedge \mathcal{\alpha \wedge 2, x3 \otimes \gamma^2 \wedge 11 \wedge 2, ChainDerivative = x3 \otimes \gamma \wedge \gamma^2 \wedge 11 \wedge 2, x1 \otimes \gamma \wedge \gamma^2 \wedge 11\wedge 12, x \perp 0 \mathcal{A} \wedge \mathcal{P} \wedge d \wedge d of \wedge 10 \wedge 10 \wedge 10 \wedge 10 \wedge 10 \wedge 10 \wedge 10 \wedge 10 \wedge 12, x \perp 0 \mathcal{A}\wedge \{2 \wedge d \wedge 2\}, Exact = table ([Chains = [], Forms = [], ChainDerivative = []]),
        Complement = table([Chains = [], Forms = [], ChainDerivative = []])], (0, 2)= table([PageCohomology = table([Chains = [x1 \otimes y] \wedge y, x2 \otimes y] \wedge y, x3 \otimes y]\wedge \mathcal{P}, Forms = \lceil x \rceil \otimes \mathcal{A} \wedge \mathcal{P}, x \rceil \otimes \mathcal{A} \wedge \mathcal{P}, x \rceil \otimes \mathcal{A} \wedge \mathcal{P}, ChainDerivative = \lceil -2 x \rceil\delta \mathcal{A} \wedge \mathcal{A} \wedge \mathcal{A} \wedge \mathcal{A} - xI \otimes \mathcal{A} \wedge \mathcal{A} \wedge \mathcal{A} \wedge \mathcal{A} \wedge \mathcal{A} \wedge \mathcal{A} \wedge \mathcal{A} \wedge \mathcal{A} \wedge \mathcal{A} \wedge \mathcal{A} \wedge \mathcal{A} \wedge \mathcal{A} \wedge \mathcal{A} \wedge \mathcal{A}\otimes \mathcal{P} \wedge d \wedge \mathcal{Q} + x3 \otimes d \wedge d \wedge \mathcal{P} \wedge d, -2x3 \otimes d \wedge d \wedge d \wedge d \wedge d \wedge d, \wedge d, \wedge d, \wedge d, \wedge d, \wedge d, \wedge d, \wedge d, \wedge d, \wedge d, \wedge d, \wedge d, \wedge d, \wedge d, \wedge d, \wedge d, \wedge d, \wedge d,
```
 $Exact = table[[Chains = [ ], Forms = [ ], ChainDerivative = [ ]], Complement$  $\tau = table([Chains = [], Forms = [], ChainDerivative = [ ]]) ], (0, 1)$  $= table([PageCohomology = table([Chains = [x1 \otimes y], x1 \otimes y2, x2 \otimes y1, x2 \otimes y2, x3])$  $\mathcal{A}(s, x_1, x_2, x_3) \otimes \mathcal{A}(s, x_1, x_2, x_3) = [x_1 \otimes \mathcal{A}(s, x_1 \otimes \mathcal{A}(s, x_2 \otimes \mathcal{A}(s, x_3 \otimes \mathcal{A}(s, x_3 \otimes \mathcal{A}(s, x_3 \otimes \mathcal{A}(s, x_3 \otimes \mathcal{A}(s, x_3 \otimes \mathcal{A}(s, x_3 \otimes \mathcal{A}(s, x_3 \otimes \mathcal{A}(s, x_3 \otimes \mathcal{A}(s, x_3 \otimes \mathcal{A}(s, x_3 \otimes \$ ChainDerivative =  $x \wedge x \wedge y \wedge (x - x) \otimes (x - x) \otimes (x - x) \$  $\wedge$  i2 + x1  $\otimes$  j2  $\wedge$  i1, x1  $\otimes$  j4  $\wedge$  j2 + x1  $\otimes$  j4  $\wedge$  i1 + x2  $\otimes$  j4  $\wedge$  i1 - x2  $\otimes$  i1  $\wedge$  i2 - x3  $\mathcal{A} \otimes \mathcal{A} \wedge \mathcal{A}$ ,  $x \in \mathcal{A}$   $\mathcal{A} \otimes \mathcal{A} \wedge \mathcal{A} + x \otimes \mathcal{A} \wedge \mathcal{A} - x \otimes \mathcal{A} \wedge \mathcal{A} \wedge \mathcal{A}$  $-x3\otimes d \wedge \varrho$ ,  $x3\otimes d \wedge \varrho$  +  $x3\otimes d \wedge \varrho$  +  $x3\otimes \varrho$   $\wedge$   $d$  | | ), Exact = table [ [ Chains  $= \lceil \cdot \rceil$ ,  $Forms = \lceil \cdot \rceil$ ,  $ChainDerivative = \lceil \cdot \rceil$ ),  $Complement = table(\lceil Chains = \lceil \cdot \rceil$ ,  $Forms$  $= [$ ], ChainDerivative  $= [$ ]])]),  $(1, 1) =$ table  $[PageChomology = table]$ [Chains]  $=\left[x1\otimes y1\wedge u1, x1\otimes y1\wedge u2, x1\otimes y2\wedge u1, x1\otimes y2\wedge u2, x2\otimes y1\wedge u1, x2\otimes y1\wedge u2, x2\right]$  $\mathcal{S} \mathcal{S} \mathcal{S} \wedge \mathcal{S} \wedge \mathcal{S} \otimes \mathcal{S} \wedge \mathcal{S} \wedge \mathcal{S} \otimes \mathcal{S} \wedge \mathcal{S} \wedge \mathcal{S} \wedge \mathcal{S} \wedge \mathcal{S} \wedge \mathcal{S} \wedge \mathcal{S} \wedge \mathcal{S} \wedge \mathcal{S} \wedge \mathcal{S} \wedge \mathcal{S} \wedge \mathcal{S}$  $=\lceil x\,1\otimes y\,1\wedge u\,1, x\,1\otimes y\,1\wedge u\,2, x\,1\otimes y\,2\wedge u\,1, x\,1\otimes y\,2\wedge u\,2, x\,2\otimes y\,1\wedge u\,1, x\,2\otimes y\,1\wedge u\,2, x\,2\otimes u\,1\wedge u\,1, x\,1\otimes u\,1\wedge u\,1, x\,1\otimes u\,1\wedge u\,1, x\,1\otimes u\,1\wedge u\,1, x\,1\otimes u\,1\wedge u\,1, x\,1\otimes u$  $\mathcal{L} \otimes \mathcal{L} \wedge \mathcal{U}, x^2 \otimes \mathcal{L} \wedge \mathcal{L}, x^3 \otimes \mathcal{U} \wedge \mathcal{U}, x^3 \otimes \mathcal{U} \wedge \mathcal{L}, x^3 \otimes \mathcal{L} \wedge \mathcal{U}, x^3 \otimes \mathcal{L} \wedge \mathcal{L}, x^2 \otimes \mathcal{U}$ ChainDerivative =  $[x3 \otimes y] \wedge y^2 \wedge u$ ,  $x \otimes y$   $\wedge u \wedge u^2 + x \otimes y$   $\wedge y^2 \wedge u^2$ ,  $x \otimes y$  $\wedge$   $\mathcal{P} \wedge u - x \mathcal{P} \otimes u \wedge u \wedge u \wedge u, x \mathcal{P} \otimes u \wedge u \wedge u \wedge u \wedge u \wedge u \wedge u \wedge u \wedge u \wedge u$  $-x3\otimes \cancel{1} \wedge \cancel{1} \wedge \cancel{2}, x1\otimes \cancel{1} \wedge \cancel{2} \wedge \cancel{2}+x1\otimes \cancel{1} \wedge \cancel{1} \wedge \cancel{2}+x2\otimes \cancel{1} \wedge \cancel{1} \wedge \cancel{2}, -x2$  $\mathcal{A} \otimes \mathcal{A} \wedge \mathcal{A} \wedge \mathcal{A} + x3 \otimes \mathcal{A} \wedge \mathcal{A} \wedge \mathcal{A}, x1 \otimes \mathcal{A} \wedge \mathcal{A} \wedge \mathcal{A} + x2 \otimes \mathcal{A} \wedge \mathcal{A} \wedge \mathcal{A}, 0 x1 \otimes \mathcal{A}$  $\wedge$   $\chi^2 \wedge 1$ ,  $x3 \otimes y$   $\wedge 1$   $\wedge$   $\chi^2$ ,  $x3 \otimes y$   $\wedge y$   $\wedge y$   $\wedge y$   $\wedge y$   $\wedge y$   $\wedge y$   $\wedge y$   $\wedge y$   $\wedge y$   $\wedge y$   $\wedge y$   $\wedge y$   $\wedge y$  $+x3 \otimes \mathcal{R} \wedge d \wedge \mathcal{Q}$ ]), Exact = table ([Chains = [], Forms = [], ChainDerivative  $=[\ ]]$ , Complement = table  $[Chains = [ \ ]$ , Forms =  $[ \ ]$ , ChainDerivative =  $[ \ ]]$ ,  $(1, \ ]$ 2) = table ( $[PageCohomology = table([\text{Chains} = [x1 \otimes y] \wedge y] \wedge x1, x1 \otimes y] \wedge y2 \wedge y2$ ,  $x2\otimes\gamma\rightarrow\gamma\otimes\wedge u$ ,  $x2\otimes\gamma\rightarrow\gamma\otimes\wedge u$ ,  $x3\otimes\gamma\rightarrow\gamma\otimes\wedge u$ ,  $x3\otimes\gamma\rightarrow\gamma\otimes\wedge u$ , Forms =  $\lceil x/$  $\mathcal{A} \wedge \mathcal{A} \wedge \mathcal{$  $\Lambda$  *il*,  $x3 \otimes y$ <sup>1</sup>  $\Lambda$   $\mathcal{V}$   $\Lambda$   $\mathcal{Q}$ ], ChainDerivative =  $\begin{bmatrix} 0 & x \end{bmatrix} \otimes y$ 1  $\Lambda$   $\mathcal{V}$   $\Lambda$   $\Lambda$   $\Lambda$   $\Lambda$   $\mathcal{Q}$ ,  $-2$   $x$ 1  $\otimes$   $y$ 1  $\wedge$   $\chi$   $\wedge$   $l$   $\wedge$   $l$ ,  $\wedge$   $\chi$   $\otimes$   $\chi$   $\wedge$   $l$   $\wedge$   $l$ ,  $l$   $\wedge$   $l$   $\wedge$   $l$   $\wedge$   $l$   $\wedge$   $l$   $\wedge$   $l$   $\wedge$   $l$   $\wedge$   $l$   $\wedge$   $l$   $\wedge$   $l$   $\wedge$   $l$   $\wedge$   $l$   $\wedge$   $l$   $\wedge$   $l$   $\wedge$   $l$   $\$  $\wedge$   $d \wedge 2$ ,  $0$   $xI \otimes yI \wedge y2 \wedge d \wedge 2$ ,  $-2$   $x3 \otimes yI \wedge y2 \wedge d \wedge 2$  , Exact  $= table([Chains = [], Forms = [], ChainDerivative = [ ]], Complement$  $\mathcal{L} = table($  [Chains = [], Forms = [], ChainDerivative = []])]), PageInfo = table (Min =  $-1$ , NumberOfSquares = 9, PageNumber =  $-1$ , Max = 5, X = 1, Vectors = 3,  $SizeOfSubAlgebra = 2, SizeOfComplementarySpace = 2]), (0, 0)$ 

 $= table([PageCohomology = table([Chains = [x1 \otimes 1, x2 \otimes 1, x3 \otimes 1], Forms = [x1$  $\infty$  1,  $x$ 2 $\infty$  1,  $x$ 3 $\infty$  1], ChainDerivative =  $\left[x\right]\infty\mathcal{A} - x$ 3 $\infty\mathcal{A}$ ,  $\left[-x\right]\infty\mathcal{A} - x$ 1 $\infty$   $\mathcal{A} + x$ 3  $\mathcal{L}[S_1 \otimes \mathcal{L} \otimes \mathcal{L} \otimes \mathcal{L}]$ , Exact = table ([Chains = [], Forms = [], ChainDerivative = []]), Complement = table([Chains =  $[$ ], Forms =  $[$ ], ChainDerivative =  $[$ ]])],  $(2, 2)$  $= table ([PageCohomology = table ([Chains = [x1 \otimes y] \wedge y2 \wedge d \wedge u2, x2 \otimes y1 \wedge y2$  $\wedge$   $d \wedge 2$ ,  $x3 \otimes y1 \wedge y2 \wedge d \wedge 2$ ,  $x3 \otimes y1 \wedge y2 \wedge d \wedge 2$  , Forms =  $[x1 \otimes y1 \wedge y2 \wedge d$  $\wedge$  12,  $x$ 2 $\otimes$   $\psi \wedge \psi$   $\wedge$  11  $\wedge$  12,  $x$ 3 $\otimes$   $\psi \wedge \psi$   $\wedge$  11  $\wedge$  12], ChainDerivative = [0, 0, 0]]),  $Exact = table([Chains = [ ], Forms = [ ], ChainDerivative = [ ] ]), Complement$  $\tau = table([Chains = [], Forms = [], ChainDerivative = [ ]]) ], (2, 0)$  $\mathcal{L} = table \left( \left[ PageChomology = table \right( \left[ Chains = \left[ x1 \otimes 11 \wedge 2, x2 \otimes 11 \wedge 2, x3 \otimes 11 \right] \right] \right)$  $\wedge$  2, Forms =  $[x1 \otimes d \wedge d, x2 \otimes d \wedge d, x3 \otimes d \wedge d$ , ChainDerivative =  $[x1 \otimes d$  $\wedge$   $d \wedge 2 - x3 \otimes 2 \wedge d \wedge 2$ ,  $-x1 \otimes 2 \wedge d \wedge 2$ ,  $x3 \otimes 2 \wedge d \wedge 2$  , Exact  $= table([Chains = [], Forms = [], ChainDerivative = [$ ]), Complement  $= table([Chains = [ ], Forms = [ ], ChainDerivative = [ ] ] ) ]$ ]),  $0 = table([ (1, 0)$  $= table([PageCohomology = table([Chains = [ ], Forms = [ ], ChainDerivative = [ ] ]),$  $Exact = table ( [Chains = [ ], Forms = [ ], ChainDerivative = [ ] ], Complement$  $= table([Chains = [x1 \otimes u], x1 \otimes u, x2 \otimes u], x2 \otimes u, x3 \otimes u, x3 \otimes u], Forms = [x1]$  $\mathcal{F} \otimes \mathcal{F}$ ,  $x1 \otimes \mathcal{F}$ ,  $x2 \otimes \mathcal{F}$ ,  $x2 \otimes \mathcal{F}$ ,  $x3 \otimes \mathcal{F}$ ,  $\mathcal{F}$ , ChainDerivative =  $\lceil x \mathcal{F} \otimes \mathcal{F} \wedge \mathcal{F} \wedge \mathcal{F} \wedge \mathcal{F} \wedge \mathcal{F} \wedge \mathcal{F} \wedge \mathcal{F} \wedge \mathcal{F} \wedge \mathcal{F} \wedge \mathcal{F} \wedge \mathcal{F} \wedge \$  $\mathcal{S} \mathcal{V} \wedge \mathcal{V} \wedge \mathcal{V} \otimes \mathcal{V} \wedge \mathcal{Q} - x \mathcal{I} \otimes \mathcal{V} \wedge \mathcal{Q}, -x \mathcal{I} \otimes \mathcal{V} \wedge \mathcal{U} - x \mathcal{I} \otimes \mathcal{U} \wedge \mathcal{Q}, -x \mathcal{I} \otimes \mathcal{V} \wedge \mathcal{Q}$  $-xI \otimes I \wedge 2$ ,  $x3 \otimes 1 \wedge 1$ ,  $x3 \otimes 1 \wedge 2$  ,  $[0, (2, 1) = table]$  [PageCohomology  $\mathcal{L} = table \left( \left[ \text{Chains} = [x2 \otimes \mathcal{X} \wedge d \wedge \mathcal{Q}, -xI \otimes \mathcal{X} \wedge d \wedge \mathcal{Q} + x2 \otimes \mathcal{Y} \wedge d \wedge \mathcal{Q} \right], \text{Forms} \right)$ =  $[x2 \otimes y2 \wedge d \wedge 2, -x1 \otimes y2 \wedge d \wedge 2 + x2 \otimes y1 \wedge d \wedge 2]$ , ChainDerivative  $=[0 x1 \otimes y \wedge y \wedge z \wedge d \wedge z, 0 x1 \otimes y \wedge y \wedge z \wedge d \wedge z$  , Exact = table (Chains = [x1]  $\mathcal{L} \otimes d \wedge 2$ ,  $x2 \otimes d \wedge 2$ ,  $x3 \otimes d \wedge 2$ , Forms =  $x1 \otimes d \wedge d \wedge 2-x3 \otimes 2 \wedge d \wedge 2$ ,  $- x \in I \otimes \mathcal{V} \wedge u \wedge u$ ,  $x \in \mathcal{V} \wedge u \wedge u \wedge u$ , ChainDerivative =  $x \in I \otimes \mathcal{V} \wedge u \wedge u \wedge u$  $\mathcal{S} \mathcal{P} \wedge d \wedge d$ ,  $-x \in \mathcal{S} \mathcal{P} \wedge d \wedge d$ ,  $x \in \mathcal{S} \mathcal{P} \wedge d \wedge d$ ,  $x \in \mathcal{P} \wedge d$ ,  $x \in \mathcal{P} \wedge d + x \in \mathcal{P}$  $\Lambda$   $d \Lambda$   $2, x3 \otimes y \Lambda \Lambda$   $d, x3 \otimes y \Lambda \Lambda$   $2$   $\vert\vert$ , Complement = table (Chains =  $x1 \otimes y \Lambda \Lambda$  $\wedge$  2, x1  $\otimes$   $\not\cong$   $\wedge$   $d \wedge$   $2$ ,  $\wedge$  Forms =  $[x1 \otimes \cancel{y} \wedge d \wedge \cancel{z}, x1 \otimes \cancel{y} \wedge d \wedge \cancel{z}]$ , ChainDerivative =  $[x3 \otimes \cancel{1} \wedge \cancel{2} \wedge \cancel{1} \wedge \cancel{2}, x \otimes \cancel{1} \wedge \cancel{2} \wedge \cancel{1} \wedge \cancel{2}$  ,  $[0, 2)$ = table  $[PageCohomology = table [Chains = [x2 \otimes \gamma \wedge \gamma^2], \text{Forms} = [x2 \otimes \gamma \wedge \gamma^2],$ ChainDerivative =  $[-x1 \otimes y] \wedge y^2 \wedge u - 2x^2 \otimes y] \wedge y^2 \wedge u - x^2 \otimes y^2 \wedge u \wedge u^2$ 

Cx35g1 og2oi2 , Exact = table Chains = x15g1, x15g2 , Forms = x35g1 og2, x15g1og2 , ChainDerivative = x15g1 oi1 Kx15i1oi2Cx35g1og2, x1 5g1og2 Cx15g1 oi2 Cx15g2 oi1, x35g1 , Complement = table Chains = , Forms = , ChainDerivative = , 0, 1 = table PageCohomology = table Chains = x25g2, Kx15g2Cx25g1 , Forms = x25g2, Kx15g2 Cx2 5g1 , ChainDerivative = x15g2oi1Cx25g1oi2Cx25g2oi1Kx35g2oi2, x15g1 oi1 Kx15g1 oi2 Kx15g2 oi1 Cx25g1 oi1 Kx25i1 oi2 Kx35g1 oi2 , Exact = table Chains = x151, x251, x351 , Forms = x15g1 Kx3 5g2, Kx15g2, x35g1 , ChainDerivative = x15g1Kx35g2, Kx15g2Kx15i1 Cx35i2, x35g1 , Complement = table Chains = x15g1, x15g2 , Forms = x1 5g1, x15g2 , ChainDerivative = x15g1oi1Kx15i1 oi2 Cx35g1 og2, x15g1 og2Cx15g1oi2Cx15g2oi1 , 1, 1 = table PageCohomology = table Chains = x25g2oi2, x25g2oi1, Kx15g2oi2Cx25g1oi2, Kx1 5g2oi1Cx25g1oi1K\_t124<sup>7</sup> x25i1oi2Kx35i1 oi2 , Forms = x25g2 oi2, x25g2 oi1, Kx15g2 oi2 Cx25g1 oi2, Kx15g2 oi1 Cx25g1 oi1 , ChainDerivative = x15g2oi1oi2Cx25g2oi1oi2, Kx25g1oi1oi2Cx3 5g2oi1oi2, x15g1oi1oi2Kx15g2oi1oi2Cx25g1oi1oi2, x15g1oi1 oi2 C\_t124<sup>7</sup> x15g2oi1oi2 , Exact = table Chains = x15i1, x15i2, x2 5i1, x25i2, x35i1, x35i2 , Forms = x15g1 oi1 Kx35g2 oi1, x15g1 oi2 Kx35g2 oi2, Kx15g2 oi1, Kx15g2 oi2, x35g1 oi1, x35g1 oi2 , ChainDerivative = x15g1oi1Kx35g2oi1, x15g1oi2Kx35g2oi2, Kx15g2 oi1 Kx35i1 oi2, Kx15g2 oi2 Kx15i1oi2, x35g1oi1, x35g1oi2 , Complement = table Chains = x15g1oi1, x15g1oi2, x15g2oi1, x15g2oi2 , Forms = x15g1oi1, x15g1oi2, x15g2oi1, x15g2oi2 , ChainDerivative = x3 5g1og2 oi1, x15g1 oi1 oi2 Cx35g1 og2 oi2, x15g1 og2oi1Kx15g1oi1 oi2, x15g1 og2oi2Cx15g2oi1oi2 , 1, 2 = table PageCohomology = table Chains = x15g1oi1oi2Cx25g1og2 oi1, x25g1 og2 oi2 , Forms = x25g1 og2oi1, x25g1og2 oi2 , ChainDerivative = 0 x15g1 og2 oi1 oi2, Kx15g1 og2oi1oi2K2 x25g1og2 oi1 oi2 , Exact = table Chains = x1 5g1oi1, x15g1oi2, x15g2oi1, x15g2oi2 , Forms = x35g1og2 oi1, x3 5g1og2 oi2, x15g1 og2 oi1, x15g1 og2oi2 , ChainDerivative = x35g1og2 oi1, x15g1 oi1 oi2 Cx35g1 og2oi2, x15g1og2 oi1 Kx15g1 oi1 oi2, x1 5g1og2 oi2 Cx15g2 oi1 oi2, x35g1 oi1, x35g1 oi2 , Complement

 $= table([Chains = [], Forms = [], ChainDerivative = [ ]]) ], PageInfo = table([Min =])$  $-1$ , NumberOfSquares = 9, PageNumber = 0, Max = 5, X = 1, Vectors = 3,  $SizeOfSubAlgebra = 2, SizeOfComplementary Space = 2]), (0, 0)$  $\mathcal{A} = table(\text{PageCohomology} = table(\text{[Chains = [ ], Forms = [ ], ChainDerivative = [ ]]),$  $Exact = table[[Chains = [ ], Forms = [ ], ChainDerivative = [ ]], Complement$  $= table([Chains = [x1 \otimes 1, x2 \otimes 1, x3 \otimes 1], \text{Forms} = [x1 \otimes 1, x2 \otimes 1, x3 \otimes 1],$ ChainDerivative =  $[x1 \otimes \gamma - x3 \otimes \gamma^2, -x1 \otimes \gamma^2 - x1 \otimes \gamma + x3 \otimes \gamma^2, x3 \otimes \gamma^2]$  ) ),  $(2, 2) = table([PageCohomology = table([Chains = [x2 \otimes y] \wedge y2 \wedge d \wedge z)],$  Forms  $=[x2\otimes \cancel{1} \wedge \cancel{2} \wedge \cancel{1} \wedge \cancel{2}]$ , ChainDerivative = [0]]), Exact = table ([Chains = [x1\ \ \ \neta \neta \neta \neta \neta \neta \neta \neta \neta \neta \neta \neta \neta \neta \neta \neta \neta \neta \neta \neta \ne  $\Lambda$   $d \Lambda$   $d \Lambda$   $d$ ,  $x1 \otimes q$   $\Lambda$   $d \Lambda$   $d \Lambda$   $d$ ,  $F \circ rms = [x3 \otimes q \Lambda \wedge q^2 \wedge d \Lambda \wedge q^2 \wedge d \Lambda \wedge q^2 \wedge d \Lambda]$  $\wedge$  12, ChainDerivative =  $[x3 \otimes y] \wedge y^2 \wedge d \wedge d$ ,  $x1 \otimes y$   $\wedge y^2 \wedge d \wedge d$ ,  $x3 \otimes y \wedge d$  $\wedge$   $\vartheta$ ,  $xI \otimes \vartheta \wedge \vartheta \wedge \vartheta \wedge \vartheta + xI \otimes \vartheta \wedge \vartheta \wedge \vartheta$ ,  $x3 \otimes \vartheta \wedge \vartheta$ ,  $x3 \otimes \vartheta \wedge \vartheta$  , Complement  $= table([Chains = [], Forms = [], ChainDerivative = [ ]])], (2, 0)$  $= table( \lceil PageChomology = table( \lceil Chains = [ ], Forms = [ ], ChainDerivative = [ ] ),$  $Exact = table[[Chains = [ ], Forms = [ ], ChainDerivative = [ ]], Complement$  $= table([Chains = [x1 \otimes d \wedge d, x2, x2 \otimes d \wedge d, x3 \otimes d \wedge d], \text{Forms} = [x1 \otimes d \wedge d, x2]$  $\mathcal{F}$   $I \wedge \mathcal{F}$ ,  $x3 \otimes I \wedge \mathcal{F}$ , ChainDerivative =  $\lceil x \rceil \otimes \mathcal{F} \wedge I \wedge \mathcal{F} - x3 \otimes \mathcal{F} \wedge I \wedge \mathcal{F}$ ,  $-xI \otimes \mathcal{P} \wedge d \wedge \mathcal{Q}, x3 \otimes \mathcal{A} \wedge d \wedge \mathcal{Q}$  []) [) ]), 1 = table  $([ (1, 0)$  $\tau = table( \lceil PageChomology = table( \lceil Chains = \lceil \cdot \rceil, Forms = \lceil \cdot \rceil, ChainDerivative = \lceil \cdot \rceil),$  $Exact = table[[Chains = [], Forms = [], ChainDerivative = [ ]], Complement$  $\tau = table([Chains = [], Forms = [], ChainDerivative = [ ]]) ], (2, 1)$  $\mathcal{L} = table \left( \left[ PageChomology = table \right( \left[ Chains = \left[ \right], Forms = \left[ \right], ChainDerivative = \left[ \right] \right) \right)$ Exact = table(  $[Chains = [x1 \otimes d \wedge d, x2 \otimes d \wedge d, x3 \otimes d \wedge d, x2 \otimes d \wedge d, x2 \otimes d$  $\wedge$  11 , Forms =  $\lceil x \rceil \otimes \gamma \land \neg \bot \wedge \neg \bot \neg x3 \otimes \gamma \land \neg \bot \wedge \neg \bot \neg x1 \otimes \gamma \land \neg \bot \wedge \neg \bot \neg x3 \otimes \gamma \land \bot \neg \bot \neg x1 \otimes \neg \bot \neg x1 \otimes \neg \bot \neg x1 \wedge \neg \bot \neg x2 \otimes \neg \bot \neg \bot \neg x3 \otimes \neg \bot \neg x1 \wedge \neg \bot \neg x1 \wedge \neg \bot \neg x2 \wedge \neg \bot \neg x1 \wedge \neg \bot \neg x3 \otimes \neg \bot \$  $\wedge$   $d \wedge 2$ ,  $x2 \otimes p \wedge d \wedge 2$ ,  $x1 \otimes p \wedge d \wedge 2 - x2 \otimes p \wedge d \wedge 2$ , ChainDerivative  $=\left[x\right]\otimes\eta\wedge\eta\wedge\eta\wedge\mathcal{L}-x\mathcal{Z}\otimes\eta\wedge\eta\wedge\mathcal{L}, -x\mathcal{Z}\otimes\eta\wedge\eta\wedge\eta\wedge\mathcal{L}, x\mathcal{Z}\otimes\mathcal{L}, -x\mathcal{Z}\otimes\eta\wedge\eta\wedge\mathcal{L}, -x\mathcal{Z}\otimes\eta\wedge\eta\wedge\mathcal{L}, -x\mathcal{Z}\otimes\eta\wedge\eta\wedge\mathcal{L}, -x\mathcal{Z}\otimes\eta\wedge\eta\wedge\mathcal{L}, -x\mathcal{Z}\otimes\eta\wedge\$  $\mathcal{A} \wedge \mathcal{A} \wedge \mathcal{A} \wedge \mathcal{A} + xI \otimes \mathcal{A} \wedge \mathcal{A} \wedge \mathcal{A}, x3 \otimes \mathcal{A} \wedge \mathcal{A}, x3 \otimes \mathcal{A} \wedge \mathcal{A}, xI \otimes \mathcal{A} \wedge \mathcal{A} \wedge \mathcal{A} + x2$  $\mathcal{S} \mathcal{P} \wedge d \wedge d$ ,  $-x2 \otimes d \wedge d \wedge d^2 + x3 \otimes d^2 \wedge d \wedge d^2$  , Complement  $= table([Chains = [], Forms = [], ChainDerivative = [ ]])], (0, 2)$  $\mathcal{A} = table(\text{PageCohomology} = table(\text{[Chains = [ ], Forms = [ ], ChainDerivative = [ ]]),$  $Exact = table([Chains = [x1 \otimes y], x1 \otimes y2], Forms = [x3 \otimes y1 \wedge y2, x1 \otimes y1 \wedge y2],$ ChainDerivative =  $x1 \otimes y1 \wedge 11 - x1 \otimes 11 \wedge 12 + x3 \otimes y1 \wedge 12$ ,  $x1 \otimes y1 \wedge 12 + x1 \otimes y1$  $\alpha \Delta 2 + xI \otimes \mathcal{V} \wedge d$ ,  $x3 \otimes \mathcal{V}$ ], Complement = table (Chains =  $[x2 \otimes \mathcal{V} \wedge \mathcal{V} \wedge \mathcal{V}$ ), Forms =  $[x2 \otimes y] \wedge y^2$ , ChainDerivative =  $[-x1 \otimes y] \wedge y^2 \wedge u - 2x2 \otimes y] \wedge y^2 \wedge u - x2$  $\mathcal{S} \mathcal{P} \wedge d \wedge \mathcal{Q} + x3 \otimes d \wedge d \wedge d$  ) ), (0, 1) = table [PageCohomology  $= table([Chains = [], Forms = [], ChainDerivative = [ ]]), Exact = table([Chains])$ 

 $= [x1 \otimes 1, x2 \otimes 1, x3 \otimes 1]$ , Forms  $= [x1 \otimes y1 - x3 \otimes y2, -x1 \otimes y2, x3 \otimes y1]$ , ChainDerivative =  $[x1 \otimes \gamma - x3 \otimes \gamma^2, -x1 \otimes \gamma^2 - x1 \otimes 1 + x3 \otimes \gamma^2, x3 \otimes \gamma^2]$ , Complement = table( $\lceil$  Chains =  $\lceil x \otimes \chi^2, -x \otimes \chi^2 + x \otimes \chi \rceil$ , Forms =  $\lceil x \otimes \chi^2, \chi^2 + x \otimes \chi^2 \rceil$  $K-xI\otimes q^2+x2\otimes qI$ , ChainDerivative =  $xI\otimes q^2\wedge u^1+x2\otimes q^1\wedge u^2+x2\otimes q^2\wedge u^1$  $-x3\otimes y^2 \wedge u^2, x1\otimes y^1 \wedge u^1-x1\otimes y^1 \wedge u^2-x1\otimes y^2 \wedge u^1+x2\otimes y^1 \wedge u^1-x2\otimes u^1$  $\langle A, B^2 - x^3 \otimes A \otimes B \rangle$  (1, 1) = table  $\langle$  [PageCohomology = table  $\langle$  [Chains = [], Forms =  $\lceil$ , ChainDerivative =  $\lceil$ , Exact = table  $\lceil$  Chains =  $\lceil x \rceil \otimes u$ ,  $x \rceil \otimes u$ ,  $x$ 2  $\mathcal{B}il$ ,  $x2\otimes\mathcal{C}l$ ,  $x3\otimes\mathcal{C}l$ ,  $x3\otimes\mathcal{C}l$ ,  $x2\otimes\mathcal{C}l$ ,  $-x1\otimes\mathcal{C}l$  +  $x2\otimes\mathcal{C}l$  , Forms =  $\lceil x/\otimes\mathcal{C}l \wedge \mathcal{C}l \rceil$  $-x3\otimes y^2\wedge u^1, x^1\otimes y^1\wedge u^2-x3\otimes y^2\wedge u^2, -x1\otimes y^2\wedge u^1, -x1\otimes y^2\wedge u^2, x3\otimes y^1$  $\wedge$  *i*l,  $x3 \otimes y$   $\wedge$  *i*2,  $-x$ *l*  $\otimes$   $\chi$ <sup>2</sup>  $\wedge$  *i*2 +  $x2 \otimes y$   $\wedge$  *i*2 +  $x2 \otimes y$   $\wedge$  *il*,  $-x$ *l*  $\otimes$   $\chi$ <sup>2</sup>  $\wedge$  *il* +  $x2$  $\mathcal{A} \otimes \mathcal{A} \wedge \mathcal{A}$ ], ChainDerivative =  $\lceil x \rceil \otimes \mathcal{A} \wedge \mathcal{A} - x \rceil \otimes \mathcal{A} \wedge \mathcal{A}, x \rceil \otimes \mathcal{A} \wedge \mathcal{A} - x \rceil \otimes \mathcal{A}$  $\wedge$  12,  $-xI \otimes \chi$   $\wedge$  11  $-x3 \otimes$  11  $\wedge$  12,  $-xI \otimes \chi$   $\wedge$  12  $-xI \otimes$  11  $\wedge$  12,  $x3 \otimes \chi$ 1  $\wedge$  11,  $x3$  $\mathcal{A} \otimes \mathcal{A} \wedge \mathcal{A}$ ,  $x \in \mathcal{A}$   $\mathcal{A} \otimes \mathcal{A} \wedge \mathcal{A} + x \otimes \mathcal{A} \wedge \mathcal{A} - x \otimes \mathcal{A} \wedge \mathcal{A} \wedge \mathcal{A} \wedge \mathcal{A}$  $-xI \otimes \cancel{A} \wedge \cancel{C} - xI \otimes \cancel{C} \wedge \cancel{d} + x2 \otimes \cancel{A} \wedge \cancel{d} - x2 \otimes \cancel{d} \wedge \cancel{C} - x3 \otimes \cancel{A} \wedge \cancel{C}$ Complement = table ( $\lceil$  Chains =  $\lceil x \rceil \otimes x \wedge \sqrt{2}, x \rceil \otimes x$ )  $\land$   $\lceil x \rceil$ , Forms =  $\lceil x \rceil \otimes x \wedge \sqrt{2}, x \rceil$  $\mathcal{S} \subseteq \mathcal{S} \cup \mathcal{S}$  , ChainDerivative =  $x1 \otimes \mathcal{S} \cup \mathcal{S} \cup \math$  $\wedge$   $2 + x3 \otimes$   $\hat{z} \wedge d \wedge d$  )]), (1, 2) = table [PageCohomology = table [Chains  $= [$ ], Forms = [], ChainDerivative = []]), Exact = table  $[$  Chains =  $[x1 \otimes y1 \wedge u1, x1]$  $\mathcal{F}[\mathcal{F}]\otimes \mathcal{F}[\mathcal{F}]\otimes \mathcal{F}[\mathcal{F}]\otimes \mathcal{F}[\mathcal{F}]\otimes \mathcal{F}[\mathcal{F}]\otimes \mathcal{F}[\mathcal{F}]\otimes \mathcal{F}[\mathcal{F}]\otimes \mathcal{F}[\mathcal{F}]\otimes \mathcal{F}[\mathcal{F}]\otimes \mathcal{F}[\mathcal{F}]\otimes \mathcal{F}[\mathcal{F}]\otimes \mathcal{F}[\mathcal{F}]\otimes \mathcal{F}[\mathcal{F}]\otimes \mathcal{F}[\mathcal{F}]\otimes \mathcal{F}[\mathcal{$  $\mathcal{B}_{\mathcal{A}} \otimes \mathcal{C}_{\mathcal{A}} \otimes \mathcal{C}_{\mathcal{A}} \otimes \mathcal{C}_{\mathcal{A}} \otimes \mathcal{C}_{\mathcal{A}} \otimes \mathcal{C}_{\mathcal{A}} \otimes \mathcal{C}_{\mathcal{A}} \otimes \mathcal{C}_{\mathcal{A}} \otimes \mathcal{C}_{\mathcal{A}} \otimes \mathcal{C}_{\mathcal{A}} \otimes \mathcal{C}_{\mathcal{A}} \otimes \mathcal{C}_{\mathcal{A}} \otimes \mathcal{C}_{\mathcal{A}} \otimes \mathcal{C}_{\mathcal{A}} \otimes \mathcal{C}_{\mathcal{$ ChainDerivative =  $[x3 \otimes y] \wedge y^2 \wedge u$ ,  $x \in \mathbb{R}$  of  $\wedge u \wedge u^2 + x \in \mathbb{R}$  of  $\wedge y^2 \wedge u^2$ ,  $x \in \mathbb{R}$  $\wedge$   $\mathcal{P} \wedge$   $d - xI \otimes \mathcal{A} \wedge d \wedge \mathcal{Q}, xI \otimes \mathcal{A} \wedge \mathcal{P} \wedge \mathcal{Q} + xI \otimes \mathcal{P} \wedge d \wedge \mathcal{Q}, x3 \otimes \mathcal{A} \wedge d, x3$  $\mathcal{A} \otimes \mathcal{A} \wedge \mathcal{A}$ ,  $-xI \otimes \mathcal{A} \wedge \mathcal{A} \wedge \mathcal{A} - 2x2 \otimes \mathcal{A} \wedge \mathcal{A} - x2 \otimes \mathcal{A} \wedge \mathcal{A} \wedge \mathcal{A} + x3 \otimes \mathcal{A}$  $\wedge$   $\mathcal{P} \wedge \mathcal{Q}$ ,  $x \wedge \mathcal{Q}$   $\wedge$   $d \wedge d - x \wedge d \wedge d - x \wedge d \wedge d - x \wedge d \wedge d + x \wedge d \wedge d + x \wedge d \wedge d$  $(-x3 \otimes \cancel{1} \wedge \cancel{2}$ ]), Complement = table (Chains =  $[x2 \otimes \cancel{1} \wedge \cancel{2} \wedge \cancel{2}$ ), Forms =  $[x2 \otimes \cancel{1} \wedge \cancel{2} \wedge \cancel{2}]$  $\mathcal{A} \otimes \mathcal{A} \wedge \mathcal{A} \otimes \mathcal{A} \wedge \mathcal{C}$ ], ChainDerivative =  $[-x1 \otimes \mathcal{A} \wedge \mathcal{A} \wedge \mathcal{A} \wedge \mathcal{A} \wedge \mathcal{A} \wedge \mathcal{A} \wedge \mathcal{A}]$  $\wedge$  2  $\vert$   $\vert$   $\rangle$   $\vert$ , PageInfo = table  $\vert$   $\vert$  Min = -1, NumberOfSquares = 9, PageNumber = 1, Max  $= 5, X = 1, Vectors = 3, SizeOfSubAlgebra = 2, SizeOfComplementarySpace = 2]), (0, 0)$  $\tau = table( \lceil PageChomology = table( \lceil Chains = \lceil \cdot \rceil, Forms = \lceil \cdot \rceil, ChainDerivative = \lceil \cdot \rceil),$  $Exact = table[[Chains = [ ], Forms = [ ], ChainDerivative = [ ] ], Complement$  $\tau = table([Chains = [], Forms = [], ChainDerivative = [ ]])]), (2, 2)$  $\mathcal{L} = table(\text{PageCohomology} = table(\text{[Chains = [ ], Forms = [ ], ChainDerivative = [ ]]),$ Exact = table  $\left( \lceil \text{Chains} \rceil \lceil x \rceil \otimes y \rceil \wedge d \wedge \mathcal{Q}, x \rceil \otimes y \wedge d \wedge \mathcal{Q}, x^2 \otimes y \rceil \wedge y^2 \wedge \mathcal{Q} \right)$ Forms =  $[x3 \otimes y] \wedge y2 \wedge u] \wedge y2$ ,  $x1 \otimes y1 \wedge y2 \wedge u1 \wedge u2$ ,  $-2x2 \otimes y1 \wedge y2 \wedge u1 \wedge u2$ , ChainDerivative =  $[x3 \otimes y] \wedge y2 \wedge d \wedge y2$ ,  $x1 \otimes y1 \wedge y2 \wedge d \wedge y2$ ,  $x3 \otimes y1 \wedge d \wedge y2$ ,  $x1$  $\mathcal{A} \otimes \mathcal{A} \wedge \mathcal{A} \wedge \mathcal{A} \wedge \mathcal{A} + xI \otimes \mathcal{A} \wedge \mathcal{A} \wedge \mathcal{A}, x3 \otimes \mathcal{A} \wedge \mathcal{A}, x3 \otimes \mathcal{A} \wedge \mathcal{A}, -xI \otimes \mathcal{A} \wedge \mathcal{A} \wedge \mathcal{A} \wedge \mathcal{A}$ 

 $\wedge$   $\mathcal{Q}-2x\mathcal{Q}\otimes\mathcal{U}\wedge\mathcal{Q}\wedge\mathcal{U}\wedge\mathcal{Q}, -x\mathcal{Q}\otimes\mathcal{U}\wedge\mathcal{U}\wedge\mathcal{Q}+x\mathcal{Z}\otimes\mathcal{Q}\wedge\mathcal{U}\wedge\mathcal{Q}$  )), Complement = table([Chains =  $[$ ], Forms =  $[$ ], ChainDerivative =  $[$ ]])],  $(2, 0)$  $\mathcal{L} = table([PageChomology = table([Chains = [ ], Forms = [ ], ChainDerivative = [ ] ]),$  $Exact = table[[Chains = [ ], Forms = [ ], ChainDerivative = [ ]], Complement$  $\mathcal{L} = table(\lceil \text{Chains} = \lceil \cdot \rceil, \text{Forms} = \lceil \cdot \rceil, \text{ChainDerivative} = \lceil \cdot \rceil) \rceil) \rceil, 2 = table(\lceil (1, 0) \rceil)$  $\mathcal{L} = table([PageChomology = table([Chains = [ ], Forms = [ ], ChainDerivative = [ ] ]),$  $Exact = table[[Chains = [ ], Forms = [ ], ChainDerivative = [ ] ], Complement$  $\mathcal{A} = table([Chains = [ ], Forms = [ ], ChainDerivative = [ ] ] ) ], (2, 1)$  $\mathcal{L} = table \left( \left[ PageChomology = table \right( \left[ Chains = \left[ \right], Forms = \left[ \right], ChainDerivative = \left[ \right] \right) \right),$  $Exact = table [Chains = [x1 \otimes d \wedge d, x2 \otimes d \wedge d, x3 \otimes d \wedge d, x2 \otimes d \wedge d, x2 \otimes d2$  $\wedge$  11 , Forms =  $\lceil x \rceil \otimes \gamma \land \neg \bot \wedge \neg \bot \neg x3 \otimes \gamma \land \neg \bot \wedge \neg \bot \neg x1 \otimes \gamma \land \bot \wedge \neg \bot \wedge \neg \bot \$  $\Lambda$   $\Lambda$   $\Lambda$   $\Lambda$   $\mathcal{Q},$   $x2 \otimes y2 \wedge d \wedge \mathcal{Q},$   $x1 \otimes y2 \wedge d \wedge \mathcal{Q} - x2 \otimes y1 \wedge d \wedge \mathcal{Q}$ , ChainDerivative  $x = [x1 \otimes y] \wedge u \wedge u^2 - x3 \otimes y^2 \wedge u \wedge u^2, -x1 \otimes y^2 \wedge u \wedge u^2, x3 \otimes y^2 \wedge u \wedge u^2, x1$  $\mathcal{A} \wedge \mathcal{A} \wedge \mathcal{A} \wedge \mathcal{A} + xI \otimes \mathcal{A} \wedge \mathcal{A} \wedge \mathcal{A}, x3 \otimes \mathcal{A} \wedge \mathcal{A}, x3 \otimes \mathcal{A} \wedge \mathcal{A}, x1 \otimes \mathcal{A} \wedge \mathcal{A} \wedge \mathcal{A} + x2$  $\mathcal{S} \mathcal{P} \wedge d \wedge d$ ,  $-x2 \otimes d \wedge d \wedge d^2 + x3 \otimes d^2 \wedge d \wedge d^2$  , Complement  $\mathcal{A} = table([Chains = [], Forms = [], ChainDerivative = []])), (0, 2)$  $= table( \lceil PageChomology = table( \lceil Chains = [\rceil], Forms = [\rceil], ChainDerivative = [\rceil]),$  $Exact = table [Chains = [x1 \otimes y, x1 \otimes y, Forms = [x3 \otimes y, x1 \otimes y, x1 \otimes y, x2 \otimes y, x2 \otimes$ ChainDerivative =  $x1 \otimes y1 \wedge 11 - x1 \otimes 11 \wedge 12 + x3 \otimes y1 \wedge 12$ ,  $x1 \otimes y1 \wedge 12 + x1 \otimes y1$  $\alpha \Delta^2 + xI \otimes \mathcal{V} \wedge u, x3 \otimes \mathcal{V}$ ], Complement = table ([Chains = [], Forms = [], ChainDerivative =  $[ \ ]]$ ,  $(0, 1)$  = table  $[PageChomology = table]$  [Chains =  $[ \ ]$ , Forms =  $\lceil$ , ChainDerivative =  $\lceil$ , Exact = table  $\lceil$  Chains =  $\lceil x \rceil \otimes 1, x^2 \otimes 1, x^3 \otimes 1 \rceil$ , Forms =  $x1 \otimes y1 - x3 \otimes y2$ ,  $-x1 \otimes y2$ ,  $x3 \otimes y1$ , ChainDerivative =  $x1 \otimes y1 - x3$  $\mathcal{L}[\mathcal{L}] = \mathcal{L}[\mathcal{L}] - xI \otimes \mathcal{L} - xI \otimes \mathcal{L} + x3 \otimes \mathcal{L}, x3 \otimes \mathcal{L}]$ , Complement = table ([Chains = [], Forms =  $\lceil \cdot \rceil$ , ChainDerivative =  $\lceil \cdot \rceil$ ),  $(1, 1)$  = table  $\lceil \lceil \lceil \frac{\rceil \lceil \log (1 - \lceil \frac{\rceil}{n \rceil}) \rceil}{\rceil} \rceil$  $= table([Chains = [], Forms = [], ChainDerivative = [ ]]), Exact = table([Chains])$  $=\left[x1\otimes u, x1\otimes u, x2\otimes u, x2\otimes u, x3\otimes u, x3\otimes u, x2\otimes u, x2\otimes y\right],$ Forms =  $x1 \otimes y1 \wedge u - x3 \otimes y2 \wedge u$ ,  $x1 \otimes y1 \wedge u - x3 \otimes y2 \wedge u$ ,  $- x \in I \otimes \mathcal{V} \wedge \mathcal{V}, x3 \otimes \mathcal{V} \wedge \mathcal{V}, x3 \otimes \mathcal{V} \wedge \mathcal{V}, -x \in \mathcal{V} \otimes \mathcal{V} \wedge \mathcal{V} + x \in \mathcal{V} \otimes \mathcal{V} \wedge \mathcal{V} + x \in \mathcal{V} \otimes \mathcal{V}$  $\wedge$   $d, -x1 \otimes \chi$   $\wedge$   $d +x2 \otimes \chi$   $\wedge$   $d$ , ChainDerivative =  $x1 \otimes \chi$   $\wedge$   $d -x3 \otimes \chi$   $\wedge$   $d$ ,  $x1\otimes y1\wedge z2-x3\otimes y2\wedge z2, -x1\otimes y2\wedge u1-x3\otimes u1\wedge z2, -x1\otimes y2\wedge z2-x1\otimes u1$  $\wedge$  12, x3  $\otimes$  11  $\wedge$  11, x3  $\otimes$  11  $\wedge$  12, x1  $\otimes$  12  $\wedge$  11 + x2  $\otimes$  11  $\wedge$  12 + x2  $\otimes$  12  $\wedge$  11 - x3  $\otimes$  12  $\wedge$  12,  $x \perp 0$  of  $\wedge$  11  $-x \perp 0$  of  $\wedge$  12  $-x \perp 0$  of  $\wedge$  11  $+x \perp 0$  of  $\wedge$  11  $-x \perp 0$  of  $\wedge$  12  $-x \perp 0$  $\mathcal{B}[\mathcal{A}] \wedge \mathcal{C}$ ]), Complement = table ([Chains = [], Forms = [], ChainDerivative = []])]  $(1, 2) = table([PageChomology = table([Chains = [], Forms = [],$ ChainDerivative = [ ]]), Exact = table  $\left( \int Chains = \int xI \otimes \gamma I \wedge u, xI \otimes \gamma I \wedge u, xI \otimes \gamma I \otimes u \right)$ 

 $\wedge$  *i*l,  $x$ l  $\otimes$   $\chi$   $\wedge$   $\varnothing$ ,  $x$ 2  $\otimes$   $\chi$   $\wedge$   $\chi$ <sup>2</sup>,  $\wedge$   $\chi$ <sup>2</sup>  $\wedge$   $\chi$ <sup>2</sup>,  $\wedge$   $\chi$ <sup>2</sup>,  $\wedge$   $\chi$ <sup>2</sup>,  $\wedge$   $\chi$ <sup>2</sup>,  $\wedge$   $\chi$ <sup>2</sup>,  $\wedge$   $\chi$ <sup>2</sup>,  $\wedge$   $\chi$ <sup>2</sup>,  $\wedge$   $\chi$ <sup>2</sup>,  $\wedge$   $\chi$ <sup>2</sup>,  $\mathcal{B}_{\mathcal{U}} \wedge \mathcal{V}_{\mathcal{U}} \wedge \mathcal{U}, xI \otimes \mathcal{U} \wedge \mathcal{V}_{\mathcal{U}} \wedge \mathcal{U}, -2x2 \otimes \mathcal{U} \wedge \mathcal{V}_{\mathcal{U}} \wedge \mathcal{U}$ , ChainDerivative =  $[x3 \otimes \mathcal{U}_{\mathcal{U}}]$  $\wedge$   $\mathcal{P} \wedge$   $l$ ,  $x$ 1 $\otimes$   $\mathcal{Y} \wedge l$   $\wedge$   $l \wedge$   $l \wedge$   $x$ 3 $\otimes$   $\mathcal{Y} \wedge \mathcal{P} \wedge l$ ,  $x$ 1 $\otimes$   $\mathcal{Y} \wedge \mathcal{Y} \wedge l$   $\wedge$   $l \wedge$   $l \wedge$   $l \wedge$   $l \wedge$  $\wedge$  12,  $x \perp 0 \mathcal{A} \wedge \mathcal{C}$   $\wedge$  12 +  $x \perp 0 \mathcal{C}$   $\wedge$  11  $\wedge$  12,  $x \perp 0 \mathcal{C}$   $\wedge$  11,  $x \perp 0 \mathcal{C}$   $\wedge$  12,  $-x \perp 0 \mathcal{C}$   $\wedge$  12  $\Lambda$   $l - 2$   $x2 \otimes yl \wedge yl \wedge ul - x2 \otimes yl \wedge ul \wedge ul + x3 \otimes yl \wedge yl \wedge ul - x1$  $\mathcal{F}[\mathcal{F}]\otimes \mathcal{F}[\mathcal{F}]\otimes \mathcal{F}[\mathcal{F}]\otimes \mathcal{F}[\mathcal{F}]\otimes \mathcal{F}[\mathcal{F}]\otimes \mathcal{F}[\mathcal{F}]\otimes \mathcal{F}[\mathcal{F}]\otimes \mathcal{F}[\mathcal{F}]\otimes \mathcal{F}[\mathcal{F}]\otimes \mathcal{F}[\mathcal{F}]\otimes \mathcal{F}[\mathcal{F}]\otimes \mathcal{F}[\mathcal{F}]\otimes \mathcal{F}[\mathcal{F}]\otimes \mathcal{F}[\mathcal{F}]\otimes \mathcal{F}[\mathcal{$ Complement = table  $[Chains = [ ], Forms = [ ], ChainDerivative = [ ]]) ], PageInfo$  $\mathcal{L} = table([Min = -1, NumberOfSquares = 9, PageNumber = 2, Max = 5, X = 1, Vectors$  $= 3$ , SizeOfSubAlgebra = 2, SizeOfComplementarySpace = 2  $\vert$ ,  $(0, 0)$  $\tau = table( \lceil PageChomology = table( \lceil Chains = \lceil \cdot \rceil, Forms = \lceil \cdot \rceil, ChainDerivative = \lceil \cdot \rceil),$  $Exact = table[[Chains = [], Forms = [], ChainDerivative = [ ]], Complement$  $= table([Chains = [], Forms = [], ChainDerivative = [ ]]) ], (2, 2)$  $\mathcal{L} = table(\lceil PageChomology = table(\lceil Chains = \lceil \cdot \rceil, Forms = \lceil \cdot \rceil, ChainDerivative = \lceil \cdot \rceil),$ Exact = table(  $[Chains = [x1 \otimes y] \wedge d \wedge \mathcal{Q}, x1 \otimes y] \wedge d \wedge \mathcal{Q}, x2 \otimes y$   $\wedge y^2 \wedge \mathcal{Q}, x^2 \otimes y^2$ Forms =  $[x3 \otimes y] \wedge y2 \wedge u] \wedge y2$ ,  $x1 \otimes y1 \wedge y2 \wedge u1 \wedge u2$ ,  $-2x2 \otimes y1 \wedge y2 \wedge u1 \wedge u2$ , ChainDerivative =  $[x3 \otimes y] \wedge y2 \wedge 11 \wedge 2, x1 \otimes y] \wedge y2 \wedge 11 \wedge 2, x3 \otimes y1 \wedge 11 \wedge 2, x1$  $\mathcal{S} \mathcal{Y} \wedge \mathcal{Y} \wedge \mathcal{Z} + xI \otimes \mathcal{Y} \wedge \mathcal{U} \wedge \mathcal{Z}, x3 \otimes \mathcal{Y} \wedge \mathcal{U}, x3 \otimes \mathcal{Y} \wedge \mathcal{Z}, -xI \otimes \mathcal{Y} \wedge \mathcal{Y} \wedge \mathcal{U}$  $\wedge$   $\mathcal{Q}-2x\mathcal{Q}\otimes\mathcal{U}\wedge\mathcal{Q}\wedge\mathcal{U}\wedge\mathcal{Q}, -x\mathcal{Q}\otimes\mathcal{U}\wedge\mathcal{U}\wedge\mathcal{Q}+x\mathcal{Z}\otimes\mathcal{Q}\wedge\mathcal{U}\wedge\mathcal{Q}$  )), Complement = table( $[Chains = [ ], Forms = [ ], ChainDerivative = [ ]]) ], (2, 0)$  $\mathcal{L} = table(\lceil PageChomology = table(\lceil Chains = \lceil, Forms = \lceil, ChainDerivative = \lceil \rceil),$  $Exact = table[[Chains = [ ], Forms = [ ], ChainDerivative = [ ]], Complement$  $\mathcal{L} = table(\lceil \text{Chains} = \lceil \cdot \rceil, \text{Forms} = \lceil \cdot \rceil, \text{ChainDerivative} = \lceil \cdot \rceil) \rceil) \rceil, 3 = table(\lceil (1, 0) \rceil)$  $\mathcal{L} = table(\lceil PageCohomology = table(\lceil Chains = \lceil \cdot \rceil, Forms = \lceil \cdot \rceil, ChainDerivative = \lceil \cdot \rceil),$  $Exact = table[[Chains = [ ], Forms = [ ], ChainDerivative = [ ]], Complement$  $\tau = table([Chains = [], Forms = [], ChainDerivative = [ ]])]), (2, 1)$  $= table( \nvert PageChomology = table( \nvert Chains = [\nvert, Forms = [\nvert], ChainDerivative = [\nvert], )$ Exact = table(  $[Chains = [x1 \otimes d \wedge d, x2 \otimes d \wedge d, x3 \otimes d \wedge d, x2 \otimes d \wedge d, x2 \otimes d$  $\wedge$  11 , Forms =  $\lceil x \rceil \otimes \gamma \land \neg \bot \wedge \neg \bot \neg x3 \otimes \gamma \land \neg \bot \wedge \neg \bot \neg x1 \otimes \gamma \land \bot \wedge \neg \bot \neg x3 \otimes \gamma \land \bot \neg \bot \neg x3 \otimes \neg \bot \neg x3 \land \neg \bot \neg x3 \land \neg \bot \neg x3 \land \neg \bot \neg x3 \land \neg \bot \neg x3 \land \neg \bot \neg x3 \land \neg \bot \neg x3 \land \neg \bot \neg x3 \land \neg \bot \neg x3 \land \neg \bot \neg x3 \land \neg \bot \neg x3 \land$  $\Lambda$   $\Lambda$   $\Lambda$   $\Lambda$   $\mathcal{Q},$   $x2 \otimes y2 \wedge d \wedge \mathcal{Q},$   $x1 \otimes y2 \wedge d \wedge \mathcal{Q} - x2 \otimes y1 \wedge d \wedge \mathcal{Q}$ , ChainDerivative  $=\left[x\right]\otimes\gamma\left(\wedge u\right]\wedge\iota\right]-x\overline{3}\otimes\gamma\overline{2}\wedge u\wedge\iota\overline{2},\ -x\overline{1}\otimes\gamma\overline{2}\wedge u\wedge\iota\overline{2},\ x\overline{3}\otimes\gamma\overline{1}\wedge u\wedge\iota\overline{2},\ x\overline{1}$  $\mathcal{A} \wedge \mathcal{A} \wedge \mathcal{A} \wedge \mathcal{A} + xI \otimes \mathcal{A} \wedge I \wedge \mathcal{A}, x3 \otimes \mathcal{A} \wedge I, x3 \otimes \mathcal{A} \wedge \mathcal{A}, x1 \otimes \mathcal{A} \wedge I \wedge \mathcal{A} + x2$  $\mathcal{S} \mathcal{V} \wedge \mathcal{V} \wedge \mathcal{V} \wedge \mathcal{V} = x^2 \otimes \mathcal{V} \wedge \mathcal{V} \wedge \mathcal{V} + x^3 \otimes \mathcal{V} \wedge \mathcal{V} \wedge \mathcal{V}$  , Complement  $\tau = table([Chains = [], Forms = [], ChainDerivative = [ ]]) ], (0, 2)$  $\tau = table \left( \frac{PageChomology = table \\ \left( \frac{ChainDerivative}{\left( \right)} \right)} \right)$  $Exact = table [Chains = [x1 \otimes y], x1 \otimes y2], Forms = [x3 \otimes y1 \wedge y2, x1 \otimes y1 \wedge y2],$ ChainDerivative =  $x1 \otimes y1 \wedge 11 - x1 \otimes 11 \wedge 12 + x3 \otimes y1 \wedge 12$ ,  $x1 \otimes y1 \wedge 12 + x1 \otimes y1$ 

 $\therefore$  2 + x1  $\otimes$   $\otimes$   $\wedge$   $\downarrow$ ,  $x3 \otimes \uparrow$  1]), Complement = table ([Chains = [], Forms = [], *ChainDerivative* =  $[ ]]$ ),  $(0, 1)$  = table  $[PageChomology = table)$  [*Chains* =  $[ ]$ , Forms =  $[$ ], ChainDerivative =  $[$ ]]), Exact = table  $[$  Chains =  $[x1 \otimes 1, x2 \otimes 1, x3 \otimes 1]$ , Forms =  $[x1 \otimes y1 - x3 \otimes y2, -x1 \otimes y2, x3 \otimes y1]$ , ChainDerivative =  $[x1 \otimes y1 - x3$  $\mathcal{L}[\mathcal{L}] = \mathcal{L}[\mathcal{L}] - xI \otimes \mathcal{L} - xI \otimes \mathcal{L} + x3 \otimes \mathcal{L}, x3 \otimes \mathcal{L}]$ , Complement = table ([Chains = [], Forms =  $[$ ], ChainDerivative =  $[$ ]])]),  $(1, 1)$  = table  $[PageCohomology$  $\mathcal{L} = table($  [Chains = [], Forms = [], ChainDerivative = []]), Exact = table [Chains  $=\left[x1\otimes u, x1\otimes u, x2\otimes u, x2\otimes u, x3\otimes u, x3\otimes u, x2\otimes x\right],$ Forms =  $x1 \otimes y1 \wedge 11 - x3 \otimes y2 \wedge 11$ ,  $x1 \otimes y1 \wedge 12 - x3 \otimes y2 \wedge 12$ ,  $-x1 \otimes y2 \wedge 11$ ,  $K-xI\otimes q2\wedge L2$ ,  $x3\otimes q1\wedge l1$ ,  $x3\otimes q1\wedge L2$ ,  $-xI\otimes q2\wedge L2+x2\otimes q1\wedge L2+x2\otimes q2$  $\Lambda$   $d, -xI \otimes \mathcal{V} \wedge d + x2 \otimes \mathcal{V} \wedge d$ , ChainDerivative =  $xI \otimes \mathcal{V} \wedge d - x3 \otimes \mathcal{V} \wedge d$ ,  $x1\otimes y1\wedge2-x3\otimes y2\wedge2, -x1\otimes y2\wedge11-x3\otimes11\wedge2, -x1\otimes y2\wedge2-x1\otimes11$  $\wedge$  12,  $x3\otimes y$ 1  $\wedge$  11,  $x3\otimes y$ 1  $\wedge$  12,  $x1\otimes y$ 2  $\wedge$  11 +  $x2\otimes y$ 1  $\wedge$  12 +  $x2\otimes y$ 2  $\wedge$  11 -  $x3\otimes y$ 2  $\wedge$  12,  $x$ 1  $\otimes$   $y$ 1  $\wedge$  11  $-x$ 1  $\otimes$   $y$ 1  $\wedge$  12  $-x$ 1  $\otimes$   $y$ 2  $\wedge$  11  $+x$ 2  $\otimes$   $y$ 1  $\wedge$  11  $-x$ 2  $\otimes$  11  $\wedge$  12  $-x$ 3  $\mathcal{B}[\mathcal{A}] \wedge \mathcal{C}$ ]), Complement = table ([Chains = [], Forms = [], ChainDerivative = []])  $(1, 2) = table[PageChomology = table([Chains = [], Forms = [],$ ChainDerivative = [ ]]), Exact = table  $\left( \int Chains = \int xI \otimes \gamma I \wedge u, xI \otimes \gamma I \wedge u, xI \otimes \gamma I \otimes u \right)$  $\wedge$  *il*,  $x \in \mathbb{R}^2$   $\wedge$  *i*2,  $x \in \mathbb{R}^2$  of  $\wedge$   $\mathcal{P}$ , Forms =  $\left[x \in \mathbb{R}^2 \otimes \mathcal{P} \wedge \mathcal{P} \wedge \mathcal{P} \wedge \mathcal{P} \wedge \mathcal{P} \wedge \mathcal{P} \wedge \mathcal{P} \wedge \mathcal{P} \wedge \mathcal{P} \right]$  $\mathcal{B}_{\mathcal{A}} \otimes \mathcal{A} \wedge \mathcal{C} \wedge u, x \in \mathcal{A} \otimes \mathcal{A} \wedge \mathcal{C} \wedge u, x \in \mathcal{C} \otimes \mathcal{A} \wedge u \in \mathcal{C}$  and  $\mathcal{C}_{\mathcal{A}}$  chainDerivative =  $[x \otimes \mathcal{A}]$  $\wedge$   $\chi$ <sup>2</sup> $\wedge$   $l$ ,  $x$ 1 $\otimes$   $y$ <sup>*1</sup>* $\wedge$   $u$ <sup>1</sup> $\wedge$   $u$ <sup>2</sup> $\wedge$   $u$ <sup>2</sup> $\wedge$   $u$ <sub>2</sub> $\wedge$   $u$ <sub>2</sub> $\wedge$   $u$ <sub>1</sub> $\wedge$   $u$ <sub>2</sub> $\wedge$   $u$ <sub>1</sub> $\wedge$   $u$ <sub>2</sub> $\wedge$   $u$ <sub>1</sub> $\wedge$   $u$ <sub>1</sub> $\wedge$   $u$ <sub>1</sub> $\wedge$   $u$ <sub>1</sub> $\wedge$   $u$ <sub>1</sub> $\wedge$   $u$ <sub>1</sup></sub>  $\wedge$  12,  $x \perp \otimes y \perp \wedge y \perp \wedge z \perp x \perp \otimes y \perp \wedge z \perp z \perp \otimes y \perp \wedge z \perp y \perp \wedge z \perp \otimes y \perp \wedge y \perp z$  $\wedge$   $d - 2x2 \otimes d \wedge d^2 \wedge d - x2 \otimes d^2 \wedge d \wedge d^2 + x3 \otimes d \wedge d^2 \wedge d^2, x1 \otimes d \wedge d - x1$  $\mathcal{A} \otimes \mathcal{A} \wedge \mathcal{Q} - xI \otimes \mathcal{Q} \wedge \mathcal{U} + x2 \otimes \mathcal{A} \wedge \mathcal{U} - x2 \otimes \mathcal{U} \wedge \mathcal{Q} - x3 \otimes \mathcal{A} \wedge \mathcal{Q}$ Complement = table  $[Chains = [ ], Forms = [ ], ChainDerivative = [ ]]) ], PageInfo$  $\tau = table([Min = -1, NumberOfSquares = 9, PageNumber = 3, Max = 5, X = 1, Vectors$  $= 3$ , SizeOfSubAlgebra  $= 2$ , SizeOfComplementarySpace  $= 2$ ]),  $(0, 0)$  $\tau = table( \lceil PageChomology = table( \lceil Chains = \lceil \cdot \rceil, Forms = \lceil \cdot \rceil, ChainDerivative = \lceil \cdot \rceil),$  $Exact = table ( [Chains = [ ], Forms = [ ], ChainDerivative = [ ] ], Complement$  $\tau = table([Chains = [], Forms = [], ChainDerivative = [ ]])], (2, 2)$  $\mathcal{L} = table(\text{PageCohomology} = table(\text{[Chains = [ ], Forms = [ ], ChainDerivative = [ ]]),$  $Exact = table [Chains = [x1 \otimes y] \wedge d \wedge d, x1 \otimes y2 \wedge d \wedge d, x2 \otimes y1 \wedge y2 \wedge d],$ Forms =  $[x3 \otimes \cancel{1} \wedge \cancel{2} \wedge \cancel{1} \wedge \cancel{2}, x1 \otimes \cancel{1} \wedge \cancel{2} \wedge \cancel{1} \wedge \cancel{2}, -2 \cancel{x2} \otimes \cancel{1} \wedge \cancel{2} \wedge \cancel{1} \wedge \cancel{2},$ ChainDerivative =  $[x3 \otimes y] \wedge y2 \wedge d \wedge d2$ ,  $x1 \otimes y1 \wedge y2 \wedge d \wedge d2$ ,  $x3 \otimes y1 \wedge d \wedge d2$ ,  $x1$  $\mathcal{A} \otimes \mathcal{A} \wedge \mathcal{A} \otimes \mathcal{A} \wedge \mathcal{A} \otimes \mathcal{A} \wedge \mathcal{A} \wedge \mathcal{$  $\wedge$   $\mathcal{Q}-2x\mathcal{Q}\otimes\mathcal{U}\wedge\mathcal{Q}\wedge\mathcal{U}\wedge\mathcal{Q}, -x\mathcal{Q}\otimes\mathcal{U}\wedge\mathcal{U}\wedge\mathcal{Q}+x\mathcal{Z}\otimes\mathcal{Q}\wedge\mathcal{U}\wedge\mathcal{Q}$  )), Complement = table( $[Chains = [ ], Forms = [ ], ChainDerivative = [ ] ]$ ),  $(2, 0)$ 

 $= table([PageCohomology = table([Chains = [ ], Forms = [ ], ChainDerivative = [ ] ]),$  $Exact = table([Chains = [], Forms = [], ChainDerivative = [ ]]), Complement$  $= table([Chains = [ ], Forms = [ ], ChainDerivative = [ ] ] ) ] ) ], PageNumber = 3 ])$ 

### 5.3 Calculating Multiplie Pages at once

In this section we will be testing the program against a Lie algebra. I will be calculating multiple pages at once. I will also show that you can take the book you've calculated and add more pages when ever you want without having to start from the beginning.

# Multiple Pages

(4.1.4) (4.1.1)  $alg1 > infolevel[SHSSLAWC] := 4;$ alg1 > Query([e4,e5,e6],"Ideal"); > LD:=Retrieve("Winternitz",1,[6,19],alg1); > MultiplicationTable(); (4.1.6) (4.1.8) alg2 > MultiplicationTable();(4.1.2)  $(4.1.3)$ alg1 > DGEnvironment[LieAlgebra](B,vectorlabels=[x1,x2,x3,  $alg1 > B := [e4, e5, e6, e1, e2, e3]$  $(4.1.5)$ alg2 > restart: > with(Library); alg1 > Query([e4,e5,e6],"Subalgebra"); (4.1.7) (4.1.9) > DGsetup(LD); Set up [Browse, DGplot, DGshow, MetricSearch, References, Retrieve, Search] This will allow us to see the page and square the program is working on. Plus it will give us how many forms are in each square as well.  $infolevel<sub>SHSSIAWC</sub> := 4$ Setting up the Lie algebra  $LD := [e1, e2] = e3, [e1, e3] = e4, [e1, e4] = e5, [e1, e5] = e6, [e1, e6] = 0, [e2, e3]$  $= e6, [e2, e4] = 0, [e2, e5] = 0, [e2, e6] = 0, [e3, e4] = 0, [e3, e5] = 0, [e3, e6] = 0,$  $[e4, e5] = 0, [e4, e6] = 0, [e5, e6] = 0$ Lie algebra: alg1 alg1 el e2 e3 e4 e5 e6 el  $\begin{matrix} 0 & e_3 & e_4 & e_2 & e_6 & 0 \\ 0 & 0 & e_3 & e_4 & e_2 & e_6 & 0 \\ 0 & 0 & 0 & 0 & 0 & 0 \\ 0 & 0 & 0 & 0 & 0 & 0 \\ 0 & 0 & 0 & 0 & 0 & 0 \\ 0 & 0 & 0 & 0 & 0 & 0 \\ 0 & 0 & 0 & 0 & 0 & 0 \\ 0 & 0 & 0 & 0 & 0 & 0 \\ 0 & 0 & 0 & 0 & 0 & 0 \\ 0 & 0 & 0 & 0 & 0 & 0 \\ 0 & 0 & 0 & 0 & 0 & 0 & 0 \\$  $e2 \vert -e3 \vert 0 \vert e6 \vert 0 \vert 0 \vert 0$  $e3$   $-e4$   $-e6$  0 0 0 0  $e4$   $-e5$  0 0 0 0 0  $e5$  |  $-e6$  0 0 0 0 0 e6 0 0 0 0 0 0 Finding the Subalgebra true true Renaming the algebra into our alpha beta convention  $B := [e4, e5, e6, e1, e2, e3]$ y1,y2,y3],formlabels=[alpha1,alpha2,alpha3,beta1, beta2,beta3],alg2); Lie algebra: alg2

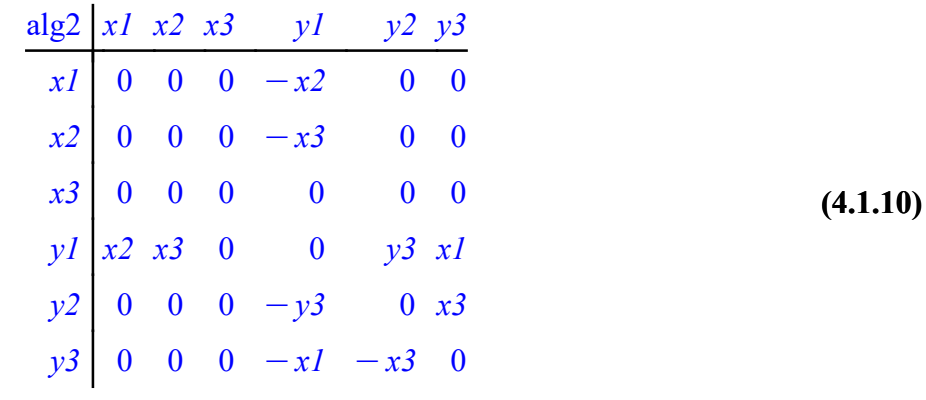

(4.1.11)

alg2 > Annihilator([x1,x2,x3]); Checking to see if the complementary space really is the complementary space.

 $\lceil \beta l, \beta 2, \beta 3 \rceil$ 

alg2 > DisplayStructureEquations();

(4.1.12) d  $\alpha l = -\beta l \wedge \beta 3$  d  $\beta l = 0$   $\alpha l \wedge \alpha 2$ d  $\alpha^2 = \alpha l \wedge \beta l$  d  $\beta^2 = 0 \alpha l \wedge \alpha^2$ d  $\alpha_3 = \alpha_2 \wedge \beta_1 - \beta_2 \wedge \beta_3$  d  $\beta_3 = -\beta_1 \wedge \beta_2$ 

(4.1.13) alg2 > Alpha:=evalDG([alpha1,alpha2,alpha3]);  $A \coloneqq [\alpha l, \alpha 2, \alpha 3]$ 

(4.1.14) alg2 > Beta1:=ComplementaryBasis(Alpha); Define the Complimentary Space  $Bl := [\beta l, \beta2, \beta3]$ 

```
alg2 > 
Pages := SHSSLAWC2(Alpha,Beta1, NumberOfPages = 3);
Calculating Multiple Pages at once
Setting up Sequence
Calculating Page 0
                       Calculating E[0]^\wedge(0 \ 0) Number of Forms 
on Previous Page: 0
                                                  Number of Forms 
on the Page: 0
                                                  Number of Exact 
Forms: 0
                                                  Number of 
NonClosed Forms: 0
                      Calculating E[0]^{\wedge}(0 1) Number of Forms 
on Previous Page: 3
                                                  Number of Forms
```
on the Page: 3 Number of Exact Forms: 0 Number of NonClosed Forms: 0 Calculating  $E[0]^{\wedge}(0 2)$  Number of Forms on Previous Page: 3 Number of Forms on the Page: 3 Number of Exact Forms: 0 Number of NonClosed Forms: 0 Calculating  $E[0]^\wedge(0 3)$  Number of Forms on Previous Page: 1 Number of Forms on the Page: 1 Number of Exact Forms: 0 Number of NonClosed Forms: 0 Calculating  $E[0]^{\wedge}(1 \ 0)$  Number of Forms on Previous Page: 3 Number of Forms on the Page: 3 Number of Exact Forms: 0 Number of NonClosed Forms: 0 Calculating  $E[0]^{\wedge}(1\ 1)$  Number of Forms on Previous Page: 9 Number of Forms on the Page: 9 Number of Exact Forms: 0 Number of NonClosed Forms: 0 Calculating  $E[0]^{\wedge}(1\ 2)$  Number of Forms on Previous Page: 9 Number of Forms on the Page: 9 Number of Exact Forms: 0 Number of NonClosed Forms: 0 Calculating  $E[0]^{\wedge}(1 \ 3)$  Number of Forms on Previous Page: 3 Number of Forms on the Page: 3 Number of Exact Forms: 0

 Number of NonClosed Forms: 0 Calculating  $E[0]^{(2)}(2)$  Number of Forms on Previous Page: 3 Number of Forms on the Page: 3 Number of Exact Forms: 0 Number of NonClosed Forms: 0 Calculating  $E[0]^{\wedge}(2 1)$  Number of Forms on Previous Page: 9 Number of Forms on the Page: 9 Number of Exact Forms: 0 Number of NonClosed Forms: 0 Calculating  $E[0]^{\wedge}(2 2)$  Number of Forms on Previous Page: 9 Number of Forms on the Page: 9 Number of Exact Forms: 0 Number of NonClosed Forms: 0 Calculating  $E[0]^{\wedge}(2 \ 3)$  Number of Forms on Previous Page: 3 Number of Forms on the Page: 3 Number of Exact Forms: 0 Number of NonClosed Forms: 0 Calculating  $E[0]^{\wedge}(3 \ 0)$  Number of Forms on Previous Page: 1 Number of Forms on the Page: 1 Number of Exact Forms: 0 Number of NonClosed Forms: 0 Calculating  $E[0]^{(3)}$  (3 1) Number of Forms on Previous Page: 3 Number of Forms on the Page: 3 Number of Exact Forms: 0 Number of NonClosed Forms: 0 Calculating  $E[0]^{\wedge}(3 2)$ 

 Number of Forms on Previous Page: 3 Number of Forms on the Page: 3 Number of Exact Forms: 0 Number of NonClosed Forms: 0 Calculating  $E[0]^{\wedge}(3 \ 3)$  Number of Forms on Previous Page: 1 Number of Forms on the Page: 1 Number of Exact Forms: 0 Number of NonClosed Forms: 0 Calculating Page 1 Calculating  $E[1]^\wedge(0 \ 0)$  Number of Forms on Previous Page: 0 Number of Forms on the Page: 0 Number of Exact Forms: 0 Number of NonClosed Forms: 0 Calculating  $E[1]^\wedge(0 1)$  Number of Forms on Previous Page: 3 Number of Forms on the Page: 1 Number of Exact Forms: 0 Number of NonClosed Forms: 2 Calculating  $E[1]^\wedge(0 2)$  Number of Forms on Previous Page: 3 Number of Forms on the Page: 1 Number of Exact Forms: 0 Number of NonClosed Forms: 2 Calculating  $E[1]^\wedge(0 3)$  Number of Forms on Previous Page: 1 Number of Forms on the Page: 1 Number of Exact Forms: 0 Number of NonClosed Forms: 0 Calculating  $E[1]^{(1)}(1)$  Number of Forms on Previous Page: 3

 Number of Forms on the Page: 2 Number of Exact Forms: 0 Number of NonClosed Forms: 1 Calculating  $E[1]^\wedge(1\ 1)$  Number of Forms on Previous Page: 9 Number of Forms on the Page: 3 Number of Exact Forms: 2 Number of NonClosed Forms: 4 Calculating  $E[1]^{(1 2)$  Number of Forms on Previous Page: 9 Number of Forms on the Page: 3 Number of Exact Forms: 2 Number of NonClosed Forms: 4 Calculating  $E[1]^{(1)}$  (1 3) Number of Forms on Previous Page: 3 Number of Forms on the Page: 2 Number of Exact Forms: 0 Number of NonClosed Forms: 1 Calculating  $E[1]^{(2 0)}$  Number of Forms on Previous Page: 3 Number of Forms on the Page: 2 Number of Exact Forms: 1 Number of NonClosed Forms: 0 Calculating  $E[1]^{(2)}$  (2 1) Number of Forms on Previous Page: 9 Number of Forms on the Page: 3 Number of Exact Forms: 4 Number of NonClosed Forms: 2 Calculating  $E[1]^{(2 2)}$  Number of Forms on Previous Page: 9 Number of Forms on the Page: 3 Number of Exact

Forms: 4 Number of NonClosed Forms: 2 Calculating  $E[1]^{(2 3)}$  Number of Forms on Previous Page: 3 Number of Forms on the Page: 2 Number of Exact Forms: 1 Number of NonClosed Forms: 0 Calculating  $E[1]^\wedge(3 \ 0)$  Number of Forms on Previous Page: 1 Number of Forms on the Page: 1 Number of Exact Forms: 0 Number of NonClosed Forms: 0 Calculating  $E[1]^\wedge(3 1)$  Number of Forms on Previous Page: 3 Number of Forms on the Page: 1 Number of Exact Forms: 2 Number of NonClosed Forms: 0 Calculating  $E[1]^\wedge(3 2)$  Number of Forms on Previous Page: 3 Number of Forms on the Page: 1 Number of Exact Forms: 2 Number of NonClosed Forms: 0 Calculating  $E[1]^\wedge(3 3)$  Number of Forms on Previous Page: 1 Number of Forms on the Page: 1 Number of Exact Forms: 0 Number of NonClosed Forms: 0 Calculating Page 2 Calculating  $E[2]^\wedge(0 \ 0)$  Number of Forms on Previous Page: 0 Number of Forms on the Page: 0 Number of Exact Forms: 0 Number of

NonClosed Forms: 0 Calculating  $E[2]^\wedge(0 1)$  Number of Forms on Previous Page: 1 Number of Forms on the Page: 0 Number of Exact Forms: 0 Number of NonClosed Forms: 1 Calculating  $E[2]^{(0)}(0, 2)$  Number of Forms on Previous Page: 1 Number of Forms on the Page: 0 Number of Exact Forms: 0 Number of NonClosed Forms: 1 Calculating  $E[2]^\wedge(0 3)$  Number of Forms on Previous Page: 1 Number of Forms on the Page: 0 Number of Exact Forms: 0 Number of NonClosed Forms: 1 Calculating  $E[2]^\wedge(1 \ 0)$  Number of Forms on Previous Page: 2 Number of Forms on the Page: 2 Number of Exact Forms: 0 Number of NonClosed Forms: 0 Calculating  $E[2]^\wedge(1\ 1)$  Number of Forms on Previous Page: 3 Number of Forms on the Page: 2 Number of Exact Forms: 0 Number of NonClosed Forms: 1 Calculating  $E[2]^{(1 2)}$  Number of Forms on Previous Page: 3 Number of Forms on the Page: 2 Number of Exact Forms: 0 Number of NonClosed Forms: 1 Calculating  $E[2]^{\wedge}(1 \ 3)$ Number of Forms

on Previous Page: 2 Number of Forms on the Page: 1 Number of Exact Forms: 0 Number of NonClosed Forms: 1 Calculating  $E[2]^{(2)}$  (2 0) Number of Forms on Previous Page: 2 Number of Forms on the Page: 1 Number of Exact Forms: 1 Number of NonClosed Forms: 0 Calculating  $E[2]^{(2)}$  (2 1) Number of Forms on Previous Page: 3 Number of Forms on the Page: 2 Number of Exact Forms: 1 Number of NonClosed Forms: 0 Calculating  $E[2]^{(2 2)}$  Number of Forms on Previous Page: 3 Number of Forms on the Page: 2 Number of Exact Forms: 1 Number of NonClosed Forms: 0 Calculating  $E[2]^{(2)}$  (2 3) Number of Forms on Previous Page: 2 Number of Forms on the Page: 2 Number of Exact Forms: 0 Number of NonClosed Forms: 0 Calculating  $E[2]^{(3)}$  (3 0) Number of Forms on Previous Page: 1 Number of Forms on the Page: 0 Number of Exact Forms: 1 Number of NonClosed Forms: 0 Calculating  $E[2]^{(3)}$  (3 1) Number of Forms on Previous Page: 1 Number of Forms on the Page: 0

```
 Number of Exact 
Forms: 1
                                                   Number of 
NonClosed Forms: 0
                       Calculating E[2]^\wedge(3 2) Number of Forms 
on Previous Page: 1
                                                   Number of Forms 
on the Page: 0
                                                   Number of Exact 
Forms: 1
                                                   Number of 
NonClosed Forms: 0
                       Calculating E[2]^\wedge(3 3) Number of Forms 
on Previous Page: 1
                                                   Number of Forms 
on the Page: 1
                                                   Number of Exact 
Forms: 0
                                                   Number of 
NonClosed Forms: 0
Calculating Page 3
                       Calculating E[3]^\wedge(0 \ 0) Number of Forms 
on Previous Page: 0
                                                   Number of Forms 
on the Page: 0
                                                   Number of Exact 
Forms: 0
                                                   Number of 
NonClosed Forms: 0
                       Calculating E[3]^{\wedge}(0 1) Number of Forms 
on Previous Page: 0
                                                   Number of Forms 
on the Page: 0
                                                   Number of Exact 
Forms: 0
                                                   Number of 
NonClosed Forms: 0
                       Calculating E[3]^{\wedge}(0 2) Number of Forms 
on Previous Page: 0
                                                   Number of Forms 
on the Page: 0
                                                   Number of Exact 
Forms: 0
                                                   Number of 
NonClosed Forms: 0
                       Calculating E[3]^\wedge(0\ 3) Number of Forms 
on Previous Page: 0
                                                   Number of Forms 
on the Page: 0
                                                   Number of Exact 
Forms: 0
```
 Number of NonClosed Forms: 0 Calculating  $E[3]^{\wedge}(1\ 0)$  Number of Forms on Previous Page: 2 Number of Forms on the Page: 2 Number of Exact Forms: 0 Number of NonClosed Forms: 0 Calculating  $E[3]^{\wedge}(1\ 1)$  Number of Forms on Previous Page: 2 Number of Forms on the Page: 2 Number of Exact Forms: 0 Number of NonClosed Forms: 0 Calculating  $E[3]^{\wedge}(1\ 2)$  Number of Forms on Previous Page: 2 Number of Forms on the Page: 2 Number of Exact Forms: 0 Number of NonClosed Forms: 0 Calculating  $E[3]^{\wedge}(1 \ 3)$  Number of Forms on Previous Page: 1 Number of Forms on the Page: 1 Number of Exact Forms: 0 Number of NonClosed Forms: 0 Calculating  $E[3]^{\wedge}(2 \ 0)$  Number of Forms on Previous Page: 1 Number of Forms on the Page: 1 Number of Exact Forms: 0 Number of NonClosed Forms: 0 Calculating  $E[3]^{\wedge}(2 1)$  Number of Forms on Previous Page: 2 Number of Forms on the Page: 2 Number of Exact Forms: 0 Number of NonClosed Forms: 0 Calculating  $E[3]^{\wedge}(2 2)$ 

 $(4.2.1)$  Number of Forms on Previous Page: 2 Number of Forms on the Page: 2 Number of Exact Forms: 0 Number of NonClosed Forms: 0 Calculating  $E[3]^{\wedge}(2 \ 3)$  Number of Forms on Previous Page: 2 Number of Forms on the Page: 2 Number of Exact Forms: 0 Number of NonClosed Forms: 0 Calculating E[3]^(3 0) Number of Forms on Previous Page: 0 Number of Forms on the Page: 0 Number of Exact Forms: 0 Number of NonClosed Forms: 0 Calculating  $E[3]^{\wedge}(3 1)$  Number of Forms on Previous Page: 0 Number of Forms on the Page: 0 Number of Exact Forms: 0 Number of NonClosed Forms: 0 Calculating  $E[3]^{(3)}$  (3 2) Number of Forms on Previous Page: 0 Number of Forms on the Page: 0 Number of Exact Forms: 0 Number of NonClosed Forms: 0 Calculating  $E[3]^{\wedge}(3 3)$  Number of Forms on Previous Page: 1 Number of Forms on the Page: 1 Number of Exact Forms: 0 Number of NonClosed Forms: 0  $Pages := Book$ Taking the answer and calculating more pages

alg2 > Page2 := SHSSLAWC2(Pages, NumberOfPages=2);

Calculating Page 4 Calculating  $E[4]^\wedge(0 \ 0)$  Number of Forms on Previous Page: 0 Number of Forms on the Page: 0 Number of Exact Forms: 0 Number of NonClosed Forms: 0 Calculating  $E[4]^\wedge(0 1)$  Number of Forms on Previous Page: 0 Number of Forms on the Page: 0 Number of Exact Forms: 0 Number of NonClosed Forms: 0 Calculating  $E[4]^\wedge(0 2)$  Number of Forms on Previous Page: 0 Number of Forms on the Page: 0 Number of Exact Forms: 0 Number of NonClosed Forms: 0 Calculating  $E[4]^\wedge(0\ 3)$  Number of Forms on Previous Page: 0 Number of Forms on the Page: 0 Number of Exact Forms: 0 Number of NonClosed Forms: 0 Calculating  $E[4]^\wedge(1\ 0)$  Number of Forms on Previous Page: 2 Number of Forms on the Page: 2 Number of Exact Forms: 0 Number of NonClosed Forms: 0 Calculating  $E[4]^\wedge(1\ 1)$  Number of Forms on Previous Page: 2 Number of Forms on the Page: 2 Number of Exact Forms: 0 Number of NonClosed Forms: 0 Calculating  $E[4]^\wedge(1\ 2)$ Number of Forms

on Previous Page: 2 Number of Forms on the Page: 2 Number of Exact Forms: 0 Number of NonClosed Forms: 0 Calculating  $E[4]^\wedge(1\ 3)$  Number of Forms on Previous Page: 1 Number of Forms on the Page: 1 Number of Exact Forms: 0 Number of NonClosed Forms: 0 Calculating  $E[4]^\wedge(2\ 0)$  Number of Forms on Previous Page: 1 Number of Forms on the Page: 1 Number of Exact Forms: 0 Number of NonClosed Forms: 0 Calculating  $E[4]^\wedge(2\ 1)$  Number of Forms on Previous Page: 2 Number of Forms on the Page: 2 Number of Exact Forms: 0 Number of NonClosed Forms: 0 Calculating  $E[4]^\wedge(2 2)$  Number of Forms on Previous Page: 2 Number of Forms on the Page: 2 Number of Exact Forms: 0 Number of NonClosed Forms: 0 Calculating  $E[4]^\wedge(2 \ 3)$  Number of Forms on Previous Page: 2 Number of Forms on the Page: 2 Number of Exact Forms: 0 Number of NonClosed Forms: 0 Calculating  $E[4]^\wedge(3 \ 0)$  Number of Forms on Previous Page: 0 Number of Forms on the Page: 0

```
 Number of Exact 
Forms: 0
                                                   Number of 
NonClosed Forms: 0
                       Calculating E[4]^\wedge(3 1) Number of Forms 
on Previous Page: 0
                                                   Number of Forms 
on the Page: 0
                                                   Number of Exact 
Forms: 0
                                                   Number of 
NonClosed Forms: 0
                        Calculating E[4]^\wedge(3 2) Number of Forms 
on Previous Page: 0
                                                   Number of Forms 
on the Page: 0
                                                   Number of Exact 
Forms: 0
                                                   Number of 
NonClosed Forms: 0
                        Calculating E[4]^\wedge(3 3) Number of Forms 
on Previous Page: 1
                                                   Number of Forms 
on the Page: 1
                                                   Number of Exact 
Forms: 0
                                                   Number of 
NonClosed Forms: 0
Calculating Page 5
                       Calculating E[5]^{\wedge}(0 \ 0) Number of Forms 
on Previous Page: 0
                                                   Number of Forms 
on the Page: 0
                                                   Number of Exact 
Forms: 0
                                                   Number of 
NonClosed Forms: 0
                        Calculating E[5]^{\wedge}(0 1) Number of Forms 
on Previous Page: 0
                                                   Number of Forms 
on the Page: 0
                                                   Number of Exact 
Forms: 0
                                                   Number of 
NonClosed Forms: 0
                        Calculating E[5]^{\wedge}(0 2) Number of Forms 
on Previous Page: 0
                                                   Number of Forms 
on the Page: 0
                                                   Number of Exact 
Forms: 0
```
 Number of NonClosed Forms: 0 Calculating  $E[5]^\wedge(0\ 3)$  Number of Forms on Previous Page: 0 Number of Forms on the Page: 0 Number of Exact Forms: 0 Number of NonClosed Forms: 0 Calculating  $E[5]^{\wedge}(1\ 0)$  Number of Forms on Previous Page: 2 Number of Forms on the Page: 2 Number of Exact Forms: 0 Number of NonClosed Forms: 0 Calculating  $E[5]^{\wedge}(1\ 1)$  Number of Forms on Previous Page: 2 Number of Forms on the Page: 2 Number of Exact Forms: 0 Number of NonClosed Forms: 0 Calculating  $E[5]^{\wedge}(1\ 2)$  Number of Forms on Previous Page: 2 Number of Forms on the Page: 2 Number of Exact Forms: 0 Number of NonClosed Forms: 0 Calculating  $E[5]^{\wedge}(1\ 3)$  Number of Forms on Previous Page: 1 Number of Forms on the Page: 1 Number of Exact Forms: 0 Number of NonClosed Forms: 0 Calculating  $E[5]^{\wedge}(2 \ 0)$  Number of Forms on Previous Page: 1 Number of Forms on the Page: 1 Number of Exact Forms: 0 Number of NonClosed Forms: 0 Calculating  $E[5]^{\wedge}(2 1)$ 

 Number of Forms on Previous Page: 2 Number of Forms on the Page: 2 Number of Exact Forms: 0 Number of NonClosed Forms: 0 Calculating  $E[5]^{\wedge}(2 2)$  Number of Forms on Previous Page: 2 Number of Forms on the Page: 2 Number of Exact Forms: 0 Number of NonClosed Forms: 0 Calculating  $E[5]^{\wedge}(2 \ 3)$  Number of Forms on Previous Page: 2 Number of Forms on the Page: 2 Number of Exact Forms: 0 Number of NonClosed Forms: 0 Calculating  $E[5]^\wedge(3 \ 0)$  Number of Forms on Previous Page: 0 Number of Forms on the Page: 0 Number of Exact Forms: 0 Number of NonClosed Forms: 0 Calculating  $E[5]^\wedge(3 1)$  Number of Forms on Previous Page: 0 Number of Forms on the Page: 0 Number of Exact Forms: 0 Number of NonClosed Forms: 0 Calculating  $E[5]^{\wedge}(3 2)$  Number of Forms on Previous Page: 0 Number of Forms on the Page: 0 Number of Exact Forms: 0 Number of NonClosed Forms: 0 Calculating  $E[5]^{\wedge}(3 \ 3)$  Number of Forms on Previous Page: 1 Number of Forms

```
(4.2.2)
alg2 > 
eval(Page2):
on the Page: 1
                                                   Number of Exact 
Forms: 0
                                                   Number of 
NonClosed Forms: 0
                           Page2 := Book
```
## Checking Answer

Answer  $:=$  table(  $[0 = [ , 1 = [\beta], \beta2], 2 = [\alpha! \wedge \beta! + \alpha \beta \wedge \beta!, \alpha! \wedge \beta! - \alpha \beta \wedge \beta!, \beta2$  (4.3.2)  $alg2 > C := Cohomology(RC);$ alg2 > map(nops,ReadCohomology(Pages[2])); (4.3.3) (4.3.4) alg2 > RC := RelativeChains([]):  $alg2 > map(nops, C);$  $C \coloneqq \left[ \left[ \beta \beta, \beta \right] \right], \left[ \alpha \beta \wedge \beta \right] + \beta \beta \wedge \beta \beta, -\alpha \beta \wedge \beta \beta + \alpha \beta \wedge \beta \beta, \alpha \beta \wedge \beta \beta + \alpha \beta \wedge \beta \beta \right], \left[ \alpha \beta \left( 4.3.1 \right) \right]$  $alg2 > TCA(Answer[2], C[2]);$  $(4.3.5)$ alg2 > Answer $[2]$ ; alg2 > Answer := ReadCohomology(Pages[4]); Computer's answer  $\wedge$   $\alpha$ <sup>2</sup>  $\wedge$   $\beta$ 1 -  $\alpha$ 3  $\wedge$   $\beta$ 1  $\wedge$   $\beta$ 3,  $\alpha$ 1  $\wedge$   $\beta$ 3 +  $\alpha$ 3  $\wedge$   $\beta$ 1  $\wedge$   $\beta$ 3, -  $\alpha$ 1  $\wedge$   $\alpha$ 2  $\wedge$   $\beta$ 2 +  $\alpha$ 2  $\wedge$   $\alpha\beta \wedge \beta I$ ,  $-\alpha I \wedge \alpha 2 \wedge \beta 2 + \alpha\beta \wedge \beta 2 \wedge \beta 3$ ,  $\alpha I \wedge \alpha 2 \wedge \beta 2 \wedge \beta 3 - \alpha 2 \wedge \alpha 3$  $\wedge \beta$ 1  $\wedge$   $\beta$ 3, a1  $\wedge$  a3  $\wedge$   $\beta$ 1  $\wedge$   $\beta$ 3  $\wedge$  a3  $\wedge$   $\beta$ 1  $\wedge$   $\beta$ 2,  $\theta$  a1  $\wedge$  a2  $\wedge$  a3  $\wedge$   $\beta$ 1  $+$  a1  $\alpha\wedge\alpha\beta\wedge\beta\beta$  ,  $\alpha\wedge\alpha\beta\wedge\alpha\beta\wedge\beta\beta\wedge\beta\beta$ , a $\alpha\wedge\alpha\beta\wedge\alpha\beta\wedge\beta\beta$  ,  $\alpha\wedge\alpha\beta$  $\wedge$  o3  $\wedge$   $\beta$ 1  $\wedge$   $\beta$ 2  $\wedge$   $\beta$ 3 ] My answer  $\wedge$   $\beta$ 3, 3 =  $\alpha$ 1  $\wedge$   $\alpha$ 2  $\wedge$   $\beta$ 2  $\alpha$ 3  $\wedge$   $\beta$ 3,  $\alpha$ 2  $\wedge$   $\alpha$ 3  $\wedge$   $\beta$ 1  $\alpha$ 3  $\wedge$   $\beta$ 2  $\wedge$   $\beta$ 3,  $\alpha$ 3  $\wedge$   $\beta$ 1  $\wedge$   $\beta$ 3, a1  $\wedge$   $\beta$ 2  $\wedge$   $\beta$ 3 , 4 = [a1  $\wedge$  a2  $\wedge$  a3  $\wedge$   $\beta$ 1  $-$  a1  $\wedge$  a3  $\wedge$   $\beta$ 2  $\wedge$   $\beta$ 3, a1  $\wedge$  a2  $\wedge$   $\beta$ 2  $\wedge$   $\beta$ 3,  $\alpha$ 1  $\wedge$   $\alpha$ 3  $\wedge$   $\beta$ 1  $\wedge$   $\beta$ 3 , 5 = [ $\alpha$ 1  $\wedge$   $\alpha$ 2  $\wedge$   $\alpha$ 3  $\wedge$   $\beta$ 2  $\wedge$   $\beta$ 3,  $\alpha$ 1  $\wedge$   $\alpha$ 2  $\wedge$   $\alpha$ 3  $\wedge \beta$ 1  $\wedge$   $\beta$ 3 , 6 =  $\alpha$ 1  $\wedge$   $\alpha$ 2  $\wedge$   $\alpha$ 3  $\wedge$   $\beta$ 1  $\wedge$   $\beta$ 2  $\wedge$   $\beta$ 3 , PageInfo  $= table($  [NumberOfSquares = 16, PageNumber = 4, SizeOfSubAlgebra = 3,  $SizeOfComplementarySpace = 3$ ])]) Let's test if the 2-forms cohomology class  $\left[\alpha\right]\wedge\beta\right2+\alpha\beta\wedge\beta\right], \alpha\beta\wedge\beta\beta-\alpha\beta\wedge\beta\beta,\beta\wedge\beta\beta$ "true" The Dimensions are the same  $[2, 3, 4, 3, 2, 1]$ table  $(0 = 0, 1 = 2, 2 = 3, 3 = 4, 4 = 3, 5 = 2, 6 = 1, PageInfo = 2])$ 

 $(4.3.6)$ 

### 5.4 Relative Chains

This section will demonstrate the program calculating the cohomology relative to elements of the Lie algebra.

## Relative Chains

(5.1.5) (5.1.8) > LD:=Retrieve("Winternitz",1,[6,19],alg1); > with(Library); (5.1.2) > MultiplicationTable();  $alg1 > B := [e4, e5, e6, e1, e2, e3]$ (5.1.1) alg1 > Query([e4,e5,e6],"Subalgebra"); (5.1.7)  $(5.1.3)$ > DGsetup(LD); alg1 > infolevel[SHSSLAWC] := 0; (5.1.6) alg1 > Query([e4,e5,e6],"Ideal"); (5.1.9) alg2 > MultiplicationTable();alg2 > restart: (5.1.4) alg1 > DGEnvironment[LieAlgebra](B,vectorlabels=[x1,x2,x3, [Browse, DGplot, DGshow, MetricSearch, References, Retrieve, Search] infolevel<sub>SHSSLAWC</sub>  $\coloneqq 0$ Setting up the Lie algebra  $LD := [e1, e2] = e3, [e1, e3] = e4, [e1, e4] = e5, [e1, e5] = e6, [e1, e6] = 0, [e2, e3]$  $= e6, [e2, e4] = 0, [e2, e5] = 0, [e2, e6] = 0, [e3, e4] = 0, [e3, e5] = 0, [e3, e6] = 0,$  $[e4, e5] = 0$ ,  $[e4, e6] = 0$ ,  $[e5, e6] = 0$ Lie algebra: alg1 alg1 el e2 e3 e4 e5 e6 el  $\begin{array}{ccc} 0 & e^3 & e^4 & e^5 & e^6 \end{array}$  $e2 \vert -e3$  0 e6 0 0 0  $e3$   $-e4$   $-e6$  0 0 0 0  $e4$   $-e5$  0 0 0 0 0  $e5$  |  $-e6$  0 0 0 0 0 e6 0 0 0 0 0 0 Finding the Subalgebra true true Renaming the algebra into our alpha beta convention  $B := [e4, e5, e6, e1, e2, e3]$ y1,y2,y3],formlabels=[alpha1,alpha2,alpha3,beta1, beta2,beta3],alg2); Lie algebra: alg2

### 5.5 Testing Form Range

This section will test the form range function of the Serre Hochschild spectral sequence. In Form range will calculate the sequence with respect to a range of forms. It is useful if you aren't interested in calculating the complete cohomology of a Lie algebra but just the cohomology of  $\Lambda^k$ .

> DGsetup(LD);  $LD := [e1, e2] = e3, [e1, e3] = e4, [e1, e4] = e5, [e1, e5] = e6, [e1, e6] = 0, [e2, e3, (5.2.1.2)$ > with(Library); alg2 > restart:  $(5.2.1.1)$ > MultiplicationTable(); > LD:=Retrieve("Winternitz",1,[6,19],alg1);  $(5.2.1.3)$ alg1 > B:=[e4,e5,e6,e1,e2,e3]:DGEnvironment[LieAlgebra]  $(5.2.1.5)$ alg2 > MultiplicationTable(); $(5.2.1.4)$ Form Range Browse, DGplot, DGshow, MetricSearch, References, Retrieve, Search  $]= e6, [e2, e4] = 0, [e2, e5] = 0, [e2, e6] = 0, [e3, e4] = 0, [e3, e5] = 0, [e3, e6]$  $= 0, [\,e4, e5] = 0, [\,e4, e6] = 0, [\,e5, e6] = 0$ Lie algebra: alg1 alg1 el e2 e3 e4 e5 e6  $e1$  0 e3 e4 e5 e6 0  $e2 \vert -e3$  0 e6 0 0 0  $e3$   $-e4$   $-e6$  0 0 0 0  $e4$   $-e5$  0 0 0 0 0  $e5$   $-e6$  0 0 0 0 0  $e6$  0 0 0 0 0 0 Rearranging and relabeling the elements of the Lie algebra. The subalgebra is x1, x2, x3 The complementary space is y1, y2 ,y3 The dual to the subalgebra is alpha1, alpha2, alpha3 The dual to the complementary space is beta1, beta2, beta3  $(B, vectorlabels=[x1,x2,x3,y1,y2,y3]$ , formlabels= [alpha1,alpha2,alpha3,beta1,beta2,beta3],alg2); Lie algebra: alg2

 $(5.2.1.6)$ 

alg2 > Beta1:=ComplementaryBasis(Alpha); alg2 > DisplayStructureEquations();  $(5.2.1.7)$ alg2 > Annihilator([x1,x2,x3]);  $(5.2.2)$ (5.2.1) (5.2.1.8) (5.2.1.6) alg2 > Alpha:=evalDG([alpha1,alpha2,alpha3]); alg2  $x1$   $x2$   $x3$   $y1$   $y2$   $y3$  $x1 \begin{pmatrix} 0 & 0 & 0 & -x2 \end{pmatrix}$  $x2 | 0 0 0 - x3 0 0$  $x3 | 0 0 0 0 0 0 0$  $y1 \, | \, x2 \, x3 \, 0 \qquad 0 \qquad y3 \, x1$  $y2 \begin{vmatrix} 0 & 0 & 0 & -y3 & 0 & x3 \end{vmatrix}$  $y3 \begin{vmatrix} 0 & 0 & 0 & -xI & -x3 & 0 \end{vmatrix}$  $|\beta_1, \beta_2, \beta_3|$ d  $\alpha l = -\beta l \wedge \beta 3$  d  $\beta l = 0$   $\alpha l \wedge \alpha 2$ d  $\alpha$ <sup>2</sup> =  $\alpha$ 1  $\wedge$   $\beta$ 1 d  $\beta$ <sup>2</sup> = 0  $\alpha$ 1  $\wedge$   $\alpha$ <sup>2</sup> d  $\alpha3 = \alpha2 \wedge \beta1 - \beta2 \wedge \beta3$  d  $\beta3 = -\beta1 \wedge \beta2$ The dual to the subalgebra  $A \coloneqq [\alpha l, \alpha 2, \alpha 3]$ The dual to the complementary space  $Bl := [\beta l, \beta2, \beta3]$ Calculating the spectral sequence from 1-forms to 3-forms. This will give us the cohomology of the 1-forms and 2-forms.

alg2 > Test2:=SHSSLAWC2(Alpha,Beta1,FormRange =[1,3], (5.2.3) NumberOfPages =3);  $Test2 := Book$ 

The answer we got

 $RC := table([1 = [\beta], \beta2], 2 = [\alpha \land \beta2 + \alpha \beta \land \beta], \alpha \land \beta \beta - \alpha \beta \land \beta, \beta \beta \land \beta], 3$  (5.2.4) alg2 > RC := ReadCohomology(Test2[3]); =  $\lbrack \alpha l \wedge \alpha 2 \wedge \alpha 3, \alpha l \wedge \alpha 2 \wedge \beta 2, \alpha l \wedge \alpha 2 \wedge \beta 3, \alpha l \wedge \alpha 3 \wedge \beta 2, \alpha l \wedge \alpha 3 \wedge \beta 3, \alpha 2 \rbrack$  $\wedge$  a3  $\wedge$   $\beta$ 1, a2  $\wedge$  a3  $\wedge$   $\beta$ 2, a2  $\wedge$  a3  $\wedge$   $\beta$ 3, a1  $\wedge$   $\beta$ 2  $\wedge$   $\beta$ 3,  $\alpha$ 3  $\wedge$   $\beta$ 1  $\wedge$   $\beta$ 3, a3  $\wedge$   $\beta$ 1  $\wedge$   $\beta$ 3,  $\alpha$ 3  $\wedge$   $\beta$ 2  $\wedge$   $\beta$ 3 , PageInfo = table (SizeOfComplementarySpace = 3,  $SizeOfSubAlgebra = 3, NumberOfSquares = 16, PageNumber = 3])$ 

Testing our answer

```
alg2 > Coho2 := Cohomology(RC2):(5.2.6)alg2 >
RC2 := RelativeChains([]):
alg2 > RC[2];
alg2 > Coho2[2];alg2 > Coho2[1];
                                                                                           (5.2.5)Our answer for 1-forms is the same
                                         \lceil \beta2, \beta1 \rceilOur answer for the 2-forms is close but not obviously the same. We will not 
check to see if they are equivalent
           \left[\alpha2\wedge\beta l + \beta2\wedge\beta3, -\alpha l\wedge\beta3 + \alpha2\wedge\beta2, \alpha l\wedge\beta2 + \alpha3\wedge\beta l\right]
```

$$
[\alpha l \wedge \beta 2 + \alpha 3 \wedge \beta l, \alpha l \wedge \beta 3 - \alpha 2 \wedge \beta 2, \beta 2 \wedge \beta 3]
$$
\n(5.2.7)

The are equivalent

alg2 > TCA(RC[2],Coho2[2]);

$$
"true" \t\t (5.2.8)
$$
# 5.6 Toolkit testing

Here we will test several external functions for the spectral sequence.

# Tool Kit

(6.1.8) alg1 > Query([e4,e5,e6],"Subalgebra"); > DGsetup(LD); alg2 > restart: (6.1.6) alg1 > DGEnvironment[LieAlgebra](B,vectorlabels=[x1,x2,x3, (6.1.5)  $(6.1.7)$ > with(Library); alg2 > MultiplicationTable();alg1 > Query([e4,e5,e6],"Ideal");  $alg1 > B := [e4, e5, e6, e1, e2, e3]$ > MultiplicationTable(); (6.1.4) (6.1.3) (6.1.1) (6.1.2)  $alg1 > infolevel[SHSSLAWC] := 2;$ > LD:=Retrieve("Winternitz",1,[6,19],alg1); (6.1.9) [Browse, DGplot, DGshow, MetricSearch, References, Retrieve, Search]  $infolevel<sub>SHSSIAWC</sub> := 2$  $LD := [e1, e2] = e3, [e1, e3] = e4, [e1, e4] = e5, [e1, e5] = e6, [e1, e6] = 0, [e2, e3]$  $= e6, [e2, e4] = 0, [e2, e5] = 0, [e2, e6] = 0, [e3, e4] = 0, [e3, e5] = 0, [e3, e6] = 0,$  $[e4, e5] = 0, [e4, e6] = 0, [e5, e6] = 0$ Lie algebra: alg1 alg1 el e2 e3 e4 e5 e6 el  $\begin{array}{ccc} 0 & e_3 & e_4 & e_5 & e_6 \end{array}$  $e2 \vert -e3$  0 e6 0 0 0  $e3$   $-e4$   $-e6$  0 0 0 0  $e4 \vert -e5$  0 0 0 0 0  $e5$  |  $-e6$  0 0 0 0 0 e6 0 0 0 0 0 0 Finding the Subalgebra true true Renaming the algebra into our alpha beta convention  $B := [e4, e5, e6, e1, e2, e3]$ y1,y2,y3],formlabels=[alpha1,alpha2,alpha3,beta1, beta2,beta3],alg2); Lie algebra: alg2

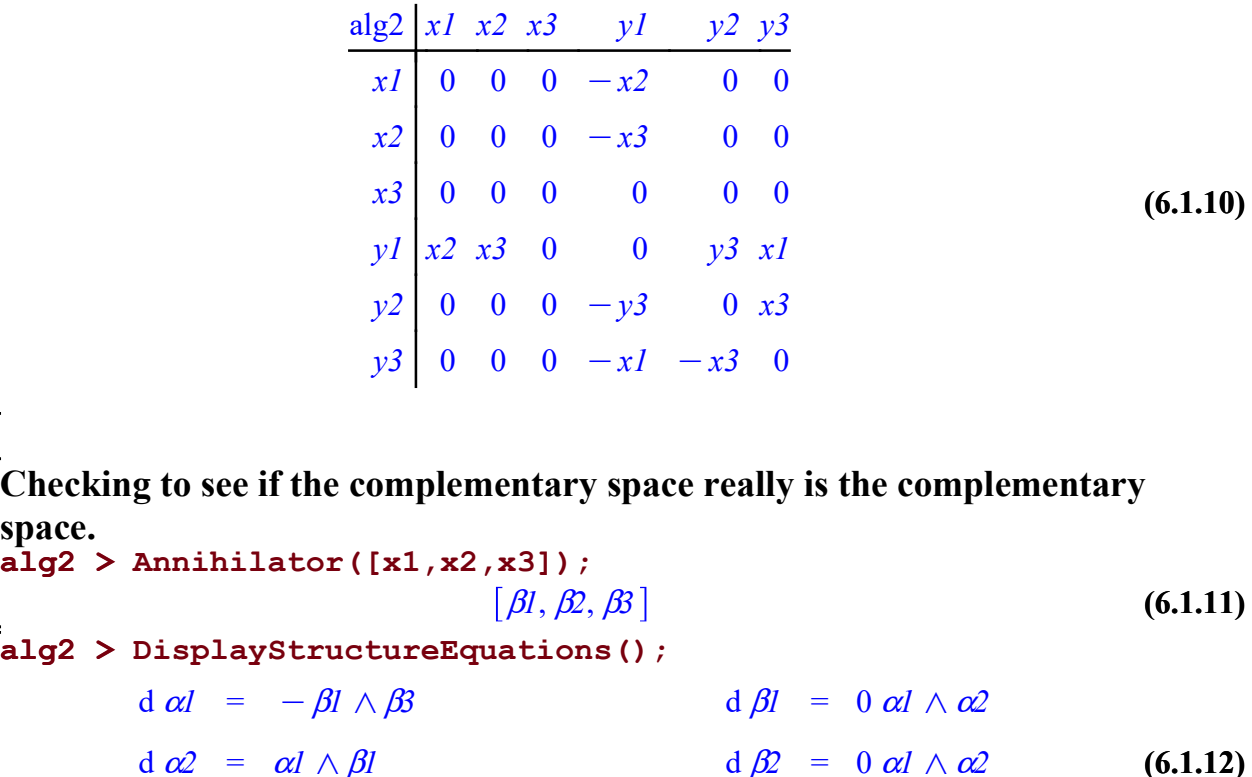

Checking to see if the complementary space really is the complementary space. 
$$
alg2 > Annihilator([x1, x2, x3])
$$
;

alg2 > Alpha:=evalDG([alpha1,alpha2,alpha3]); d  $\alpha^2$  =  $\alpha l \wedge \beta l$  d  $\beta^2$  = 0  $\alpha l \wedge \alpha^2$ d  $\alpha_3 = \alpha_2 \wedge \beta_1 - \beta_2 \wedge \beta_3$  d  $\beta_3 = -\beta_1 \wedge \beta_2$ 

$$
A := [\alpha l, \alpha 2, \alpha 3]
$$
 (6.1.13)

alg2 > Beta1:=ComplementaryBasis(Alpha); (6.1.14) Define the Complimentary Space  $Bl := [\beta l, \beta2, \beta3]$ 

```
alg2 > 
Example3 := SHSSLAWC2(Alpha, Beta1, NumberOfPages=
      3);
Setting up Sequence
Calculating Page 0
Calculating Page 1
Calculating Page 2
Calculating Page 3
```
(6.1.15)  $Example3 := Book$ 

Calculating chains and projections externally

[Chains]);

$$
alg2 > testforms := eval(Example 3[2][1,2][PageCohomology]\n[Forms]);\n
$$
testforms := [\alpha l \land \alpha 2 \land \beta 2, \alpha 2 \land \alpha 3 \land \beta l]
$$
\n(6.1.16)  
\n
$$
alg2 > Chain := 'Chains';\n
$$
Chains := Chains
$$
\n(6.1.17)  
\n
$$
alg2 > Chain := eval(Example 3[2][1,2][PageCohomology]
$$
$$
$$

(6.1.20) (6.1.24) alg2 > alg2 > alg2 > alg2 > alg2 > (6.1.21) alg2 > (6.1.22) (6.1.25) (6.1.23) alg2 > (6.1.19) Chain d <sup>a</sup>1 oa2 ob2 Ka3ob2ob3, <sup>a</sup>2 oa3 ob1 Ka3ob2ob3 (6.1.18) Gamma := evalDG(2 \* testforms[1] - testforms[2]); G d 2 a1 oa2ob2Ka2 oa3 ob1 GammaZ := ZigZag(Gamma, Example3[2]); GammaZd 2 a1 oa2 ob2 Ka2oa3 ob1 Ka3 ob2 ob3 a :=SSProjection(GammaZ, 1,2,3); a d 2 a1 oa2ob2Ka2 oa3 ob1 b := SSProjection(GammaZ,2,1,3); b d Ka3 ob2 ob3 ExteriorDerivative(a); <sup>a</sup>2 ob1 ob2 ob3 ExteriorDerivative(b); Ka2 ob1 ob2 ob3 ExteriorDerivative(Chain[2]); 0 a1 oa2 oa3ob1

# 5.7 Conclusion

These programs have allowed me to calculate the cohomology of various Lie algebras. I have been able to improve the speed of the current software which calculates the cohomology directly.

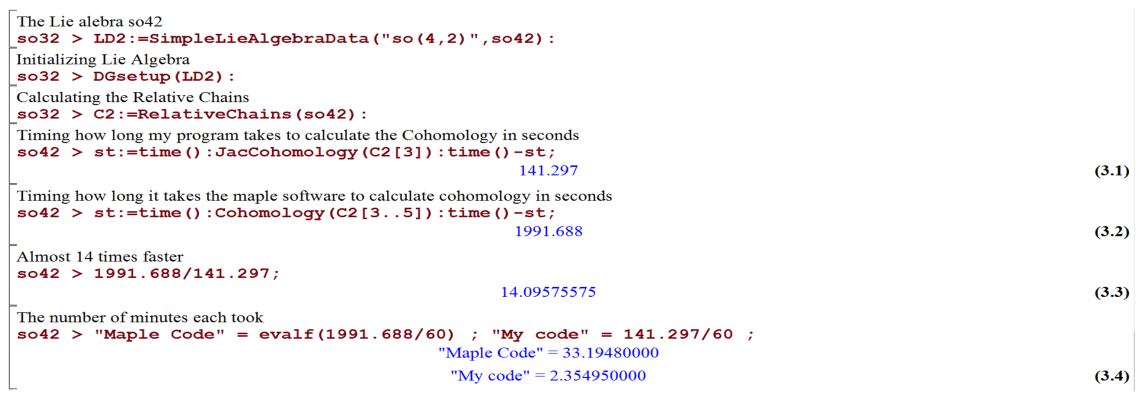

By creating the Serre–Hochschild spectral sequence software, I have created a structure in which more speed improvements can be made. These speed improvements can lead to future research on Lie algebras previously considered to large to work with.

# BIBLIOGRAPHY

- [1] R. Bishop and S. Goldberg, Tensor Analysis On Manifolds, Dover Publications, Inc., New York, 1980.
- [2] D. Fuks, Cohomology Of Infinite-Dimensional Lie Algebras, Springer, New York, 1986.
- [3] S. GOLDBERG, Curvature and Homology Revised Edition, Dover Publications, Inc, New York, 1998.
- [4] G. HOCHSCHILD AND J.-P. SERRE, Cohomology of lie algebras, Annals Of Mathematics, 57 (1953), pp. 591–603.
- [5] D. LOVELOCK AND H. RUND, Tensors, Differential Forms, and Variational Principles, Dover Publications, Inc, New York, 1989.
- [6] J. McCleary, User's Guide To Spectral Sequences, Publish or Perish Inc, Delaware, 1985.
- [7] D. Sattinger and O. Weaver, Lie Groups And Algebras with Applications To Physics, Geometry, And Mechanics, Springer-Verlag New York Inc, New York, 1986.

APPENDIX

# A. SOURCE CODE

# A.1 Conversion Programs

#### A.1.1 FormToList

 $FormToList := proc(X, dimV)$ local n, location, i, j, r;  $n := nops(X);$ if  $\mathbf{n}=1$  then return X[1] end if; location :=  $0$ ;  $r := 0;$  $location:= location + binomial( dimV, n)-binomial( dimV - X[1] + 1, n);$ for i from 2 to n - 1 do  $\text{location}\,:=\, \text{location}\,+\, \text{binomial}(\text{dim} V\,\text{-}\,X[i\,\text{-}\,1],\,n\,\text{-}\,i\,+\,1) \text{ - binomial}(\text{dim} V\,\text{-}\,X[i]\,+\,1,\,n\,\text{-}\,i\,+\,1);$ end do;  $\label{eq:location} \text{location} := \text{location} + \text{X}[n] \cdot \text{X}[n-1];$ 

#### A.1.2 TensorToList

```
TensorToList := proc(X)
```
local Vectors;

 $Vectors := map(TensorToList2, X);$ 

end:

 $TensorToList2:=proc(X)$ 

local FR, FDim, TensorDegree, VectorPlaceHolder, i, j, Inside, TensorList;

FR := DGinformation(X, "ObjectFrame");

FDim := DGinformation(FR, "FrameBaseDimension");

 $#$  This if statement is to rectify the problem with the brackets

in the internal makeup of the tensor object.

# A tensor made up of multiple base elements has one more bracket

than a tensor made up of only one base element.

if  $nops(op(X)[2]) = 1$  then

TensorList :=  $op(X)[2]$ ;

else

TensorList :=  $op(op(X)[2])$ ;

end if;

```
TensorDegree := nops(TensorList[1][1]);
```
VectorPlaceHolder := Vector(FDimˆTensorDegree);

for j by 1 to  $\text{nops}(\text{op}(X)[2])$  do

if  $TensorDegree = 1$  then

 $VectorPlaceHolder[TensorList[j][1]] := TensorList[j][2];$ 

else

```
VectorPlaceHolder[TensorTolst0(TensorList[j][1], FDim)] := TensorFlowTensI[j][2];
```
end if;

end do;

VectorPlaceHolder;

```
\operatorname{TensorToList0} := \operatorname{proc}(X , \operatorname{TensorSize})local dim , i , position;
     dim := nops(X);position := 0;for i by 1 to dim do
           \textit{position} \, := \, \textit{position} \, + \, \textit{TensorSize} \, \, \hat{}\, \, \textit{(dim - i)} \, * \, \textit{(X[i] - 1)};end do;
     position := position + 1;end:
```
#### A.1.3 TensorValuedFormToList

 $TensorValuedFormToList := proc(X)$ 

local Vectors;

 $Vectors := map(TLACV2, X);$ 

end:

 $TLACV2 := proc(X)$ 

local FR, FDim, FormDegree, Size, TensorSize, position, i, j, m, NumberOfForms,

location, FormPart, PositionList, BaseVector, SizeOfVectorSpace, FormList, RSN;

 $FR := DGinformation(X, "ObjectFrame");$ 

RSN := DGFrameData[FR] :- RepresentationSpaceName;

 $SizeOfVectorSpace := DGinformation(RSN, "FrameBaseDimension");$ 

FDim := DGinformation(FR, "FrameBaseDimension");

FormDegree  $:=$  DGinformation $(X, "FormDegree");$ 

 $# op(X)[2]$  is a list of numbers representing the forms and their coefficients that make up X.

#An example of this is : [[[1, 2], 1], [[3, 4], 12]]

# This example X consists of two forms added together.

 $\#$ The first form, [1,2] has a coefficient of 1 and the second form [3,4] has a coefficient of 12.

FormList :=  $op(X)[2]$ ;

 $Size := nops(FormList[1][1]);$ 

NumberOfForms := nops(FormList);

TensorSize := Size - FormDegree;

BaseVector := Vector(SizeOfVectorSpaceˆ(TensorSize) \* binomial(FDim, FormDegree));

#The conversion for 0 forms

if  $FormDegree = 0$  then

for i by 1 to NumberOfForms do

position  $:= 0;$ 

for j by 1 to TensorSize do

position := position + SizeOfVectorSpace(TensorSize - j) \* (FormList[i][1][j] - 1);

end do;

 $BaseVector[position + 1] := FormList[i][2];$ 

end do;

end if;

 $#$  Conversion for 1 forms

```
if FormDegree = 1 then
```
for i by 1 to NumberOfForms do position  $:= 0$ ; for j by 1 to TensorSize do position := position + SizeOfVectorSpace(TensorSize - j) \* (FormList[i][1][j] - 1); end do;  $location := 0;$  $location := location + FormList[i][1][TensorSize + 1];$  $position := binomial(FDim, FormDegree) * (position);$  $position := position + location;$  $BaseVector[position] := FormList[i][2];$ end do;

end if;

 $#$  Conversion of k-forms where  $k>1$ 

if FormDegree > 1 then

```
for i by 1 to NumberOfForms do
      position := 0;PositionList := FormList[i][1];FormPart := PositionList[TensorSize + 1.. Size]
      for j by 1 to TensorSize do
          position := position + SizeOfVectorSpace(TensorSize - j) * (PositionList[j] - 1 );
      end do;
      location := 0;position := binomial(FDim, FormDegree) * (position );
      position:= position + FormToList0(FormPart,FDim);
      BaseVector[position] := FormList[i][2];end do;
end if;
```
BaseVector;

#### A.1.4 Complementary Basis

#### #JacComp

 $\#\text{Input X}$  is a list of vectors. B is basis of 1-forms.

#Output is a list forms corresponding to the complementary basis.

 $JacComp := proc(X)$ 

local n , matrixC , i , j , m ,matrixsize , MatrixG , CompSet , genset ,

EndSet,MatrixF,FR,FDim,FormDegree ;

 $FR := DGinformation(X[1], "ObjectFrame");$ FDim := DGinformation(FR, "FrameBaseDimension"); FormDegree :=  $\text{DGinformation}(X[1], \text{ "FormDegree"});$  $n := \text{nops}(X)$ ;  $matrixize := binomial(FDim, FormDegree);$  $\text{CompSet} :=$  ;  $MatrixF := FormToMatrix(X);$  $MatrixG := LinearAlgebra[GaussianElimination](MatrixF+);$  $i := 1;$ 

for m by 1 to matrixsize do

```
if MatrixG[i,m] = 0then Complex := [op(CompSet) , m]else i := i + 1;
end if
```
end do;

 $EndSet := Array(1...ops(CompSet));$ 

for i by 1 to nops(CompSet) do

 $EndSet[i] := ListToForm0(CompSet[i], FormDegree, FR);$ 

end do;

convert(EndSet,list);

end:

 $JacComp2 := proc(X, B)$ 

local n , matrixC , i , j , m ,matrixsize , MatrixG , CompSet , genset , EndSet, MatrixF,FR,FDim,FormDegree,XVector,CompareSet, NewBasis, FTL, NewBasisMatrix;

 $FR := DGinformation(X[1], "ObjectFrame");$ FDim := DGinformation(FR, "FrameBaseDimension"); FormDegree :=  $DGinformation(X[1], "FormDegree");$  $n := \text{nops}(X)$ ;  $CompSet :=$ ;  $NewBasis :=$ ;  $matrixsize := nops(B);$ MatrixF:=convert(FormToList(B), Matrix);

 $FTL := FormToList(X);$ 

for i by 1 to n do

NewBasis:= [op(NewBasis), LinearAlgebra:-LinearSolve(MatrixF,FTL[i])];

end do;

 $NewBasisMatrix := Matrix(1..nops(B));$ 

for i by 1 to nops(NewBasis) do

 $NewBasisMatrix[i] := NewBasis[i];$ 

end do;

 $MatrixG := LinearAlgebra[GaussianElimination](NewBasisMatrix+);$ 

 $i := 1;$ 

for m by 1 to matrixsize do

```
if MatrixG[i,m] = 0then CompSet := [op(CompSet) , m]else i := i + 1;
end if
```
end do;

 $EndSet := Array(1.nops(CompSet));$ 

for i by 1 to nops(CompSet) do

 $EndSet[i] := B[CompSet[i]];$ 

end do;

convert(EndSet,list);

end:

 $JacCompInternal := proc(X, B)$ 

local n , matrixC , i , j , m ,matrixsize , MatrixG , CompSet , genset , EndSet,

MatrixF,FR,FDim,FormDegree,XVector,CompareSet, NewBasis, FTL, NewBasisMatrix;

 $FR := DGinformation(X[1], "ObjectFrame");$ 

FDim := DGinformation(FR, "FrameBaseDimension");

FormDegree :=  $\text{DGinformation}(X[1], \text{ "FormDegree"});$ 

 $n := nops(X)$ ;

 $\label{eq:complexity} \text{CompSet} := \; ;$ 

 $NewBasis :=$ ;

 $matrixize := nops(B);$ 

MatrixF:=convert(FormToList(B), Matrix);

```
FTL := FormToList(X);
```
for i by 1 to n do

```
NewBasis:= [op(NewBasis), LinearAlgebra:-LinearSolve(MatrixF,FTL[i])];
```
end do;

 $NewBasisMatrix := Matrix(1..~nops(B));$ 

for i by 1 to nops(NewBasis) do

NewBasisMatrix[i] := NewBasis[i];

end do;

 $MatrixG := LinearAlgebra[GaussianElimination](NewBasisMatrix+);$  $i := 1;$ 

for m by 1 to matrixsize do

```
if MatrixG[i,m] = 0then CompSet := [op(CompSet), m]else i := i + 1;
```
end if

end do;

```
\label{eq:EndSet} \text{EndSet} := \text{Array}(1..\text{nops}(\text{CompSet}));
```
for i by 1 to nops(CompSet) do

 $\pmb{\quad \text{EndSet}[\text{i}]\text{ := }\text{B}[\text{CompSet}[\text{i}]]};}\\$ 

end do;

convert(EndSet,list);

## A.2 Cohomology Programs

#### A.2.1 Closed Forms

 $Closed := proc(X)$ 

local Fset, FR, FDim, FDegree, i, j, N, NullSet, k, ClosedSet,

n, DList, DMatrix, NullSetSize, ExtDer,Value;

 $FR := DGinformation(X[1], "ObjectFrame");$ 

FDim := DGinformation(FR, "FrameBaseDimension");

 $FDegree := DGinformation(X[1], "FormDegree");$ 

 $N := nops(X);$ 

ExtDer:=ExteriorDerivative(X);

DList:= FormToList(ExtDer);

DMatrix := convert(convert(DList, list), Matrix);

NullSet := LinearAlgebra[NullSpace](DMatrix);

 $NullSetSize := nops(NullSet);$ 

 $ClosedSet := Array(1..NullSetSize);$ 

Value:=0;

for i by 1 to NullSetSize do

for j by 1 to N do

 $Value:=evalDG(Value + NullSet[i][j]*X[j]);$ 

end do;

ClosedSet[i]:=Value;

Value:=0;

end do;

192

convert(ClosedSet,list);

#### A.2.2 Exact Forms

 $Exact := proc(X)$ 

local FR, FDim, FormDegree, i, j, N, ColumnSet, k, ExactSet, n, DList, DMatrix,

ColumnSetSize, ExtDer,Value,VectorSize;

 $FR := DGinformation(X[1], "ObjectFrame");$ 

FDim := DGinformation(FR, "FrameBaseDimension");

FormDegree :=  $\text{DGinformation}(X[1], \text{ "FormDegree"});$ 

 $N := nops(X);$ 

VectorSize:=binomial(FDim,FormDegree+1);

ExtDer:=ExteriorDerivative(X);

DList:= FormToList(ExtDer);

 $DMatrix := convert(convert(DList, list), Matrix);$ 

ColumnSet := LinearAlgebra[ColumnSpace](DMatrix);

if  $nops(ColumnSet) > 0$ 

then

ExactSet:=ListToForm(ColumnSet , FormDegree+1, FR);

else

ExactSet:=[];

end if;

ExactSet;

#### A.2.3 Calculating Cohomology

 $\#$  Omega1 is a list of k-forms and Omega2 is a list of k+1 forms.

 $JacCohomology2 := proc(Omega,Omega)$ 

local B, H, C, W;

 $#B$  is a basis for the exact forms in  $k + 1$  form coming from Omega1.  $B := Exact(Omega);$ 

#C is the complement of B in Omega2.  $C := \text{JacComp2}(B, \text{Omega2});$ 

#H is the Cohomology in Omega2  $H := Closed(C);$ 

#W

 $\mathcal{W} := \text{JacComp2}([\text{op}(\mathcal{B}), \, \text{op}(\mathcal{H})], \, \text{Omega2});$ 

 $[H, B, W];$ 

end:

JacCohomology := proc(Omega1) local B, H, C, W;  $B := Exact(Omega);$  $C := \text{JacComp}(B);$ 

if  $nops(C) = 0$ then  $\mathbf{H} := [] ;$ else  $H := Closed(C);$ end if;

 $\label{eq:W} \mathbf{W} \mathrel{\mathop:}= \mathbf{JacComp}([\mathrm{op}(\mathbf{B}),\, \mathrm{op}(\mathbf{H})]);$  $[H,B,W]; \label{eq:1}$ 

### A.3 Serre Hofschild Spectral Sequence Programs

#### A.3.1 SHSSLAWC2

SHSSLAWC2 := proc(SubAlgebra, ComplementarySpace, Page,

NumberOfPages := 1, VectorSpace :=  $[]$ , FormRange :=  $[]$ , RelativeChain :=  $[]$ )

local i, RepNumber, ComplementarySpace1, Book;

if VectorSpace  $=$  [] then

 $\text{RepNumber} := 0;$ 

else

RepNumber :=1;

end if;

if  $-params['Page'] = NULL$  then

if  $-params['SubAlgebra'] = NULL$  then

return "error enter a SubAlgebra or a Page";

else

if  $op(SubAlgebra[1])[1][1]=$  "form" then

if  $params['ComplementarySpace'] = NULL then$ 

ComplementarySpace1 := ComplementaryBasis(SubAlgebra);

userinfo(2, SHSSLAWC, NoName, "Setting up Sequence");

 $Book := table([-1 = Spectra!SequenceTableLAWC2(SubAlgebra, ComplementarySpace],$ 

RepNumber, VectorSpaceInternal = VectorSpace, FormRangeInternal = FormRange,

 $RelativeChainInternal = RelativeChain$ ));

for i from 0 by 1 to NumberOfPages do

userinfo( 2, SHSSLAWC,NoName, "Calculating Page", i );

 $Book[i] := NextPageTableLAWC(Book[i-1]);$ 

end do;

Book[PageNumber] := NumberOfPages;

return Book;

else

userinfo(2, SHSSLAWC, NoName, "Setting up Sequence");

Book := table([ -1 =SpectralSequenceTableLAWC2(SubAlgebra, ComplementarySpace,

RepNumber, VectorSpaceInternal = VectorSpace, FormRangeInternal = FormRange,

RelativeChainInternal = RelativeChain)]);

for i from 0 by 1 to NumberOfPages do

userinfo( 2, SHSSLAWC,NoName, "Calculating Page", i );

 $Book[i] := NextPageTableLAWC(Book[i-1]);$ 

end do;

Book[PageNumber] := NumberOfPages;

return Book;

end if;

#### else

 $Book := SubAlgebra;$ 

```
for i from SubAlgebra[PageNumber] + 1 to SubAlgebra[PageNumber] + NumberOfPages do
   userinfo( 2, SHSSLAWC,NoName, "Calculating Page", i );
```
 $Book[i] := NextPageTableLAWC(Book[i-1]);$ 

end do;

```
Book[PageNumber] := SubAlgebra[PageNumber] + NumberOfPages;
```
return Book;

end if;

end if;

#### else

 $Book := Page;$ 

for i from Page[PageNumber]  $+1$  to Page[PageNumber]  $+$  NumberOfPages do

```
userinfo( 2, SHSSLAWC,NoName, "Calculating Page", i );
    \text{Book}[i] := \text{NextPageTableLAWC}(\text{Book}[i-1]);end do;
Book[PageNumber] := Page[PageNumber] + NumberOfPages;
return Book;
```
end if;

#### A.3.2 SequenceTableLAWC2

# Serre Hofschild Spectral Sequence

 $\#PageInfo := [[Page Number, \# of Boxes, SubalgebraSize,$ 

ComplementarySpaceSize] , [ [ [p,q], [Still in Play] , [Exact], [Complementary]] ] ]

SpectralSequenceTableLAWC2 := proc(Alpha, Beta,Rep,

VectorSpaceInternal :=  $[]$ , FormRangeInternal :=  $[]$ , RelativeChainInternal :=  $[]$ )

local i, j, k, m, SizeOfAlpha, SizeOfBeta, SizeOfSquare, SquareIndex, SquareForms, Diff, MinDegree, MaxDegree, NumberOfSquaresVariable, Page, FormList, ChainList, ExteriorDerivativeList, LastForm, RC, KFormAmounts, pq;

 $SizeOfAlpha := nops(Alpha);$  $SizeOfBeta := nops(Beta);$ NumberOfSquaresVariable :=  $(SizeOfAlpha + 1) * (SizeOfBeta + 1)$ ;  $\#\text{Page} := \text{table}([\text{PageInfo} = []]);$ 

if FormRangeInternal = [] then  $MinDegree := -1;$  $MaxDegree := SizeOfAlpha + SizeOfBeta + 1;$ else

 $MinDegree := FormRangeInternal[1] - 1;$ 

 $MaxDegree := FormRangeInternal[2] + 1;$ 

end if;

for i from 0 to SizeOfBeta do

for j from 0 to SizeOfAlpha do

if  $i+j$  > MinDegree and  $i + j <$  MaxDegree then

 $Page[i,j] := table([PageCohomology =[], Exact =[], Complement = []])$ ;  $Page[i,j][PageCohomology] := table([Forms =[], Chains =[], ChainDerivative = []])$ ;  $Page[i,j][Exact] := table([Forms =[], Chains =[], ChainDerivative = []])$ ;  $Page[i,j][Complement] := table([Forms =[], Chains =[], ChainDerivative = []]);$ end if;

end do;

end do;

 $Page[PageInfo] := table([PageNumber = -1, NumberOfSquares = (SizeOfAlpha + 1) * (SizeOfBeta + 1),$ SizeOfSubAlgebra = SizeOfAlpha, SizeOfComplementarySpace = SizeOfBeta,

 $Vectors = nops(VectorSpaceInternal), X = Rep, Min = MinDegree, Max = MaxDegree);$ 

RC := RelativeChains(RelativeChainInternal);

 $KFormAmounts := map(nops, RC);$ 

```
for i by 1 to nops(RC) do
```
if  $i > \text{MinDegree} - 1$  and  $i < \text{MaxDegree} + 1$  then

if i ; SizeOfAlpha + SizeOfBeta + 1 then

for jby 1 to KFormAmounts[i] do

 $pq := PQ(RC[i][j], SizeOfAlpha);$ 

Page[pq[1],pq[2]][PageCohomology][Forms] := [

op (Page[pq[1],pq[2]][PageCohomology][Forms]), RC[i][j]];

Page[pq[1],pq[2]][PageCohomology][Chains] := [

op (Page[pq[1],pq[2]][PageCohomology][Chains]), RC[i][j]];

Page[pq[1],pq[2]][PageCohomology][ChainDerivative] := [

op (Page[pq[1],pq[2]][PageCohomology][ChainDerivative]), ExteriorDerivative(RC[i][j])];

end do;

else

for j by 1 to KFormAmounts[i] do

Page[SizeOfBeta,SizeOfAlpha][PageCohomology][Forms] := [

op( Page[SizeOfBeta,SizeOfAlpha][PageCohomology][Forms]), RC[i][j]];

 $\label{eq:pageSizeOfBeta} \text{Page}[\text{SizeOfBeta}, \text{SizeOfAlpha}][\text{PageCohomology}][\text{Chains}] := [$ 

op(Page[SizeOfBeta,SizeOfAlpha][PageCohomology][Chains]), RC[i][j]];

Page[SizeOfBeta,SizeOfAlpha][PageCohomology][ChainDerivative] := [

op(Page[SizeOfBeta,SizeOfAlpha][PageCohomology][ChainDerivative]), 0] ;

end do;

end if;

end if;

end do;

op(Page);

#### A.3.3 NextPageTableLAWC

 $\#$  q referes to the subalgebra(alpha) p refers to the Complementary space(beta) of the subalgebra

# Next Page takes a page and finds the next page in the sequence.

 $NextPageTableLAWC := proc(LastPage1)$ 

local i,j,k,m, NewP, NewQ, DList, ProjectionList, Omega, FormDecomp, FormDecompList, FormDecompList2, SHSSChain, SHSSDer, DerivativeList, Place, ConvertList, DMatrix, NullSet, NullSetSize, ClosedSet, Value, PageSet, ExactSet, CohomologyList, CohoPlaceholderList, CohoChainList, CohoPlaceHoder, ExterDer,ChainAdd, CompList, CompPlaceholderList, CompPaceholderChainDerList, ReceivingExactDerList, ExactForm, Chain, CompPlaceHolder, ReceivingExactChainDerList, ReceivingExactChainList, ReceivingExactList, CompPlaceholderChainList, CohoPlaceHolder, CohoChainDerList, LastPage,Page,CompPlaceholderChainDerList, ExactTable, ComplementTable, PageNum, Output;

##########################

 $LastPage := LastPage1;$ 

# Creating the skeleton of the new page

 $Page := table([PageInfo = []));$ 

 $ExactTable := table(||);$ 

 $ComplementTable := table(||);$ 

# Initializing the new page object.

 $Page[PageInfo] := table([PageNumber = LastPage[PageInfo][PageNumber] + 1,$ 

NumberOfSquares = LastPage[PageInfo][NumberOfSquares],

SizeOfSubAlgebra = LastPage[PageInfo][SizeOfSubAlgebra],

SizeOfComplementarySpace = LastPage[PageInfo][SizeOfComplementarySpace],

 $Vectors = LastPage[PageInfo][Vectors], X = LastPage[PageInfo][X],$ 

 $Max = LastPage[PageInfo][Max], Min = LastPage[PageInfo][Min]]);$ 

for i from 0 to LastPage[PageInfo][SizeOfComplementarySpace] do

for j from 0 to LastPage[PageInfo][SizeOfSubAlgebra] do

if 
$$
i + j
$$
 > LastPage[PageInfo][Min] and  $i + j$  < LastPage[PageInfo][Max] then

 $Page[i,j] := table([PageCohomology = [], Exact = [], Complement = []$ );

Page[i,j][PageCohomology] := table([Forms = [], Chains = [], ChainDerivative =  $[]$ ]);

 $Page[i,j][Exact] := table([Forms = LastPage[i,j][Exact][Forms],$ 

 $Chains = LastPage[i,j][Exact][Chains],$ 

 $ChainDerivative = LastPage[i,j][Exact][ChainDerivative]$ ;

 $Page[i,j][Complement] := table([Forms =[], Chains =[], ChainDerivative = []]$ ;

 $ExactTable[i,j] := 0;$ 

 $ComplementTable[i,j] := 0;$ 

end if;

end do;

end do;

# ##########################

for i from 0 to LastPage[PageInfo][SizeOfComplementarySpace] do

for j from 0 to LastPage[PageInfo][SizeOfSubAlgebra] do

if  $i + j >$  LastPage[PageInfo][Min] and  $i + j$  ; LastPage[PageInfo][Max] then

 $NewP := i + Page[PageInfo][PageNumber];$  $NewQ := j + 1$  -  $Page[PageInfo][PageNumber];$ PageNum :=  $(Page[PageInfo][PageNumber]);$ Output :=  $E[PageNum] (i,j);$ userinfo( 3, SHSSLAWC,NoName, " Calculating", Output ); userinfo( 4, SHSSLAWC,NoName," Number of Forms on Previous Page:", nops(LastPage[i,j][PageCohomology][Forms]) );  $DList := Array(1 \dots nops(LastPage[i,j][PageCohomology][Forms]))$ ;

# Testing if the projection is on the page

if NewP > -1 and NewP ; LastPage[PageInfo][SizeOfComplementarySpace] + 1 and NewQ > -1 and NewQ < LastPage[PageInfo][SizeOfSubAlgebra] + 1 and  $NewP + NewQ < LastPage[PageInfol|Max]$  then

#### ##########################

 $#$  Now this branch deals with the differential projection on the page

# Calculates the projection

ProjectionList := SSProjectionInternalLAWC( LastPage[i,j][PageCohomology][ChainDerivative], NewP, NewQ, Page[PageInfo][SizeOfSubAlgebra], LastPage[PageInfo][X]);

 $#$  Now calculating the differential

for k by 1 to  $nops(LastPage[i,j][PageCohomology][Forms])$  do

if ProjectionList $[k] = [$  then

 $DList[k] := Vector(1 \dots nops(LastPage[NewP,$ 

```
NewQ][PageCohomology][Forms]));
```
else

if ProjectionList[k][1][2] = 0 then

 $DList[k] := Vector(1 \dots nops(LastPage[NewP,$ 

NewQ][PageCohomology][Forms]));

else

if LastPage[NewP, NewQ][PageCohomology][Forms] = [] then

 $Omega := \text{DG}([\text{op}(\text{LastPage}|\text{NewP},$ 

NewQ][Exact][Forms][1])[1], ProjectionList[k]]);

else

 $Omega := DG([op(LastPage[NewP,$ 

NewQ][PageCohomology][Forms][1])[1], ProjectionList[k]]);

end if;

FormDecomp := SHSSDecompLAWC(Omega , LastPage[NewP,

NewQ][PageCohomology][Forms],nops(LastPage[NewP,

NewQ][PageCohomology][Forms]),

LastPage[NewP, NewQ][Exact][Forms],

nops(LastPage[NewP, NewQ][Exact][Forms]),

LastPage[NewP, NewQ][Complement][Forms],

nops(LastPage[NewP, NewQ][Complement][Forms]),

LastPage[PageInfo][Vectors]) ;

FormDecompList := convert(FormDecomp[1],list);

FormDecompList2 := convert(FormDecomp[2], list);

if ZeroVector(FormDecompList, nops(LastPage[NewP,

 $NewQ[PageCohomology][Forms]) = true then$ 

 $SHSSChain := LastPage[i, j][PageCohomology][Chains][k];$  $SHSSDer := LastPage[i, j][PageCohomology][ChainDerivative][k];$ for m by 1 to nops(LastPage[NewP, NewQ][Exact][Forms]) do

 $SHSSChain := evalDG( SHSSChain - FormDecompList2[m])$ \* LastPage[NewP, NewQ][Exact][Chains][m]); SHSSDer:= evalDG(SHSSDer - FormDecompList2[m] \* LastPage[NewP, NewQ][Exact][ChainDerivative][m]); end do;  $LastPage[i,j][PageCohomology][Chains][k] := SHSSChain;$ LastPage[i,j][PageCohomology][ChainDerivative][k] := SHSSDer; end if;  $DList[k] := FormDecomp[1];$ end if; end if; end do;  $# k$  loop # First I want to save what each dr of each basis form was. # That way I don't have to recalculate the dr of the complementary space. DerivativeList :=  $Array(1 \dots nops(LastPage[i,j][PageCohomology][Forms]))$ ; for k by 1 to nops(LastPage[i,j][PageCohomology][Forms]) do Place  $:= 0;$ for m by 1 to nops(LastPage[NewP, NewQ][PageCohomology][Forms]) do LastPage[NewP, NewQ][PageCohomology][Forms][m]; Place:= evalDG( $\text{Place} + \text{DList}[k][m] * \text{LastPage}[\text{NewP},$ NewQ][PageCohomology][Forms][m]); end do;  $DerivativeList[k] := Place;$ 

end do;

 $\#$  Now that I have the d(omega) I can calculate the closed forms by  $#$  calculating the null space

 $ConvertList := convert(DList, list);$  $DMatrix := convert(ConvertList, Matrix);$ NullSet := LinearAlgebra[NullSpace](DMatrix);  $NullSetSize := nops(NullSet);$  $ClosedSet := Array(1..NullSetSize);$ Value:=0;

for k by 1 to NullSetSize do

for m by 1 to nops(LastPage[i,j][PageCohomology][Forms]) do

 $Value:=evalDG(Value + NullSet[k][m] * LastPage[i,$ 

j][PageCohomology][Forms][m]);

end do;

ClosedSet[k]:=Value;

Value:=0;

end do;

 $ClosedSet := convert(ClosedSet, list);$ 

##########################

else

 $#$  The differential is off the page so the entire box is closed

 $ClosedSet := LastPage[i,j][PageCohomology][Forms];$ 

end if;

##########################  $#$  end the on page or not if statement ##########################

# Now that I have the list of closed forms I can calculate the cohomology.

# Which is the complementary basis of the exact forms in the space of closed.

 $PageSet := LastPage[i,j][PageCohomology][Forms];$  $ExactSet := Page[i,j][Exact][Forms];$ 

if  $ClosedSet = []$  then

 $\text{CohomologyList} := []$ ;

else

CohomologyList := ComplementaryBasis(ExactSet,ClosedSet); end if;

 $CohoPlaceholderList := Array(1..nops (CohonologyList));$  $\text{CohoChainList} := \text{Array}(1 \dots \text{nops}(\text{CohomologyList}))$ ;  $\text{CohoChainDerList} := \text{Array}(1 \dots \text{nops}(\text{CohomologyList}))$ ;

for k by 1 to nops(CohomologyList) do

 $CohoPlaceHolder := SHSSDecompLAWC(CohonologyList[k],$ PageSet, nops(PageSet),  $[0,0,1]$ ,0, LastPage[PageInfo][Vectors]);  $\text{ExterDer} := 0;$  $ChainAdd := 0;$ for m by 1 to nops(PageSet) do
$ChainAdd := evalDG(ChainAdd +$ LastPage[i,j][PageCohomology][Chains][m] \* CohoPlaceHolder[1][m] );  $\text{ExterDer} := \text{evalDG}(\text{ExterDer} +$ LastPage[i,j][PageCohomology][ChainDerivative][m] \* CohoPlaceHolder[1][m]); end do;

 $CohoPlaceholderList[k] := CohomologyList[k];$  $CohoChainList[k] := ChainAdd;$  $CohoChainDerList[k] := ExtractDer;$ end do;

Page[i,j][PageCohomology][Forms] := convert(CohoPlaceholderList, list); Page[i,j][PageCohomology][Chains] := convert(CohoChainList,list); Page[i,j][PageCohomology][ChainDerivative] := convert(CohoChainDerList, list);  $#$  The complementary basis which I will use to calculate the exact forms in the box it goes into.

if  $NewP > -1$  and  $NewP$  ;  $LastPage[PageInfo][SizeOfComplementarySpace] + 1$ and  ${\rm NewQ} >$  -1 and  ${\rm NewQ} <$   ${\rm LastPage[PageInfo][SizeOfSubAlgebra]}$   $+$   $1$ and  $NewQ + NewP < LastPage[PageInfo][Max]$  then CompList:= ComplementaryBasis(ClosedSet, PageSet);  $CompPlaceholderList := Array(1.. nops (CompList));$  $CompPlaceholderChainList := Array(1 \dots nops(CompList));$  $CompPlaceholderChainDerList := Array(1.. nops(CompList));$ ReceivingExactList :=Array(1 .. nops(CompList));  $ReceivingExactChainList := Array(1 \dots nops(CompList));$ ReceivingExactChainDerList := Array( 1.. nops (CompList)); for k by 1 to nops(CompList) do

CompPlaceHolder := SHSSDecompLAWC(CompList[k], PageSet, nops(PageSet), [],0,[],0, LastPage[PageInfo][Vectors]);  $\text{ExterDer} := 0;$ Chain  $:= 0;$ ExactForm  $:= 0;$ for m by 1 to nops(PageSet) do  $Chain := evalDG(Chain + LastPage[i,j][PageCohomology][Chains][m]$ CompPlaceHolder[1][m]);  $\text{ExterDer} := \text{evalDG}(\text{ExterDer} + \text{LastPage}[i,$ j][PageCohomology][ChainDerivative][m] \* CompPlaceHolder[1][m]); ExactForm := evalDG(ExactForm + CompPlaceHolder[1][m]  $*$ DerivativeList[m]);

end do;

 $#$  end m loop

 $CompPlaceholderList[k] := CompList[k];$ 

 $CompPlaceholderChainList[k] := Chain;$ 

CompPlaceholderChainDerList[k] := ExterDer;

# Need to find out what the Exterior Derivative of the CompList is now.

 $ReceivingExactList[k] := ExactForm;$ 

 $ReceivingExactChainList[k] := Chain;$ 

ReceivingExactDerList[k] :=ExterDer;

## end do;

 $#$  end k loop

 $Page[i,j][Complement][Forms] := convert(CompPlaceholderList, list);$ 

Page[i,j][Complement][Chains] := convert(CompPlaceholderChainList, list);

Page[i,j][Complement][ChainDerivative] := convert(CompPlaceholderChainDerList, list);

 $ComplementTable[i,j] := nops(convert(CompPlaceholderList,list));$ if  $nops(CompList) > 0$  then  $Page[NewP, NewQ][Exact][Forms] := [op(LastPage[NewP,$ NewQ][Exact][Forms]), op(convert(ReceivingExactList, list))]; Page[NewP, NewQ][Exact][Chains] :=[op(LastPage[NewP, NewQ][Exact][Chains]), op( convert(ReceivingExactChainList, list))]; Page[NewP, NewQ][Exact][ChainDerivative] := [op(LastPage[NewP, NewQ][Exact][ChainDerivative]),op(convert(ReceivingExactDerList, list))];  $ExactTable[NewP, NewQ] := nops(convert(ReceivingExactList, list));$ 

end if;

end if;

end if;

userinfo( 4, SHSSLAWC,NoName, " Number of Forms on the Page:",

nops(Page[i,j][PageCohomology][Forms]) );

userinfo( 4, SHSSLAWC,NoName, " Number of Exact Forms:",

ExactTable[i,j] );

userinfo( 4, SHSSLAWC,NoName, " Number of NonClosed Forms:",

ComplementTable[i,j] );

end do;

 $# j loop;$ 

end do;  $\#$  i loop;

op(Page);

# A.4 Serre Hofschild Spectral Sequence Toolkit

A.4.1 Read Table

 $ReadTable := proc(Page)$ 

local i,j,T;

 $T := \text{table}([\text{PageInfo} = []]);$ 

 $T[PageInfo] := table([PageNumber = Page[PageInfo][PageNumber],$ 

NumberOfSquares = Page[PageInfo][NumberOfSquares],

SizeOfSubAlgebra = Page[PageInfo][SizeOfSubAlgebra],

SizeOfComplementarySpace = Page[PageInfo][SizeOfComplementarySpace] ]);

for i from 0 by 1 to Page[PageInfo][SizeOfComplementarySpace] do

for j from 0 by 1 to Page[PageInfo][SizeOfSubAlgebra] do

if  $i+j$  >  $\mbox{\rm Page}[\mbox{\rm PageInfo}][\mbox{\rm Min}]$  and  $i+j$  <  $\mbox{\rm Page}[\mbox{\rm PageInfo}][\mbox{\rm Max}]$  then  $T[i,j] := Page[i,j][PageCohomology][Forms];$ end if;

end do;

end do;

 $op(T);$ 

#### A.4.2 Read Exact

 $ReadExact := proc(Page)$ 

local i,j, T;

 $T := \text{table}([PageInfo = []]);$ 

 $T[PageInfo] := table([PageNumber = Page[PageInfo][PageNumber],$ 

NumberOfSquares = Page[PageInfo][NumberOfSquares],

SizeOfSubAlgebra = Page[PageInfo][SizeOfSubAlgebra],

SizeOfComplementarySpace = Page[PageInfo][SizeOfComplementarySpace] ]);

for i from 0 by 1 to Page[PageInfo][SizeOfComplementarySpace] do

for j from 0 by 1 to Page[PageInfo][SizeOfSubAlgebra] do

if  $i+j$  >  $\mbox{Page}[\mbox{PageInfo}][\mbox{Min}]$  and  $i+j$  <  $\mbox{Page}[\mbox{PageInfo}][\mbox{Max}]$  then

 $T[i,j] := Page[i,j][Exact][Forms];$ 

end if;

end do;

end do;

 $op(T);$ 

### A.4.3 Read Complement

ReadComplement := proc(Page)

local i,j, T;

 $T := \text{table}([PageInfo = []]);$ 

 $T[PageInfo] := table([PageNumber = Page[PageInfo][PageNumber],$ 

NumberOfSquares = Page[PageInfo][NumberOfSquares],

SizeOfSubAlgebra = Page[PageInfo][SizeOfSubAlgebra],

SizeOfComplementarySpace = Page[PageInfo][SizeOfComplementarySpace] ]);

for i from 0 by 1 to Page[PageInfo][SizeOfComplementarySpace] do

for j from 0 by 1 to Page[PageInfo][SizeOfSubAlgebra] do

if  $i$  +  $j$  >  $\mbox{Page}[\mbox{PageInfo}][\mbox{Min}]$  and  $i$  +  $j$  <  $\mbox{Page}[\mbox{PageInfo}][\mbox{Max}]$  then

 $\label{eq:1} \begin{aligned} T[i,j] := \text{Page}[i,j][\text{Complement}][\text{Forms}]; \end{aligned}$ 

end if;

end do;

end do;

 $op(T);$ 

#### A.4.4 Read Cohmology

 $ReadCohomology := proc(Page)$ 

local i,j,T, CohoArray;

 $T := \text{table}([PageInfo = []])$ ;

 $T[PageInfo] := table([PageNumber = Page[PageInfo][PageNumber],$ 

NumberOfSquares = Page[PageInfo][NumberOfSquares],

SizeOfSubAlgebra = Page[PageInfo][SizeOfSubAlgebra],

SizeOfComplementarySpace = Page[PageInfo][SizeOfComplementarySpace] ]);

CohoArray :=  $[$  seq $[$  $],$   $i = 0$  ..  $(Page[PageInfo][SizeOfComplementarySpace]$  +

Page[PageInfo][SizeOfSubAlgebra]))];

for i from 0 by 1 to Page[PageInfo][SizeOfComplementarySpace] do

for j from 0 by 1 to Page[PageInfo][SizeOfSubAlgebra] do

CohoArray $[i+j + 1] := [op(CohoArray[i+j + 1]), op(CPage[i,j][PageCohonology][Chains])$ ]; end do;

end do;

for i from 0 by 1 to (Page[PageInfo][SizeOfComplementarySpace] + Page[PageInfo][SizeOfSubAlgebra]) do

if  $i > Page[PageInfo][Min]$  and  $i < Page[PageInfo][Max]$  then

 $T[i] := \text{CohoArray}[i + 1];$ 

end if;

end do;

 $op(T);$ 

### A.4.5 ZigZag

 $ZigZag := proc(Sigma, Page)$ 

local i, pq, FormDecomp, Chain, PageSet, ChainSet; pq := PQ(Sigma, Page[PageInfo][SizeOfSubAlgebra]);  $PageSet := Page[pq[1], pq[2]][PageCohomology][Forms];$ ChainSet := Page[pq[1], pq[2]][PageCohomology][Chains]; FormDecomp := SHSSDecomp(Sigma, PageSet, nops(PageSet),  $[|0,0|]$ ,0); Chain  $:= 0;$ 

for i by 1 to nops(PageSet) do

Chain := evalDG( $Chain + FormDecomp[1][i] * ChainSet[i];$ 

end do;

Chain[1];

## A.4.6 SSprojection

SSProjection := proc(Sigma, P,Q , SizeOfSubAlgebra)

local i, q, m, pq, NewQ, NewP, EdZigzag;

 $NewQ := Q;$  $NewP := P;$ 

m := SSProjectionInternal([Sigma],NewP,NewQ, SizeOfSubAlgebra);

```
if op(m) = [] then
```
return [];

else

```
q := DG([op(Sigma)[1], op(m)]);
```
end if;

q;

## A.4.7 TCA

#Testing Cohomology Answers TCA

#JAnswer is the answer given from JacCohomology

#CAnswer is the answer given from Cohomology

TCA := proc(JAnswer, CAnswer)

local Alpha , Beta, answer,sizeOfJAnswer,i;

sizeOfJAnswer:=nops(JAnswer);

for i by 1 to sizeOfJAnswer do

Alpha, Beta := CohomologyDecomposition(JAnswer[i], CAnswer);

answer := evalDG(JAnswer[i] - (Alpha + ExteriorDerivative(Beta)));

if  $op(op(answer)[2])[2]=0$  then

else

return "false"

end if;

end do;

return "true"

#### A.4.8 SSExtDer

#### Maple Code

SSExterDer:= proc(Sigma, Page)

local i, pq, Zig, proj, NewQ, NewP, Proj, FormDecomp, FormValue;

pq := PQ(Sigma, Page[PageInfo][SizeOfSubAlgebra]);

 $NewQ := pq[2] + 1$  -  $Page[PageInfo][PageNumber]$  - 1;

 $NewP := pq[1] + Page[PageInfo][PageNumber] + 1;$ 

```
\mathrm{Zig} := \mathrm{ZigZag}(\mathrm{Sigma}, \mathrm{Page});
```

```
if NewP > -1 and NewP < Page[PageInfo][SizeOfComplementarySpace] + 1 and
```
NewQ> -1 and NewQ < Page[PageInfo][SizeOfSubAlgebra] + 1 then

Proj := SSProjection(Sigma, Zig, Page);

if  $Proj = []$  then

return [];

else

FormDecomp := SHSSDecomp(Proj, Page[NewP, NewQ][PageCohomology][Forms],

nops(Page[NewP, NewQ][PageCohomology][Forms]),

Page[NewP, NewQ][Exact][Forms], nops(Page[NewP, NewQ][Exact][Forms]),

```
Page[NewP, NewQ][Complement][Forms], nops(Page[NewP, NewQ][Complement][Forms])) ;
```
FormValue  $:= 0$ ;

for i by 1 to nops(Page[NewP, NewQ][PageCohomology][Forms]) do

FormValue := evalDG(FormValue + FormDecomp[1][i]  $*$ 

Page[NewP, NewQ][PageCohomology][Forms][i]);

end do;

end if;

else

return [];

end if;

FormValue;

## A.5 Auxilary Functions

#### A.5.1 SSProjectionInternal

 $\#d_r = E_r^{p,q} - \frac{E_r^{p+r,q-r+1}}{r}$ 

SSProjectionInternal:=proc(ExteriorDerivativeList,NewP,NewQ,SizeOfAlpha)

local ListSize, i, j,ModuloList,counter,EndList;

```
ListSize := nops(ExteriorDerivativeList);
```

```
if NewQ < NewQ + NewP then
```
if  $NewQ < 1$  then

for i by 1 to ListSize do

 $ModulolList := []$ ;

for j by 1 to nops(op(ExteriorDerivativeList[i])[2]) do

if op(ExteriorDerivativeList[i])[2][j][1][1]  $\zeta$  SizeOfAlpha then

```
ModulolList := [op(Modulolist), op(ExteriorDerivativeList[i])[2][j]];
```
end if;

end do;

 $EndList[i] := ModuloList;$ 

end do;

#### else

for i by 1 to ListSize do

 $Modulolist := [];$ 

for j by 1 to nops(op(ExteriorDerivativeList[i])[2]) do

if op(ExteriorDerivativeList[i])[2][j][1][NewQ] < SizeOfAlpha + 1

then

if op(ExteriorDerivativeList[i])[2][j][1][NewQ + 1 ] > SizeOfAlpha then

ModuloList:=[op(ModuloList), op(ExteriorDerivativeList[i])[2][j]]; end if;

end if;

end do;

 $EndList[i] := ModuloList;$ 

end do;

end if;

else

for i by 1 to ListSize do

 $ModulolList := []$ ;

for j by 1 to nops(op(ExteriorDerivativeList[i])[2]) do

if op(ExteriorDerivativeList[i])[2][j][1][NewQ] ¡ SizeOfAlpha + 1 then

ModuloList:=[op(ModuloList), op(ExteriorDerivativeList[i])[2][j]];

end if;

end do;

 $EndList[i] := ModuloList;$ 

end do;

end if;

convert(EndList, list);

#### A.5.2 SSProjectionInternalLAWC

 $\#d_r = E_r^{p,q} - \frac{E_r^{p+r,q-r+1}}{r}$ 

 $#X$  is the Representation. 1 for Rep, 0 for just a Lie algebra

SSProjectionInternalLAWC:=proc(ExteriorDerivativeList,NewP,NewQ,SizeOfAlpha, X)

local ListSize, i, j,ModuloList,counter,EndList;

```
ListSize := nops(ExteriorDerivativeList);
```
 $EndList := Array[1.. ListSize];$ 

if  ${\rm NewQ} < {\rm NewQ\, + {\rm NewP}$  then

if  $NewQ < 1$  then

for i by 1 to ListSize do

 $ModulolList := []$ ;

for j by 1 to nops(op(ExteriorDerivativeList[i])[2]) do

if op(ExteriorDerivativeList[i])[2][j][1][1 + X] > SizeOfAlpha then

 $\text{Modulolist} := [\text{op}(\text{Modulolist}), \text{op}(\text{ExteriorDerivativeList}[i])[2][j]];$ 

end if;

end do;

 $\text{EndList}[i] := \text{Modul}_i.$ 

end do;

## else

for i by 1 to ListSize do

 $ModuloList := []$ ;

for j by 1 to nops(op(ExteriorDerivativeList[i])[2]) do

if op(ExteriorDerivativeList[i])[2][j][1][NewQ + X] < SizeOfAlpha + 1 then

if op(ExteriorDerivativeList[i])[2][j][1][NewQ + 1 + X ] > SizeOfAlpha then

ModuloList:=[op(ModuloList), op(ExteriorDerivativeList[i])[2][j]];

end if;

end if;

end do;

 $EndList[i] := ModuloList;$ 

end do;

end if;

else

for i by 1 to ListSize do

 $ModulolList := [];$ 

for j by 1 to nops(op(ExteriorDerivativeList[i])[2]) do

```
if op(ExteriorDerivativeList[i])[2][j][1][NewQ + X] < SizeOfAlpha + 1 then
```

```
\label{eq:Modul} \operatorname{Modulolist} := \hspace{-1mm} [\operatorname{op}(\operatorname{Modulolist}), \, \operatorname{op}(\operatorname{ExteriorDerivativeList}[i])[2][j]]\hspace{-1mm}];
```
end if;

end do;

 $EndList[i] := ModuloList;$ 

end do;

end if;

convert(EndList, list);

#### A.5.3 CohoDecompSHSS

#Serre Hoffschild Spectral Sequence Decomposition

SHSSDecomp := proc(Omega, Cohomology, CohoSize, ExactForms, ExactSize, CompSpace, CompSize)

local FTL , List, A , FTL2, List2, B, ans1, ans2, i, Soln, ans3,

EList, CompList, CohoList, MatrixList, VectorList;

 $\text{Coholist} := [\text{seq}( \text{ Cohomology}[i], i=1 \dots \text{CohoSize})];$ 

EList :=  $[seq($  ExactForms $[i], i = 1$  .. ExactSize)];

 $Complist := [seq (CompSpace[i], i = 1 .. CompSize)];$ 

 $A := FormToMatrix([op(Cohol.ist),op(EList),op(CompList)]);$ 

 $\#List := convert(FTL, list);$ 

 $#A := convert(List, Matrix);$ 

 $FTL2 := FormToList([Omega]);$ 

 $List2 := convert(FTL2, list);$ 

 $B :=$  convert( List2, Matrix);

 $Soln := LinearAlgebra:LinearSolve(A, B);$ 

if CohoSize  $= 0$  then

ans $1 := []$ ;

else

 $ans1 := Soln[1.. \text{ CohoSize}];$ 

end if;

if ExactSize =0 then

ans $2 := []$ ;

else

```
ans2 := Soln[ (CohoSize + 1 ) .. CohoSize + ExactSize];
```
end if;

```
if CompSize = 0 then
```
ans $3 := [];$ 

else

```
ans3 := Soln[ (CohoSize + ExactSize +1) .. (ExactSize + CohoSize + CompSize)];
```
end if;

[ans1,ans2,ans3];

#### A.5.4 CohoDecompSHSSLAWC

#Serre Hoffschild Spectral Sequence Decomposition

SHSSDecompLAWC := proc(Omega, Cohomology, CohoSize, ExactForms,

ExactSize, CompSpace, CompSize, VectorSize)

local FTL , List, A , FTL2, List2, B, ans1, ans2, i, Soln, ans3, EList,

CompList, CohoList, MatrixList, VectorList;

 $\text{Coholist} := [\text{seq}( \text{ Cohomology}[i], i=1 \dots \text{CohoSize})];$ 

EList :=  $[seq($  ExactForms $[i], i = 1$  .. ExactSize)];

CompList :=  $[$  seq  $(CompSpace[i], i = 1 ... CompSize)];$ 

if  $CohoSize = 0$  then

if op(EList[1])[1][1] = "form" then  $A := FormToMatrix([op(Coholist),op(EList),op(CompList)]);$  $FTL2 := FormToList([Omega]);$  $List2 := convert(FTL2, list);$  $B :=$  convert( List2, Vector);

else

```
MatrixList := [op(Coholist), op(EList), op(CompList)];
```
VectorList  $:=$   $[]$ ;

for i by 1 to nops(MatrixList) do

 $VectorList := [op(VectorList), TLACV(MatrixList[i], VectorSize)];$ 

end do;

 $A :=$  convert (VectorList, Matrix);

 $B := TLACV(Omega, VectorSize);$ 

end if;

else

if  $op(Coholist[1])[1][1] = "form" then$ 

 $A := FormToMatrix([op(Coholist),op(EList),op(CompList)]);$ 

 $\#List := convert(FTL, list);$ 

 $#A := convert(List, Matrix);$ 

 $FTL2 := FormToList([Omega]);$ 

 $List2 := convert(FTL2, list);$ 

 $B :=$  convert( List2, Vector);

## else

 $MatrixList := [op(Coholist), op(EList), op(CompList)];$ 

 $VectorList := []$ ;

for i by 1 to nops(MatrixList) do

VectorList := [op(VectorList), TLACV(MatrixList[i], VectorSize)];

end do;

 $A :=$  convert (VectorList, Matrix);

```
B := TLACV(Omega, VectorSize);
```
end if;

end if;

 $Soln := LinearAlgebra:LinearSolve(A, B);$ 

if  $CohoSize = 0$  then

ans $1 := []$ ;

else

 $ans1 := Soln[1.. \text{ CohoSize}];$ 

end if;

```
if ExactSize =\!0 then
    ans2 := [];else
    ans2 := Soln[ (CohoSize + 1 ) .. CohoSize + ExactSize];
end if;
if CompSize = 0 then
     ans3 := [];else
    \label{eq:ans3} \text{ans3} := \text{Soln} [\ (\text{CohoSize} + \text{ExactSize} + 1) \ . \ . \ (\text{ExactSize} + \text{CohoSize} + \text{CompSize})];
```
end if;

[ans1,ans2,ans3];

## A.5.5 PQ

## Maple Code

 $\#PQ$  Function Calculates the P and Q by figuring out how many betas and alphas are in a monomial

PQ := proc(Sigma,SubAlgebraDimension)

local Size, FormElementList, FormDegree,x,AlphaList,p,q;

```
if op(Sigma)[1][1] = "form" thenFormElementList := op(Sigma)[2][1][1];FormDegree := nops(FormElementList);\label{eq:ex1} {\rm AlphaList} := {\rm select}(x\text{-} \underline{\wr} \ {\rm is}(x \ {\rm jSubAlgebraDimension} \ + \ 1), {\rm FormElementList});q:=nops(AlphaList);
    p:= FormDegree-q;
   return [p,q];
```
#### else

FormElementList :=  $op(Sigma)[2][1][1];$ 

FormDegree := nops(FormElementList) - 1;

FormElementList := subsop $(1 = NULL, FormElementList);$ 

AlphaList := select(x- $\zeta$  is(x ;SubAlgebraDimension + 1),FormElementList);

q:=nops(AlphaList);

```
p:= FormDegree-q;
```
return [p,q];

end if;

APPENDIX